# **REGZA**

# 液晶ディスプレイ

# 取付/取扱説明書

# 形名 TD-E657TS / TD-E757TS

ユーザーメモ 形名・製造番号は液晶ディスプレイ本体の 背面に記載されています。 形名・製造番号を以下にご記入ください。 お買い上げの販売店にご連絡される際は、この番号をお伝え ください。 形 名: 製造番号:

~最初に必ずお読みください~

### 安全上のご注意

製品及び取付/取扱説明書には、お使いになるかたや他の人への危害と財産の損害を未然に防ぎ、安全に正しくお使いいただくために、重要な内容を記載しています。<br>次の内容(表示・図記号)をよく理解してから本文をお読みになり、記載事項をお守りください。

#### 【表示の説明】

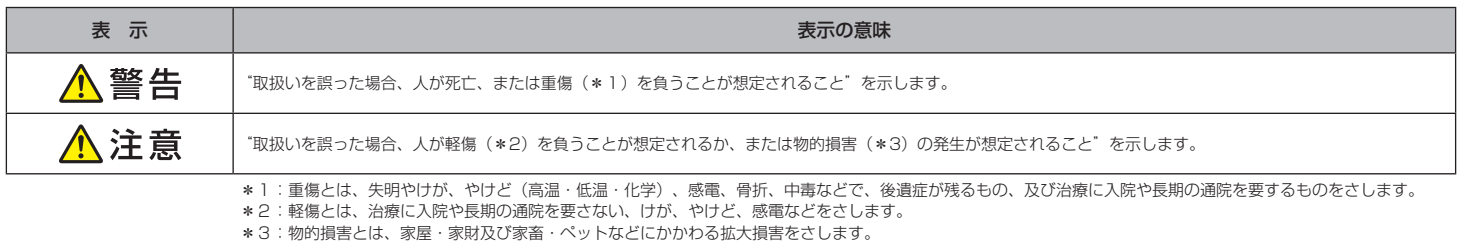

#### 【図記号の例】

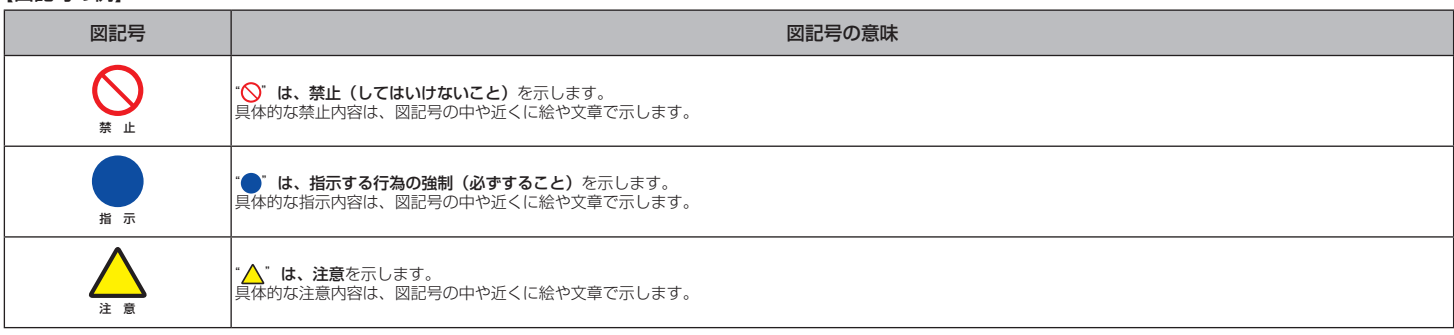

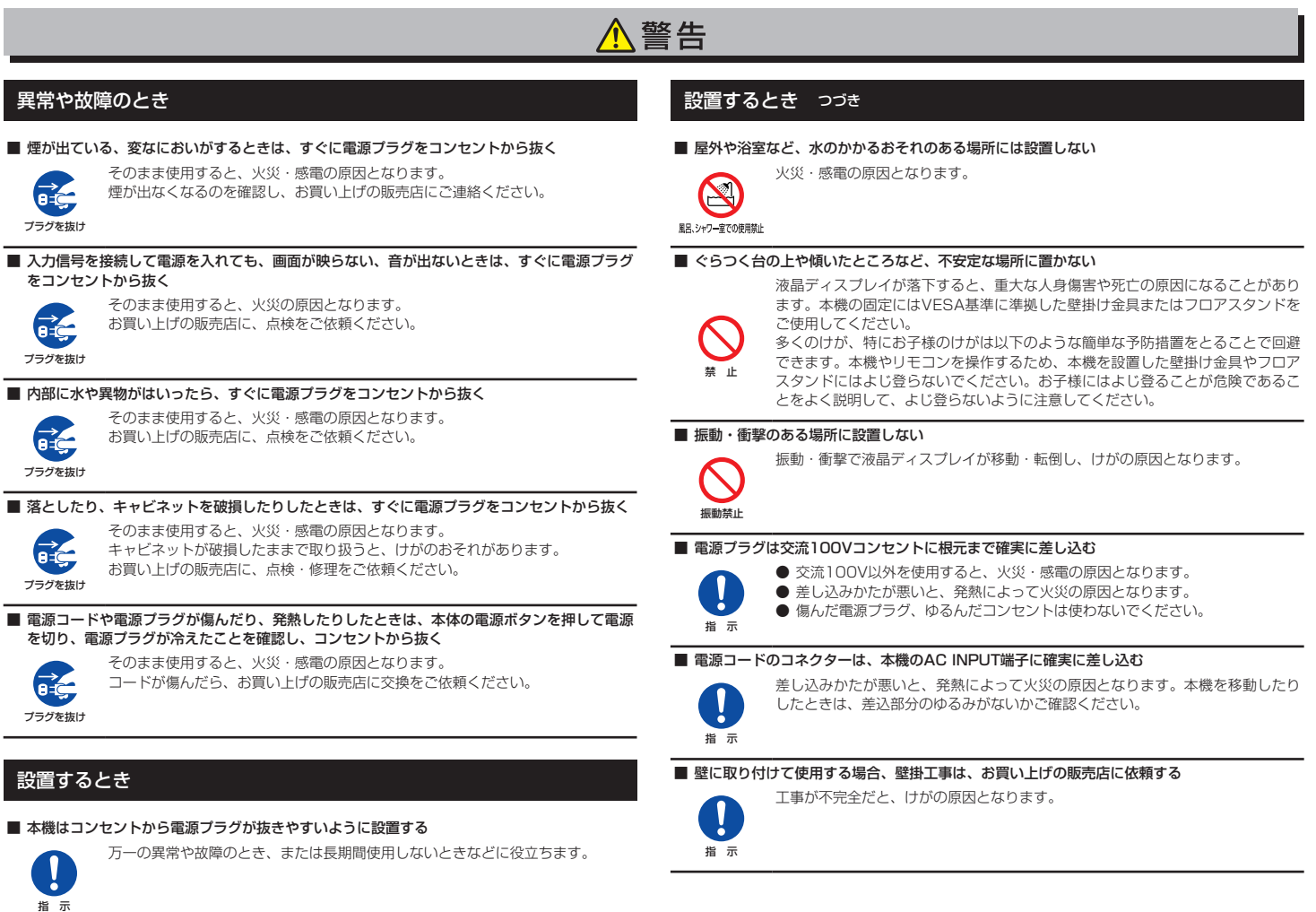

#### TD-E657TS / TD-E757TS

~最初に必ずお読みください~

安全上のご注意 つづき

#### 設置するとき つづき

#### ■ 上に物を置いたり、ペットをのせたりしない

- 金属類や花びん・コップ・化粧品などの液体、ペットの尿・体毛などが内部に
	- はいった場合、火災・感電の原因となります。 ● 重いものが置かれて落下した場合、けがの原因となります。

#### ■ 転倒・落下防止の処置をする

- 転倒・落下防止の処置をしないと、液晶ディスプレイの転倒・落下によってけが などの危害が大きくなります。
	- 転倒、落下防止のしかたについては、設置環境によりますので、工事専門業者に ご依頼ください。

#### 使用するとき

上載せ禁止

指 示

#### ■ 修理・改造・分解はしない

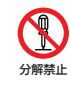

内部には電圧の高い部分があり、感電・火災の原因となります。 内部の点検・調整及び修理は、お買い上げの販売店にご依頼ください。

#### ■ 電源コード・電源プラグは、

- 傷つけたり、延長するなど加工したり、加熱したり (熱器具に近づけるなど) しない
- 引っ張ったり、重いものを載せたり、はさんだりしない
- 無理に曲げたり、ねじったり、束ねたりしない
	- 火災・感電の原因となります。

#### 禁 止 ■ 異物を入れない

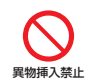

```
通風孔などから金属類や紙などの燃えやすいものが内部にはいった場合、火災・
感電の原因となります。
特にお子様にはご注意ください。
```
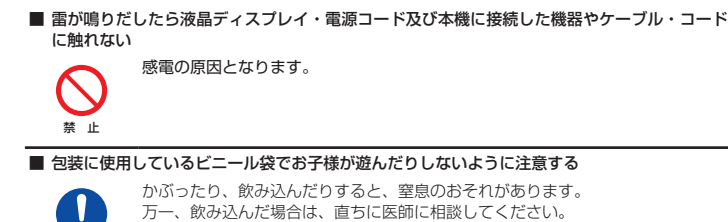

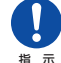

#### ■ 電源コードは、本機の付属品を使用する

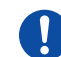

付属品以外の電源コードを使用すると、火災・感電の原因となることがあります。

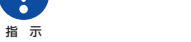

使用するとき つづき

#### ■ 本機に付属されている電源コードを他の機器に使用しない

```
禁 止
```
他の機器に使用すると、火災・感電の原因となることがあります。

#### お手入れについて

■ ときどき電源プラグを抜いて点検し、刃や刃の取付け面にゴミやほこりが付着している場合 は、きれいに掃除する

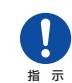

電源プラグの絶縁低下によって、火災の原因となります。

■ お手入れのときは、電源プラグをコンセントから抜いてください。

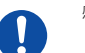

指 示

感電の原因となることがあります。

#### 設置するとき

#### ■ 温度の高い場所に置かない

直射日光の当たる場所やストーブのそばなど、温度の高い場所に置くと火災の原 因となることがあります。

また、キャビネットの変形や破損などによって、感電の原因となることがあり ます。

#### ■ 通風孔をふさがない

禁 止

- 通風孔をふさぐと内部に熱がこもり、火災の原因となることがあります。
	- 周囲を囲まれた、風通しの悪いところに設置しないでください。
- テーブルクロス・カーテンなどを掛けたりしないでください。
- じゅうたんや布団の上に置かないでください。
- あお向け・横倒し・逆さまにしないでください。

#### ■ 湿気・油煙・ほこりの多い場所に置かない

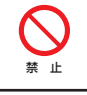

禁 止

加湿器・調理台のそばや、ほこりの多い場所や、台所・浴室などの湿気の多い場 所などに置くと、故障や火災・感電の原因となることがあります。

#### ■ 移動したり持ち運んだりする場合は、

- 包装箱から出すとき、持ち運ぶときは、2人以上で取り扱う
	- ひとりで取り扱うと、からだを痛めたり、液晶ディスプレイを落としてけがを したりする原因となることがあります。
- 画面を押さえないように、液晶ディスプレイをしっかり支えて取り扱う
- 液晶ディスプレイが落下してけがの原因となることがあります。
- 衝撃を与えないように、ていねいに取り扱う
- 液晶ディスプレイが破損してけがの原因となることがあります。 ● 移動する前に、すべてのケーブルを取り外す
- ケーブルを接続したまま本機を移動すると、ケーブルが傷つき、火災や感電の 原因となることがあります。

#### ■ 車 (キャスター)付きのスタンドに設置する場合は、キャスターが動かないように固定する

固定しないとスタンドが動き、けがの原因となることがあります。

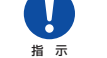

指 示

畳やじゅうたんなど柔らかいものの上に置くときは、キャスターをはずしてく ー・シャラになることか。こののラエに置くここは、 イバク - こはうじて、<br>ださい。キャスターをはずさないと、揺れたり、傾いたりして倒れることがあ ります。

使用するとき

<mark>ヘ注意</mark>

#### ■ コンセントや配線器具の定格を超える使いかたはしない

タコ足配線をしないでください。 火災・感電の原因となることがあります。

#### 禁 止

■ 電源プラグを抜くときは、電源コードを引っ張って抜かない

- -
- 禁 止

電源コードを引っ張って抜くと、電源コードや電源プラグが傷つき火災・感電の 原因となることがあります。 電源プラグを持って抜いてください。

#### ■ 熱くなった通風孔に手や顔などを近づけない

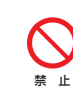

本機は使用すると通風孔付近が非常に熱くなり、体の一部を近づけすぎると、や けどやけがの原因となることがあります。

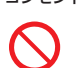

#### 使用するとき つづき

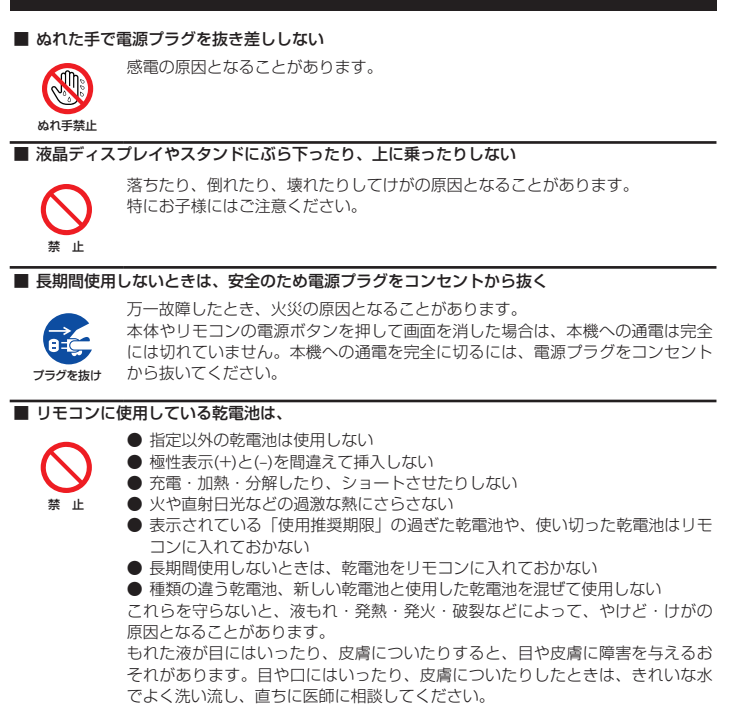

~最初に必ずお読みください~

# 使用上のお願いとご注意

● 高度3000mを超える場所では使用しないでください。正常に動作しない可能性があります。 また、88ページ記載の環境条件の範囲外では動作保証できません。

衣服についたときは、すぐにきれいな水で洗い流してください。 器具についたときは、液に直接触れないでふき取ってください。

- 本機をご使用中、製品本体で熱くなる部分がありますので、ご注意ください。
- 移転など、遠くへ運ぶときは、傷がつかないように毛布などでくるんでください。また、衝 撃・振動を与えないでください。
- 本機に殺虫剤など、揮発性のものをかけないでください。また、ゴムやビニール製品などを長 時間接触させないでください。変質したり、塗装がはげたりすることがあります。
- 本機から「ジー」という液晶バネルの駆動音が聞こえる場合がありますが、故障ではありません。
- 海岸地区のような潮風の影響を受ける場所や、温泉地のように腐食性のガスが発生する場所等 には設置しないでください。塩分やガスで腐食が発生して誤動作や故障の原因となることがあ ります。
- 湿度の高い環境で使用すると、タッチパネルガラスと液晶画面の間に結露が発生する場合があ ります。これは自然現象であり故障ではありません。室温を徐々に上げていくと結露は消えま す。結露が起きた場合は結露がなくなるまで電源を入れないでください。結露状態での使用は 故障の原因になることがあります。

#### 本機を廃棄、または他の人に譲渡するとき しんしん しんしん こうしん 免責事項について

- 本機を譲渡する場合、すべての情報を初期化することをお勧めします。
- 本機を破棄する場合、地域や地方自治体などの規則に従って、定められた場所に出してください。

#### ■ 液晶ディスプレイの画面をたたいたり、衝撃を加えたりしない

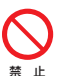

ガラスが割れて、けがの原因となることがあります。

もしも、ガラスが割れて液晶(液体)がもれたときは、液晶に触れないでくださ  $\mathcal{L}$ 

もれた液が目にはいったり、皮膚についたりすると、目や皮膚に障害を与えるおそれがありま す。目や口にはいったり、皮膚についたりしたときは、きれいな水でよく洗い流し、直ちに医師 に相談してください。

衣服などについたときは、すぐにきれいな水で洗い流してください。 床や周囲の家具、機器などについたときは、液に直接触れないでふき取ってください。

#### **お手入れについて**

■ お手入れのときは、電源プラグをコンセントから抜く

感電の原因となることがあります。

お手入れのしかたは86ページをお読みください。

#### ■ 1年に一度は内部の清掃を、お買い上げの販売店に相談する

Ņ 指 示

指 示

本体の内部にほこりがたまったまま使用すると、火災や故障の原因となることが あります。

特に湿気の多くなる梅雨期の前に行うと効果的です。内部清掃費用については、 お買い上げの販売店にご相談ください。

#### |取扱いについて わかり あいしゃ あいしゃ あいしゃ あいしゃ あいしゃ あいしゃ 商標に関する情報

- HDMI、HDMI High-Definition Multimedia Interface という語、 ● HDMI HDMIのトレードドレスおよび HDMIのロゴは、HDMI Licensing Administrator, Inc. の商標または登録商標です。
- **DEDolby ATMOS**

 $\triangle$ IIDIO

この製品はドルビーラボラトリーズからの実施権に基づき製造され ています。Dolby、ドルビー、Dolby Atmos、ドルビーアトモス、 Dolby Audio、Dolby Digital、Dolby Digital Plus 及び ダブルD 記号 はドルビーラボラトリーズライセンシングコーポレーションの **DEDolby** 商標です。非公開機密著作物。著作権 1992-2021年ドルビーラ ボラトリーズ。不許複製

- Blu-ray Disc™ (ブルーレイディスク)、Blu-ray™ (ブルーレイ) はブルーレイディスク ア ソシエーションの商標です。
- Windows、Windows10、Windows11は、Microsoft Corporationの米国及びその他の 国における商標または登録商標です。
- Google、Android、YouTube、YouTube Music及びYouTubeロゴはGoogle LLCの商標です。
- Apple、AirPlay、iPad、iPhone、Macは、米国及びその他の国で登録されたApple Inc.の 商標です。
- Wi-FiはWi-Fi Alliaceの商標または登録商標です。
- その他、会社名、製品名等の固有名詞は各社の商標または登録商標です。

- 地震・雷などの自然災害、火災、第三者による行為、その他の事故、使用者の故意または過失、誤 用、その他異常な条件下での使用によって生じた損害に関して、当社は一切関与いたしません。
- 本機の使用または使用不能から生じる付随的な損害 (事業利益の損害、事業の中断、視聴料金 の損失など)に関して、当社は故意または重過失ある場合を除き責任を負いません。
- 他の接続機器との組み合せによる誤動作や動作不能、誤操作などから生じた損害に関して、当 社は一切関与いたしません。
- 取付/取扱説明書の記載内容を守らないことによって生じた損害に関して、当社は一切関与い たしません。
- 誤操作や、静電気などのノイズによって本機に記憶されたデータなどが変化・消失することが あります。これらの場合について、当社は一切関与いたしません。
- 液晶パネル、バックライトの経年劣化(輝度の変化、色の変化、輝度と色の均一性の変化、焼 き付き、欠点の増加など)が生じた場合、保証期間内でも有料修理になります。
- 液晶画面は非常に精密度の高い技術で作られており、微細な画素の集合で表示しています。 99.99%以上の有効画素があり、ごく一部 (0.01%以下) に光らない画素や常時点灯する画 素などがありますが、故障ではありませんのでご了承ください。

≪メモ

メモは、重要度の高い情報や、特に注意が必要なことを強調して示しています。また、補足情報も記載されています。

~最初に必ずお読みください~

# 使用上のお願いとご注意

- 本機は、日本国の電波法に基づく無線設備 (無線LAN/Bluetooth) を内蔵しています。
- 本機に搭載されている無線設備は、日本国内専用です。海外で使用することはできません。 ● 無線LANの2.4GHz帯とBluetoothは同じ周波数帯を使用するため、同時に使用すると、電波 が干渉し合い通信速度の低下やネットワークが切断される場合があります。接続に支障がある
- 場合は、今お使いの無線LANを5GHz帯に設定してお試しください。 ● 本機の無線LANおよびBluetoothが使用する周波数帯は、それぞれ2.4GHz帯/5GHz帯と 2.4GHz帯ですが、他の無線機器も同じ周波数を使用している場合があります。本機の内蔵無 線LANやBluetoothを使用する際は、他の無線機器との間で電波干渉が発生しないように、

以下の注意事項に留意してください。 この機器の使用周波数帯では、電子レンジ等の産業・科学・医療機器のほか、他の同種無線 局、工場の製造ライン等で使用されている免許を要する移動体識別用の構内無線局、免許を 要しない特定小電力無線局、アマチュア無線局等(以下「他の無線局」と略す)が運用され

- ています。 1. この機器を使用する前に、近くで「他の無線局」が運用されていないことを確認してく ださい。
- 2. 万一、この機器と「他の無線局」との間に電波干渉が発生した場合には、速やかにこの 機器の使用チャンネルを変更するか、使用場所を変えるか、又は機器の運用を停止(電 波の発射を停止)してください。
- 3. その他、電波干渉の事例が発生した場合など何かお困りのことが起きたときは、業務用 ディスプレイ お客様相談窓口へお問い合わせください。
- 連絡先:業務用ディスプレイ お客様相談窓口

【一般回線・PHSからのご利用は】(通話料:無料)

0120-1048-27

【携帯電話からのご利用は】(通話料:有料)

# 0570-666-065

受付時間:月曜~金曜 9:00-17:00 (祝日及びTVS REGZA株式会社既定休業日を除く)

● 5GHz帯のW52、W53の電波を使用して、屋外で通信しないでください。5GHz帯の W52、W53の無線設備を屋外で使用することは、法令で禁止されています。屋外で本機の無 線LANを使用する場合は、5GHz帯のW56を使用するか、または2.4GHz帯をご使用くださ い。

- 本機の定格銘板に記載されている周波数表示は、以下の内容を示しています。
- 無線LAN:

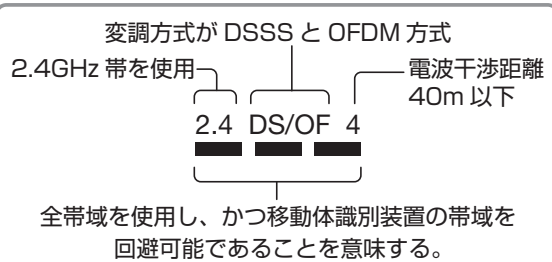

• Bluetooth:

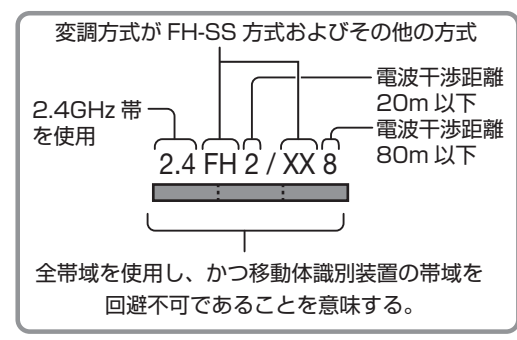

本機の無線LAN/Bluetoothを使う際のお願い ● キ機の無線LANは、以下の規格に対応しています。無線LANアクセスポイントも、この規格 に対応した製品をお使いください。

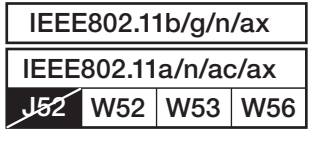

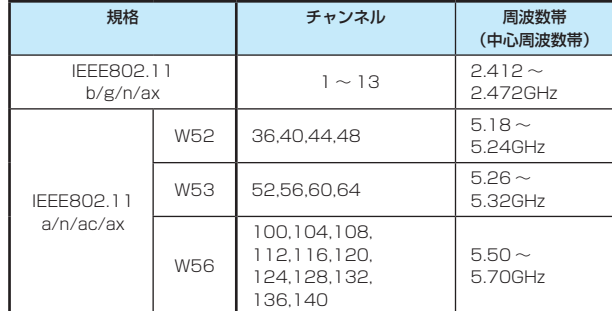

本機は従来の無線規格であるJ52には対応していません。

● 無線LANの性能や環境条件による影響など:

- 無線LANのデータ転送速度は、通信距離・障害物などの環境条件、電子レンジ等の電波環境 要素、ネットワークの使用状況などに影響されます
- 本機はIEEE802.11a/n/ac/axの規格に準拠していますが、すべての無線LAN機器との 接続や通信を保証するものではありません。
- 5GHz帯に対応している無線LANアクセスポイントをお使いの場合は、5GHz帯でのご使 用をおすすめします。
- 本機の近くに無線LANアクセスポイントが設置されていると、アクセスポイント選択の一覧 に表示されない、電波強度が弱く表示される、あるいは接続に失敗することがあります。こ のような現象が発生した場合、本機と無線LANアクセスポイントを離してお試しください。
- また、無線LANアクセスポイントの送信強度を下げることで改善できる場合もあります。 ● 本機のBluetoothは、以下の規格を使用しています。
- 規格:Bluetooth Specification Ver.5.1
- 周波数帯:2.4GHz帯
- Bluetoothの性能や環境条件による影響など: • Bluetoothは、通信距離・障害物などの環境条件、電子レンジなどの電波環境要素、無線 ネットワークの使用状況などに影響されます。
	- 本機は、USB接続のBluetoothアダプターには対応していません。本機のUSB端子に USB接続のBluetoothアダプターを接続した場合、内蔵のBluetoothが正常に動作しな くなる場合があります。

#### 無線LAN製品ご使用におけるセキュリティーに関するご注意

● 無線LANでは、LANケーブルを使用する代わりに、電波を利用してパソコン等と無線LANアクセス ポイント間で情報のやり取りをするため、電波の届く範囲であれば自由にLAN接続ができるという 利点があります。

その反面、電波はある範囲内であれば障害物(壁等)を越えてすべての場所に届くため、セキュリティ に関する設定をしていない場合、以下のような問題が発生することがあります。

- **通信内容を盗み見られる** 悪意ある第三者が、電波を故意に傍受し、 <sub>"</sub><br>IDやパスワードまたはクレジットカード番号等の個人情報メールの内容 などの通信内容を盗み見られるおそれがあります。
- **不正に侵入される** 悪意ある第三者が、無断で個人や会社内のネットワークにアクセスし、 個人情報や機密情報を取り出す(情報漏洩) 特定の人物になりすまして通信し、不正な情報を流す(なりすまし) 傍受した通信内容を書き換えて発信する(改ざん) コンピューターウィルスなどを流しデータやシステムを破壊する(破壊) などの行為をされてしまうおそれがあります。
- 本来、無線LAN製品は、セキュリティに関する仕組みを持っていますので、その設定を行って製品を 使用することで、上記問題が発生する可能性は少なくなります。 セキュリティの設定をしないで使用した場合の問題を十分に理解した上で、お客様自身の判断と責 任でセキュリティに関する設定を行い、製品を使用することをおすすめします。

#### インターネット接続と第三者サービス

- インターネットプロバイダーを含むインターネットサービス事業者への接続料等の支払いにつ いては、利用者が責任を負うこととし、当社は責任を負いません。
- 第三者コンテンツプロバイダーから提供される、動画、画像、文書、音声その他一切のコンテ ンツサービスは、第三者コンテンツプロバイダーの提示する条件に従ってご使用ください。当 社は第三者サービスに起因するその外については、関連法令により許容される範囲において一 切責任を負いません。
- 本製品を通じた第三者サービスに広告物を含むことがありますが、同広告物は第三者サービス を提供するのにやむを得ず掲載等をしているものもあります。これらの広告物やコンテンツに ついて、当社は関連法令により許容される範囲において一切の責任を負いません。
- また、本サービスの一部は年少者又はそれに準ずるものに対して適切でないものも含まれま す。そのようなサービスについて当社は一切の責任を負いません。利用者自らの判断と責任で 行っていただくことになります。
- 利用者は、当社または第三者プロバイダーにより、本ソフトウエア等又は本サービスの利用に あたってユーザ―アカウント又はパスワードの作成又は更新を求められることがあります。利 用者は自らの責任のもとでアカウント等の機密性を保持することとし、このような機密性の保 持については、利用者が一切の責任を負うものとします。
- 第三者プロバイダーにより、第三者サービスを通じて利用者に関する情報が収集されることが ありますが、当社は責任を負うものではありません。

#### 国際エネルギースタープログラムについて

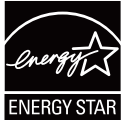

ENERGY STAR qualified model only

Your Signage product is ENERGY STAR qualified in its factory default setting.

Change to certain features, settings and functionality in this product can change the power consumption, possibly beyond the limits required for ENERGY STAR qualification.

Refer to www.energystar.gov for more information of the ENERGY STAR Program.

当社は、国際エネルギースタープログラムの参加事業者として、本製品が 国際エネルギースタープログラムの対象製品に関する基準を満たしている と判断します。

\*初期値より設定を変更すると、国際エネルギースタープログラム適合基 準を満たせなくなる場合があります。

# 目次

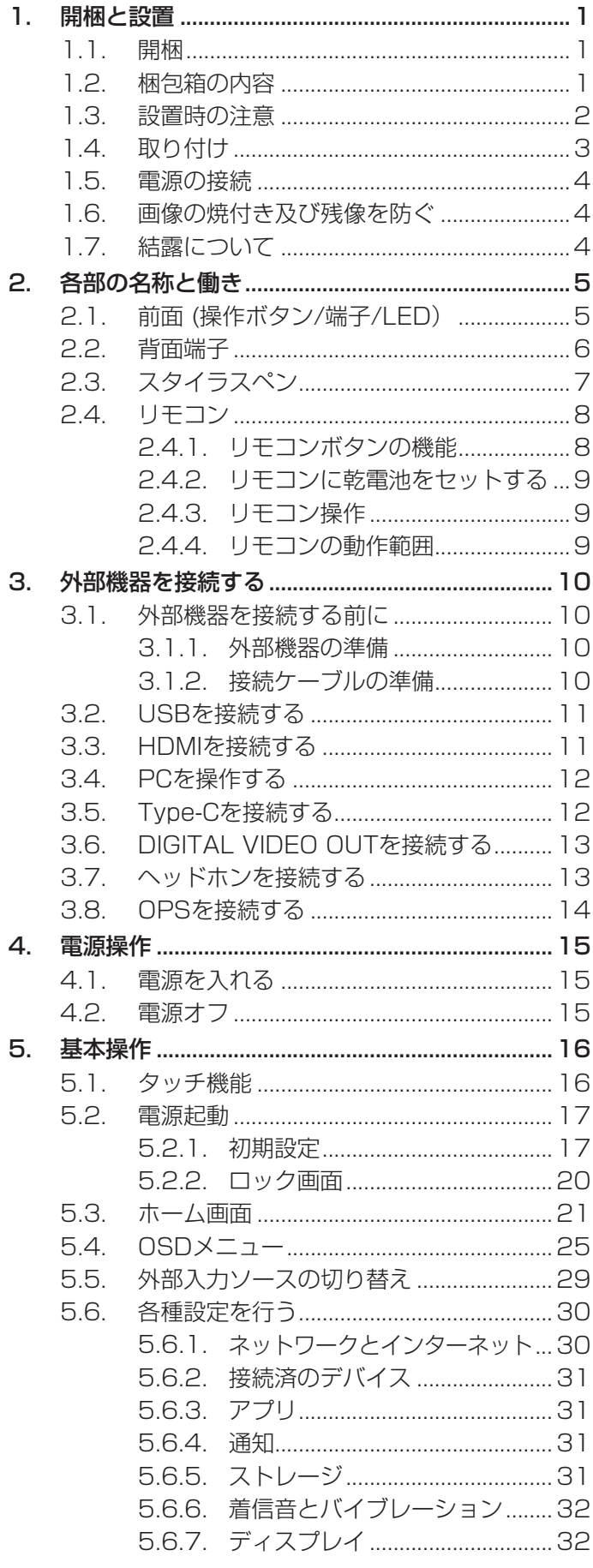

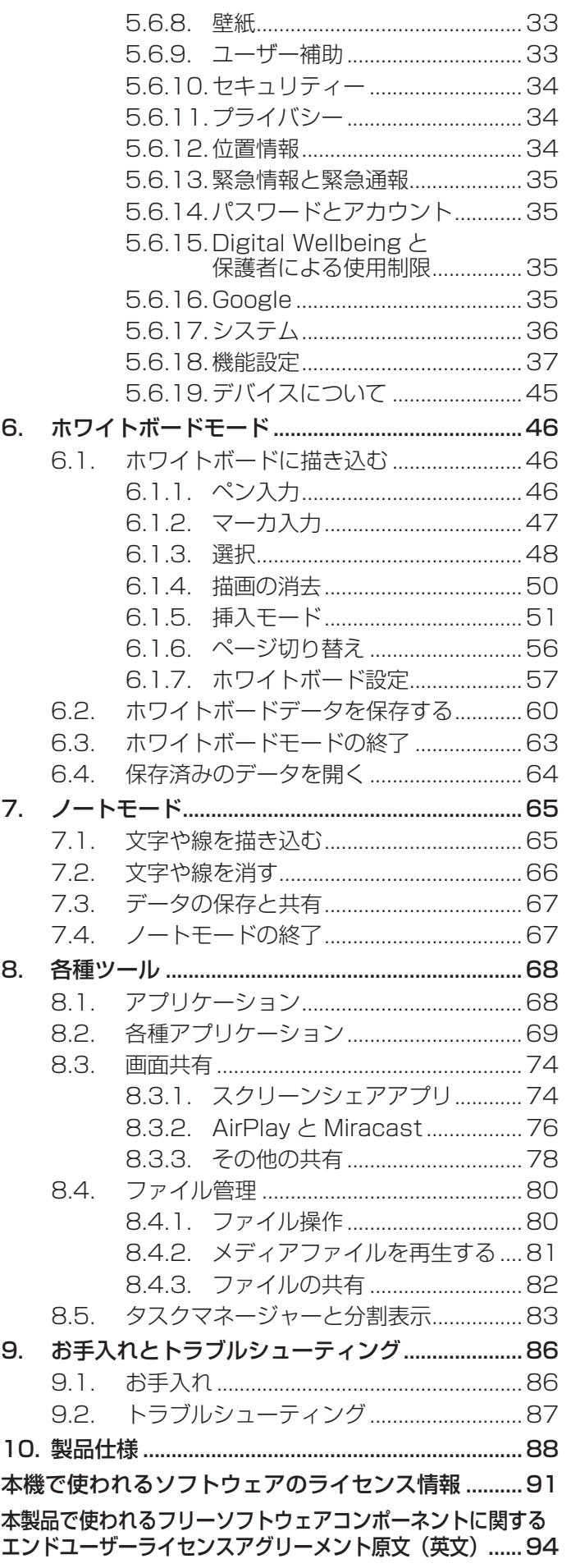

# 1. 開梱と設置

### 1.1. 開梱

- • 本機は、以下の付属品とともに梱包されています。
- • 開梱後は、中身がすべてそろっており損傷していないことを確認してください。

### 1.2. 梱包箱の内容

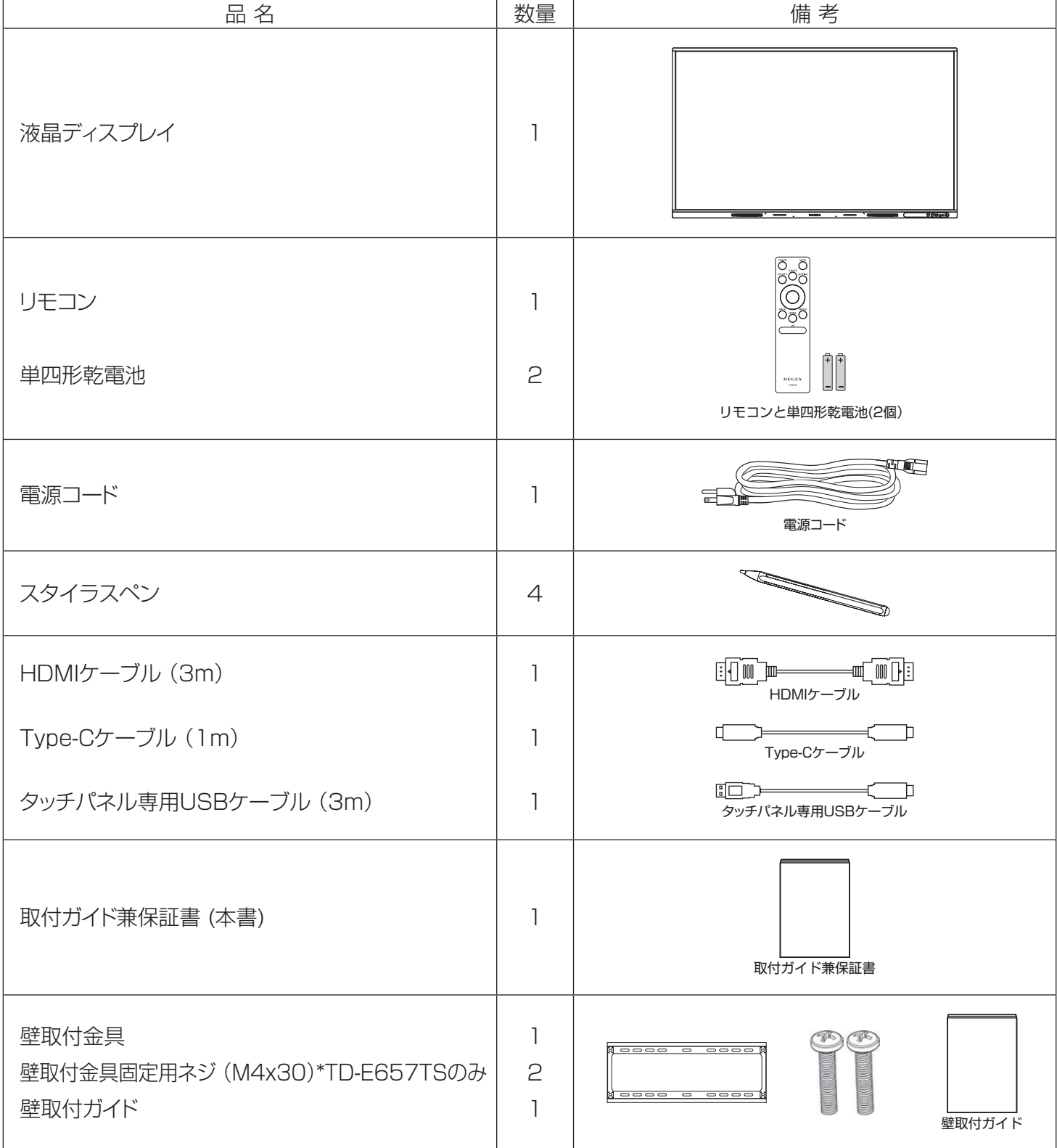

### 1.3. 設置時の注意

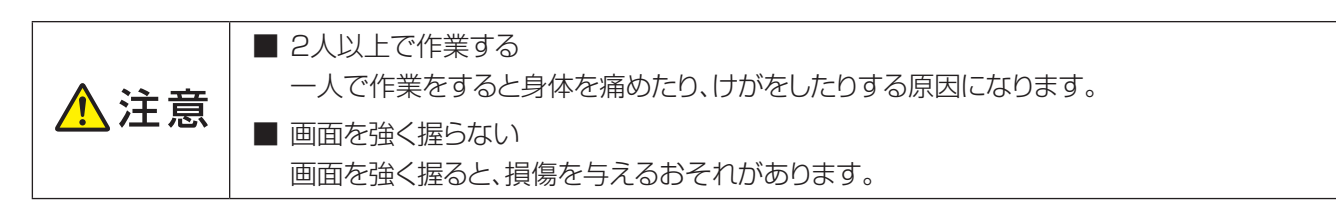

- • 電力消費量が大きいため、必ず本機専用のコンセントを使用してください。延長ケーブルを使用する場合は、販売 店にお問い合わせください。
- • 複数のディスプレイを接続して使用する場合はコンセントの電源容量に注意してください。販売店にご相談いただ くことをおすすめします。
- • 本機を移動したり持ち上げたりするときは、2人以上で作業してください。
- • 液晶ディスプレイの画面を押さえて持ったり、外枠(フレーム)を強く握ったりしないでください。

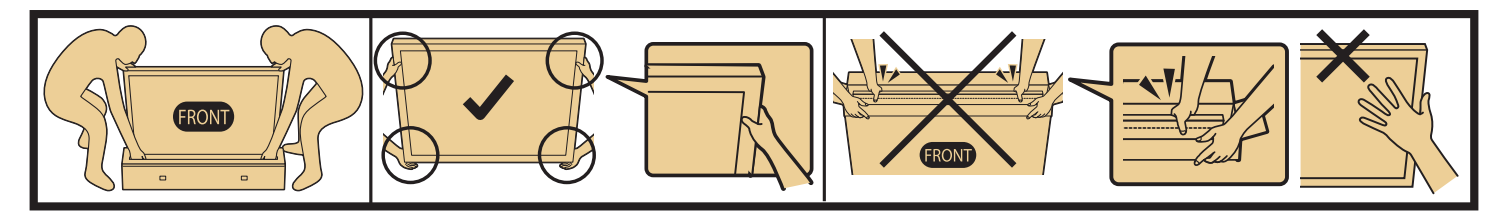

メメモ • 液晶パネル部は衝撃に弱く、不適切な取り扱いで損傷を与える場合があります。液晶パネルの損傷 を防ぐため、液晶ディスプレイを持ち上げたり移動する場合は、上記注意事項を守ってください。不 適切な取り扱いでの損傷は保証の対象外となります。

### **本機を設置する際の換気要件**

下図のとおり、本機の周囲に換気のための空間を確保してください。

背面からの換気が十分確保出来ない場合には、市販のVESA取付用スペーサー(高さ:10.0mm)を使用いただく ことをお勧めします。(3ページ「1.4. 取り付け」参照)

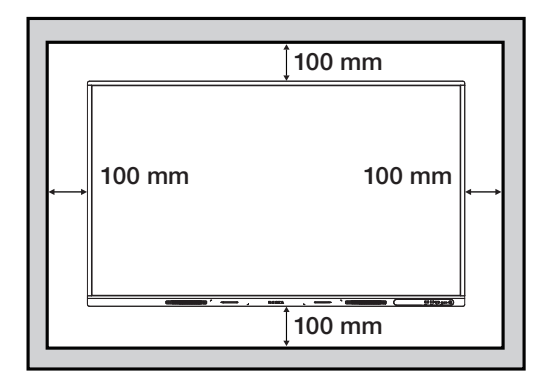

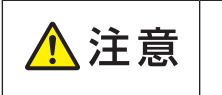

■ 本機は横置き専用に設計されています。縦置き及び平置きでの使用はできません。 ■ チルト(前傾,後傾)で使用しないでください。タッチ機能に影響を及ぼす可能性があります。

### 1.4. 取り付け

本機を壁掛け金具に取り付けます。VESAマウント規格に適合した壁掛け金具を用意してください。

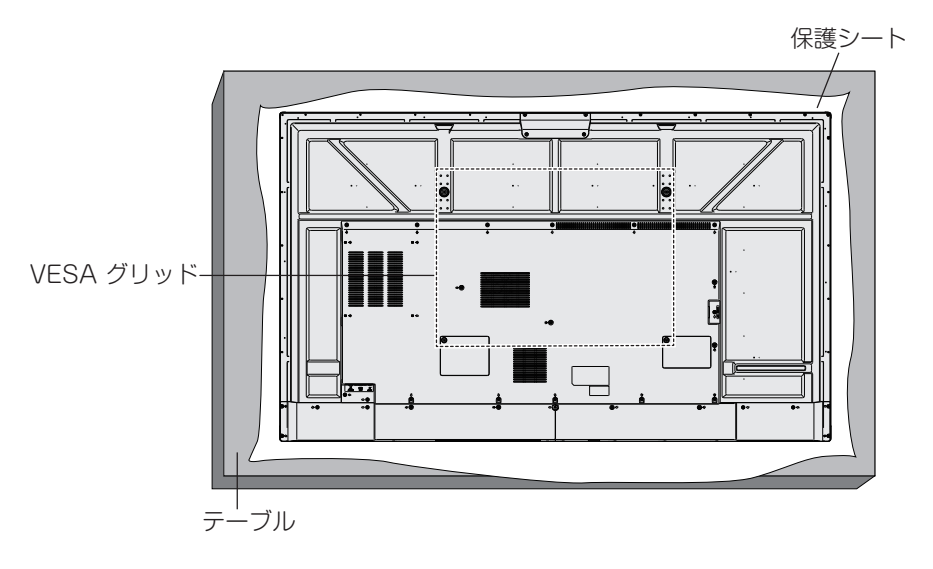

- 1. 出荷時に本機を包んでいた保護シートをテーブルに敷き、表面に傷がつかないように本機をおきます。
- 2. 本機の取り付けに必要なすべての部品が揃っていることを確認します。
- 3. 実際の取り付けは、壁掛け金具に付属している手順書に従ってください。正しい手順に従わないと、機器が損傷し たり、使用者や設置者が怪我をするおそれがあります。不適切な設置が原因の損害は製品保証の対象外です。
- 4. 本機と壁掛け金具との固定は、M8取付ネジを使用し、しっかりと締めてください。本機背面からVESAマウントに 対する最大ネジ深さは30.0mmです。実際の取付ネジの長さは下図を参考に、ネジ深さが12.0mm~最大ネジ 深さの間となるものをご使用下さい。(市販のVESA取付用スペーサー高さ:10.0mm)
- 5. 本体質量を十分支える強度のあるVESAマウント規格に適合した壁掛け金具を使用してください。

<取付ネジ 参考例>

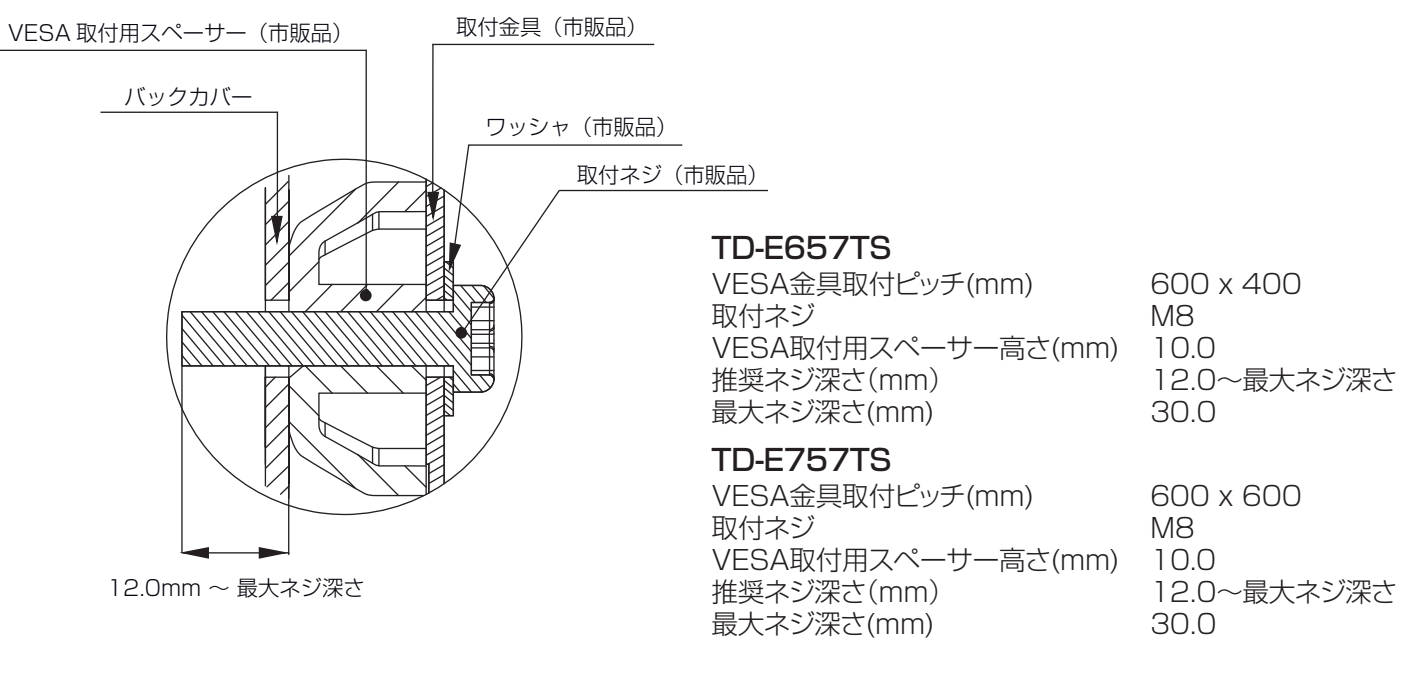

メメモ

市販のフロアスタンドを使用する場合、VESAマウント規格に適合し、かつ製品質量を十分支えること のできるものをご使用ください。不明なところは弊社販売窓口にご相談ください。

### 1.5. 電源の接続

電源コードを本体側面部のAC入力端子にしっかりと接続します。

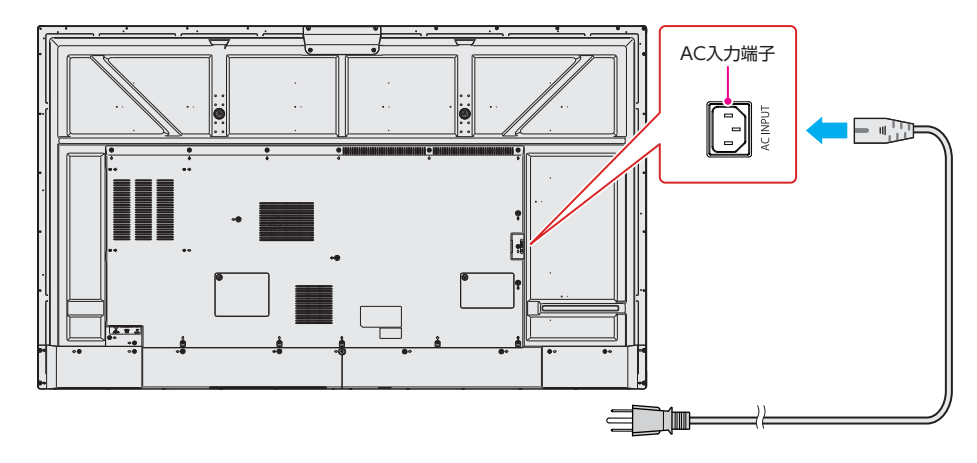

□ 電源コード:本体付属品 (3ピン、3m)

## ◎メモ

⚠注意

• 電源プラグはAC100Vコンセントの根元まできちんと差し込んでください。

警告 本機はClassⅠ機器です。電源プラグは保護接地端子をもつ主電源コンセントに接続してください。

- • 電源コードは、本機の付属品(3ピンアース付き電源プラグ対応)を使用してください。
- 本機に付属されている電源コードを他の機器に使用しないでください。
- • できるだけ本機に近い電源コンセントを使い、すぐに手が届くようにしてください。
- 主電源コンセントで接地接続できない場合は、専門の工事業者や販売店にご相談ください。

### 1.6. 画像の焼付き及び残像を防ぐ

■ 静止画を長時間表示しないでください。長時間表示すると画像の「焼付き」が起きたり、画像の「残像」 が残ることがあります。これは、保証対象外となります。

- • 4:3フォーマットの映像を長時間見ているときは、画面の左右と画像の端に異なる跡が残されますので、長時間使用しな いでください。
- • PC(コンピュータ)等の静止画像を長時間表示すると、部分的な残像が発生したり、焼付きが発生したりするため、明るさ とコントラストを適切に下げてください。
- • 使用しないときは電源をオフしてください。

■ 当製品は、1日16時間以内での使用時間を前提に設計されています。 ⚠注意 1日16時間を越える連続稼働使用は保証対象外となります。

### 1.7. 結露について

本機で構成する液晶パネルとタッチパネルの間には構造上わずかに隙間があり、湿度の高い環境で使用すると、タッ チパネルガラスと液晶画面の間に結露が発生する場合があります。これは自然現象であり故障ではありません。室温 を徐々に上げていくと結露は消えます。

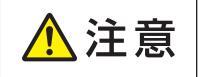

■ 結露が起きた場合は結露がなくなるまで電源を入れないでください。 結露状態での使用は故障の原因になることがあります。

# 2. 各部の名称と働き

2.1. 前面 (操作ボタン/端子/LED)

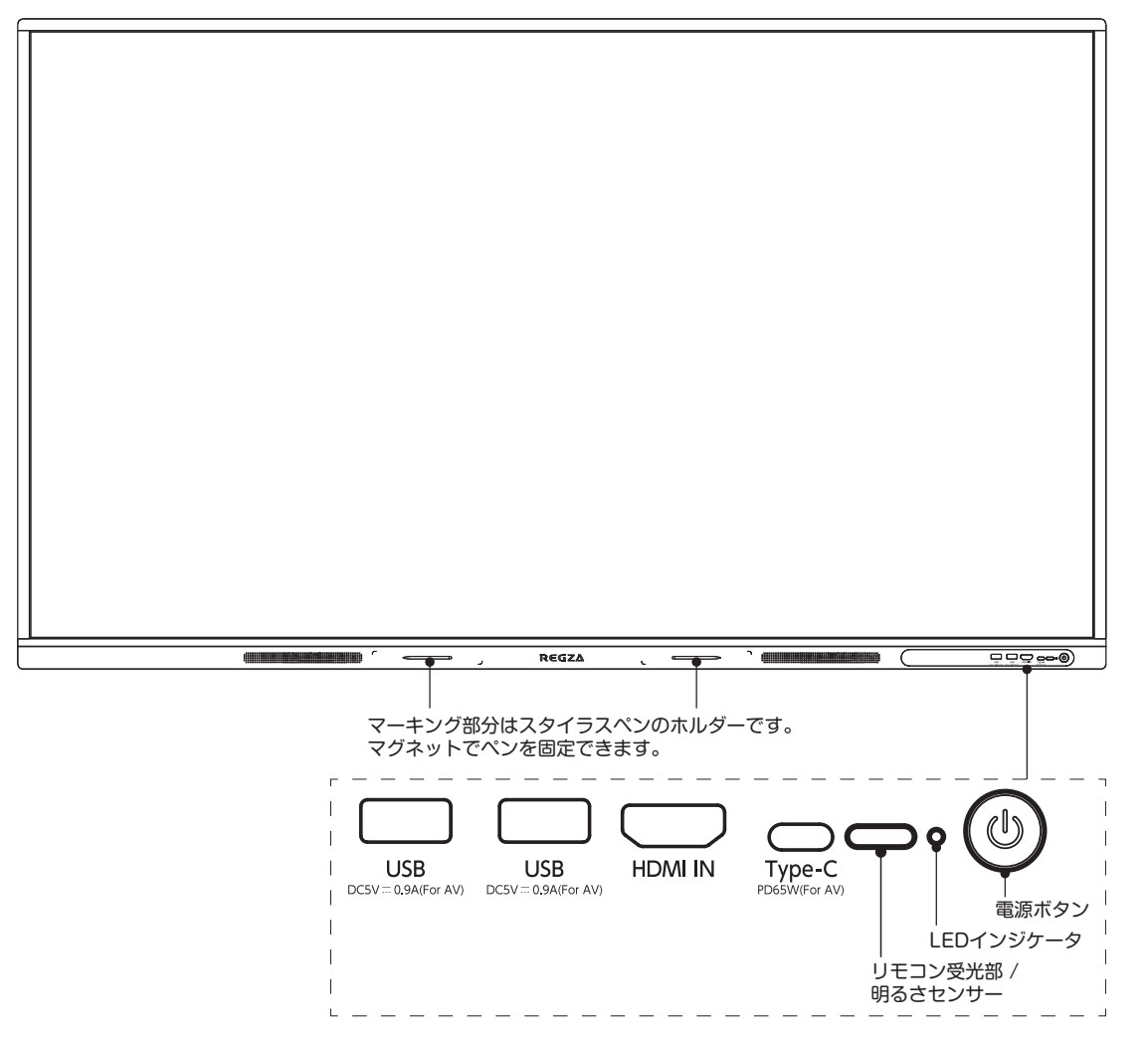

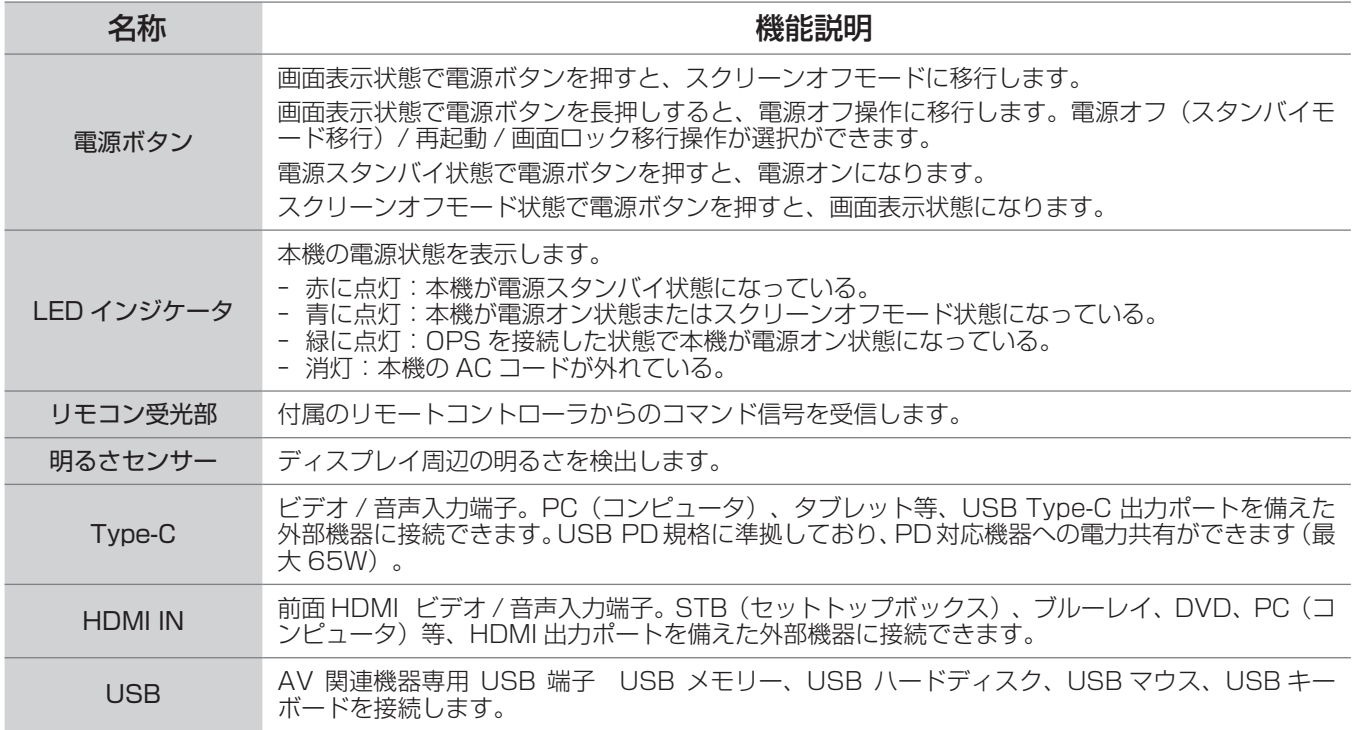

### 2.2. 背面端子

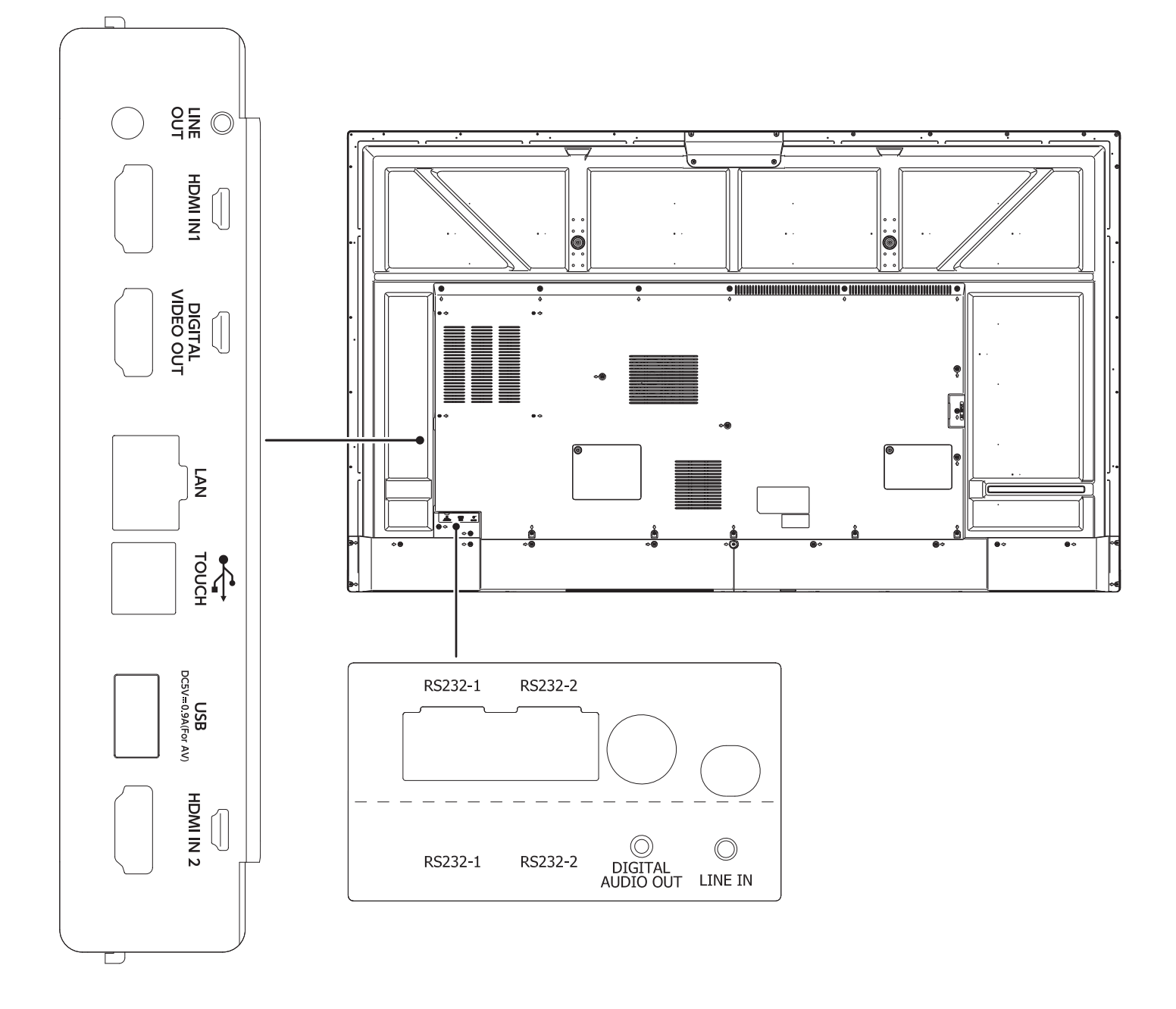

## 必メモ

- 背面図は参考用です。実際の製品を参考にしてください。
- • 外部機器の接続の際には、適切な入力信号ケーブルを正しく接続してください。

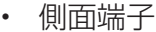

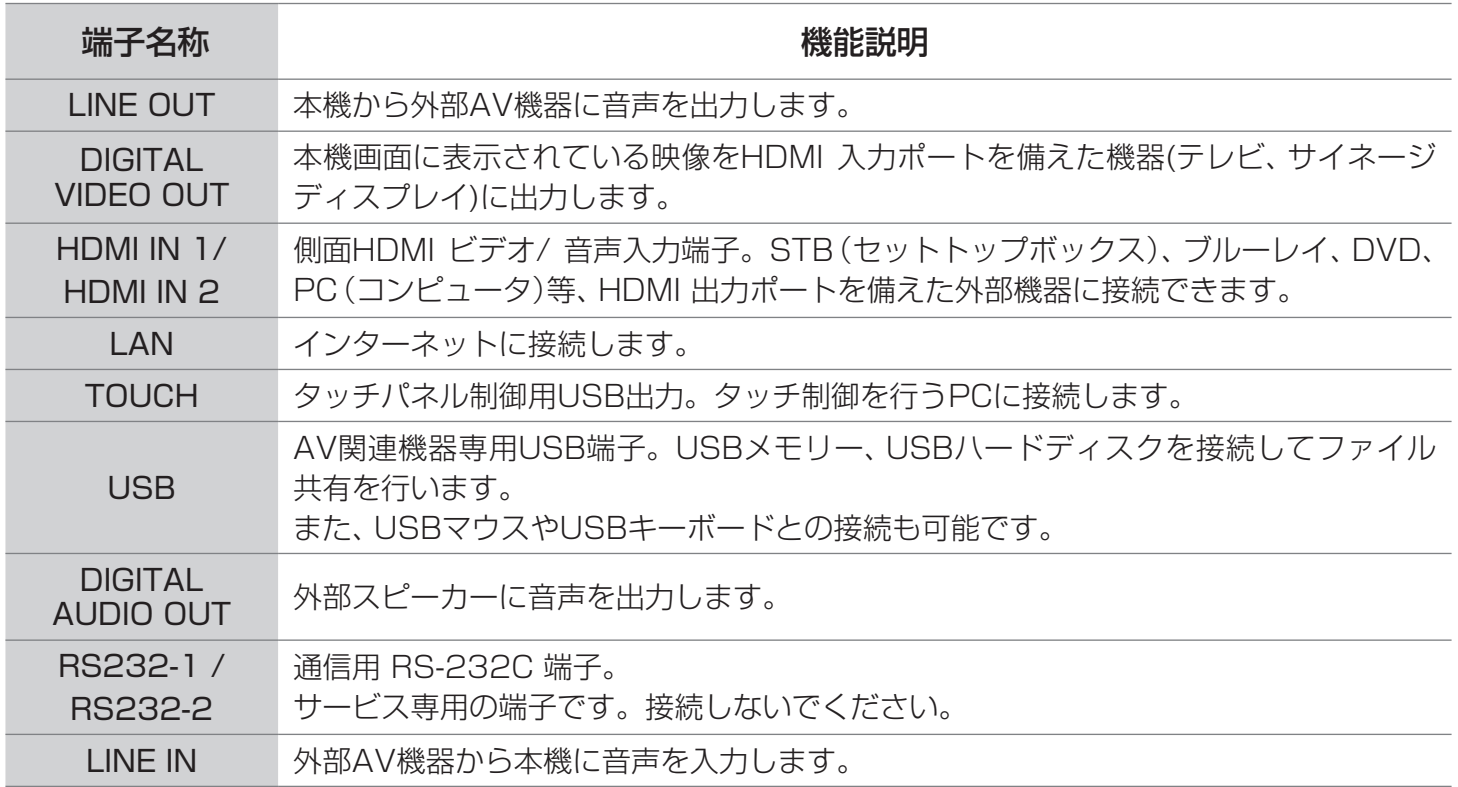

### 2.3. スタイラスペン

• 付属のスタイラスペンはペン側、キャップ側の双方使用可能です。 ペン入力モードをオンにすると、キャップ側は消しゴムとして動作します。

#### スタイラスペン スタイラスペン向き

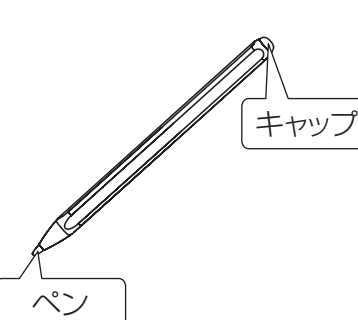

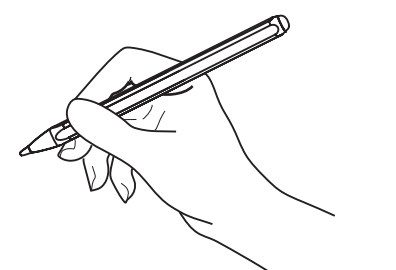

ペン側: 指定した太さの線が描けます。 キャップ側:ペン入力をオンにすると、消

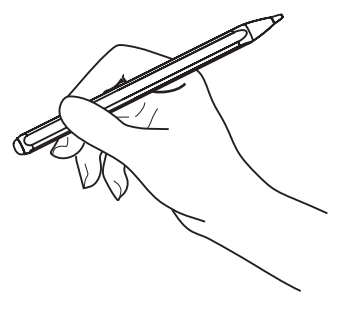

しゴムとして動作します。 ペン入力をオフにすると、ペ ン側と同一機能となります。

# メメモ

- • 文字や線の描き込みは付属のスタイラスペンを使用するのがお勧めです。 描き込み時に手の甲や袖口が画面にあたると誤動作する場合があります。
- • スタイラスペンには乾電池は使用しておりません。

⚠注意

■ 硬いものや鋭利なもので画面タッチしないでください。画面を傷つけるおそれがあります。 このような傷は保証対象外です。

### 2.4. リモコン

#### 2.4.1. リモコンボタンの機能

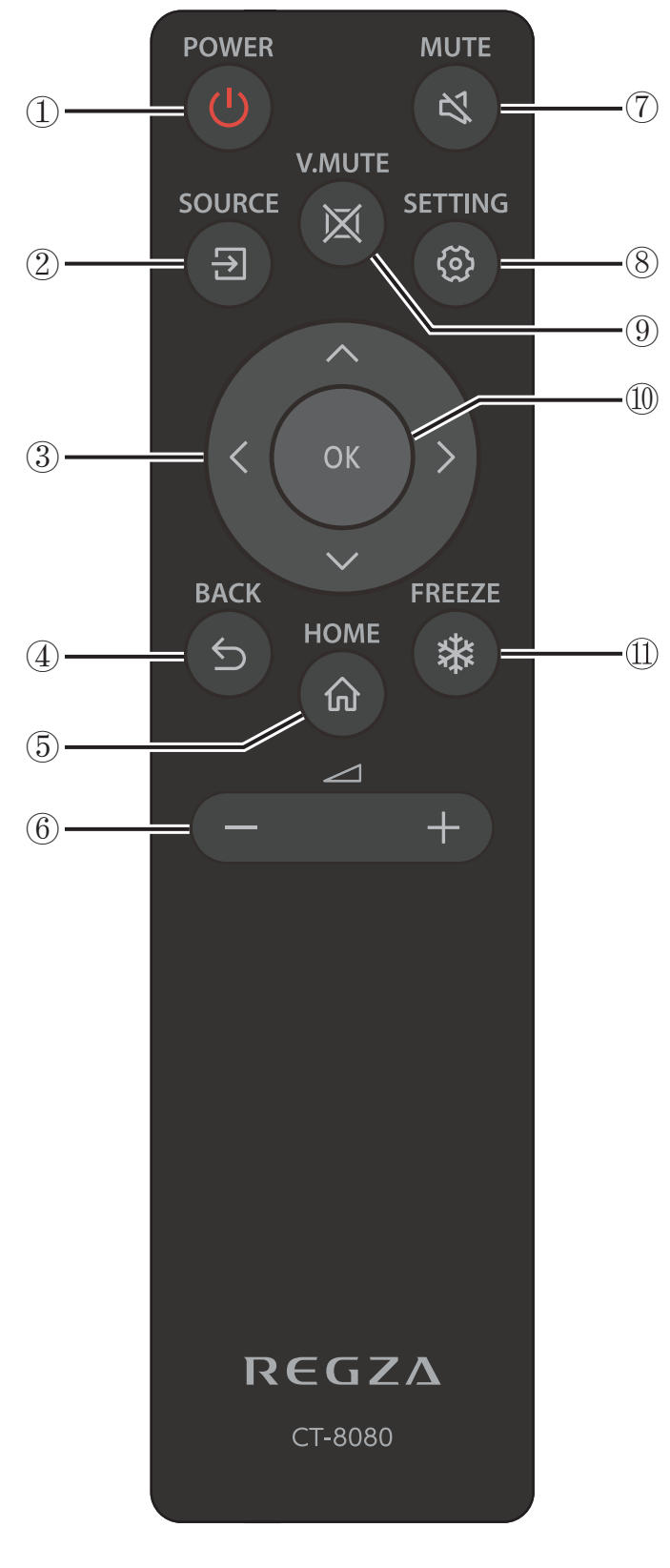

#### (1) [(b) 電源ボタン

本機の電源を入れたり、スタンバイにします。 \* 本体ボタンのような再起動や画面ロック移行選択 はできません。

- ② [5] 入力ソースボタン 入力ソースを選択します。[~] または [~] ボタンを 押して、入力ソースを切り替えます。 [OK] ボタンを 押して設定を確定し、終了します。
- ③ [へ] [ ∨ ] [ く ] [ > ] ナビゲーションボタン メニュー間を移動し、項目を選択します。
- (4) [5] 戻るボタン メニューの前のページに戻ります。または前の機能 を終了します。
- 5 [ ] ホームボタン ホーム画面を表示します。
- ⑥ [一] [+] 音量ボタン 音量を調整します。
- (?) [ < ] 音声ミュートボタン 音声ミュート機能をオン/オフにできます。
- 8 [ 3 ] 設定ボタン 設定メニューを表示させます。
- (9) [ 図 ] 映像ミュートボタン 映像ミュート機能をオン/オフにできます。
- <sup>10</sup> [ OK] ボタン 入力または選択内容を確認します。
- (1) [※] 画面静止ボタン 表示画面を静止します。

#### 2.4.2. リモコンに乾電池をセットする

リモコンは1.5V単四形乾電池を2本使用します。

乾電池をセットまたは交換する

- 1. カバーを押してスライドし、開けます。
- 2. 極性表示の(+)と(-)のとおり乾電池を入れます。
- 3. カバーを元どおりに取り付けます。

八注意 ■ 乾電池は正しく使用してください。誤った使い方をすると、液漏れや破裂の原因になります。

次の指示を守ってください。

- • 極性表示の(+)と(-)のとおりセットしてください。
- • 違う種類の乾電池を一緒に使用しないでください。
- • 新しい乾電池と古い乾電池を混ぜて使用しないでください。乾電池の寿命が短くなったり、液漏れが発生することがあり ます。
- • 使い終わった乾電池は、乾電池の電解液が漏れてリモコンが損傷しないよう、ただちに取り外してください。 肌にダメージを与えることがあるため、乾電池から漏れ出た電解液には触れないでください。
- • リモコンを長期間使用しない場合は、乾電池を取り外しておいてください。

### 2.4.3. リモコン操作

リモコンからディスプレイを操作するときは、本機が見える位置から操作してください。

リモコンの先端を本機のリモコン受光部に向け、ボタンを押します。

#### リモコン操作上の注意 ≪メモ

- • 強い衝撃を与えないでください。
- • リモコンに水などの液体がかからないようにしてください。リモコンが濡れた場合はただちにふき 取ってください。
- • 熱や蒸気にさらさないでください。
- • 乾電池を取り付ける時以外はリモコンのカバーを開けないでください。

#### 2.4.4. リモコンの動作範囲

リモコンは次の表に記載の範囲内で使用してください。

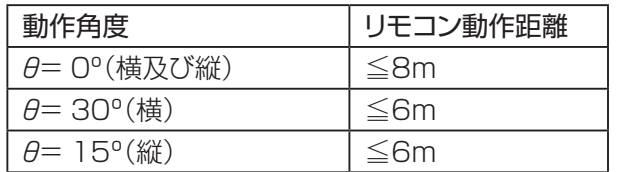

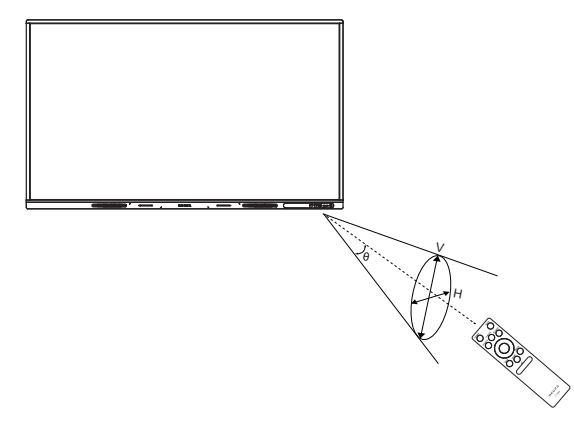

≪メモ • 本機のリモコン受光部に直射日光や強い照明が当たっている場合や、信号の送信経路に障害物が ある場合はリモコンが正しく動作しないことがあります。

### 3. 外部機器を接続する

### 3.1. 外部機器を接続する前に

#### 3.1.1. 外部機器の準備

- • 接続する機器の取扱説明書もよくお読みください。
- • 外部機器を接続するときは、必ず本機及び接続する機器の電源を切り、電源プラグをコンセントから抜いた状態で 行ってください。

### 3.1.2. 接続ケーブルの準備

本書に記載の接続方法及び接続ケーブルの端子形状などは一例です。 本機ではHDMIケーブル、USB Type-C ケーブル、USB Type-A/Type Bケーブルを各1本付属しています。市販 品ケーブルを使用する場合は、設置場所や接続機器の使用に適したものをご準備ください。

# ≪メモ

• 赤外リモコン搭載の外部機器を接続する場合、本機のそばに配置するとタッチセンサーの信号と干渉してリモコ ンが効かなくなる場合があります。その場合は外部機器を本機から離してください。

### <映像ケーブル市販品について>

1) HDMIケーブル / DIGITAL VIDEO OUTケーブル

- • HDMIロゴ表示のある、5m以内のケーブルをお使いください。
- • 5mより長いケーブルをお使いになる場合はアクティブケーブルまたは延長器をご使用ください。
- • 外部機器から1080p以上の映像信号を入力する場合は、ハイスピードHDMIケーブルをご使用ください。(標準 HDMIケーブルでは正常に動作しないことがあります。)

2) Type-Cケーブル

• USB 対応ロゴがついた「USB4」対応ケーブル を使用してください。

※メモ ケーブル使用上の注意(各ケーブル共通)

- • ケーブルロスを最小にするため、2つの機器を接続するために必要最低限の長さのケーブルを使用してください。
- ケーブルを潰した状態で使用するとその特性が変わってしまうことがあり、画面にノイズとして現れたり、同期が外 れたり、画面が出なくなることがあります。ケーブルを結束する場合は締めすぎないようご注意ください。

### 3.2. USBを接続する

本機ではAV機器専用にUSB端子3系統(前面:2系統、側面:1系統)搭載しています。

USBメモリーやUSBハードディスクをそれぞれの端子に直接接続することで、USB機器に保存されている動画や写真 やファイルなどを本機で見ることができます。また、本機に保存したデータをUSB機器にコピーすることも可能です。 (USBメモリー:市販品、90ページ参照)

また、USBマウスやUSBキーボードを接続することで、マウスやキーボードから本体を操作することができます。

## ≪メモ

USB機器接続の際、延長ケーブルは使用しないでください。 動作が不安定になる場合があります。

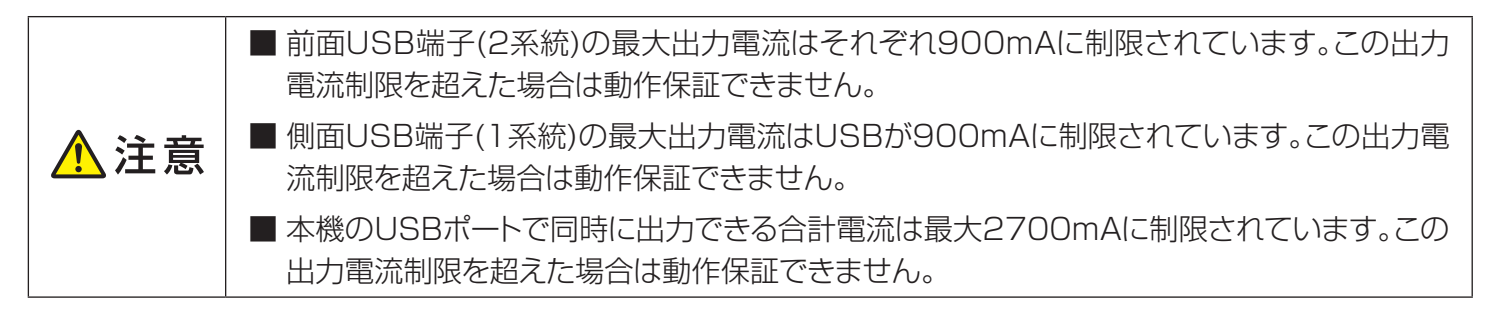

### 3.3. HDMIを接続する

本機では、PCやAV機器(ブルーレイ、DVD、セットトップボックスなど)がサポートするHDMI出力を接続するHDMI入 力端子を2系統持っています。本機とHDMI対応機器をHDMIケーブルで接続することで、接続機器内のコンテンツを 視聴頂けます。

音声はHDMI信号に重畳される信号を出力します。HDMI入力選択時に、音声入力端子からの信号出力に切り換える 機能はありません。

# **XXF**

- • HDMIで他の機器と接続するときは、 送信信号が本機がサポートする信号 フォーマットであることを確認してくだ さい。(サポート解像度一覧を参照) サポートされない信号の場合は、画像 が乱れる、または画像が表示されないこ とがあります。
- • HDMI外部機器がHDCP信号を適切に サポートしていない場合には、画面が表 示されないことがあります。お使いの外 部機器の仕様を確認してください。

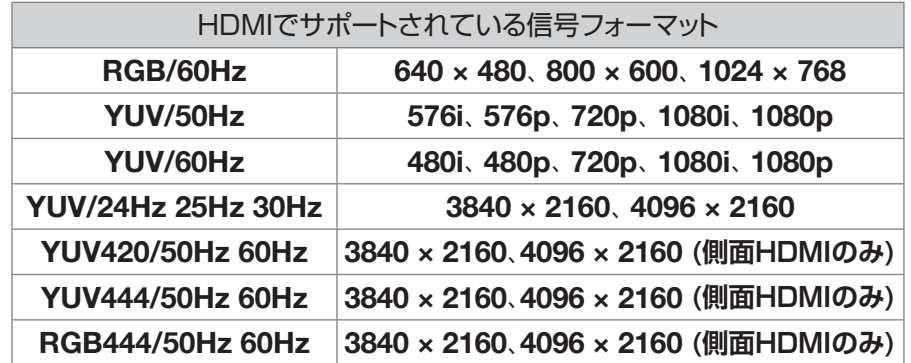

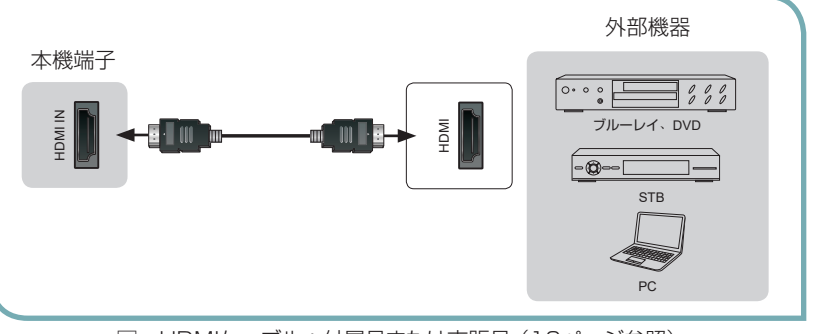

□ HDMIケーブル:付属品または市販品(10ページ参照)

### 3.4. PCを操作する

PC接続時に本機に映し出された画面からPCの操作を行うことができます。

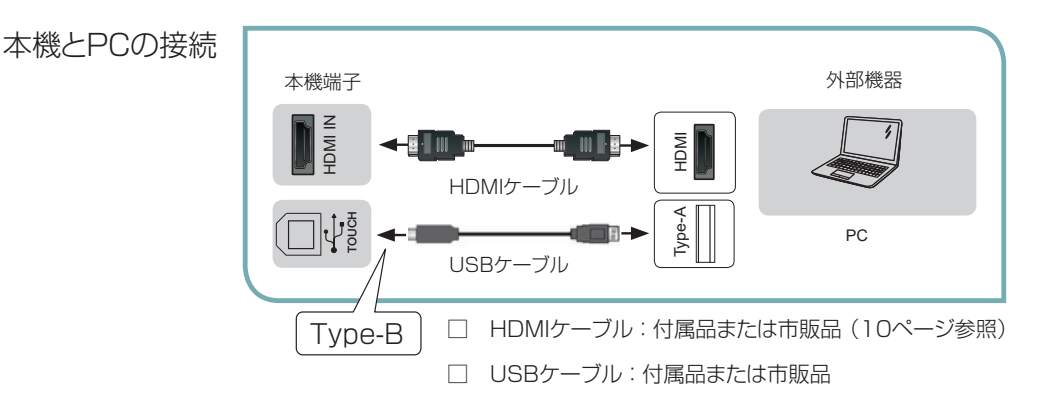

# ◎メモ

- • USB B端子(Type B)はタッチ操作用のPC接続専用端子です。付属のUSBケーブルを接続してください。他の 機器とは接続しないでください。
- • 市販品のケーブルを使用する場合は、接続するPCの端子形状を確認のうえ、USB 2.0規格のものを準備してく ださい。ケーブル長は5m以内で、実際の使用環境に合わせて最適な長さのものを準備してください。
- • Type Bによるタッチ操作はWindows OS(10/11)、Chrome OS、Mac OSでサポートされています。すべて のPCでの動作を保証をするものではありません。
- • タッチモニターモードをオンにすることで、本機をPCタッチモニターとして使用することができます。(「5.6.18. 機能設定」-「4)信号管理」参照)
- • タッチ操作で位置が大きくずれていたり、ずれた位置に描画されるなどの症状があった場合、PC側でタッチ位置 のキャリブレーションを行ってください。キャリブレーションの方法は使用するPCの取扱説明書もしくはヘルプメ ニューを確認してください。

### 3.5. Type-Cを接続する

DisplayPort Alternate Modeに対応した機器と接続することで、接続機器内のコンテンツを視聴いただけます。 また、PCとType-C接続時、その表示画面からPCのタッチ操作を行うことができます。

<USB Power Delivery機能>

本機のType-C端子および付属Type-Cケーブル はUSB Power Delivery(PD)に準拠しており、 PDに対応する機器に給電することができます。

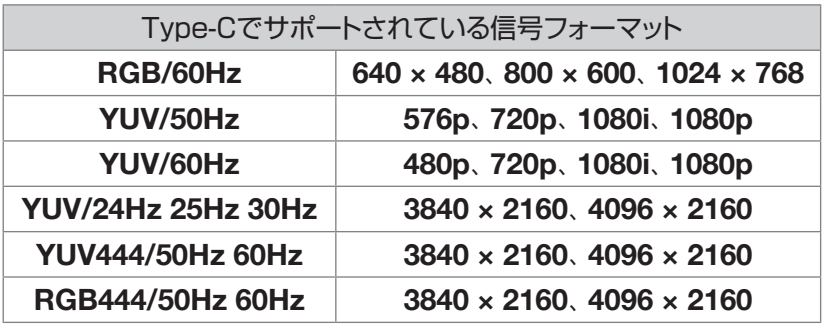

# ≪メモ

• Type-Cで他の機器と接続するときは、送信信号が本機がサポートする信号フォーマットであることを確認してく ださい。(サポート解像度一覧を参照)

サポートされない信号の場合は、画像が乱れる、または画像が表示されないことがあります。

• Type-C外部機器がHDCP信号を適切にサポートしていない場合には、画面が表示されないことがあります。お 使いの外部機器の仕様を確認してください。

- • USB Type-C 端子の出力可能な電圧及び電流は下記の通りです。 (他のUSB端子の給電状態には影響されません)  $DC5V = 3A$ ,  $DC9V = 3A$ ,  $DC12V = 3A$  $DC15V = 3A, DC20V = 3.25A, ($ 最大65W)
- • PD機能で給電を行うには、接続する機器およびケーブルがUSB PDに対応している必要があります。
- • Type-CによるPCタッチ操作はWindows OS(10/11)、Chrome OS、Mac OSでサポートされています。す べてのPCでの動作を保証をするものではありません。

### 3.6. DIGITAL VIDEO OUTを接続する

本機では、DIGITAL VIDEO OUT端子を持っています。HDMIに対応した機器と接続することで、本機の表示内容を 接続機器にて視聴頂けます。

# メメモ

HDCP信号の出力は非対応となっております。接続機器での視聴は出来ません。

### 3.7. ヘッドホンを接続する

本機ではLINE OUT端子として3.5mmステレオミニジャックを搭載しています。 市販のヘッドホンをLINE OUT端子に接続して使用できます。ヘッドホンはインピーダンス32Ωのものが推奨です。

### 3.8. OPSを接続する

OPSとはIntel® OPS (Open Pluggable 仕様) 準拠のスロットを有する交換可能な制御モジュールです。 本機ではOPS装着用のスロットを装備しています。

# メメモ

- • 接続可能なOPSはHisense社製 S02BDS5A811E です。ホワイトボード用途に専用で開発したモジュールで す。OPS購入は販売店にお問い合わせください。
- • 接続に関する詳細は、OPSに付属の取付説明書をご確認ください。
- • 市販の他のOPS準拠モジュールは使用できません。

#### S02BDS5A811E の機能

- HDMI DPI 電源コントロール LAN 無線LAN BT
- USB Headphone Mic DDC

#### OPSの取り付け/取り外し

、注意

1. 液晶ディスプレイの電源をオフにし、電源コードを外します。

■ 故障や感電を防止するため、電源コードが外れていることを必ず確認してください。

2. オプションスロットのOPSカバーの2箇所のネジを外し、OPSカバーを取り外します。

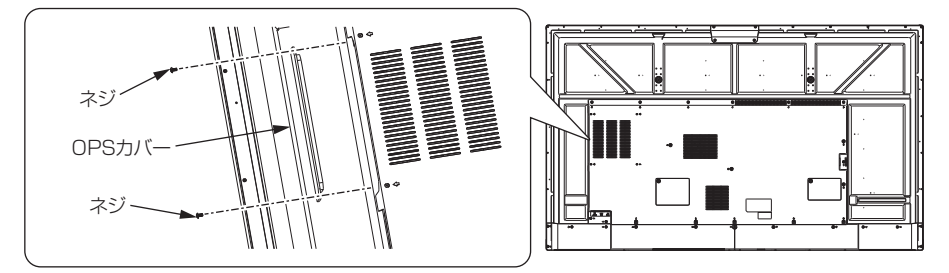

# メメモ

- • 取り外したOPSカバーとネジは保管してください。 OPSを取り外したとき、OPSカバーを元の位置に取り付けます。
- 3. OPS をオプションスロットに挿入し、OPSに付属のネジ(2個)を締めて、ディスプレイのスロットに固定します。 取り外す際はこの逆の操作で、OPSを固定しているネジ(2個)を外してOPSを取り外します。

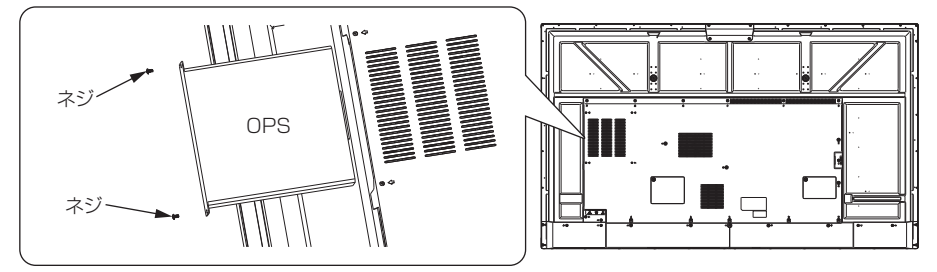

### メメモ

- • OPS 準拠モジュールが適切な位置、向きにあるかしっかりと確認し、スロットに奥まで完全に挿入してください。
- • 位置や向きが適切でないと、機器が破損することがあります。
- • OPSのシャーシ部分を掴んで、取り付け/取り外しを行ってください。上記OPSはイメージです。実際の外観とは異なります。

### 4. 電源操作

#### 4.1. 電源を入れる

- • 電源プラグを挿します。LEDインジケータが青に点灯し、ディスプレイがオンになります。(出荷設定)
- • LEDインジケータが赤点灯の場合は、電源スタンバイ状態となっていますので、リモコンまたは本体の電源ボタ ンを押してください。

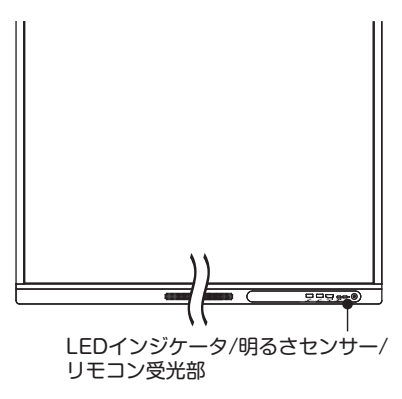

# メメモ

- • ディスプレイ起動中は、REGZAロゴが表 示されます。内部設定を行っていますの で、この間はリモコンや本体ボタンは受け 付けません。起動中に電源プラグを抜か ないでください。
- • 初めて本機に電源を入れたとき、OSDに よる初期設定を行います。 OSDによるガイドに従い、初期設定を行っ てください。設定は後からでもOSD設定 メニューで変更可能です。(詳細はWEB 版 取扱説明書を参照してください。)

#### 4.2. 電源オフ

- • 電源オン状態でリモコン電源ボタンを押す、または本体電源ボタンを長押しして、操作画面から「電源オフ」を選択 すると、電源スタンバイモードに移行します。
- • お手入れ、長期間使用しないときは電源プラグを抜いてください。
- • 時計データは主電源オフ状態でもバックアップ電源により約1週間駆動します。 ◎メモ

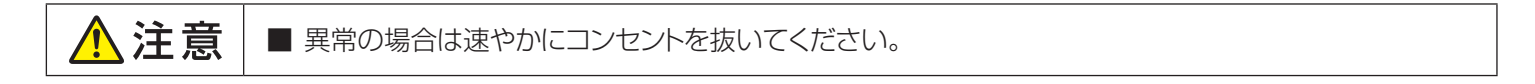

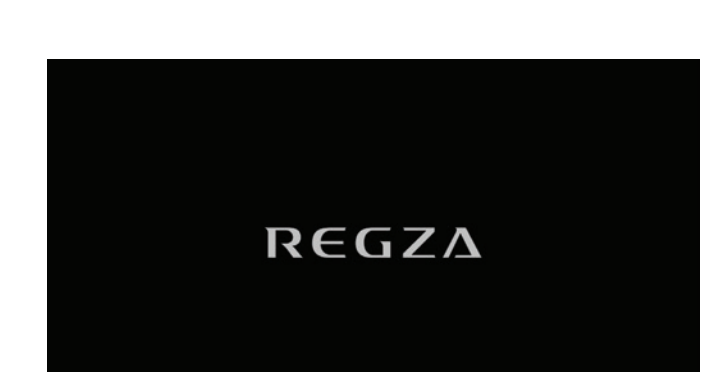

LEDインジケータ

電源ステータス インファイル しいしん しんじょう しんしゅう しんしゅう しんしゅう 電源オン状態 / スクリーンオフ状態 │ 青点灯 電源オン状態(OPS 接続状態) また 緑点灯 電源オフ(スタンバイモード) カンファン 赤点灯 AC電源オフ(ACコードオフ) 相灯

# 5. 基本操作

### 5.1. タッチ機能

本機で使用するタッチ操作を説明します。

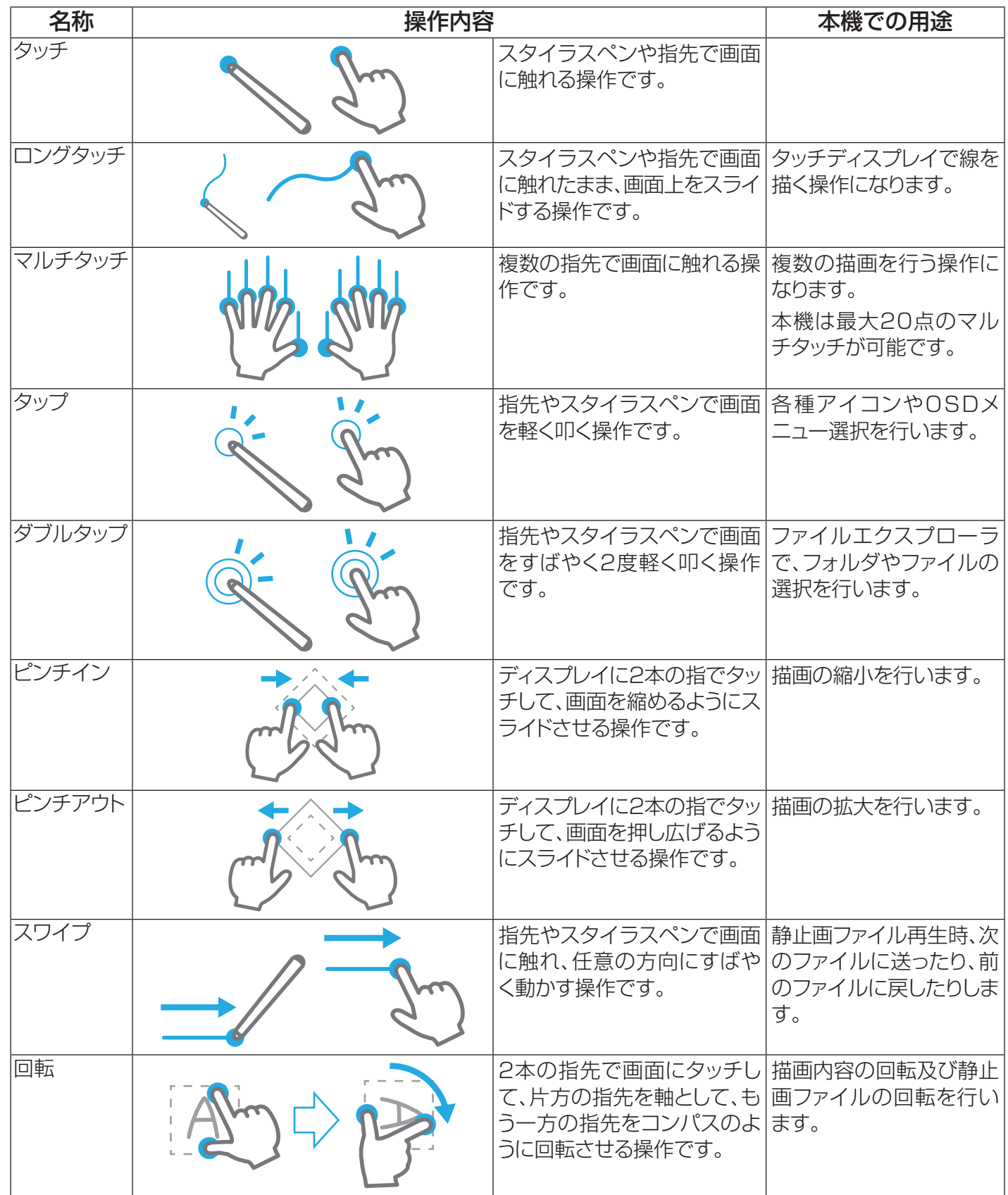

### 5.2. 電源起動

### 5.2.1. 初期設定

初めてディスプレイに電源をいれると、初期設定画面が起動します。 メッセージ表示に合わせて、設定を行ってください。設定は後か らでも変更可能です。

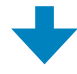

1. 言語と視覚補助

「開始」ボタンをタップします。

下記設定を選択して、設定を変更することができます。

・言語設定 : デフォルトで日本語が選択されています。 言語を選択する場合は、下記サポート言語から 設定してください。

その他の言語は本機では正しく表示されません。

<サポート言語>

日本語、中国語、英語、ポーランド語、ドイツ語、フランス語、 イタリア語、スペイン語、フィンランド語、ノルウェー語、 スウェーデン語、タイ語、インドネシア語

・視覚補助 :視覚補助機能(表示サイズとテキスト、拡大、読 み上げ機能、Talkback)を設定できます。 (関連 :「5.6.9. ユーザー補助」参照)

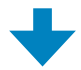

2. Wi-Fiに接続

無線ネットワークの設定を行います。接続するネットワーク を設定します。

# メメモ

• 有線ネットワークが接続されていた場合は、本項目はスキッ プします。

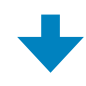

3. アプリとデータのコピー

「コピーしない」ボタンをタップします。

「次へ」ボタンをタップすると、他のディスプレイ、スマート フォンおよびタブレットで使用しているGoogleアカウント、 アプリ、写真、連絡先をコピーすることができます。

# メメモ

• Type-C接続でのデータコピーは本機ではサポートしていま せん。ネットワーク接続で行ってください。

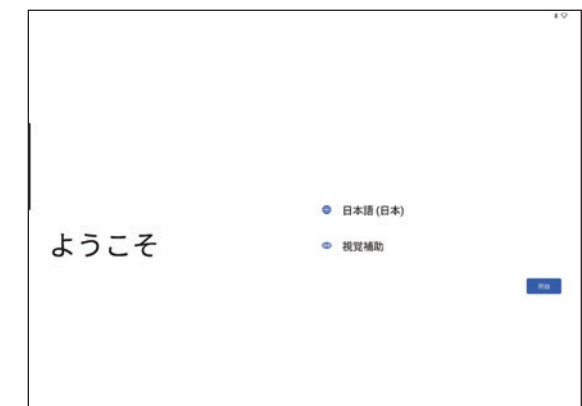

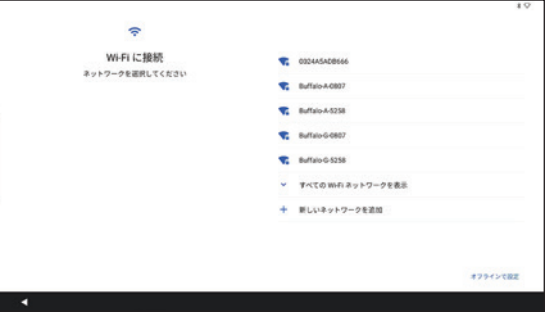

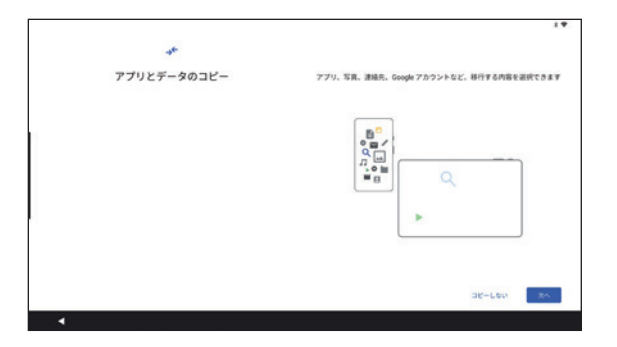

4. アカウント設定

本機で使用するGoogleアカウント設定を行います。アカウン ト設定は必須ではありませんが、下記Googleが推奨する機能 がサポートされません。アカウント設定いただくことをおす すめします。

- ・ Google Playからのアプリケーション等のコンテンツのダ ウンロード
- ・データのGoogleドライブへのバックアップ
- ・カレンダーや連絡先の同期
- ・デバイス保護機能の利用

# ≪×モ

- • 「同意する」ボタンをタップすると、Google利用規約に同 意したことになります。
- • Google利用許諾およびGoogleプライバシーポリシーはご一 読お願いします。

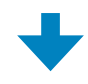

5. 日付と時刻の確認

接続したネットワークの情報よりロケーション、日付および 時刻が設定されます。

ネットワーク未接続等により変更が必要な場合は調整してく ださい。

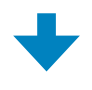

6. Googleサービス

下記、Googleサービスに対する有効/無効の設定を行います。

- ・位置情報の使用
- ・デバイスに対するスキャンを許可
- ・使用状況データや診断データを送信

・アップデートやアプリをインストールする 「同意する」ボタンをタップすると設定が有効になります。

# メメモ

- • Googleアカウント未設定でも、ここで「同意する」ボタンを タップすると、Google利用規約に同意したことになります。
- • Google利用許諾およびGoogleプライバシーポリシーはご一 読お願いします。

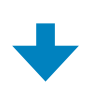

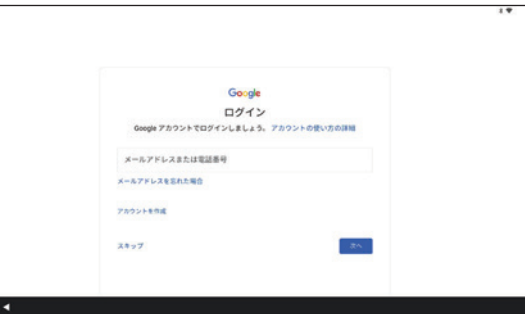

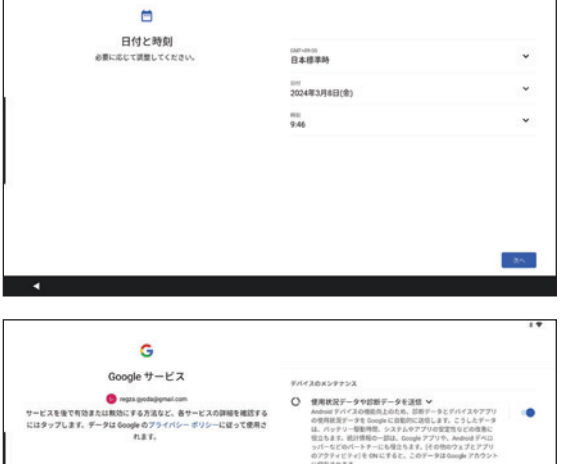

### TD-E657TS / TD-E757TS

7. PINの設定

デバイス保護機能として画面ロックの設定を行います。PIN、 パターン、パスワードの画面ロック解除方法の設定を行うこ とができます。

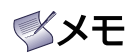

• 画面ロック解除設定を忘れると、ソフトウエア再インストー ルが必要になりますので注意してください。

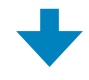

8. Googleアシスタントへのアクセス

「同意」を行うとGoogleアシスタントは「OK Google」検出が 可能となります。

「OK Google」を利用するために、あなたの声を認識できるよ う、Voice Match設定を行います。

# メメモ

• Googleアシスタントを利用する場合はGoogleアカウントの 設定が必要です。

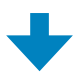

9. Google Payの設定

有料アプリの購入などオンライン購入手続きを行う場合、 Google Payの設定が必要になります。必要に応じて設定を 行ってください。

# メメモ

- • Google Payを利用する場合はGoogleアカウントの設定が 必要です。
- • 重要な個人情報ですので、管理・運用には十分ご注意お願い します。

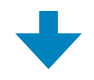

10. その他の設定

必要に応じて下記設定を行うことができます。

- ・他のメールアカウントの追加
- ・テキストの表示方法の変更
- ・ロック画面に表示される情報

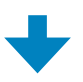

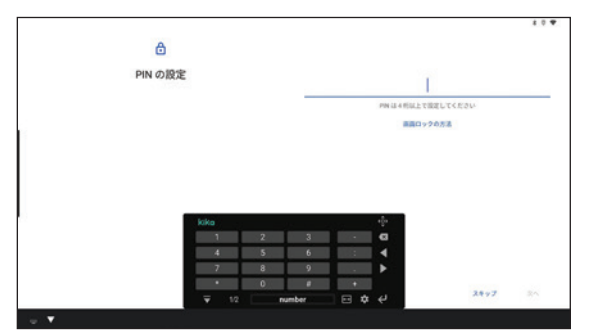

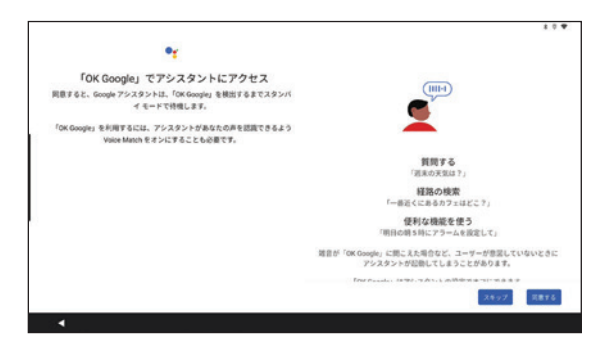

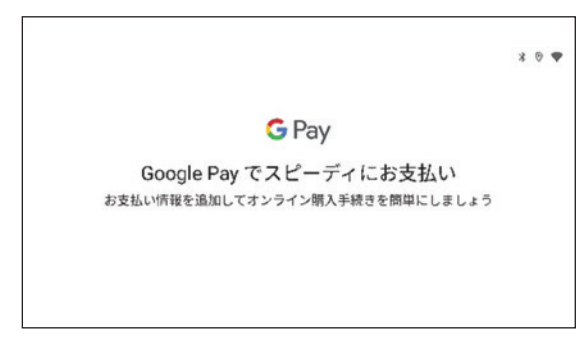

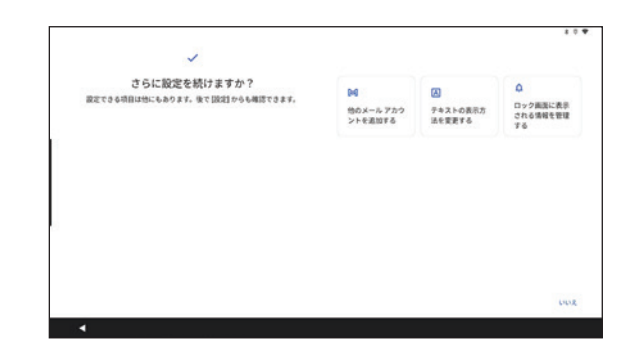

11. サイドバーの設定

サイドバーの有効/無効の設定を行います。 有効にすると、サ イドバーをタップするとクイック設定メニューを表示します。

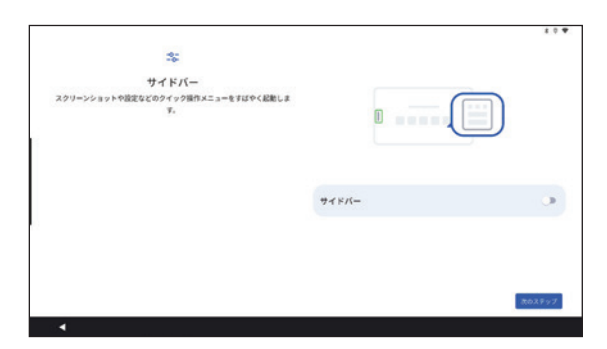

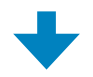

初期設定終了 ホーム画面に移行します。

#### 5.2.2. ロック画面

初期設定完了後、2回目以降の電源起動すると画面に起動ロックがかかります。 ロック解除してディスプレイを起動します。

### ロック解除方法

1) 鍵マークのところをタップします。

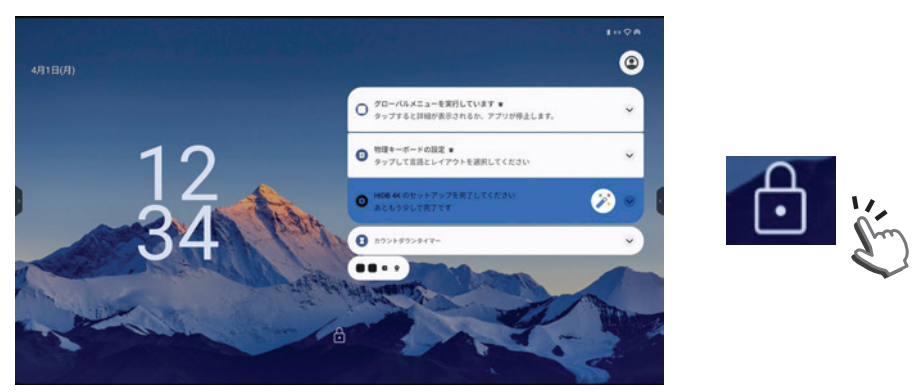

2) 初期設定で行ったロック解除方法(PIN、パターン、パスワード)を入力します。

例)PIN設定時

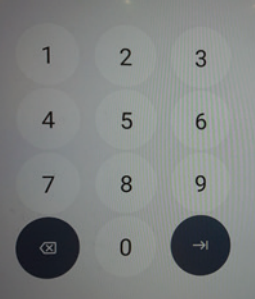

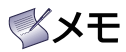

• 解除方法が未設定の場合、ロック解除入力はスキップします。

### 5.3. ホーム画面

ディスプレイを起動して画面ロック解除すると、ホーム 画面が開きます。

Android標準のホーム画面で、通知バー、ステータス バー、Google検索バー、ナビゲーションバーと5種類 のアイコンで構成されています

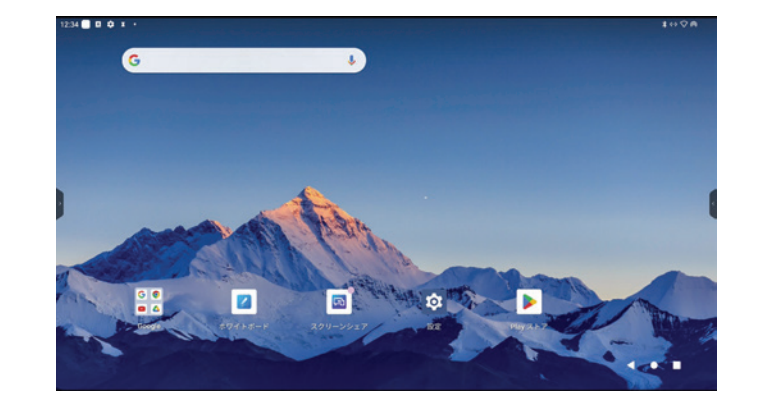

1) 通知バー(通知アイコン) 画面左上に各アプリに対する通知を表示します。

2) ステータスバー(ステータスアイコン)

画面右上にディスプレイの通信状況(有線ネットワーク接続、Wi-Fi接続、 アクセスポイント、位置情報、Bluetooth接続、機内モードなど)を表示します。

3) クイック設定パネルと通知ドロワー

画面上部から下側に向かってスワイプすると、通知ドロワーとクイック設定パネルが表示されます。 通知ドロワーには通知の内容が表示されます。クイック設定パネルから現在の通信状況が確認できます。 このクイック設定パネルから通信設定を変更することも可能です。

12:34

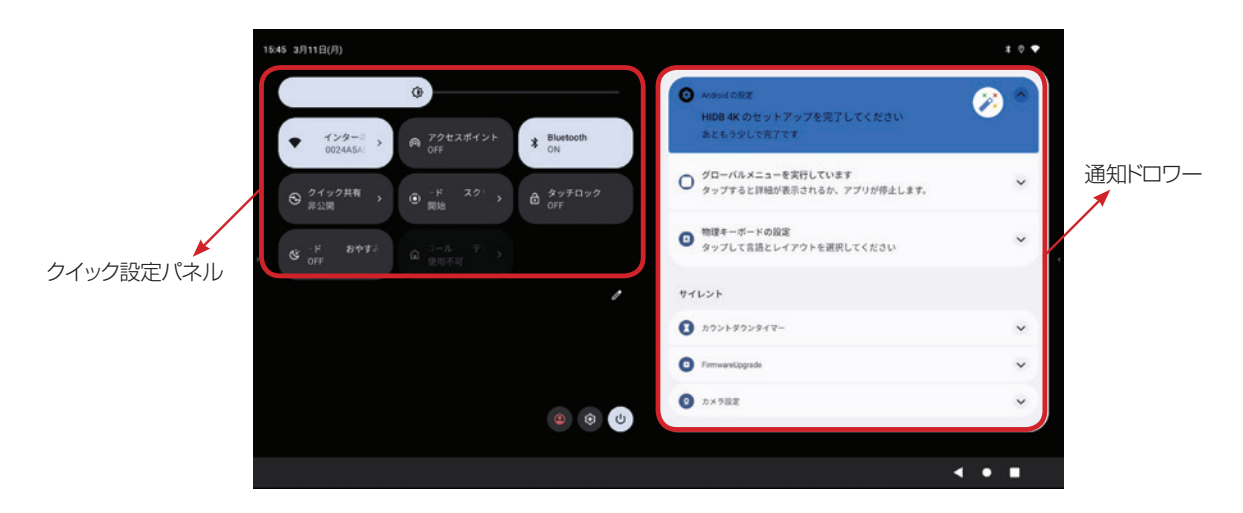

∦  $\odot$ 

#### スクリーン録画

画面録画機能「スクリーンレコーダー」をサポートしています。

(1) クイック設定パネルから、スクリーンレコーダーをタップします。

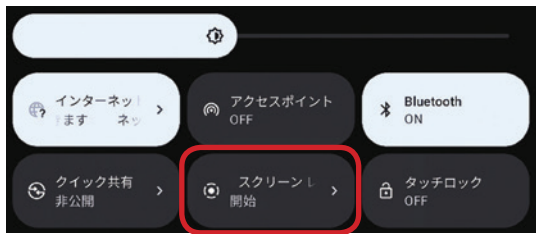

② 録画条件を設定します。

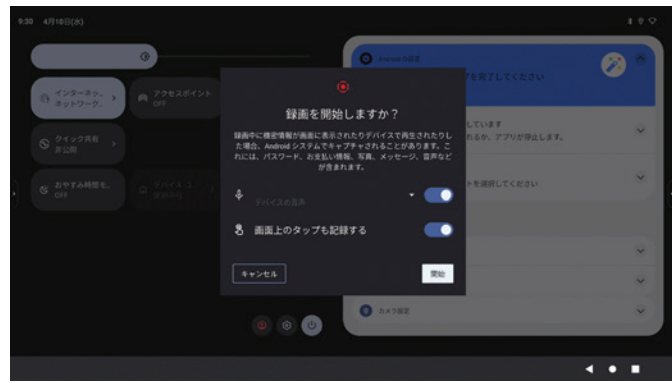

• 音声記録 オフ/オン デバイスの音声/マイクの音声/デバイスとマイクの音声

• 画面上のタップも記録する オフ/オン

③ 「開始」をタップすると、録画を開始します。以降のディスプレイ画面とその画面操作および音声を記録します。

④ 「クイック設定パネル」を開き、スクリーンレコーダーをタップして録画を終了します。

データ保存先 :「Movies」フォルダー

保存ファイル名: screen + 日付(yyyymmdd) + タイムスタンプ.mp4

- 注)タイムスタンプ:保存した時間(hhmmss)
- 例)2024年 4月1日 PM2時5分20秒に保存したデータ: screen 20240401 140520.mp4

# メメモ

- • 録画可能時間は最大1時間です。 メモリー空き容量が不足していると、録画できません。
- 4) Google検索バー

Googleにて検索を行う際の、入力窓口です。検索ワード入 力で素早くGoogle機能にアクセスできます。

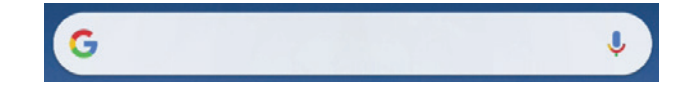

# **XXF**

- • Google検索バーの移動、長さの変更、削除はできません。
- • ウィジェット機能で検索バーを任意の場所に追加することができます。(「7)-2 ウィジェット」参照)

5) ナビゲーションバー

製品のナビゲーションをここで行います。

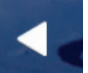

戻るアイコン:一つ前に戻します。

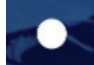

ホームアイコン:ホーム画面に移行します。

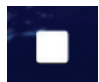

タスクウィンドウアイコン:過去のタスク一覧を表示します。

6) アイコン

下記、アイコンがデフォルトでホーム画面に配置されます。

Googleアイコンフォルダ:

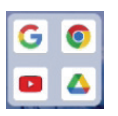

プリインストールされているGoogle標準アプリを表 示します。

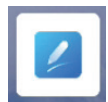

ホワイトボードアイコン: ホワイトボードアプリを立ち上げます。 (「6. ホワイトボードモード」参照)

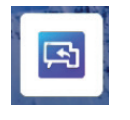

スクリーンシェアアイコン: スクリーンシェアアプリを起動します。 (「8.3. 画面共有」参照)

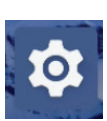

設定アイコン:

設定メニューに移行します。

(「5.6. 各種設定を行う」参照)

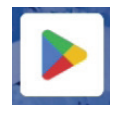

Playストア: Playストアを起動します。

# ◎メモ

- • 各アプリのアイコンを長押しすると、アプリの特定機能を直接開いたり、アプリの分割表示やアプリの情報表示、 ウィジェットのホーム画面に配置といった操作が可能です。(「7)-2 ウィジェット」参照)
- • アイコン長押しで選択できる内容はアプリごとに異なります。

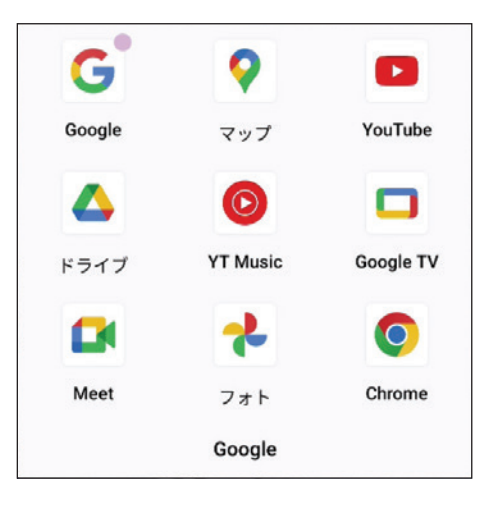

7) その他設定

ホーム画面任意の場所を長押しすると、ホーム画面の設定メニューが開きます。 下記、設定が可能です。

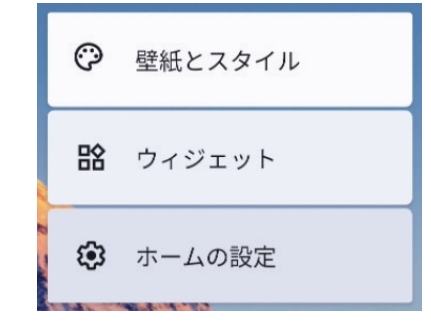

7)-1 壁紙とスタイル

壁紙とスタイルを選択すると、設定メニューの壁紙とスタイルの設 定メニューに移行します。詳細は「5.6.8. 壁紙」項を参照してくだ さい。

7)-2 ウィジェット

ウィジェットとは、アプリの一部機能をショートカットしてホーム画面 に配置する機能です。

ウィジェットを選択すると、対応アプリ一覧が表示されます。ここで アプリを選択すると、ショートカット可能な項目が表示されます。 ショートカットする項目を選択します。ホーム画面に選択した項目が ウィジェットとして配置されます。

Google検索バーも、Googleアプリでウィジェットの設定を行うこ とで、ホーム画面の任意の場所に追加することができます。

# メメモ

• ウィジェットの内容はアプリによって異なります。それぞれのア プリを確認してください。

7)-3 ホームの設定

ホームの設定を選択すると、下記設定の許可が可能です。

- ・ ダウンロードアプリのアイコンをホーム画面に追加
- ・ ホーム画面を右側にスワイプしてGoogle APP ホームに移動

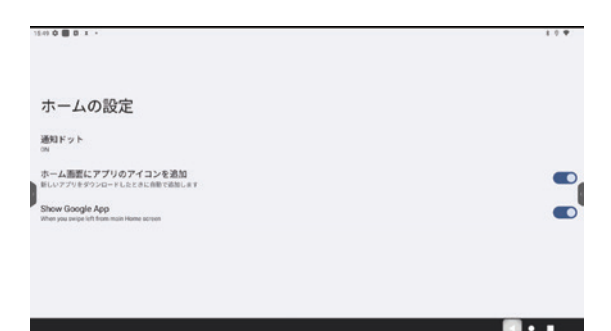

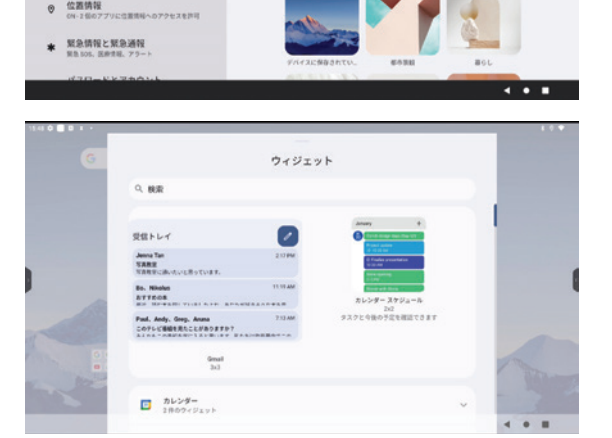

 $+ 98$ 

romonii -<br>Q 設定を検索

 $0.$  WH  $0.0000$ ★ ユーザー補助<br>★ ディスプレイ、BD、DR  $0 \quad 143974$ ◎ ブライバシ

### 5.4. OSDメニュー

1) ポップアップメニュー

画面を5本指で同時タップすると、OSDポップアップメニューを表示します。

各アイコンをタップして選択します。

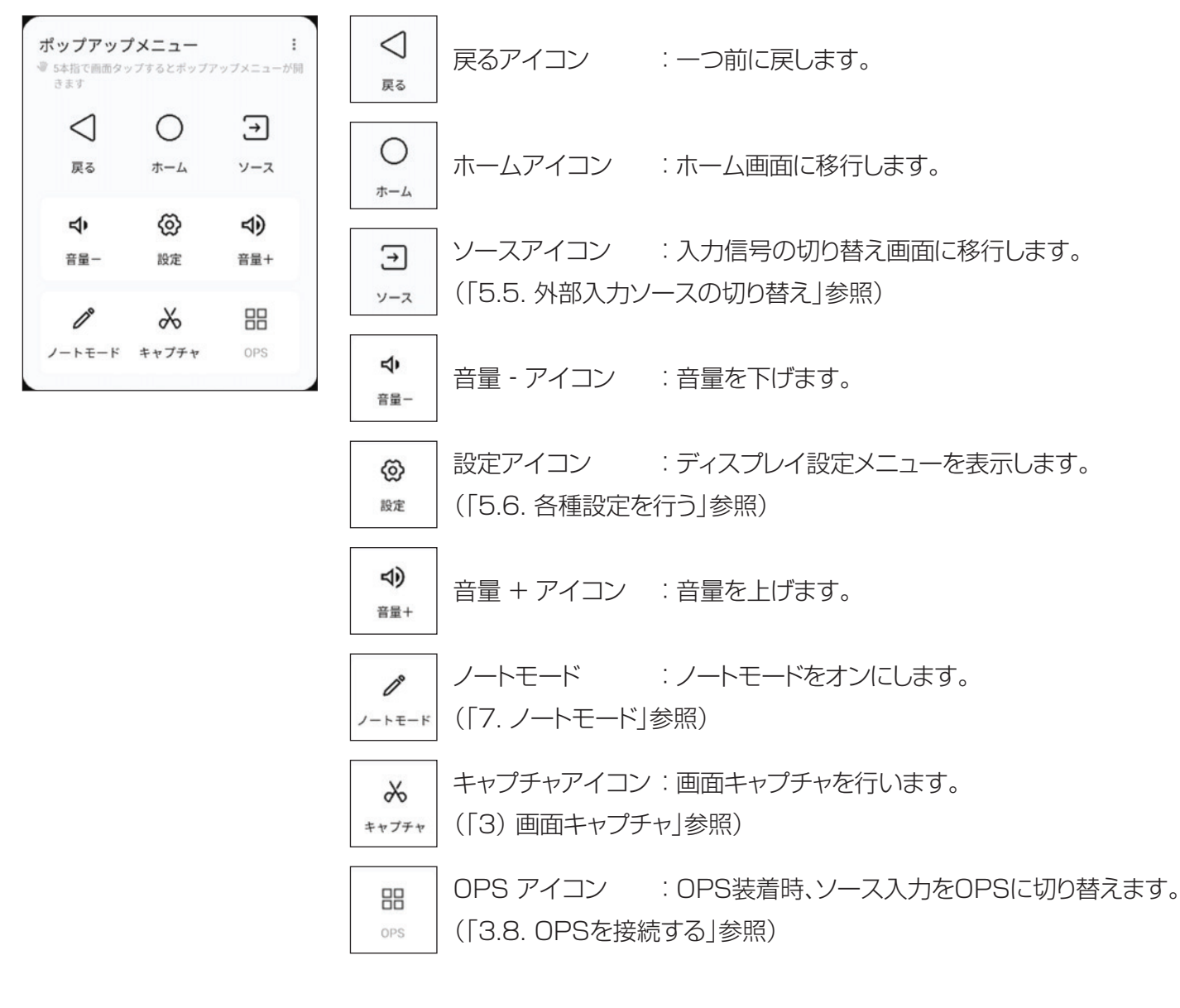

# **XXF**

• OSDポップアップメニューはホーム画面、ホワイトボード、外部入力ソース表示時に呼び出し可能です。一部アプリ ケーション画面では表示しない場合があります。

### OPS 装着時

OPS選択時、OSDポップアップメニューのアイコン機能が変わります。

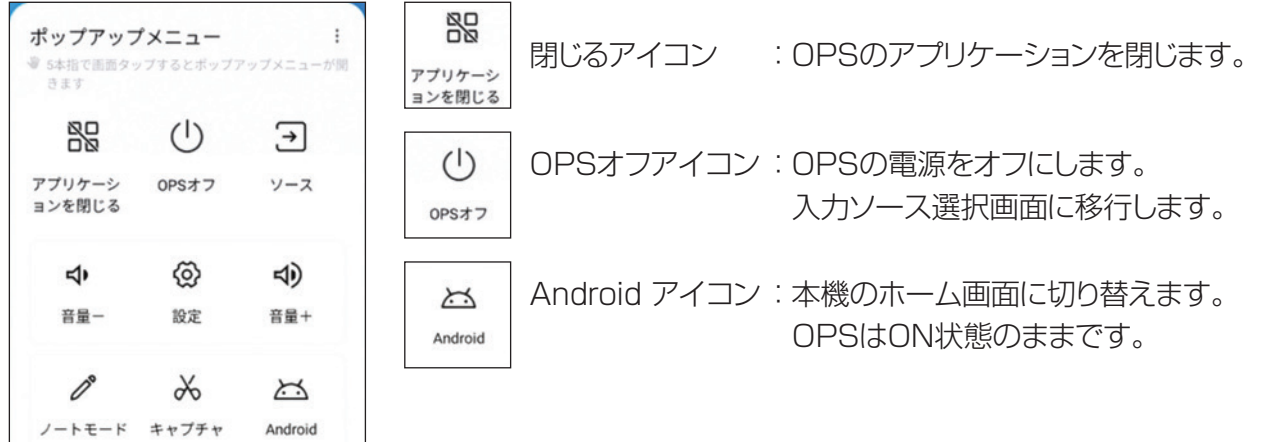

2) クイック設定メニュー

サイドバーをタップするとクイック設定メニューを表示します。

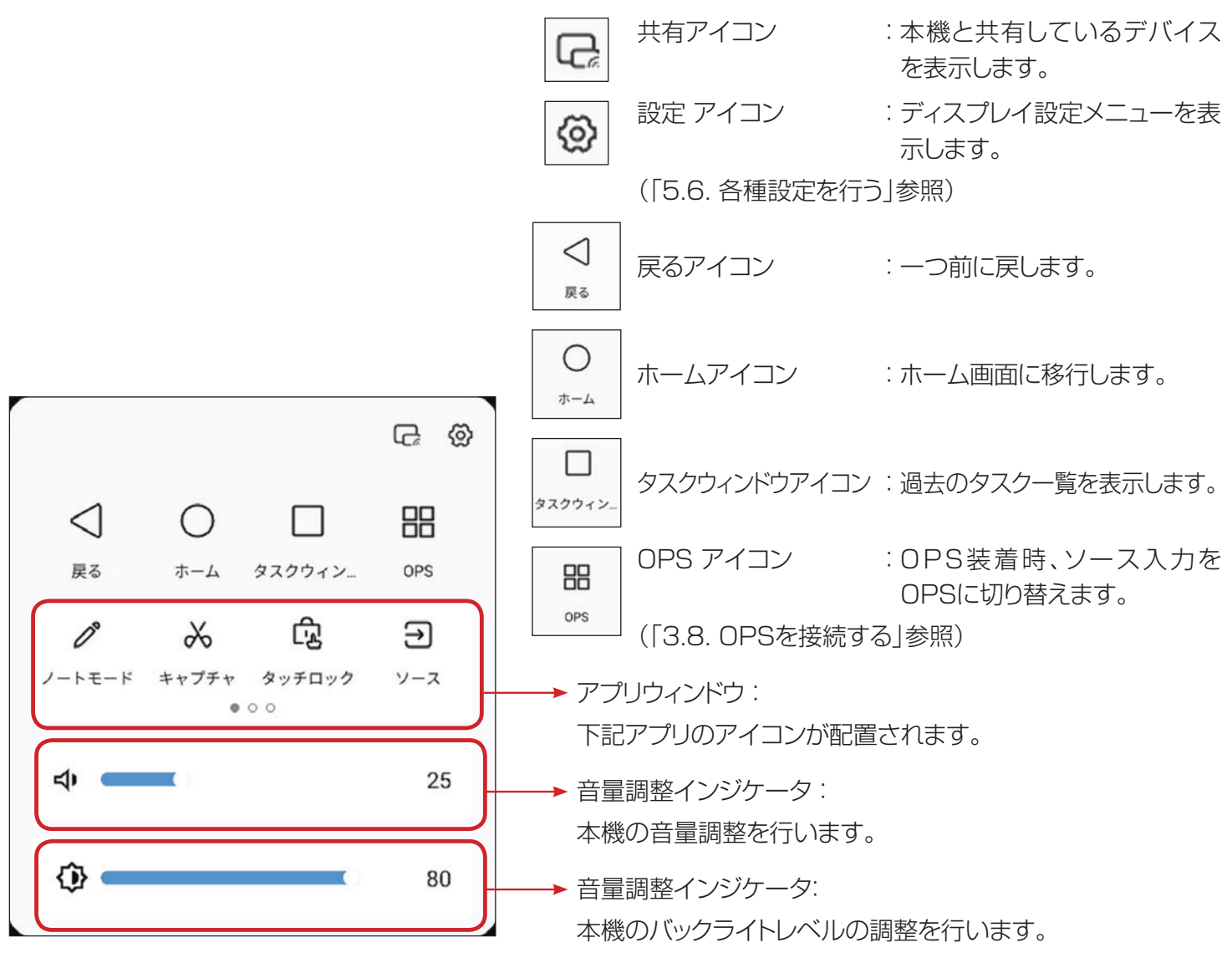

#### TD-E657TS / TD-E757TS

#### アプリウインドウ

 $\mathscr{D}^{\circ}$ ノートモード

ノートモード:ノートモードをオンにします。 (「7. ノートモード」参照)

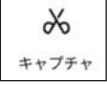

キャプチャアイコン:画面キャプチャを行い ます。(「3)画面キャプチャ|参照)

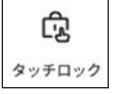

タッチロックアイコン:タッチ機能のロックを 行います。

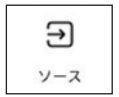

ソースアイコン:入力信号の切り替え画面に 移行します。 (「5.5. 外部入力ソースの切り替え」参照)

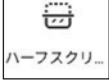

ハーフスクリーンアイコン:画面をハーフス ハーフスクリーンアイコン : 画面をハーフス │ │ ● │ │ フリーズアイコン : 画面を静止します。<br>クリーンに切り替えます。

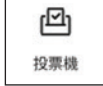

 $\chi$ キャプチャ 投票機アイコン : 投票機アプリを起動します。 (「8.2. 各種アプリケーション」参照)

イベントタイマーアイコン: イベントタイ  $\overline{\mathbb{G}}$ マーアプリを起動します。 ベントタイ...

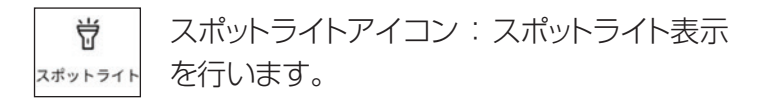

 $\circledcirc$ 拡大鏡アイコン:画面の部分拡大を行います。 拡大鏡 (「8.2. 各種アプリケーション」参照)

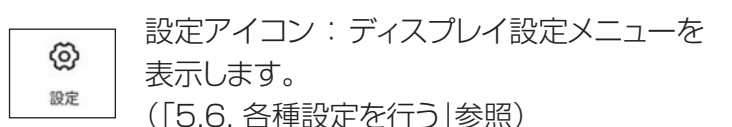

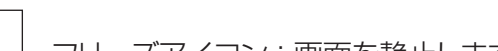

3) 画面キャプチャ

 $\frac{1}{2}$ タスクバーのキャプチャアイコンをタップすると、表示画面をキャプチャします。 下記、キャプチャ画面が表示されます。

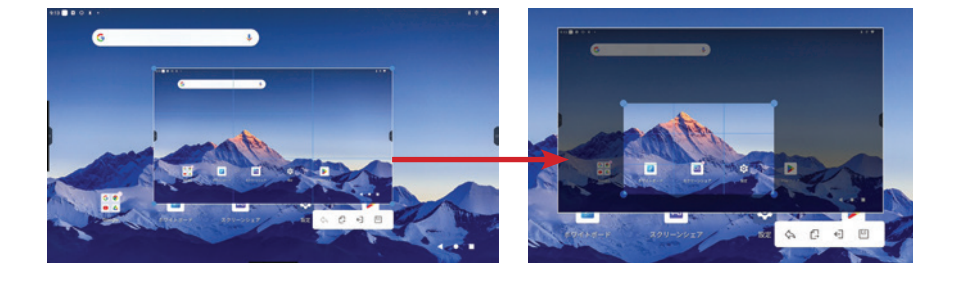

青の破線枠内の2点をタッチして、ピンチ イン/ピンチアウトすることで保存する範 囲を設定できます。

戻る:画面キャプチャデータ保存範囲の指定を元に戻します。

 $\mathbb{C}$ 

 $\Leftrightarrow$ 

インポート:画面キャプチャデータをホワイトボードにインポートします。 (「7.3. データの保存と共有」参照)

↤

冋

終了:画面キャプチャを終了します。

保存:画面キャプチャデータを保存します。
画面キャプチャデータの保存:

画面キャプチャしたデータは、「Screenshot」フォルダの中に、PNG 形式で保存されます。 また、外部メモリーへの保存も選択できます。

保存ファイル形式:

ファイル名:Screenshot + 日付(yyyymmdd) + タイムスタンプ.png

- 注)タイムスタンプ:画面キャプチャした時間(hhmmss)
- 例) 2024 年 4 月 1 日 PM 3 時 5 分 20 秒 に保存したデータ: Screenshot20240401150520.png

## メメモ

- • 画面キャプチャはホーム画面、すべての入力ソース、アプリ画面、ブラウザ画面をサポートしています。
- • HDCP 対応のコンテンツは画面キャプチャできません。
- • OSD 設定メニューにて、「リセット」を行った場合、「スクリーンショット」フォルダ含め内蔵メモリーに保存したデー タはすべて消去されます。重要なデータはバックアップをとってください。

## 5.5. 外部入力ソースの切り替え

本体 : ヨ ソースアイコン(タッチ操作)

リモコン: [ > ] SOURCE(ボタン操作)

OSD ポップアップメニューもしくはクイック設定メニューのソー スアイコンをタップするか、またはリモコンのソースボタンを押す と、入力ソース設定画面に移行します。

OPS/側面HDMI1/側面HDMI2/前面HDMI/Type‐C の選択 が可能です。

選択する入力ソースをタップするか、リモコンのカーソルボタンで 選択して[OK]ボタンを押すと入力ソースが切り替わります。

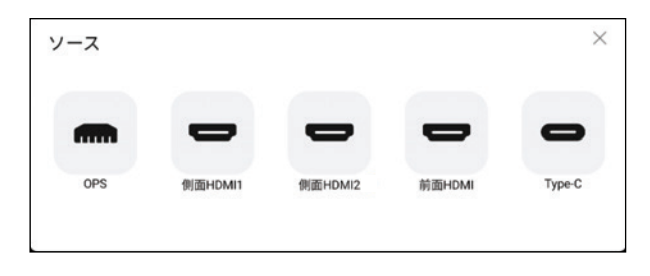

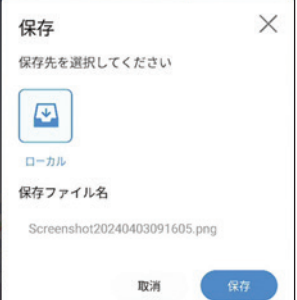

#### 5.6. 各種設定を行う

本体: @ 設定アイコン(タッチ操作)

画面上の設定アイコンをタップすると、設定メニューが表示されます。 メニュー項目に各項目の設定を行います。

#### 5.6.1. ネットワークとインターネット

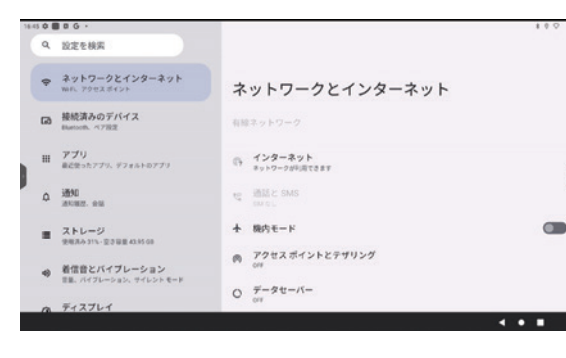

設定メニューから、「ネットワークとインターネット」を選択します。

#### 有線ネットワーク

本機に有線ネットワーク接続すると、設定が有効になり、自動でネット ワークに接続します。

手動で設定する場合は、有線ネットワークの部分をタップして、IP自動 設定を無効にしてください。IPを手動で入力可能となります。

## ≪メモ

- • LANケーブル未挿入の場合、有線ネットワーク設定はグレーアウト します。
- • 有線ネットワークについてはプロキシ設定はできません。 プロキシ設定必要な場合は、無線ネットワークを使用してください。

#### インターネット

インターネットの部分をタップすると、無線ネットワークの設定画面になります。接続可能なネットワークを選択し接続 します。

あらかじめ接続するネットワークIDとパスワードを確認してください。

## ◎メモ

- • 無線ネットワーク設定時は有線LANは外してください。
- • プロキシ設定、IP設定を行う場合はパスワード入力画面の詳細設定から設定を行います。

#### 機内モード

本機の無線機能(無線ネットワーク、Bluetooth)をオフにします。通信量の節約などに役立つモードです。

#### アクセスポイントとテザリンク

Wi-Fiアクセスポイントを有効にすると、本機をWi‐Fiアクセスポイントとしてご利用いただけます。 SSIDおよびパスワードは初期値が設定されていますが、SSIDとパスワードの設定でカスタマイズすることもできます。

## マメモ

- • 最大接続数は、10台までとなります。
- 工場出荷リセットを行うと、SSIDおよびパスワードは自動的に新しい値が設定されます。 (「5.6.17. システム」-「リセットオプション」参照)

#### LAN共有

LAN共有をオンにすると、お手持ちのスマートフォンやタブレットを本機のアクセスポイントに接続することで、QR コードを使ったデータ共有が可能となります。

## 5.6.2. 接続済のデバイス

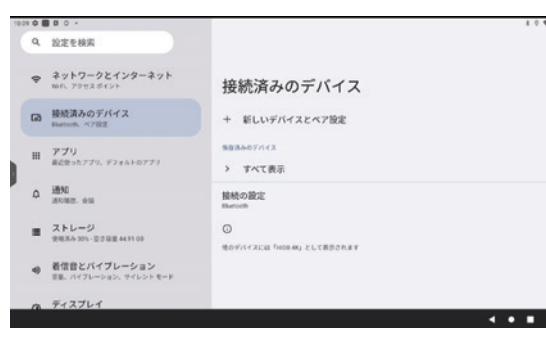

#### 接続の設定

Bluetoothを使用する場合、ここでBluetoothを選択して設定を有効にして ください。

#### 新しいデバイスとペア設定

接続可能なデバイスが表示されます。 デバイスを選択してペアリング設定を行います。

### すべて表示

保存済みのデバイスを表示します。 デバイスを選択してペアリング設定を行います。

## 5.6.3. アプリ

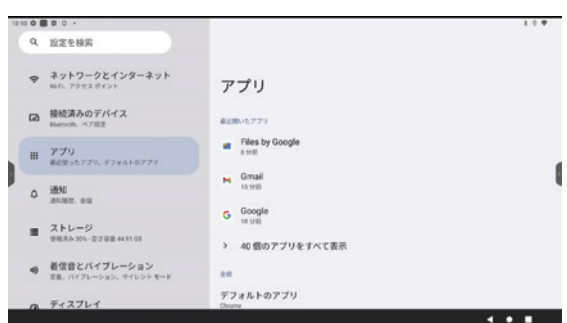

インストールされているアプリの情報を表示します。

#### 5.6.4. 通知

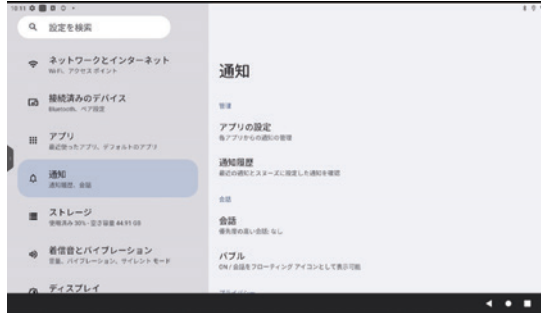

Googleアプリからの通知設定や通知のオン/オフを切り替えることが できます。

### 5.6.5. ストレージ

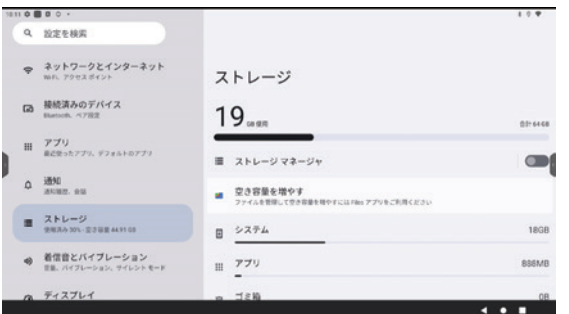

内蔵メモリーの使用状況および空き容量を確認することができます。

## 5.6.6. 着信音とバイブレーション

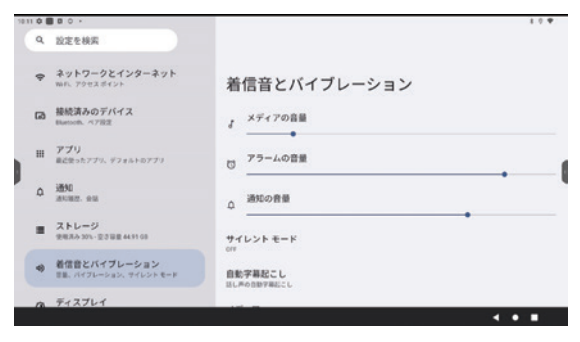

メディア、アラーム、通知の音量設定および通知音やアラーム音の設定 を行うことができます。

## ≪×モ

• 本機ではバイブレーション機能はサポートしていません。

## 5.6.7. ディスプレイ

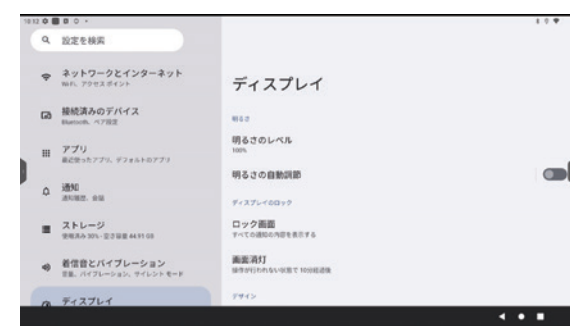

ディスプレイ画面に対する下記設定を行います。

- • 明るさのレベル バックライト輝度調整を行います。
- • 明るさの自動調節 明るさセンサーのオン/オフを切り替えます。(初期値:オフ)
	- ロック画面 ロック画面に対する、アプリからの通知内容の表示設定を行います。
- • 画面消灯 無操作状態が一定時間続くと画面をミュートします。(初期値:10分) 15秒、30秒、1分、2分、5分、10分、30分、48時間で設定できます。
- • ダークモード オンにすると、OSD画面を黒背景に切り替えます。(初期値:オフ)
- • 表示サイズとテキスト設定 表示サイズおよびテキストの設定を行います。
- • スクリーンセーバー設定 オンにすると、無操作状態が一定時間続くとスクリーンセーバーが 動作します。 設定時間は「画面消灯」で設定した時間と同じです。

## **ズメモ** スクリーンセーバー カスタマイズ

- • スクリーンセーバー画面をお好みの静止画データにてカスタマ イズできます。 フォトフォルダーを検索して、有効な静止画ファイルを設定してく ださい。
- • BMP、PNG、JPEGフォーマットが有効です。

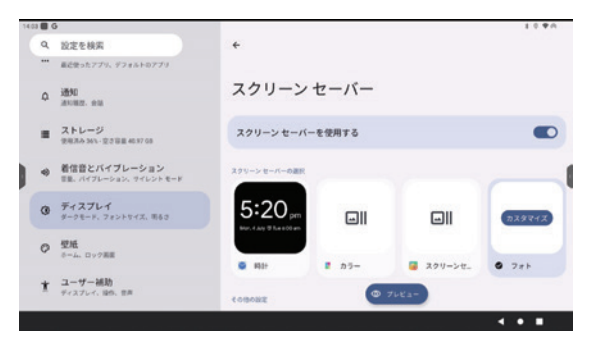

## 5.6.8. 壁紙

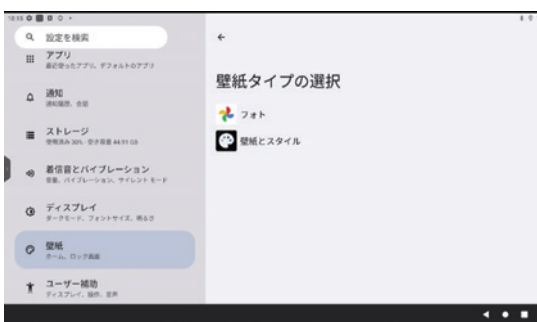

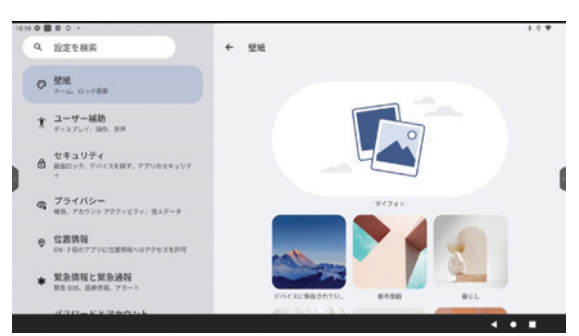

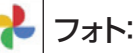

内蔵メモリーおよび外部メモリーに保存されている静止画データを表 示します。

表示データよりお好みの静止画データを選択して、壁紙に設定します。 ここで設定した静止画像は、本機のホーム画面およびロック画面の双 方に適用されます。

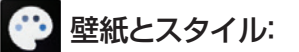

壁紙設定画面に移行します。

本機は「都市景観」「暮らし」「テクスチャ」「風景」「アート」「地球」「単色」 「幾何学模様」「海の景色」をテーマにした静止画イメージを用意して います。お好みのイメージをタップして選択してください。

選択した静止画像は、「ホーム画面およびロック画面」または「ロック画 面」に適用することができます。

• カスタム壁紙

マイフォトに静止画ファイルをコピーすることで、壁紙をカスタマイズする事ができます。

マイフォトをタップすると内蔵メモリーおよび外部メモリーに保存されている静止画データを表示します。

表示データよりお好みの静止画データを選択して、壁紙に設定します。

選択した静止画像は、「ホーム画面およびロック画面」または「ロック画面」に適用することができます。

#### 5.6.9. ユーザー補助

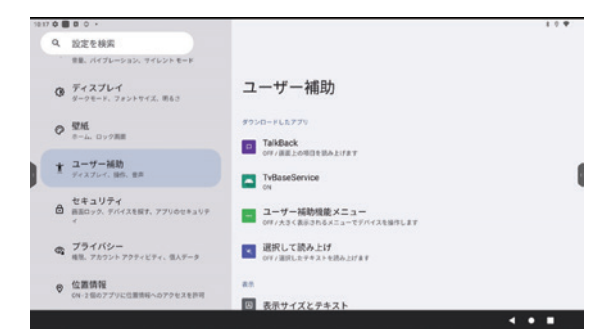

表示サイズとテキスト、拡大、読み上げ機能、Talkbackを設定できます。

## 5.6.10.セキュリティー

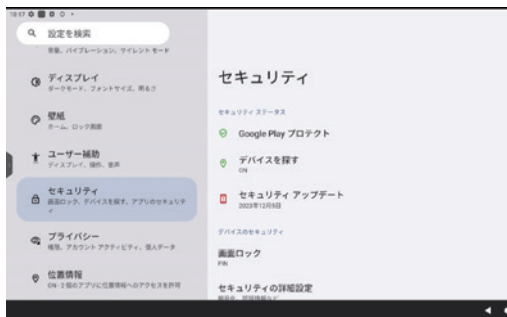

セキュリティー情報の確認を行えます。

- • Googleプロテクト
- • デバイス検索
- • セキュリティーアップデートの確認
- • GooglePlayシステムアップデートの確認

画面ロック

a provinci

デバイス保護機能として画面ロック解除方法の設定を行います。 PIN、パターン、パスワードの画面ロック解除方法の設定を行うこと ができます。

メメモ

画面ロック解除設定を忘れると、ソフトウエア再インストールが必要になりますので注意してください。

5.6.11.プライバシー

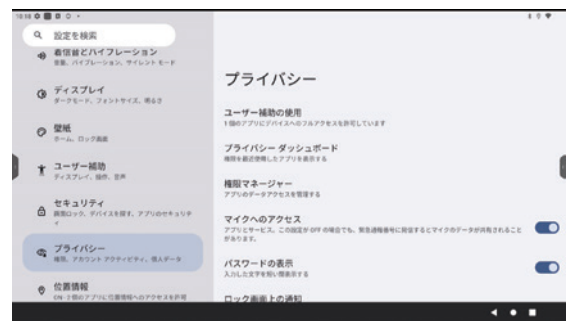

プライバシーに関連する設定を行います。

- • アプリに対する権限の設定
- パスワードの表示
- • ロック画面上の通知

## 5.6.12.位置情報

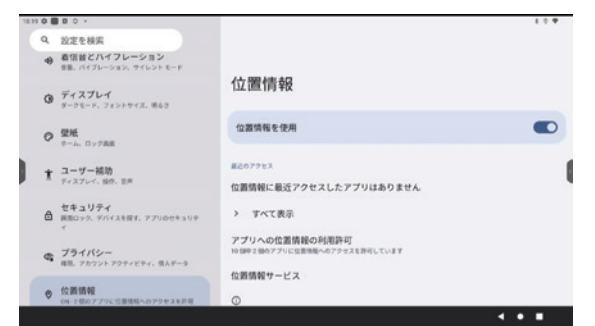

位置情報の使用許可を行います。 オンにすると、ネットワーク経由で位置情報を取得します。 アプリごとに使用許可を行うことも可能です。

## 5.6.13.緊急情報と緊急通報

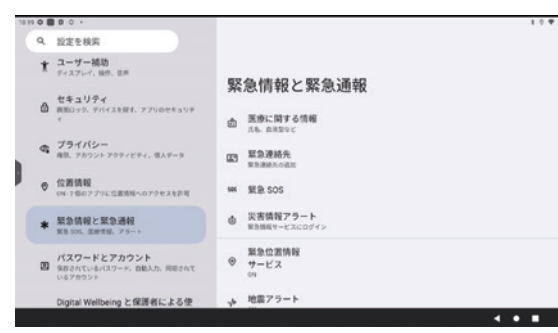

Googleからの緊急情報サービスを使用することができます。

## メメモ

- この機能を使用する場合は、Googleアカウントが必要です。
- • 緊急情報サービスで公開緊急情報をすべて確認できるとは限りま せん。
- 本機で通話機能はサポートしていません。

## 5.6.14.パスワードとアカウント

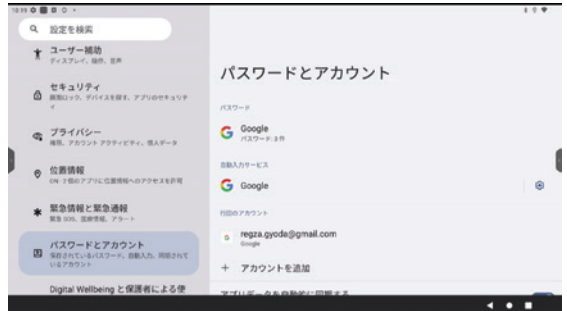

アカウントの管理を行います。

+ アカウントを追加:

Googleアカウントの新規入力および追加ができます。

アカウントの新規作成もこのメニューから行います。

## 5.6.15.Digital Wellbeingと保護者による使用制限

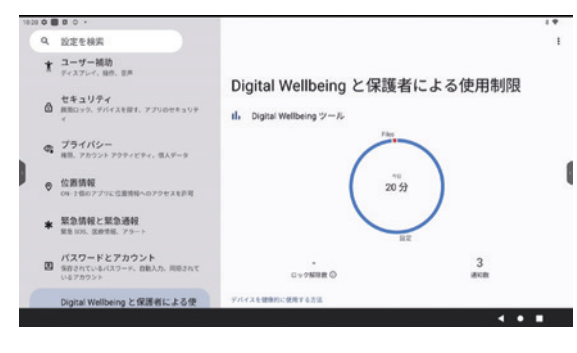

- • ダッシュボード: アプリ毎に1日の使用時間を設定します。
- • おやすみ時間モード: 本機におやすみ時間(休止時間)の設定ができます。
- • フォーカスモード: 集中時間を指定し、妨げになるアプリを一時停止することができます。
- • 通知を管理: アプリごとに通知のオン/オフ設定を行います。
- • サイレントモード: 重要なアプリからの通知のみ受け取るよう設定できます。
- • 保護者による使用制限: コンテンツやアプリの使用制限を設定することができます。

## 5.6.16.Google

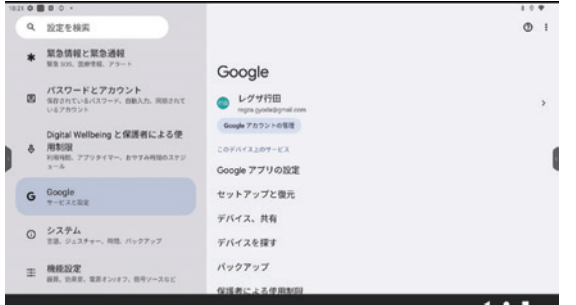

Googleサービスの設定を行います。

## 5.6.17.システム

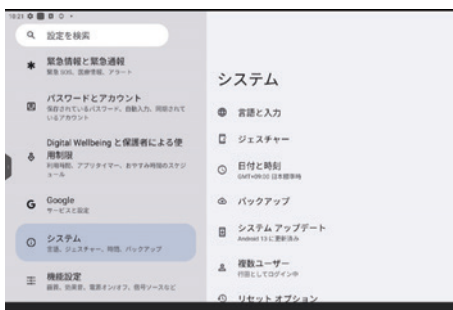

本機の各種システム設定を行います。

- • 言語と入力: 入力言語の設定を行います。
- • ジェスチャー: サイドバー設定を行います。
- • 日付と時刻: 日付と時刻、タイムゾーンの設定を行います。
- • バックアップ: Oneドライブへのバックアップ設定を行います。
- • システムアップデート: アップデートファイルの確認と更新を行います。
- • 複数ユーザー: 複数アカウントを切り替えて使用することができます。 アカウント追加には、ユーザーとゲスト2種類の設定があります。
	- ユーザー: 他のアカウントで本機を使用する時に使用します。最大 5個のアカウントを登録することができます。管理者ア カウントと同様の操作ができます。ユーザーアカウント 追加の場合、初期設定を行う必要があります。
	- ゲスト : 一時的にホワイトボードの使用を許可するときに使用し ます。初期設定不要で簡単に切替が可能ですが、ディス プレイの機能設定やネットワーク設定ができないなど の制約事項があります。

## ≪メモ

- • ホワイトボードデータや各種アプリで作成したデータはアカウン ト毎に管理されます。
- • ユーザーおよびゲストアカウントでユーザーの追加・削除、本体 の初期化リセットはできません。
- • リセットオプション: 下記リセットオプションを選択できます。 設定した内容で本機の設定をリセットします。
	- - Wi-Fi、モバイル、Bluetoothをリセット
	- アプリの設定をリセット
	- 全データを消去(出荷時リセット)

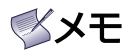

- • 全データを消去を行うと、設定した日付や時間、ユーザーモードで設定した映像設定及び音声設定は初期値にリ セットされます。
- 内蔵メモリーに保存したデータも初期化されてしまいます。 必要なデータはあらかじめ内蔵メモリーから、外部メモリーにバックアップを取っておいてください。

#### 5.6.18. 機能設定  $\overline{\phantom{a}}$   $\overline{\phantom{a}}$   $\overline{\$

機能設定メニューを表示します。

機能設定 リモコン : <mark>۞</mark> SETTING ボタン

## 必メモ

• リモコンのSETTINGボタンを押すと、ダイレクトで機能設 定メニューを表示します。

## 1) 映像設定

本機の映像機能の設定を行います。

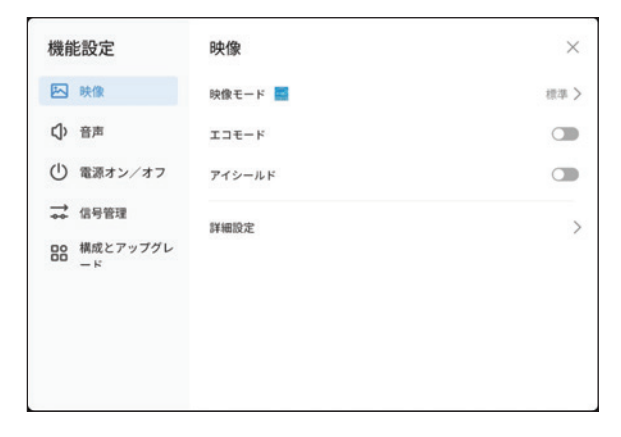

#### 映像モード

下記、 映像モードを選択できます。

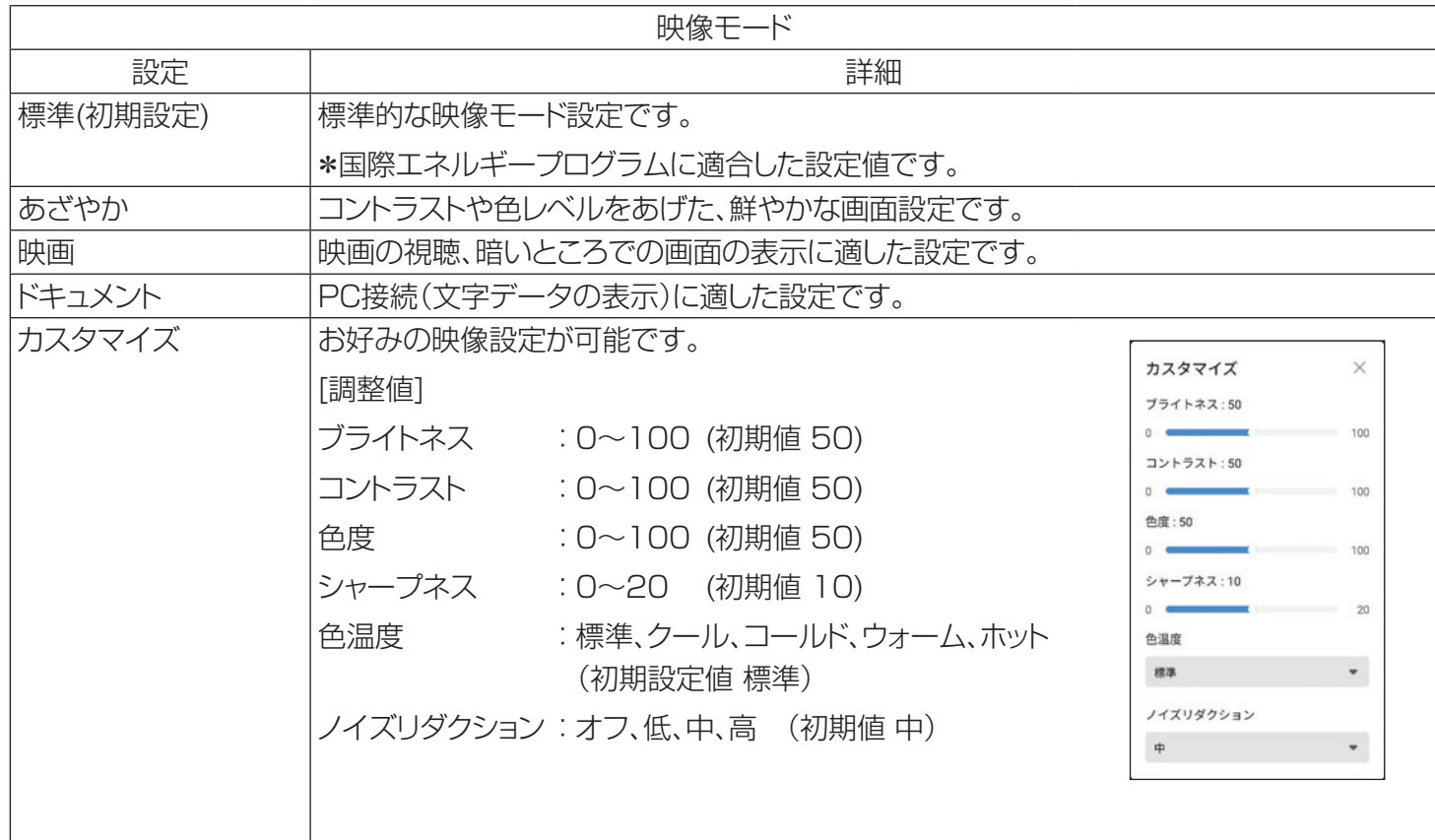

## メメモ

- • 色温度 標準(10000K)、クール (13000K)、コールド(11500K)、ウオーム(7500K)、ホット(6500K)
- • 各映像モードに対する色温度初期設定 「標準」、「テキスト」、「ユーザー」:標準 「あざやか」:クール 「映画」:ホット

### エコモード

バックライト輝度を調整して消費電力を抑えた設定値です。 電力供給を抑えたいとき、AC バッテリー駆動に適した設定です。(初期設定:オフ)

## アイシールド

LEDの輝度、色温度を調整して、ブルーライトの発光を抑えた目に優しい映像設定です。(初期設定:オフ)

### 詳細設定

- • 低遅延モード 外部入力時に低遅延モードのオン/オフ設定を行います。(初期設定:オフ)
- • 色域

色域の設定を行います。 設定:自動、標準、拡張(初期設定:拡張)

- • ダイナミックコントラスト バックライト制御によりコントラスト比をアップします。画面にメリハリを付ける効果があります。(初期設定:オン)
- • 映像設定リセット 映像設定を初期設定(工場出荷時の値)に戻します。

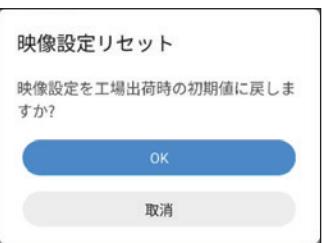

## 2) 音声設定

本機の音声機能の設定を行います。

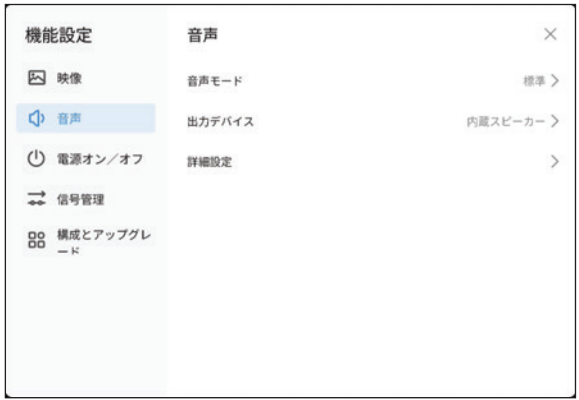

## 音声モード

使用環境に合わせて、音声イコライザ設定を選択できます。

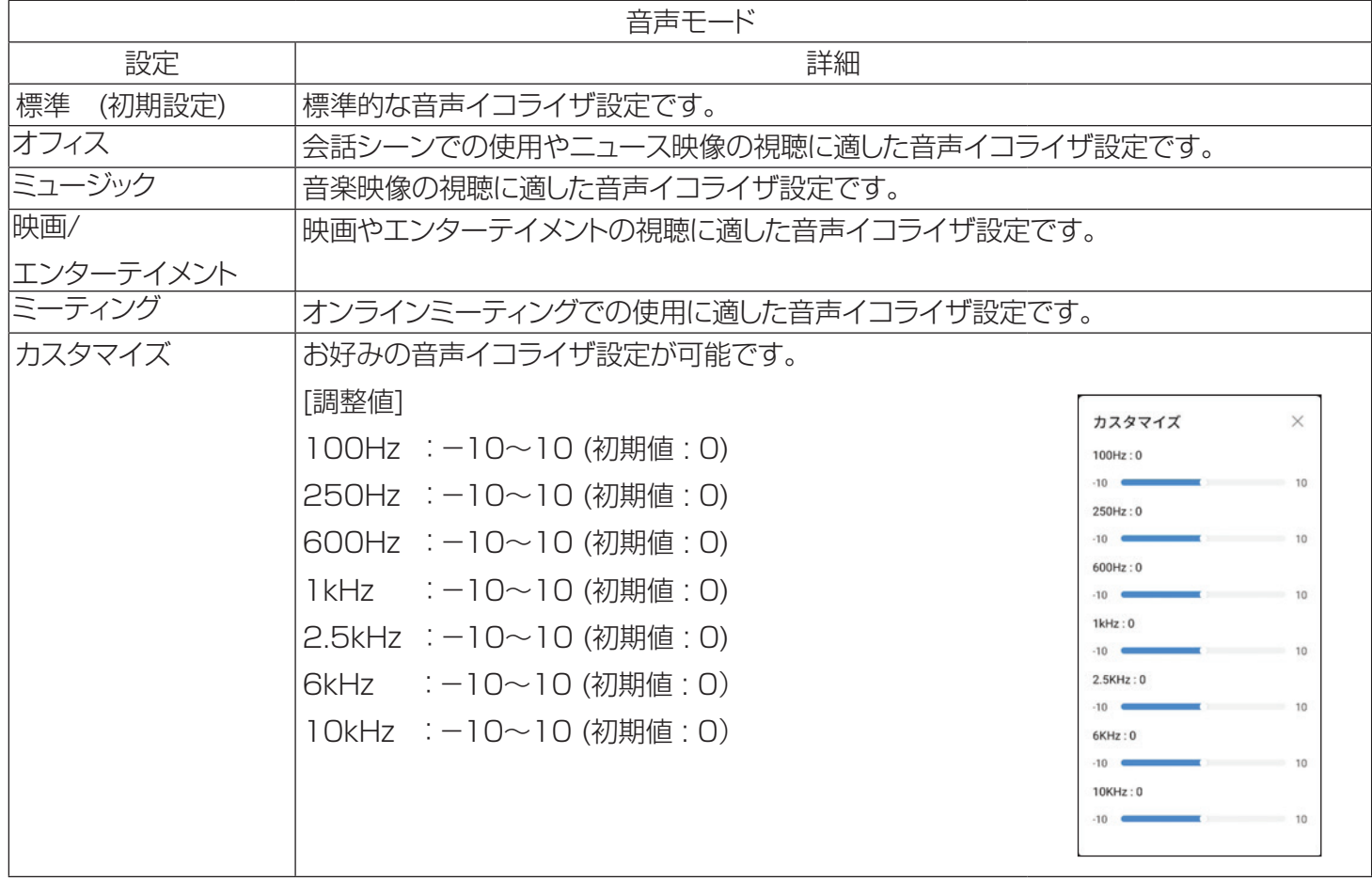

## 出力デバイス

音声出力デバイスの切り替えを行います。 内蔵スピーカー、HDMI eARC、USBデバイス、同軸(デジタルオーディオアウト)、BT(Bluetooth)デバイスの選択 が可能です。(初期設定:内蔵スピーカー)

## 詳細設定

# • ドルビーアトモス

ドルビーアトモス設定 オン/オフの切り替えを行います。(初期設定:オフ)

- • バランス 音声LRのバランス調整を行います。 調整値:‐10~10(初期値:0)
- • オーディオ出力フォーマット

出力デバイスがHDMI eARCおよび同軸(デジタルオーディオアウト)の時に有効になります。 HDMI eARC、同軸選択時に、その出力フォーマットの設定を行います。 設定:自動、PCM、トランスペアレント伝送 (初期設定:自動)

• サブウーファーボリューム サブウーファースピーカの音量調整を行います。 調整値:-5~5(初期設定:0)

## 音声設定リセット

音声モードで設定した内容をリセットして初期設定(工場出荷時の値)に戻します。

バランス  $\times$ バランス:0  $-10$ 10

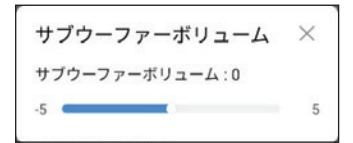

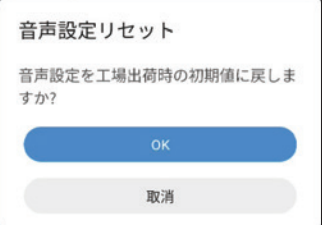

### 3) 電源オン/オフ設定

本機の電源オン/オフ時に関連する機能の設定を行います。

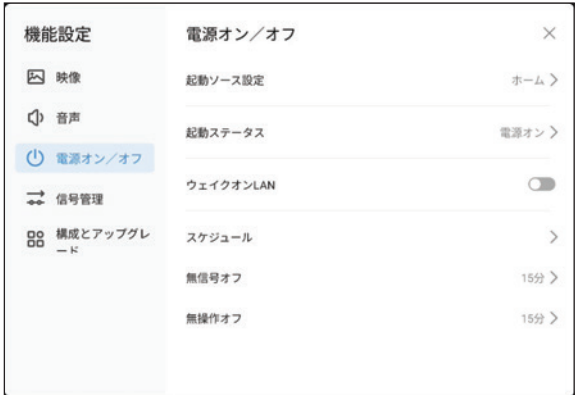

#### 起動時ソース設定

ディスプレイが起動したときの、出画するソース信号を選択します。 ホーム、OPS、側面HDMI1、側面HDMI2、前面HDMI、Type-C (初期設定:ホーム)

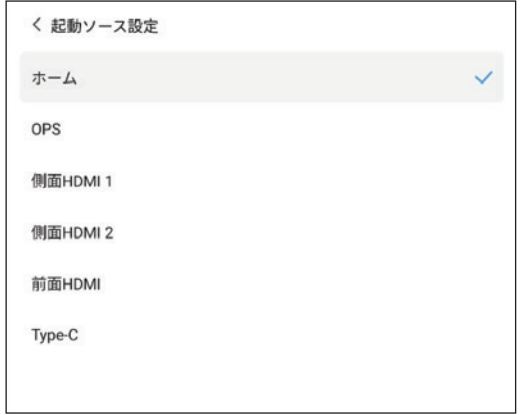

#### 起動ステータス

ACコード挿入時や停電からの復帰時、本機の電源起動ステータスを設定します。 電源オン、電源オフ(初期設定 : 電源オン)

- • 電源オン : 電源オンで起動します。 (LEDインジケータ:青色 通常時) (LEDインジケータ:緑色 OPS 装着時)
- • 電源オフ : スタンバイ状態になります。 (LEDインジケータ : 赤色)

#### ウェイクオンLAN

オンにすると本機をウェイクオンLANで起動することができます。(初期設定 : オフ)

## メメモ

• ウェイクオンLANアプリをPCやモバイルデバイスにインストールしておく必要があります。

#### TD-E657TS / TD-E757TS

#### スケジュール

セットの電源オン時間と電源オフ時間をそれぞれ最大3つ迄設定するこ とができます。(初期設定:オフ)

く スケジュール スケジュール オンとオフの間隔は3日以内にしてください

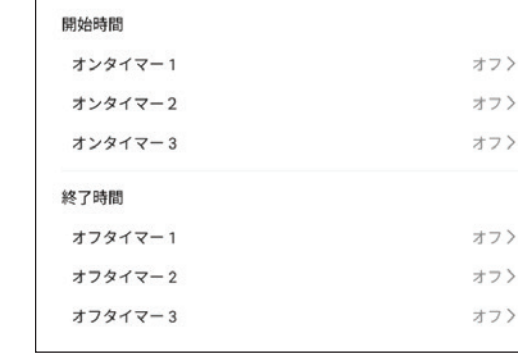

#### • 開始時間

オンタイマー1~オンタイマー3のいずれかを選択して、設定画面を開きます。

「設定」:ラジオボタンをタップして曜日を選択します。 オフ、毎日、月~金、月~土、土~日、手動(初期設定:オフ)

手動を選択すると、月~日の欄で個別にチェックをいれることができます。

- 「時刻」:時刻のところをタップして開始時刻を入力します。
- 「OK」:開始時間を設定します。
- 「取消」:設定を取り消します。
- • 終了時間

オフタイマー1~オフタイマー3のいずれかを選択して、設定画面を開きます。

「設定」:ラジオボタンをタップして曜日を選択します。 オフ、毎日、月~金、月~土、土~日、手動(初期設定:オフ)

手動を選択すると、月~日の欄で個別にチェックをいれることができます。

「時刻」:時刻のところをタップして終了時刻を入力します。

- 「OK」:開始時間を設定します。
- 「取消」:設定を取り消します。

## メメモ

- • 開始時刻と終了時刻は5分以上の間隔を開けてください。
- • 時間が重複するスケジュールは設定できません。
- • スケジュールの終了時刻と次のスケジュールの開始時刻は5分以上の間隔をあけてください。

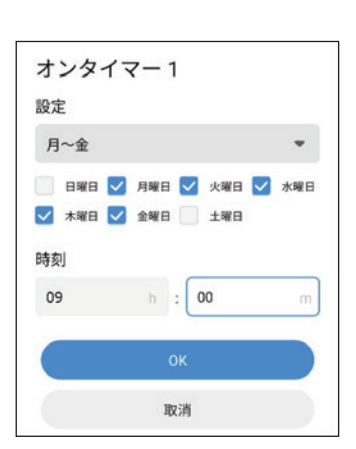

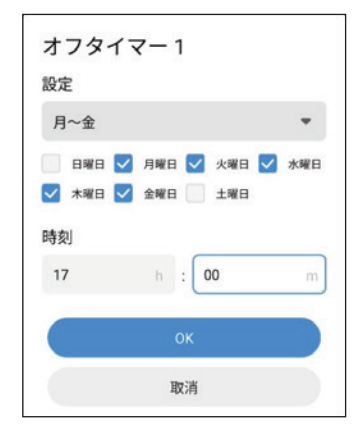

#### 無信号オフ

外部入力ソース選択時、一定時間信号状態が続くとスタンバイ状態に移行します。 オフ、30秒、1分、5分、10分、15分、30分が選択できます。(初期設定:15分)

#### 無操作オフ

電源オン状態で一定時間無操作状態が続くとスタンバイ状態に移行します。 オフ、10分、15分、30分、60分、90分、120分が選択できます。(初期設定:15分)

#### 4) 信号管理

本機の信号管理に関連する機能の設定を行います。

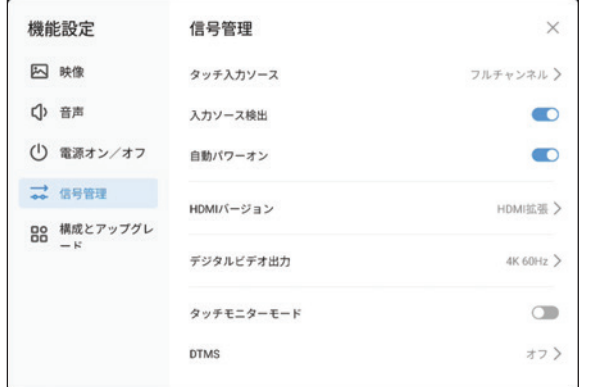

#### タッチ入力ソース

タッチ用PCと接続する入力ソースに応じて、タッチ検出信号をタッチUSBより送ります。

本機に接続するPCが複数の場合、タッチ機能を有効にするPCを指定することができます。

側面HDMI1 :側面HDMI1入力時にタッチUSBより信号を送ります。

側面HDMI2 :側面HDMI2入力時にタッチUSBより信号を送ります。

前面HDMI :前面HDMI入力時にタッチUSBより信号を送ります。

フルチャンネル :自動で入力ソース判別を行います。(初期設定値)

#### 入力ソース検出

入力ソース検出機能をオンにすると、入力信号の変化を検出して入力ソースを切り替えます。(初期設定:オン)

• 入力ソース検出時 :検出した入力ソースに切り替えます。

• 無信号検出時 :別の入力ソースに信号があれば、その入力ソースに切り替えます。

#### 自動パワーオン

自動パワーオン機能をオンにすると、電源オフ時にHDMI端子の挿入を検出して自動で電源をオンにします。 (初期設定:オン)

### HDMIバージョン

HDMI入力に接続する機器のサポートする解像度により設定を切り替えます。

HDMI標準 : FHD (1080p)出力以下の機器。

HDMI拡張(初期設定) : UHD (2160p) 出力対応機器。

## デジタルビデオ出力

デジタルビデオ出力信号の解像度を切り替えます。 1080P 60Hz 4k 60Hz(初期設定)

## ◎メモ

- • 接続する映像機器のHDMI入力のサポートする解像度をご確認ください。
- • 入力ソースがHDCPコンテンツの場合、デジタルビデオアウトからの出力を禁止しています。
- • デジタルビデオアウトを使ったディジーチェイン接続は動作保証できません。 デジタルビデオアウトから複数のモニターに入力する場合は、HDMIスプリッタを使用してください。

### タッチモニターモード

本機をPCのタッチモニターとして使用するモードです。設定をオンにすると本機の各種操作メニュー(通知バー、ス テータスバー、クイック設定パネル、通知ドロワー、ナビゲーションバー、ポップアップOSD、サイドバー)を非表示にし ます。(初期設定 : オフ)

設定をオフにするにはリモコンで設定メニューからタッチモニターモードをオフにしてください。

## メメモ

- • PCとの接続は「3.4. PCを操作する」を参照してください。
- • PC側のタッチ操作を行う機能はPC側のサポート機能です。すべてのPCで動作を保証するものではありません。 使用するPCの取扱説明書やPCのヘルプメニューを確認してください。
- • タッチモニターモード使用時、タッチ操作に多少の遅延は発生します。遅延が気になる場合、PC側の設定を確認し てください。遅延時間が改善する場合があります。詳細はPCの取扱説明書もしくはヘルプメニューをご確認くだ さい。
- • Windows PC接続でタッチモニターモード使用時、タッチ位置がずれる場合、Windows コントロールパネルのタ ブレットPCの設定でキャリブレーションを行ってください。詳細はPCの取扱説明書もしくはヘルプメニューをご確 認ください。

### DTMS

DTMSをオンにすると、外部入力モードで一定時間無信号状態が続くとChromeブラウザ画面に切り替えます。 設定値: オフ/1分/3分/5分/10分/20分/30分で設定ができます。(初期設定:オフ)

### 5) 構成とアップグレード

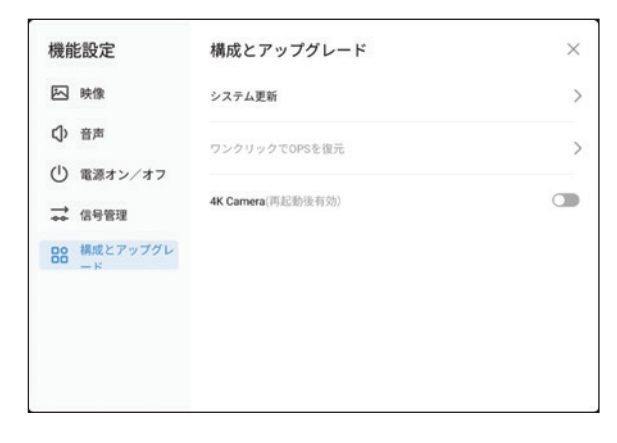

#### システム更新

ソフトウエアバージョンの確認を行います。 利用可能なソフトウエアがあれば、ネットワークよりダウンロードして更新することができます。

#### ワンクリックでOPSを復元

入力ソースがOPSの時に有効となります。 使用しているOPSをリセットして復元を行います。

#### 4K Camera

4K Cameraを使用する場合、有効にします。(初期設定:オフ)

#### 5.6.19.デバイスについて

デバイス情報の確認を行うことができます。

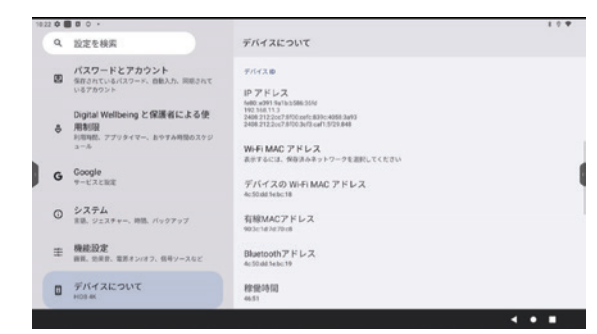

## • 基本情報: デバイス名は初期設定で「HIDB4K」となっています。 デバイス名をタップすると入力モードとなりカスタマイズできます。

• 法律と規制: 本機の各種ライセンス情報を確認できます。

## • デバイスの詳細:

デバイス名とシリアル番号、Android OSのバージョンを確認できます。

• デバイスID: 本機で使用する各種ID(IPアドレス、Wi-Fi MACアドレス、有線MACアドレス、Bluetoothアドレス、シリアル番 号、デバイスID 等を確認できます。

## メメモ

• 本機のサービスや各種お問い合わせの際には、機種名と併せて、シリアル番号の情報をお伝えください。

## 6. ホワイトボードモード

ホーム画面でホワイトボードアイコンを選択(タップ)すると、内部のペンアプリケーションが起動してホワイトボード モードに移行します。

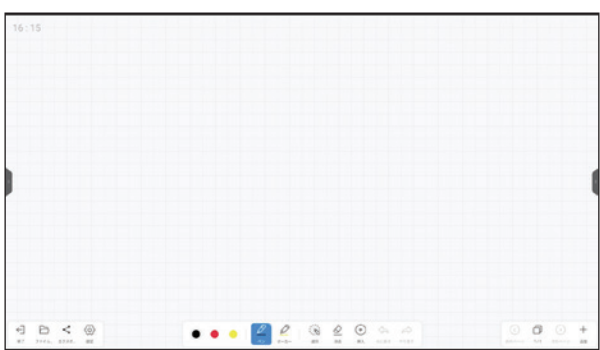

## 6.1. ホワイトボードに描き込む

ホワイトボードへ描く/消すといった操作は、画面下部のツールバーから行うことができます。

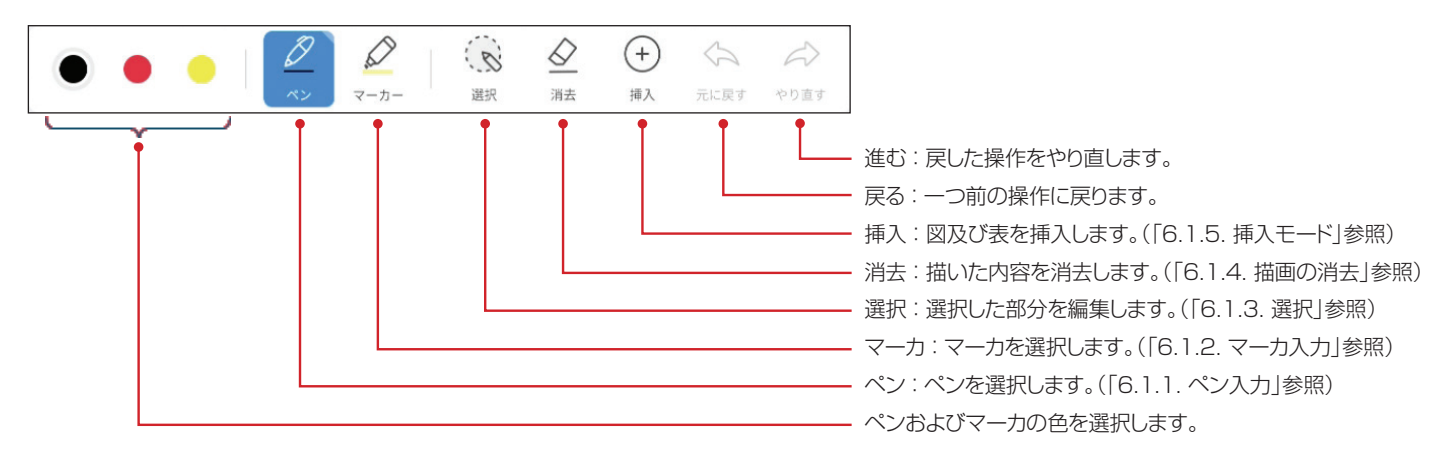

### 6.1.1. ペン入力

ホワイトボードモードを立ち上げて、ペン入力モードであることを確認します。

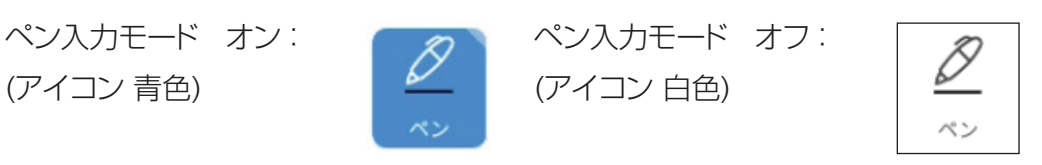

ペン入力オンのとき、下記アイコンでペンの色(初期設定:黒)を選択して文字や線を描きます。

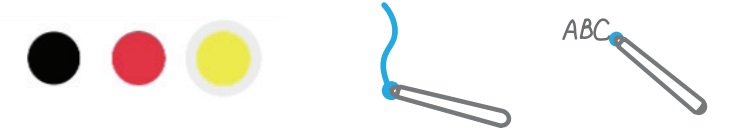

## メメモ

- • 文字や線の入力は、付属のスタイラスペンを使用すると誤動作が少なく描くことができるのでお勧めです。 指先でも入力はできますが、手のひらや袖などが触れて誤動作する場合があります。
- • ホワイトボード背景色をダーク系の色に設定した時、アイコンの色設定が 白、赤、黄 に変わります。 (「6.1.7. ホワイトボード設定」参照)

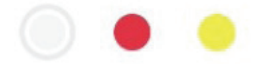

#### ペンの設定

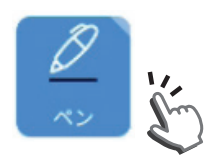

ペン入力をタップすると、下記設定メニューを表示します。 ここで、更に細かいペンの色と線の太さの設定を行います。

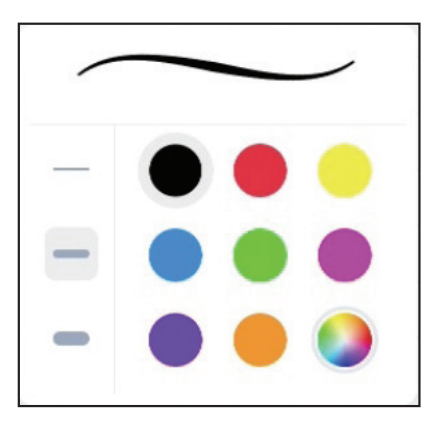

ペンの色:黒、赤、黄、青、緑、マゼンダ、紫、橙の8色から選択ができます。 また、お好みの色を3種類設定可能です。(初期値:黒)

線の幅 : 細線、中太線、太線の3種類から選択が可能です。(初期値:中太線)

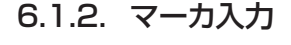

マーカ入力モード オン: (アイコン 青色)

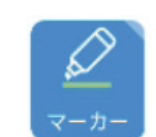

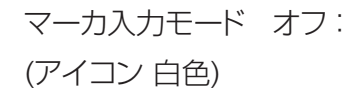

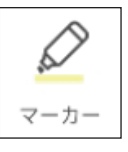

マーカ入力がオンのとき、下記アイコンでマーカの色(初期設定:黄)を選択して半透明の線を描くことができます。 入力した文字や挿入ファイルなどの強調したい部分にハイライト効果を加えることができます。

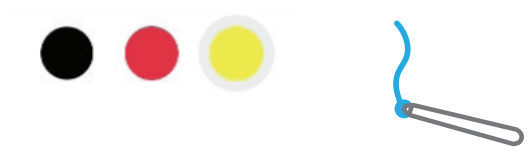

## メメモ

• ホワイトボード背景色をダーク系の色に設定した時、アイコンの色設定が 白、赤、青 に変わります。 (「6.1.7. ホワイトボード設定」参照)

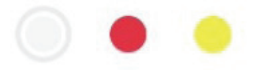

## マーカの設定

マーカ入力をタップすると、下記設定メニューが現れます。ここで、マーカの色と線の太さを設定します。

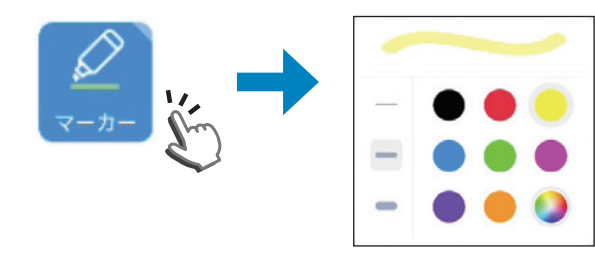

マーカの色 : 黒、赤、黄、青、緑、マゼンダ、紫、橙の8色から選 択できます。また、お好みの色を設定可能です。 (初期設定:黄)

TD-E657TS / TD-E757TS

## 6.1.3. 選択

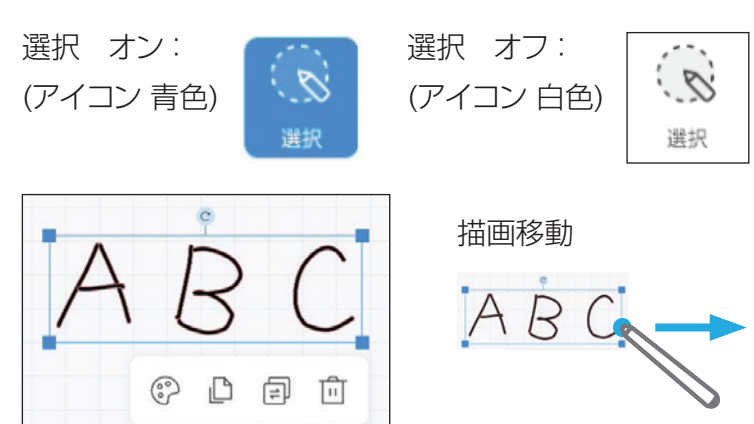

選択がオンのとき、描画の周囲を囲むと選択した箇 所が枠線で囲まれて編集が可能となります。この枠 線の周囲に編集アイコンが表示されます。

描画移動 またま 指定した枠線内部をタッチして移動したい方向にス<br>コンプナスト は約4.6 は下がない ワイプすると、枠線内の描画が移動します。

### 描画コピー

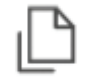

コピーアイコンをタップすると指定範囲の描画をコピーします。

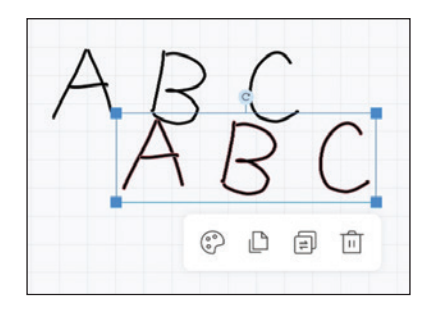

#### 描画削除

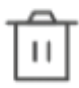

削除アイコンをタップすると指定範囲の描画を削除します。

#### 描画のページ間コピー

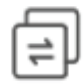

ページ間コピーアイコンをタップすると指定範囲の描画を別ページにコピーします。

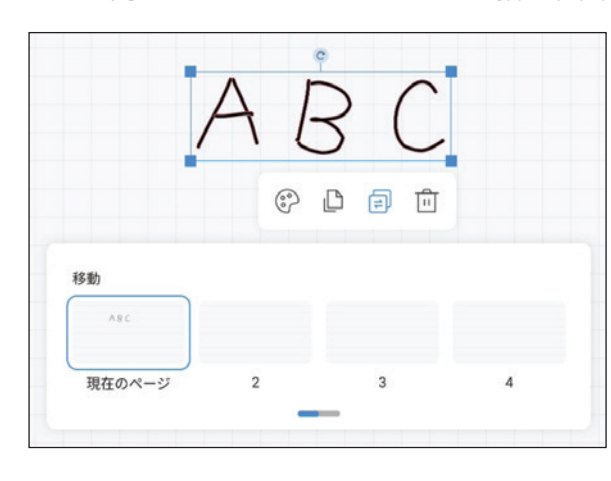

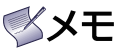

• あらかじめ複数ページを作成しておく必要が あります。(「6.1.6. ページ切り替え」参照)

#### 線色の変更

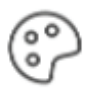

色アイコンをタップするとアイコンがブルーとなり、指定範囲の 描画の選択ウィンドウが開きます。線の色を黒、白、灰、黄、緑、赤、 紫、青から選択できます。

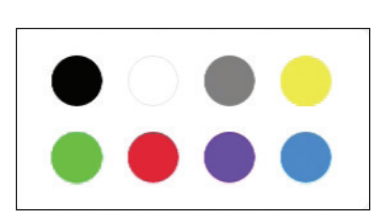

#### 描画の拡大・縮小

拡大・縮小する描画の範囲を四角形で囲んで選択すると、その範囲が枠線で指定 されます。

枠線の内部を2本の指でタッチして、ピンチアウトを行うと、選択した範囲の描画が 拡大します。

逆に、範囲指定された状態からピンチインを行うと、選択した範囲の描画が縮小し ます。

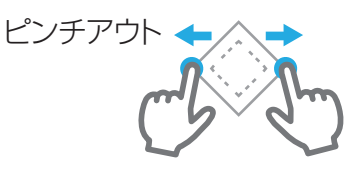

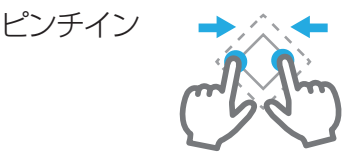

#### 描画の回転

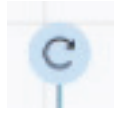

回転アイコンにタッチして、円を描くようスワイプすると指定範 囲の描画を回転します。

また、指定された枠内を2本の指先でタッチし、片方の指先を 軸にしてもう一方の指先をコンパスのように回転させること でも、指定した描画を回転させることができます。

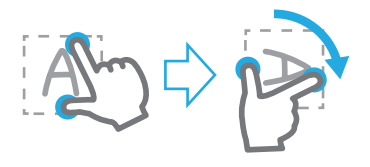

TD-E657TS / TD-E757TS

## 6.1.4. 描画の消去

消去 オン: (アイコン 青色)

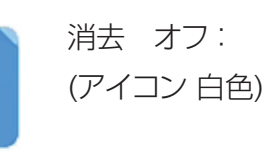

♦

消去

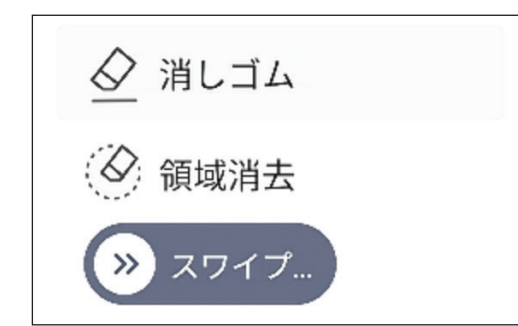

消去

消去設定がオンのとき、消去モードとなり、下記消去 方法を選択できます。

- 消しゴム: スタイラスペンまたは指で画面をタップしたところが消しゴム となり、画面トレースした部分を消去します。
- 領域消去: スタイラスペンまたは指で消去する範囲を囲むと、その範囲 の描画を消去します。
- スワイプ: > ボタンを右にスワイプすると、全画面消去します。

消しゴムモード

手のひらで画面に触れると消しゴムモードとなり、描画を消去することができます。

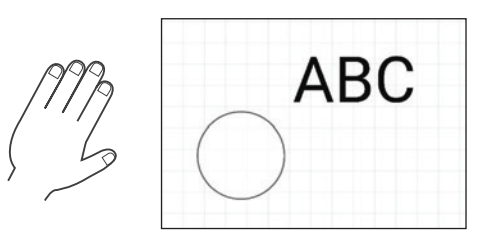

## メメモ

- • 消しゴムモードはペン入力モード、マーカ入力モード、編集モードで使用できます。
- • ホワイトボード設定で消しゴムモード機能を禁止することができます。 (「6.1.7. ホワイトボード設定」-「ペン入力モード」参照)

### 6.1.5. 挿入モード

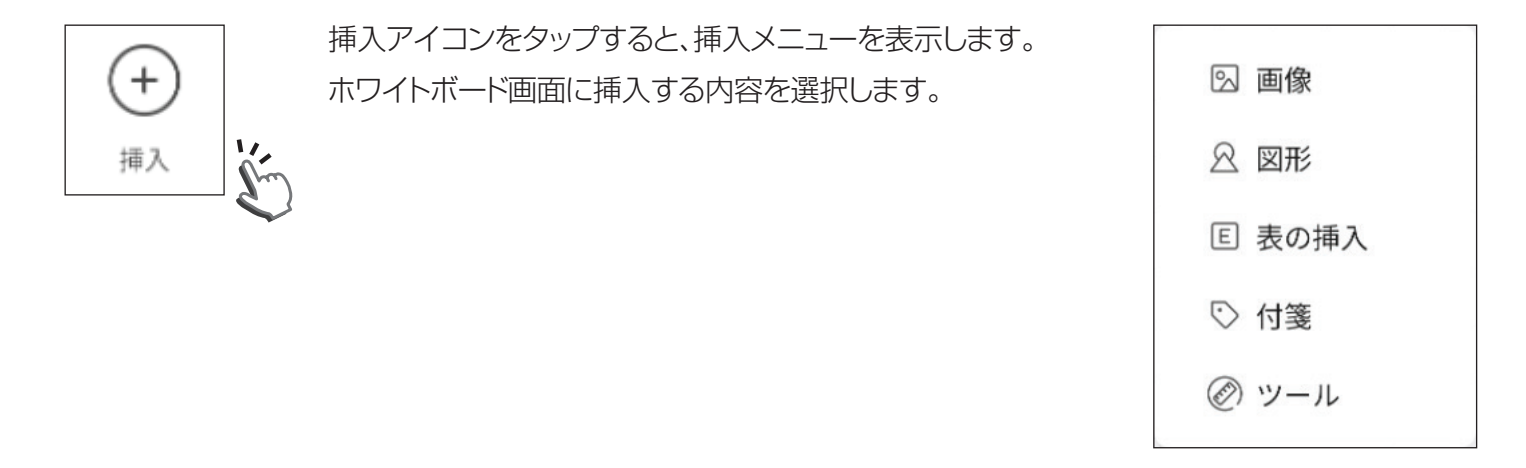

回像挿入 :画像を選択すると、ローカルもしくは外部メモリーに保存された静止画データPNG、JPG、BMP)を 表示します。

画像を選択して挿入します。

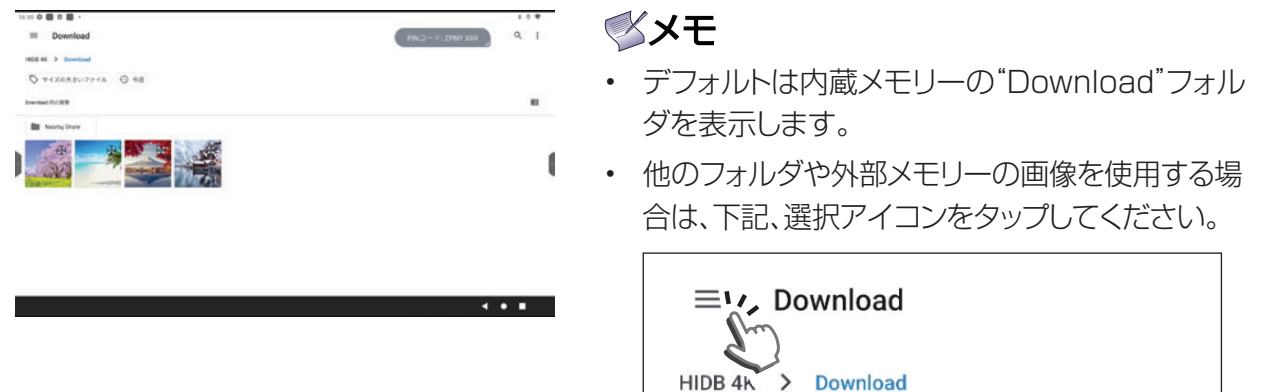

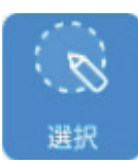

### 選択をオンにします。(アイコン青色)

挿入した画像をタップするか画像を囲むと選択した画像の編集モードになります。画像の移動、回 転、拡大・縮小、コピー、ページ間コピー、削除ができます。(「6.1.3. 選択」参照)

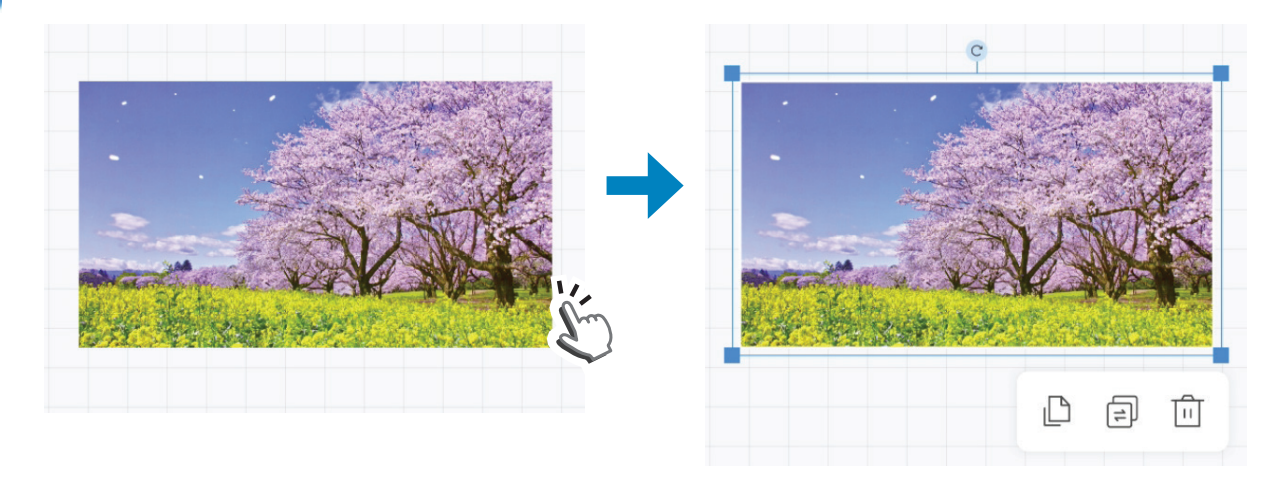

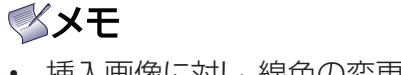

• 挿入画像に対し、線色の変更はできません。

図形挿入 : 図形を選択すると、図形選択ウインドウが開きます。挿入する図形を選択して挿入します。

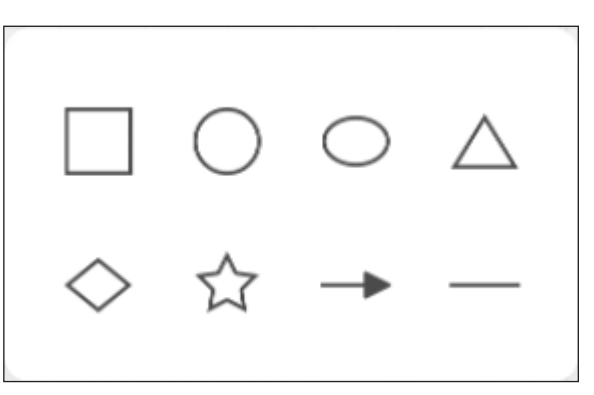

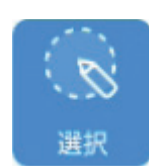

選択をオンにします。(アイコン青色)

挿入した図形をタップするか図形を囲むと選択した図形の編集モードになります。図形の移動、回 転、拡大・縮小、線色の変更、コピー、ページ間コピー、削除ができます。(「6.1.3. 選択」参照)

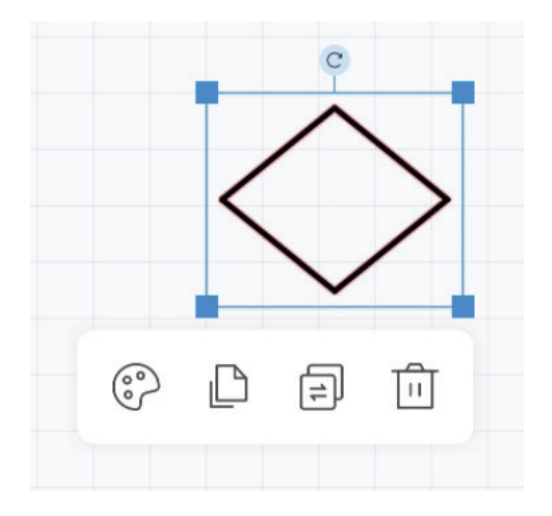

表の挿入 :表の挿入を選択すると、表の挿入テーブルを表示します。テーブル内をスワイプまたはドラッグして 行数と列数を指定します。「OK」ボタンをタップして挿入します。 10行×8列までの表を挿入できます。

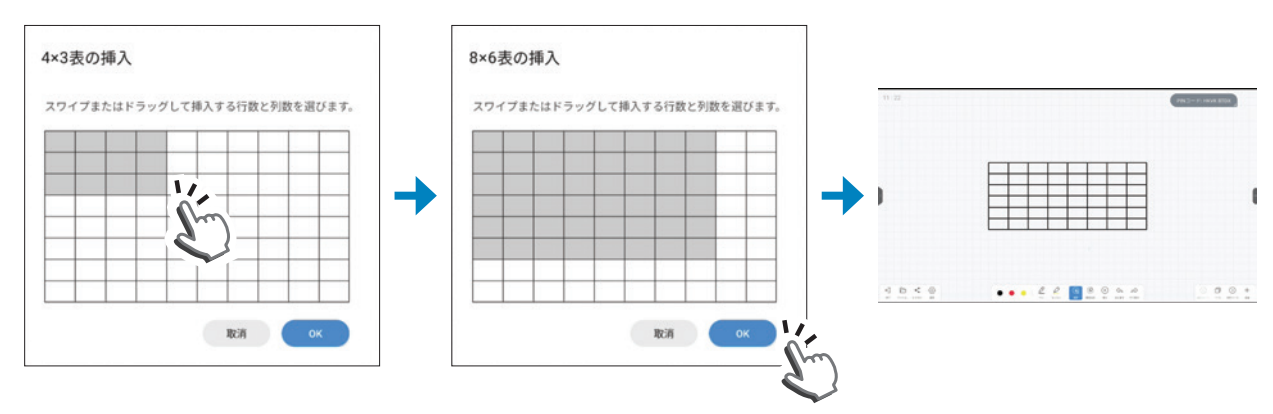

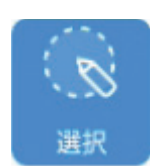

選択をオンにします。(アイコン青色)

表の罫線部分をタップするか、表を囲むと編集モードとなります。表の移動、拡大・縮小、線色の変更、 コピー、ページ間コピー、削除ができます。(「6.1.3. 選択」参照)

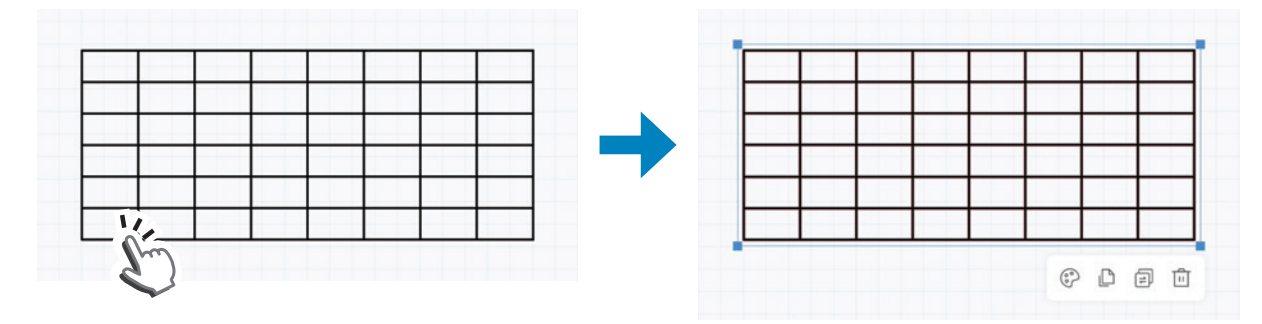

また、挿入した表のセル内をタップすると、表の行および列の外側に | + | - | ボタンが表示されます。 この | + | - | アイコンの操作で、行および列の追加·削除ができます。 これにより、最大20行×20列までの表を設定できます。

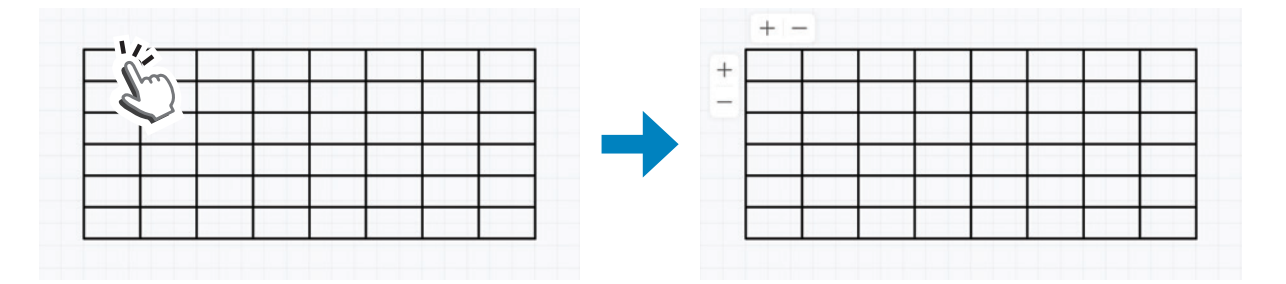

## **XXE**

- • 挿入した表は消しゴムや領域消去では消せません。消去アイコンよりボタンスワイプによる全体 削除または編集モードで表を選択して消去を行ってください。
- • 挿入した表の回転はできません。

付箋挿入 : 付箋を選択すると、付箋入力ウインドウを表示します。

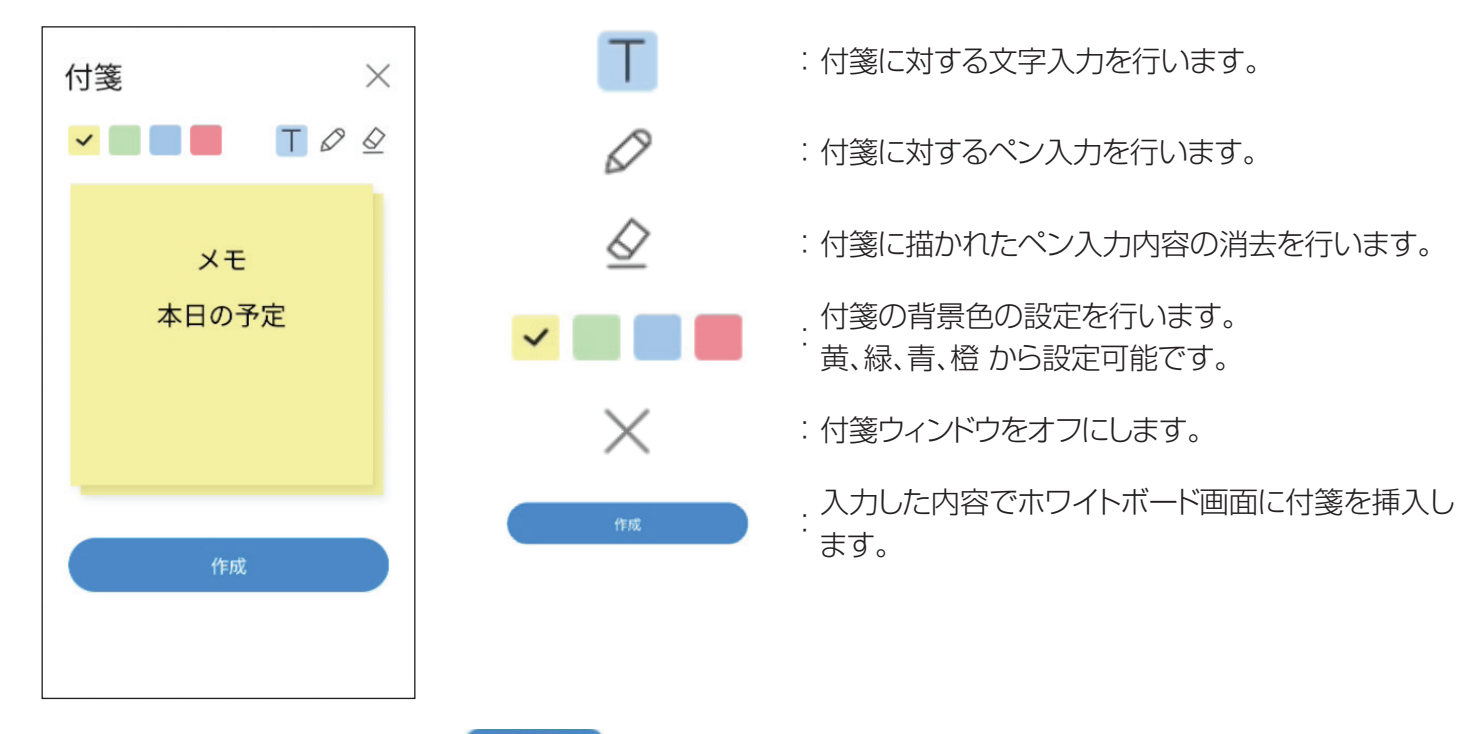

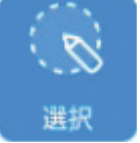

選択をオンにします。(アイコン青色) 挿入した付箋をタップするか、枠で囲むと付箋の編集モードとな り、付箋の移動、拡大・縮小、コピー、ページ間コピー、削除ができ ます。(「6.1.3. 選択」参照)

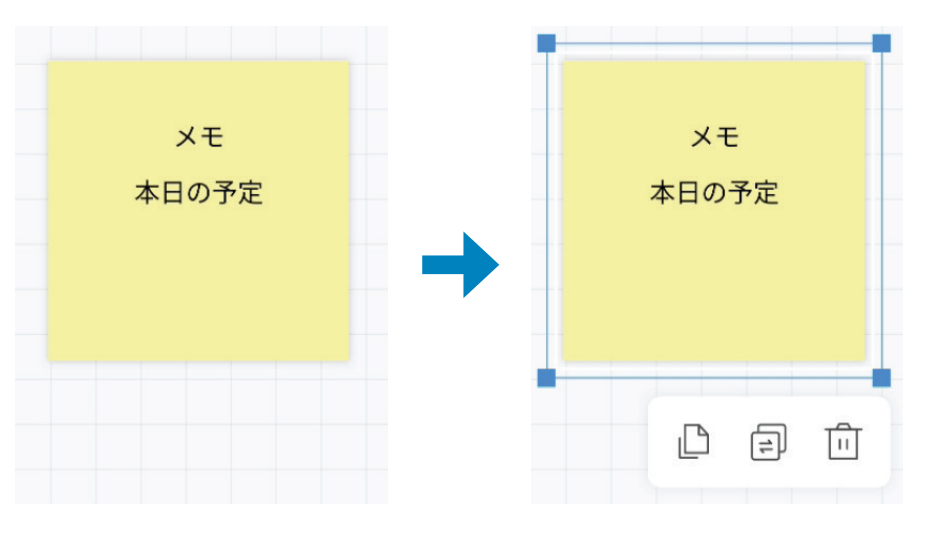

メメモ

- • 挿入した付箋は消しゴムや部分消去では消せません。消去アイコンよりボタ ンスワイプによる全体削除または編集モードで付箋を選択して消去を行って ください。
- • 付箋挿入後、入力内容の変更及び背景色の変更はできません。
- • 付箋の回転はできません。

ツール挿入 : ツール挿入を選択すると、各種定規を使用できます。 定規の縁をなぞって直線を引いたり、角度を確認したりツールとして利用できます。

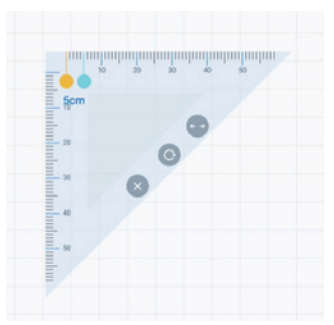

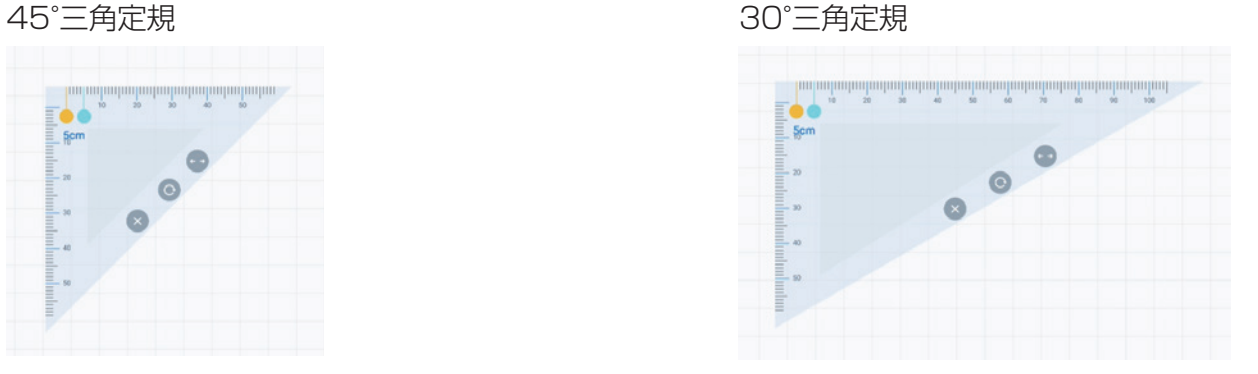

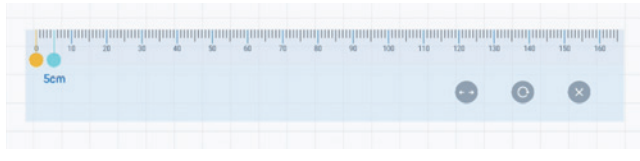

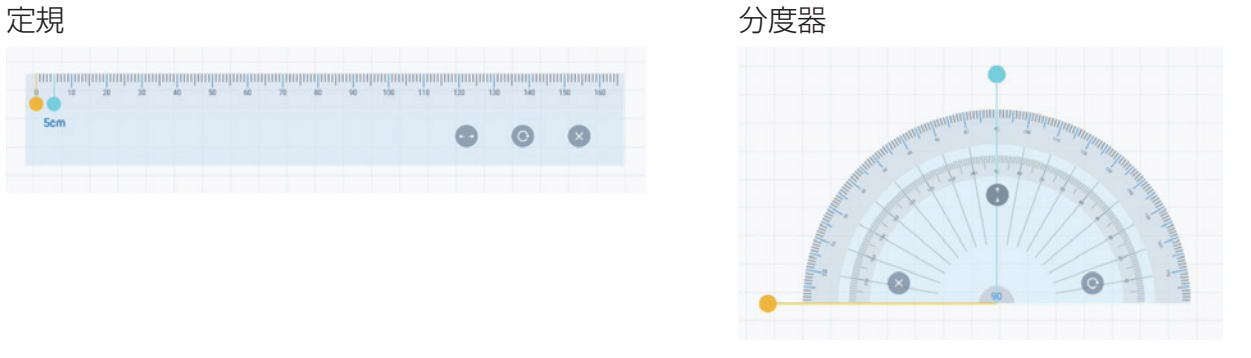

## メメモ

- • 各種定規はホワイトボード画面のみでツールとして利用できます。 定規自体はホワイトボードデータとして保存はされません。
- • 各種定規はツールとして利用できますが、定規の目盛りは実寸とは異なります。

## 6.1.6. ページ切り替え

画面右下のアイコン操作で下記ページ操作を行います。

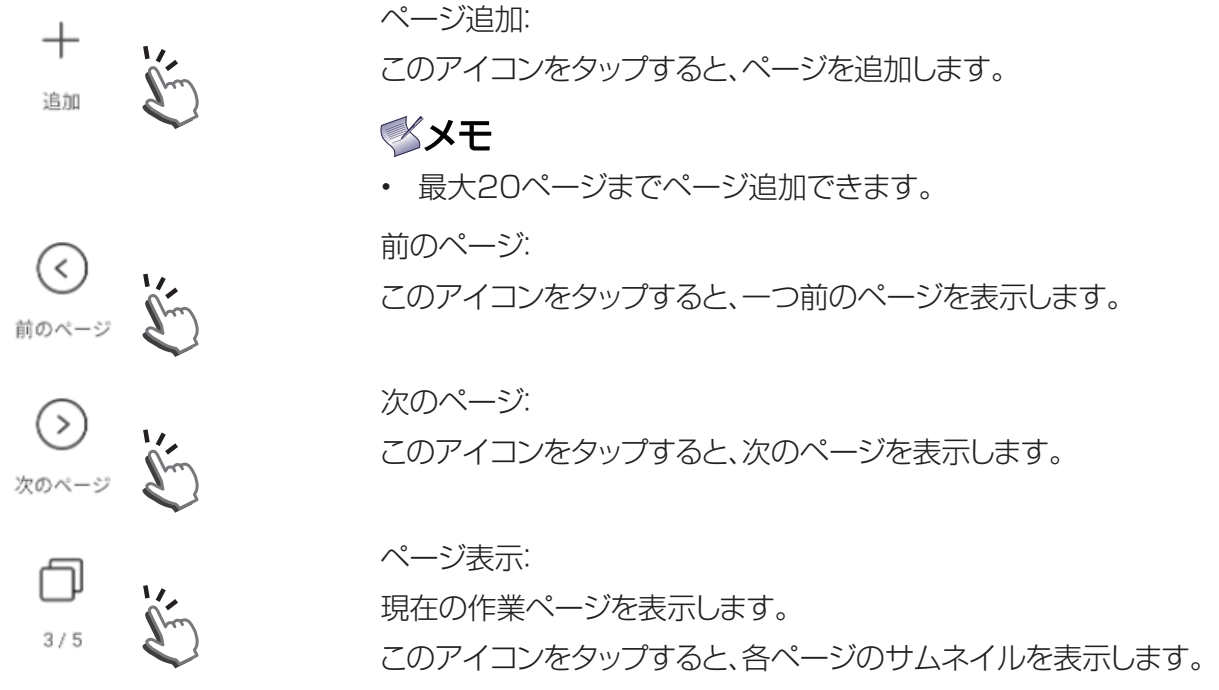

ページサムネイル:

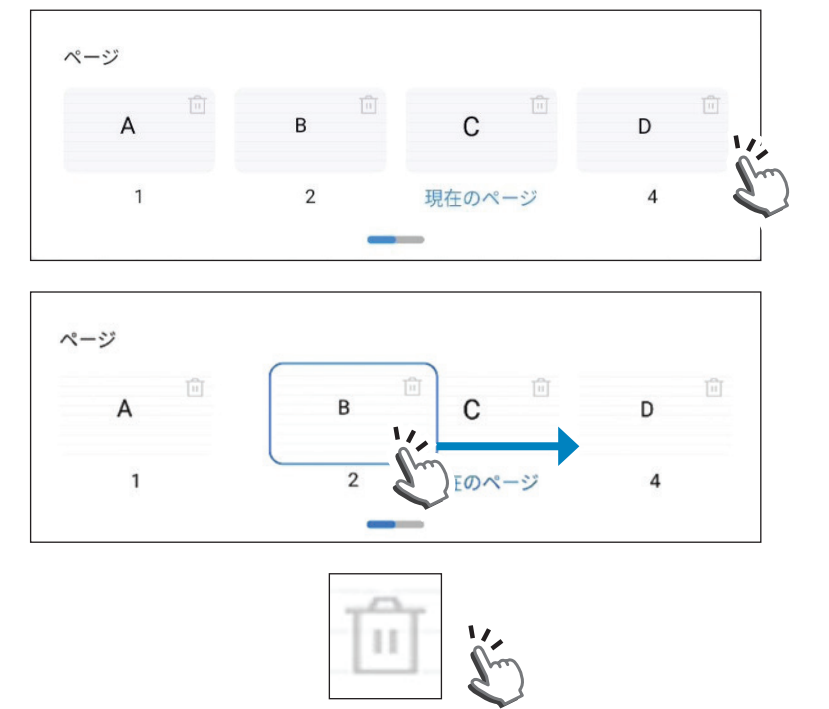

ページサムネイルからページを選んでタップ すると、選択したページに移行します。

ページサムネイル画面にタッチした状態で そのまま左右にスワイプすると、その方向に ページを移動します。

ページサムネイルにあるゴミ箱マークをタッ プすると、そのページを削除します。

## 6.1.7. ホワイトボード設定

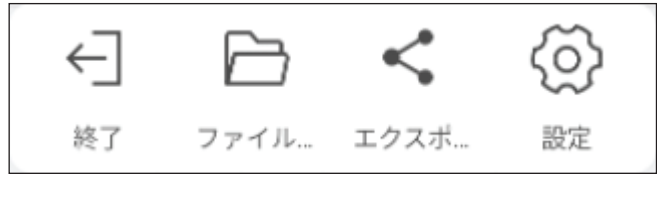

ホワイトボード画面左下のホワイトボードメニューバー から操作を行います。

O 設定  $\mathcal{V}^n$ 

#### ホワイトボード設定

設定アイコンをタップすると、ホワイトボードモードの設定画面が開きます。

• 機能設定 : ホワイトボードに関する各種機能設定を行います。

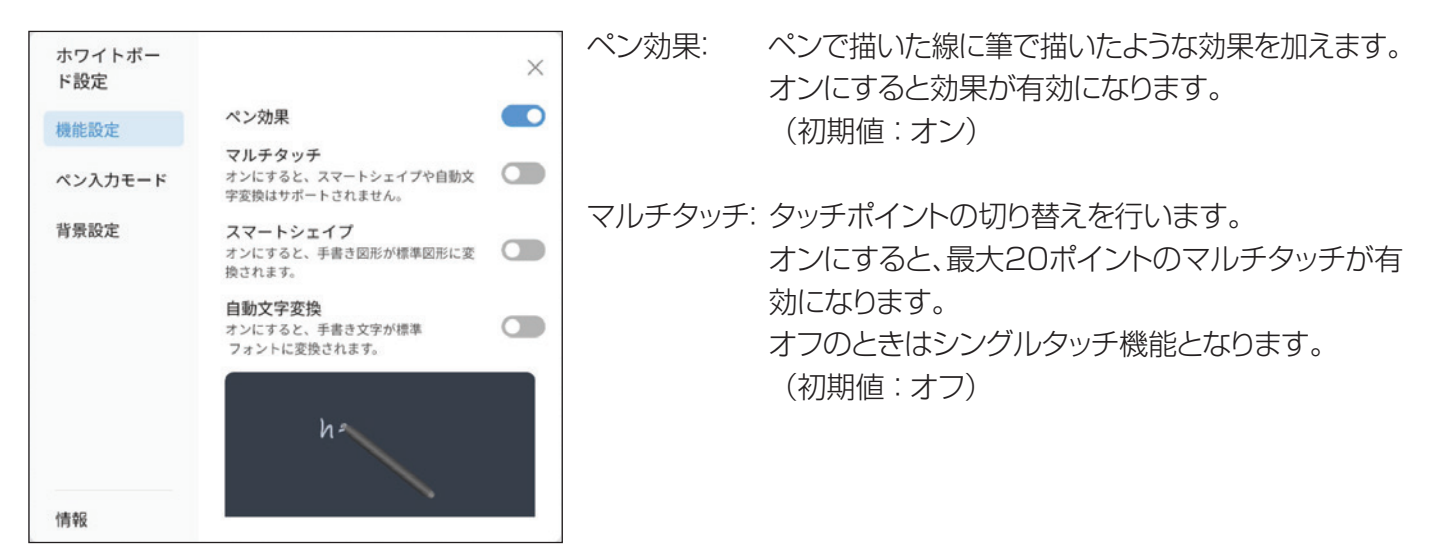

スマートシェイプ:手書きの図形を自動補正します。オンにすると有効になります。(初期値:オフ)

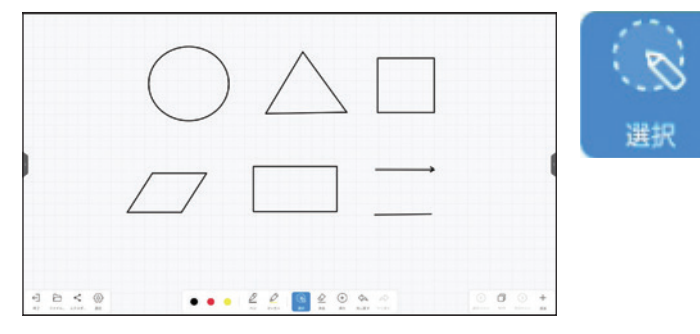

選択をオンにします。(アイコン青色) 補正図形をタップするか、枠で囲むと図形の編集モー ドとなり、補正図形の移動、拡大・縮小、回転、線色の 変更、コピー、ページ間コピー、削除ができます。 (「6.1.3. 選択」参照)

## メメモ

- • 直線、矢印線、円、三角形、四角形の補正が可能です。五角形以上は補正できません。
- • 補正を行うためには、図形を一筆書きで描く必要があります。
- • 小さな図形は補正できません。1辺の長さや直径がホワイトボード背景の格子4マス以上が補正の目安です。
- • マルチタッチとスマートシェイプは同時に使用できません。スマートシェイプをオンにすると、マルチタッチ は自動でオフになります。
- • ペン効果とスマートシェイプは同時に使用できません。スマートシェイプをオンにすると、ペン効果は自動で オフになります。

自動文字変換: 手書きの文字をOCR機能により自動で変換します。 (初期値:オフ) 自動変換言語: 使用するOCR辞書を選択します。 中国語ー英語、英語、日本語ー英語の選択ができます。 (初期値:日本語ー英語)

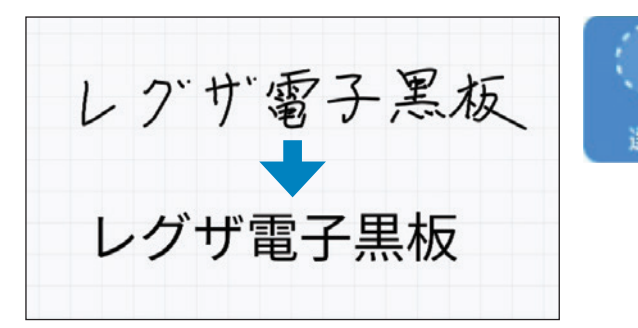

選択をオンにします。(アイコン青色) 変換した文字をタップするか、枠で囲むと文字の編集 モードとなります。 変換した文字の移動、拡大・縮小、線色の変更、コ ピー、削除ができます。 (「6.1.3. 選択」参照)

## ◎メモ

- • 小さな文字は変換できません。文字の大きさがホワイトボード背景の格子1マス以上が変換の目安です。
- • 手書き文字を標準フォントサイズで変換しますので、文字の大きさや位置は変わります。 編集モードで文字サイズや位置を調整してください。
- • 日本語辞書 JIS X 0208:6356語、JIS X 0213 : 10051語まで対応しています。 但し、すべての文字に対する自動変換を保証するものではありません。誤変換する場合があります。
- • マルチタッチと自動文字変換は同時に使用できません。自動文字変換をオンにすると、マルチタッチは自動 でオフになります。
- • スマートシェイプと自動文字変換は同時に使用できません。自動文字変換をオンにすると、スマートシェイプ のペン効果は自動でオフになります。
- • 変換した文字の回転およびページ間コピーはできません。

## • ペン入力モード

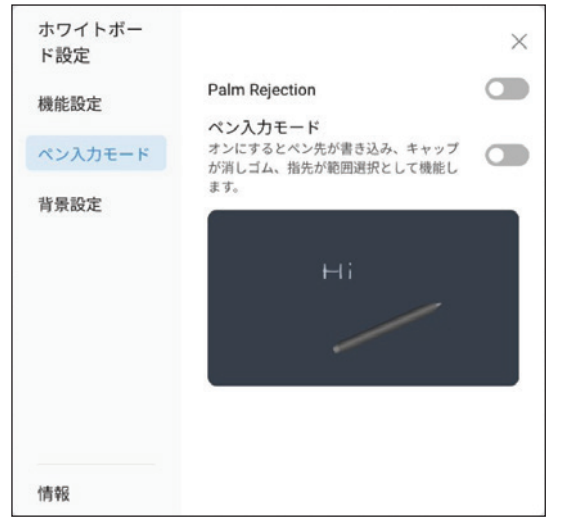

#### Palm Rejection:

オンにすると、手のひらでタップしたときの消しゴムモード機能を 無効にします。(初期値:オフ)

### ペン入力モード:

ペンの入力モードを切り替えます。(初期値:オフ) 「オン」:付属スタイラスペンでのペン入力モードです。 スタイラスペンのペン側で描画が可能です。 スライラスペンのキャップ側が消しゴム機能となります。 「オフ」:手書き入力モードです。 付属スタイラスペン及び指で描画が可能です。 スタイラスペンのペン側、キャップ側、指それぞれの太さ で描画できます。

### • 背景設定

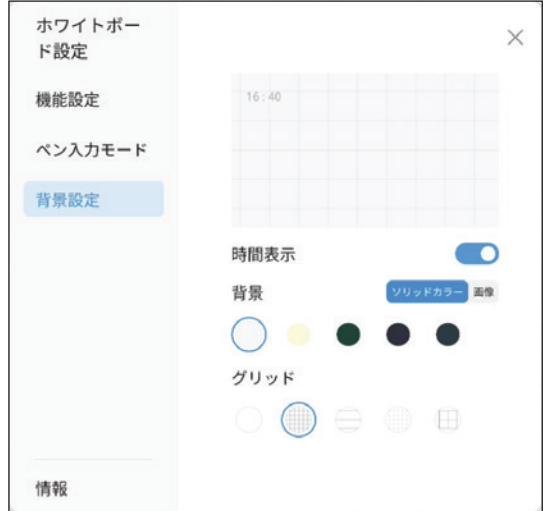

## 時計表示:

オンにすると、ホワイトボード画面に現在時刻の表示を行います。 (初期値:オン)

#### 背景:

ソリッドカラーと画像からホワイトボードの背景画面を設定できます。 ソリッドカラーを選択したとき、下記背景を選択できます。 背景色 :白、クリーム、黒、深緑、紺 グリッド :オフ、ドット、格子 画像を選択すると下記背景画像を設定できます。 背景画像: バスケットコート、サッカーコート、カスタム

## **XX干**

• 背景のカスタマイズする場合、BMP, PNG, JPEGフォーマッ トで背景データを準備してください。

#### • 情報

ホワイトボードアプリのバージョン情報を表示します。

## 6.2. ホワイトボードデータを保存する

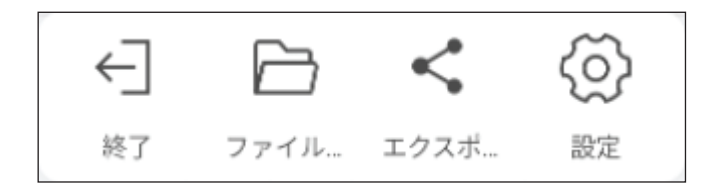

ホワイトボード画面左下のホワイトボードメニューバー から操作を行います。

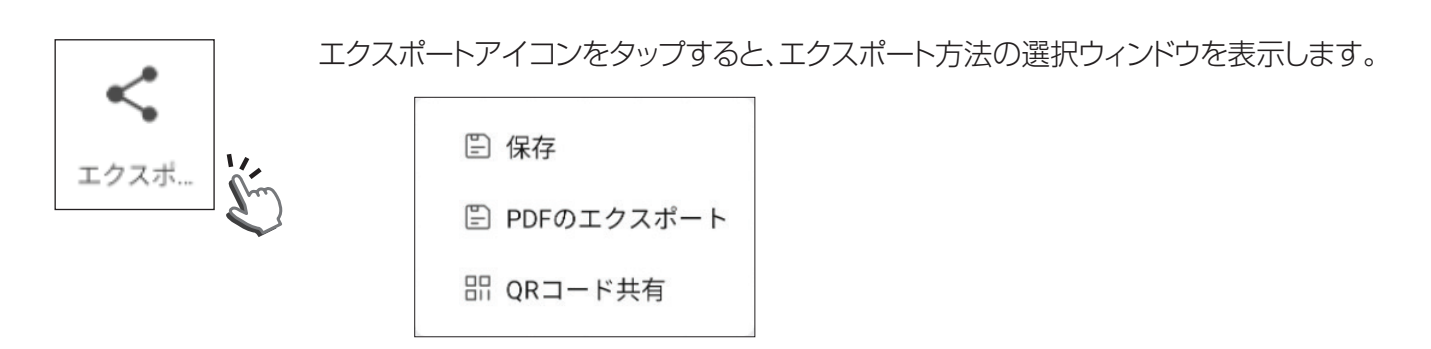

保存: ホワイトボードデータを保存します。

• ファイル名:

WhiteBoard + 日付(yyyymmdd) + ミーティング番号(01~99).hmf

- 例) 2024年 4月1日 最初のミーティングで作成したデータ : WhiteBoard20240401\_01.hmf
- • 保存先:内蔵メモリーの「Download」フォルダ(初期設定値)
- 以降、同一ミーティングの間に保存を行うと、同一ファイル名+サフィックスでデータを保存します。

例) 1回目: WhiteBoard20240401\_01.hmf 2回目 : WhiteBoard20240401\_01(1).hmf 以降、(2)、(3)… でサフィックス管理されます。

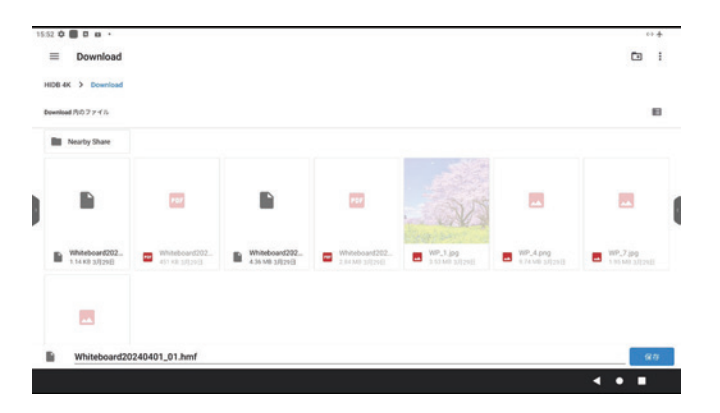

## ≪メモ

• 保存先は外部メモリー、Googleドライブ、内蔵メモ リーの指定フォルダの指定が可能です。

### データの一時保存

データの保存前に電源をオフした場合、作業内容は保存されません。但し、データは定期的に一時保存を行っているの で、データを復元できる場合があります。下記フォルダーを確認してください。

#### 一時保存先:

内蔵メモリー「whiteboard」フォルダ

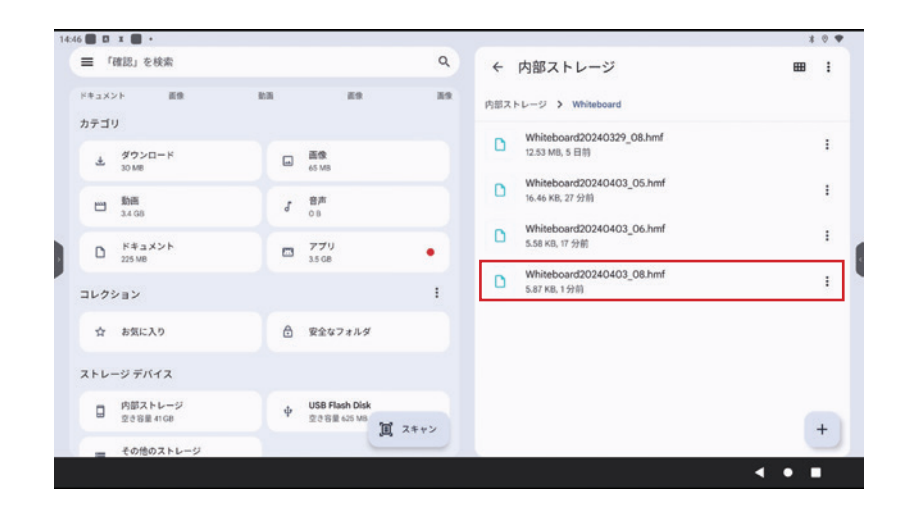

## ◎メモ

- • ホワイトボード作業中にコンセントが外されたり、停電があった場合、保存し ていないデータは消えてしまいますので、注意してください。 但し、ホワイトボードのデータは定期的に自動で一時保存を行っているので、 次のホワイトボード起動時にコメントが表示され、最後に一時保存したデータ を復元できる場合があります。
- • 作業データの喪失については保証はできません。 必要なデータは定期的にバックアップを取ってください。

コメント

停電により、ホワイトボードが予期せず 終了しました。以前のホワイトボードの 内容を復元しますか?

前回のコンテンツを復元します

新規ホワイトボードデータを作成

PDFのエクスポート: ホワイトボードデータのPDFファイルを保存します。

• ファイル名:

 WhiteBoard + 日付(yyyymmdd) + ミーティング番号(01~99).pdf

- 例) 2024年 4月1日 最初のミーティングで作成したデータ のPDF: WhiteBoard20240401\_01.pdf
- • 保存先:内蔵メモリーの「Download」フォルダ(初期設定値)
- 以降、同一ミーティングの間に保存を行うと、同一ファイル名+サフィックスでデータを保存します。
	- 例) 1回目: WhiteBoard20240401\_01.pdf 2回目: WhiteBoard20240401\_01(1).pdf 以降、(2)、(3)… でサフィックス管理されます。

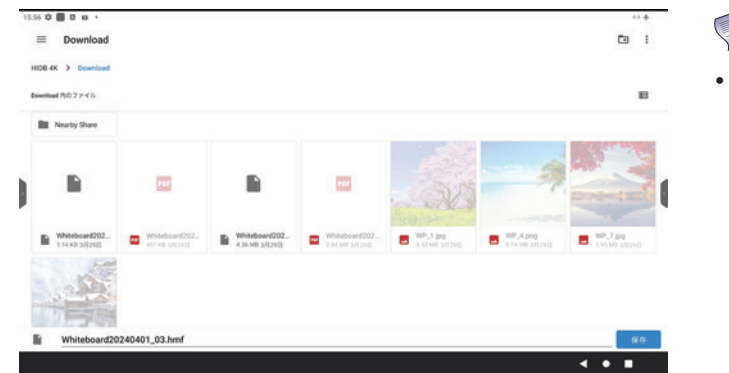

- メメモ
	- • 保存先は外部メモリー、Googleドライブ、内蔵メモ リーの指定フォルダの指定が可能です。

QRコード共有: スマートフォン、タブレットでデータと共有ができます。 スマートフォン、タブレットを本機のアクセスポイントに接続し、LAN共有設定を有効にしてください。 (「5.6.1. ネットワークとインターネット」参照)

QRコード共有を選択すると、QRコードを表示します。 お手持ちのスマートフォンやタブレットでQRコードを読み取ると、サイトにアクセスしてホワ イトボードの内容を共有することができます。

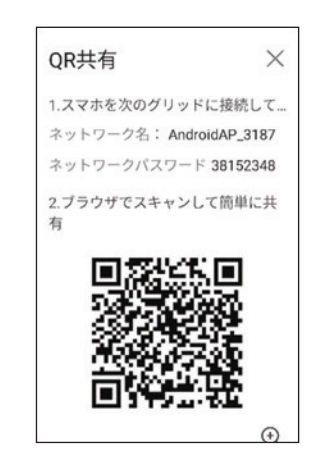

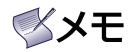

• アクセスポイントを使用せず、本機とスマートフォン、タブレットを同一のインターネットに接続することでも、QR コードによるデータ共有ができます。この場合、「LAN共有設定」は無効にしてください。(「5.6.1. ネットワークと インターネット」参照)

この場合、データ通信に関わる通信料金が発生します。通信料金はお客様の負担となります。

## 6.3. ホワイトボードモードの終了

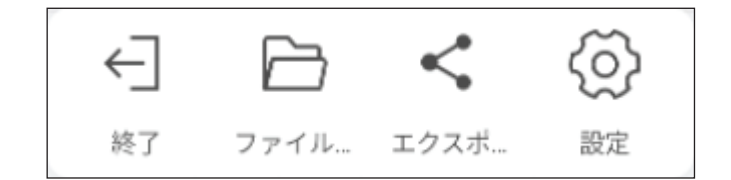

ホワイトボード画面左下のホワイトボードメニューバー から操作を行います。

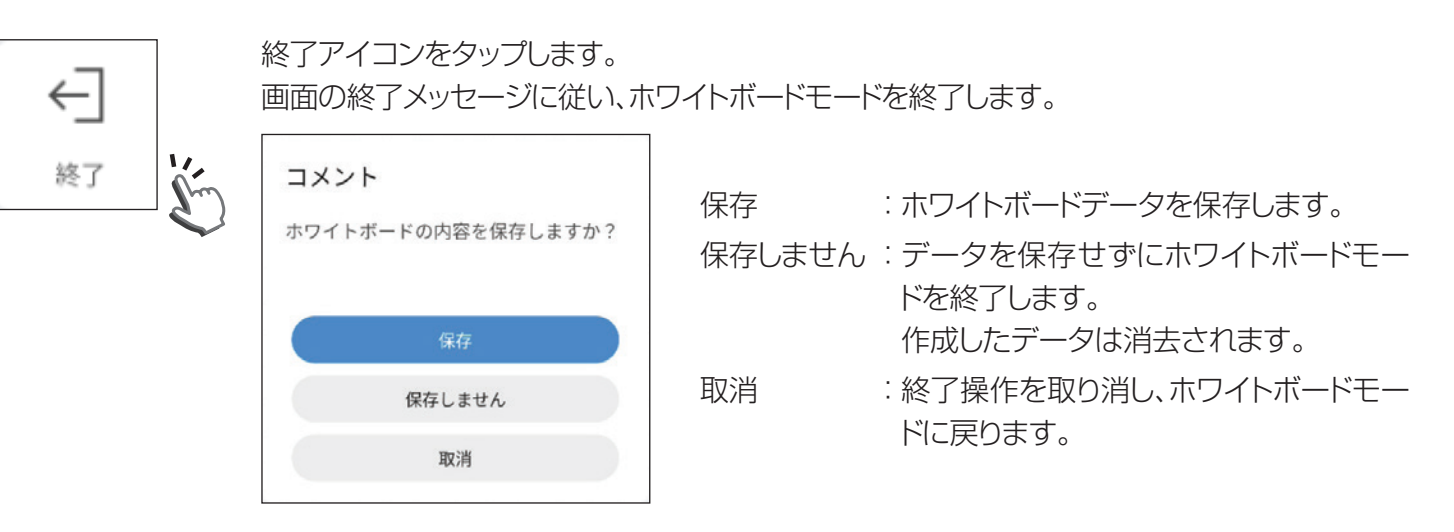

## メメモ

- • ホワイトボードを開いてから、終了を行うまでが一つのミーティングとなります。 この間保存したデータは、指定フォルダに同一ファイル名で上書き保存します。
- • ホワイトボードモードが終了し、次にホワイトボードを開いたところから新しいミーティング となり、新しいファイル名でデータが保存されます。
- • 1日最大99個まで新規ファイル名の作成が可能です。
- • 作業データの喪失については保証はできません。必要なデータは定期的にバックアップ を取ってください。

## 6.4. 保存済みのデータを開く

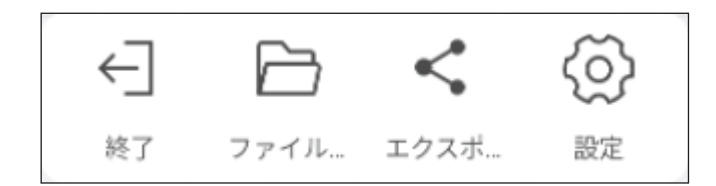

ホワイトボード画面左下のホワイトボードメニューバー から操作を行います。

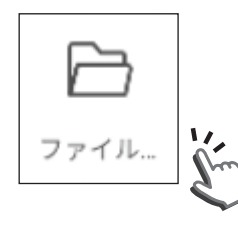

ファイルアイコンをタップすると、保存済みのデータの表示画面となります。 使用するファイルを選択して開きます。

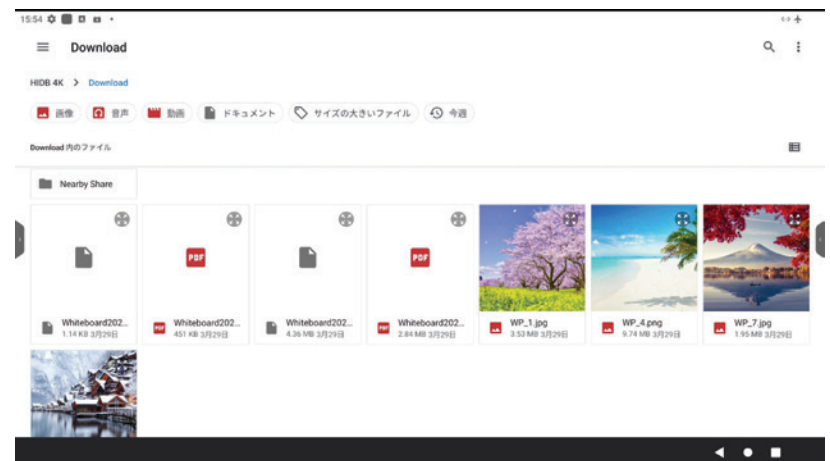

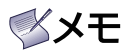

- • 「Download」フォルダーがデフォルトで表示されます。
- • ホワイトボードデータはhmf形式です。 これ以外のデータを選択した場合、「ファイルフォーマットエラー」と表示され開けません。
- • 開いたhmfファイルで描画作業が可能です。

データの保存を行うと、同一ファイル名にサフィックスを付けて保存します。

例) WhiteBoard20240401 01.hmf を開いて保存した場合、 ファイル名:WhiteBoard20240401\_01(1).hmf 以降、(2)、(3)… でサフィックス管理されます。
# 7. ノートモード

本機に映し出された外部入力ソース画面や、ファイルエクスプローラで開いた画面上に文字や線を描き込むことがで きます。

## 7.1. 文字や線を描き込む

OSDポップアップメニューもしくはクイック設定メニューを表示して、ノートアイコンをタップすると、ノートモードに移 行します。

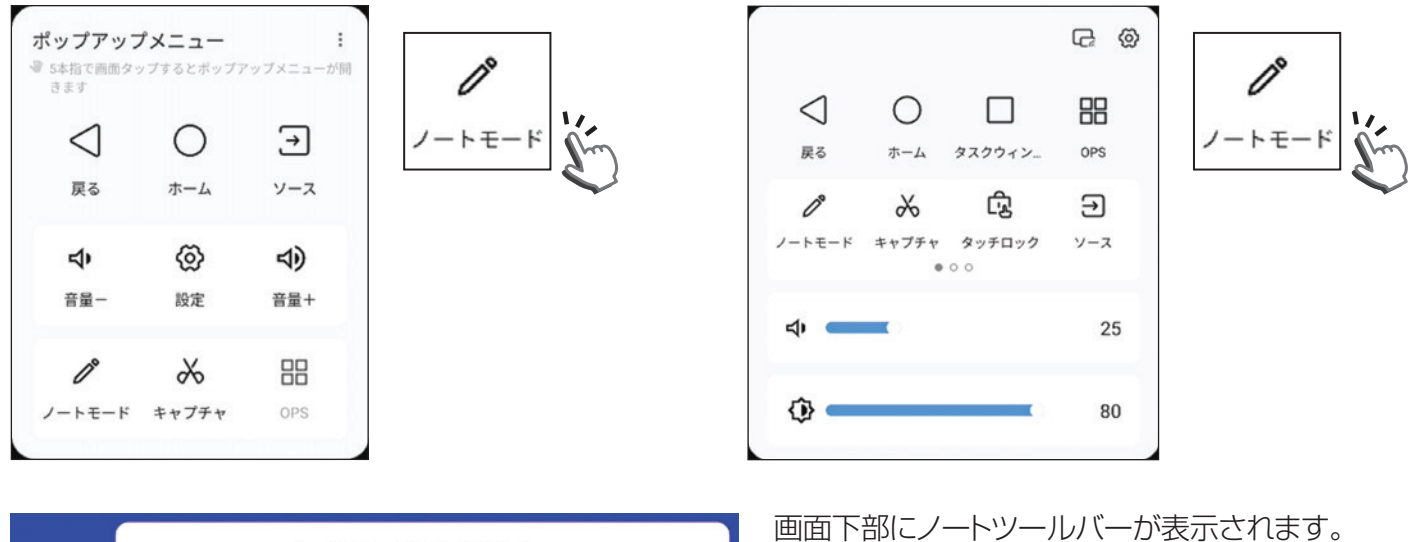

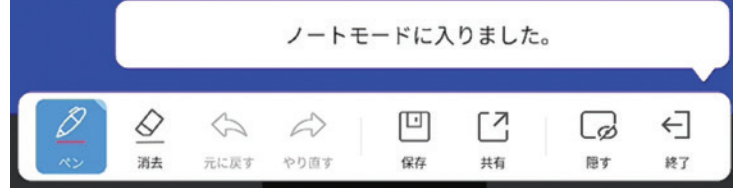

## ペンの設定

ペン入力オンのとき、下記アイコンでペンの色(初期設定:黒)を選択して文字や線を描きます。

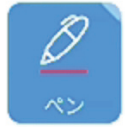

ペン入力モード オン: (アイコン 青色)

ペン入力モード オフ: (アイコン 白色) ペン

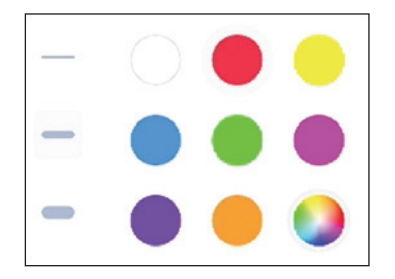

ペン入力オンのとき、下記アイコンでペンの色(初期設定:赤)を選択して文字や線 を描きます。

さらにペンアイコンをタップすると、下記設定メニューが現れます。ここで、ペンの色 と線の幅が設定できます。

ペンの色: 白、赤、黄、青、緑、マゼンダ、紫、橙の6色から選択できます。(出荷設定 値:赤)

線の幅 :細線、中太線、太線の3種類から選択できます。(出荷設定値:中太線)

### TD-E657TS / TD-E757TS

その他、ノートモードでの作業に対し、下記操作ができます。

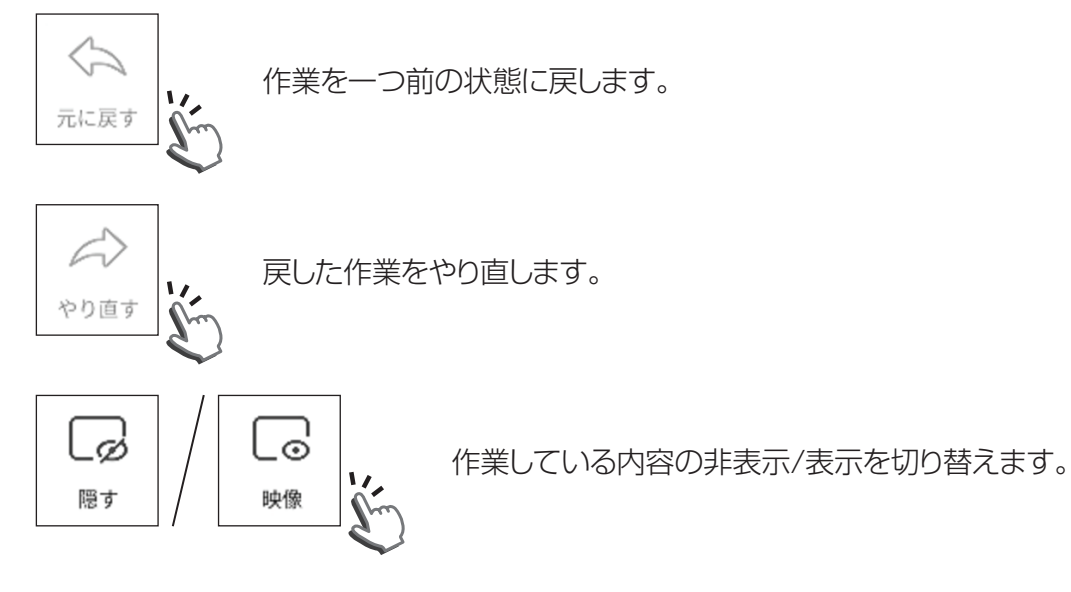

# **XXE**

- • ペン色の設定や効果の設定は、ホワイトボードモードのときとは異なります。
- • 編集モード機能(移動、コピー、回転、拡大・縮小)はありません。
- • タッチポイントはシングルタッチのみサポートしています。
- • 表入力、図形入力、図形補正には対応していません。
- • ページ設定には対応していません。

## 7.2. 文字や線を消す

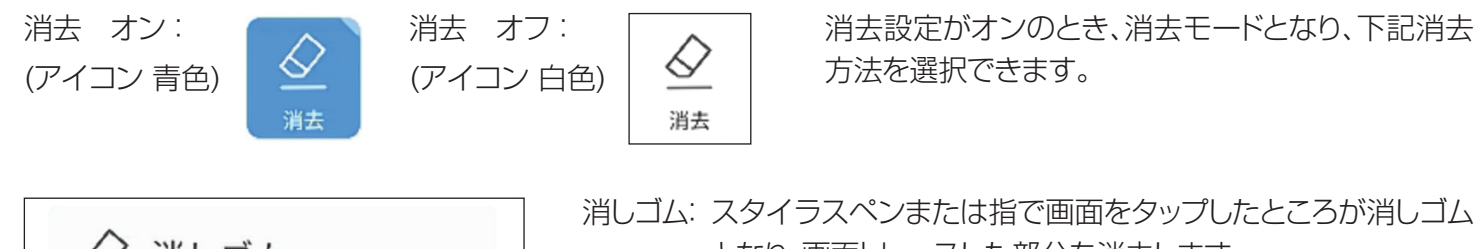

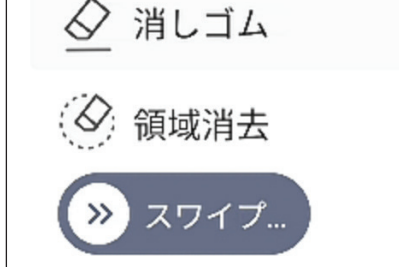

- 消しゴム: スタイラスペンまたは指で画面をタップしたところが消しゴム となり、画面トレースした部分を消去します。 領域消去: スタイラスペンまたは指で消去する範囲を囲むと、その範囲
- の描画を消去します。

スワイプ: > ボタンを右にスワイプすると、全画面消去します。

## 消しゴムモード

手のひらで画面に触れると消しゴムモードとなり、描画を消去することがで きます。

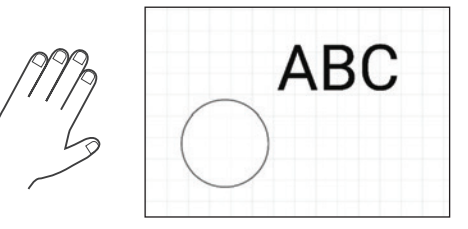

# メメモ

• 消しゴムモードはペン入力モード、消去モードで使用できます。

# 7.3. データの保存と共有

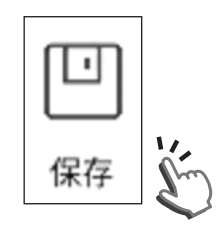

保存アイコンをタップすると、データの保存またはホワイトボードにインポートの選択ができます。

保存: ノートモードで作成したデータを保存します。 ノートモードでの描画はスクリーンショット保存したデータは、「Annotation」フォル

ダに、PNG形式で保存されます。

ファイル名: Annotation + 日付(yyyymmdd) + タイムスタンプ.png

- 注)タイムスタンプ:画面キャプチャした時間(hhmmss)
- 例) 2024年 4月1日 PM2時5分20秒に保存したデータ: Annotation\_20240401\_140520.png
- インポート: 画面キャプチャデータをホワイトボードにインポートします。 (「7.3. データの保存と共有」参照)

# ≪メモ

- • ノートモードはホーム画面、すべての入力ソース、アプリ画面、ブラウザ画面をサポートしています。
- • HDCP対応のコンテンツは保存およびインポートできません。
- • OSD設定メニューにて、「リセット」を行った場合、「スクリーンショット」フォルダ含め内蔵メモ リーに保存したデータはすべて消去されます。重要なデータはバックアップをとってください。

共有アイコンをタップすると、QRコードを表示します。 スマートフォン、タブレットでデータと共有ができます。

スマートフォン、タブレットを本機のアクセスポイントに接続し、LAN共 有設定を有効にしてください。(「5.6.1. ネットワークとインターネッ ト」参照)

# ≪メモ

• アクセスポイントを使用せず、本機とスマートフォン、タブレットを 同一のインターネットに接続することでも、QRコードによるデー タ共有ができます、この場合、「LAN共有設定」は無効にしてくだ さい。

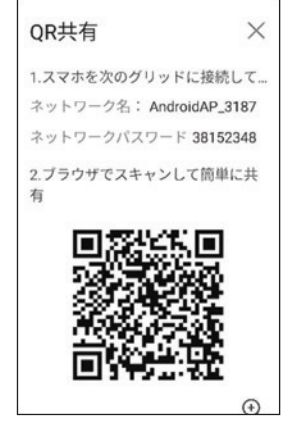

(「5.6.1. ネットワークとインターネット」参照)

この場合、データ通信に関わる通信料金が発生します。通信料金はお客様の負担となります。

7.4. ノートモードの終了

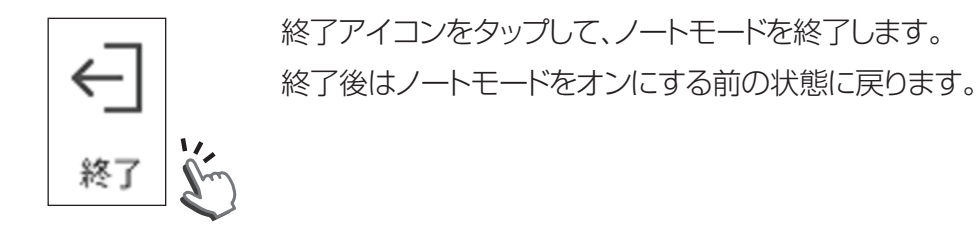

# 8. 各種ツール

## 8.1. アプリケーション

ホーム画面下部から上側に向かってスワイプすると、本機にインストールされているアプリケーションを表示します。 使用するアプリを選択します。

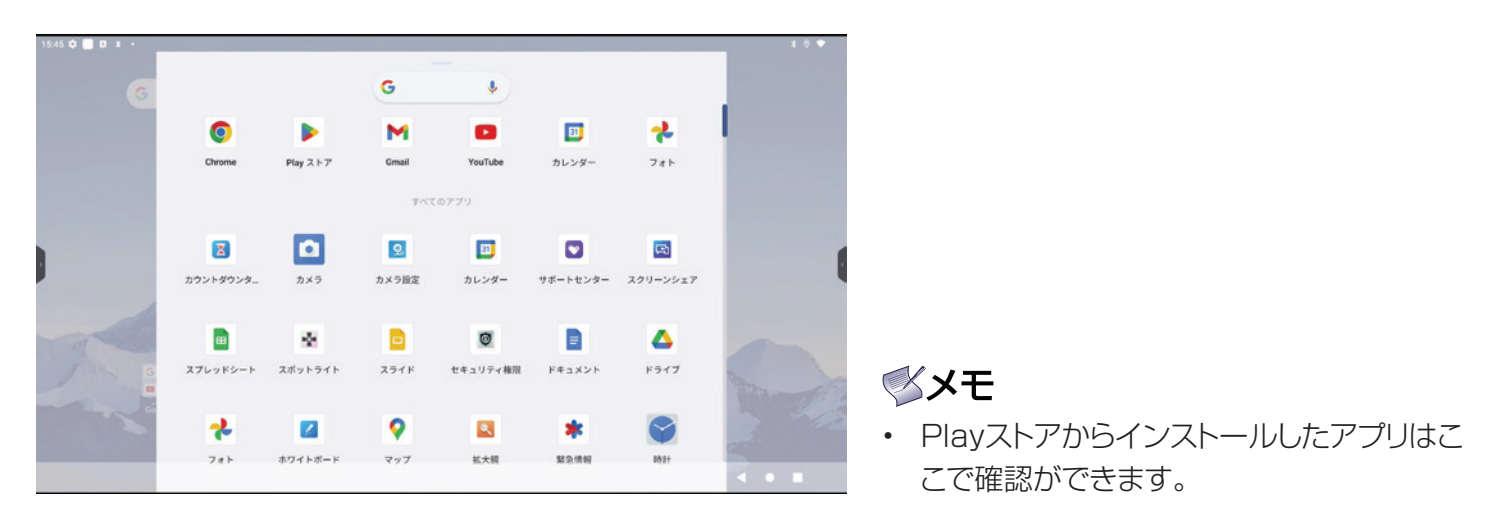

各アイコンを長押ししてドラッグすることで、アイコンをホーム画面上に配置することができます。 使用頻度の高いアプリもしくはツールを配置することで使い勝手の向上ができます。

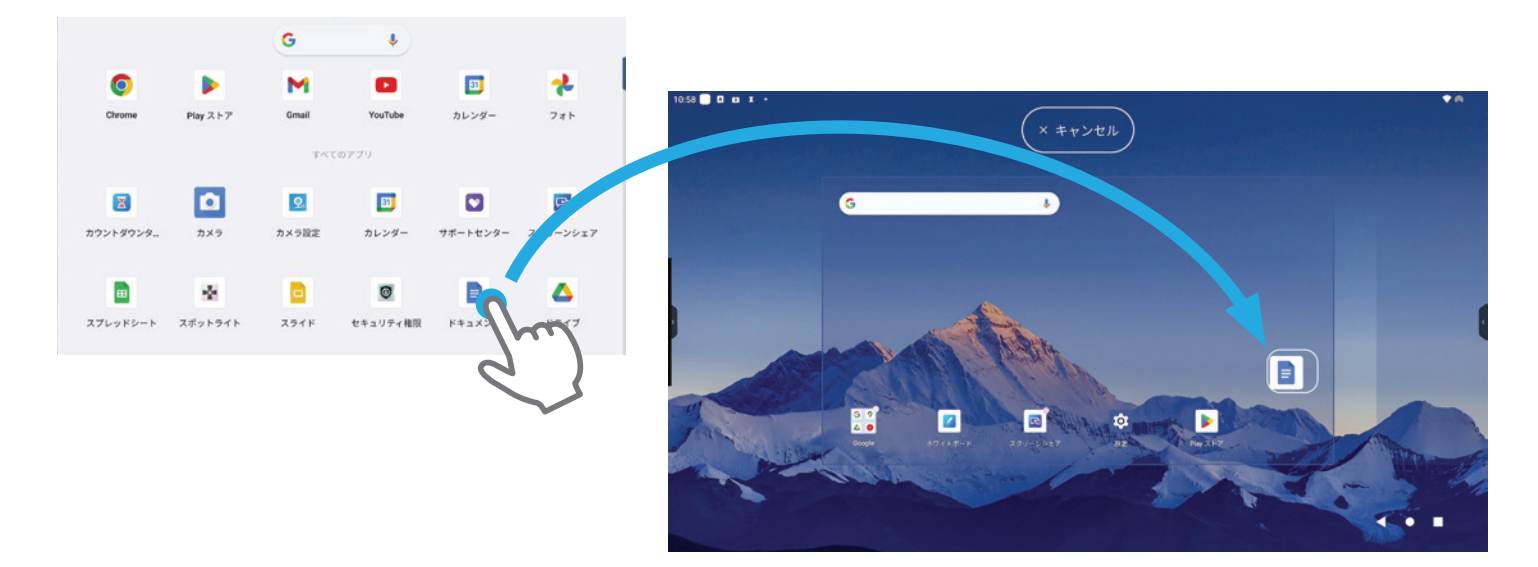

## 8.2. 各種アプリケーション

下記アプリケーションがプリインストールされています。

## Googleアプリ:

Google標準アプリに加え、Google Workspace for Education アプリをプリインストールしています。

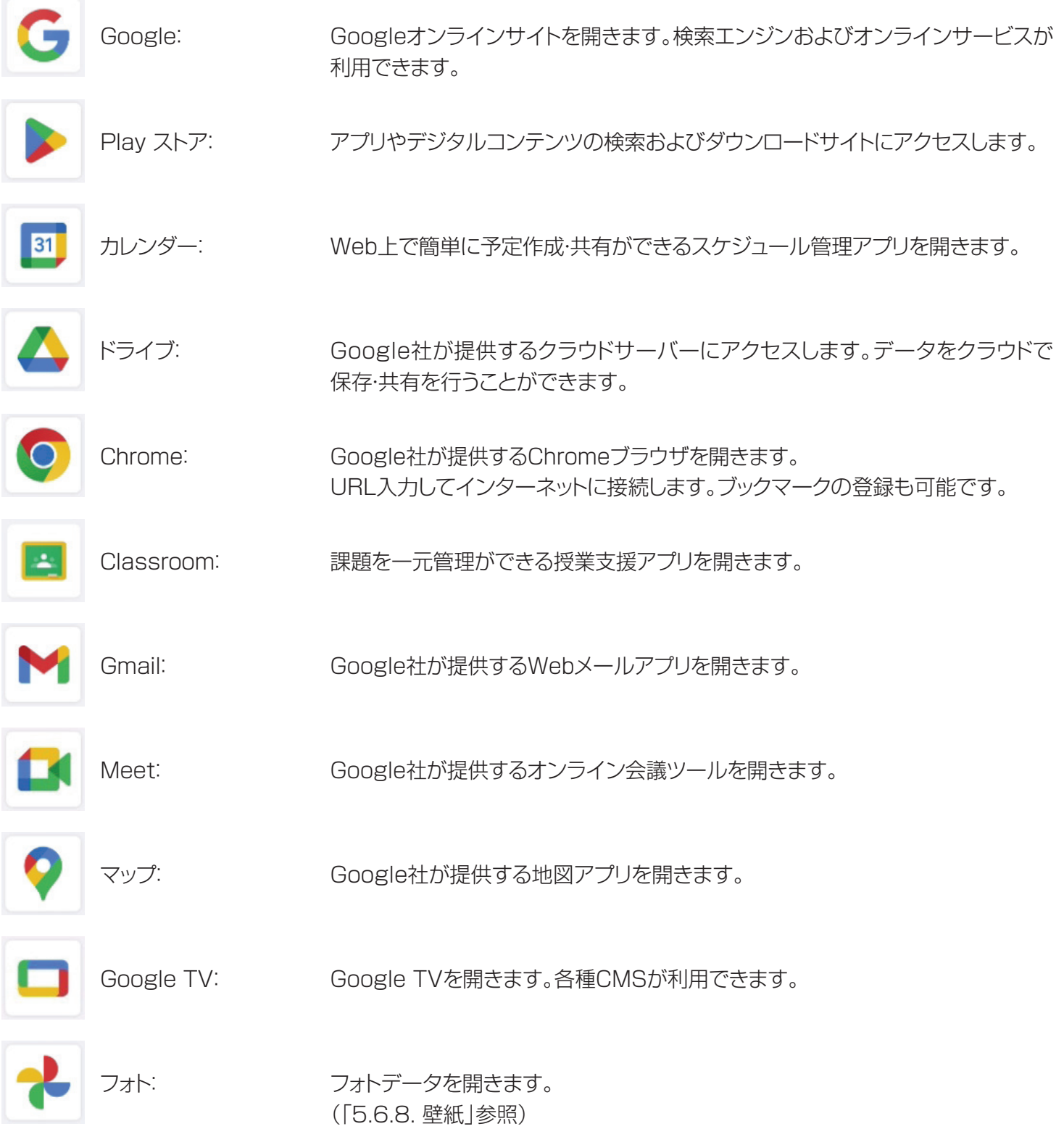

### TD-E657TS / TD-E757TS

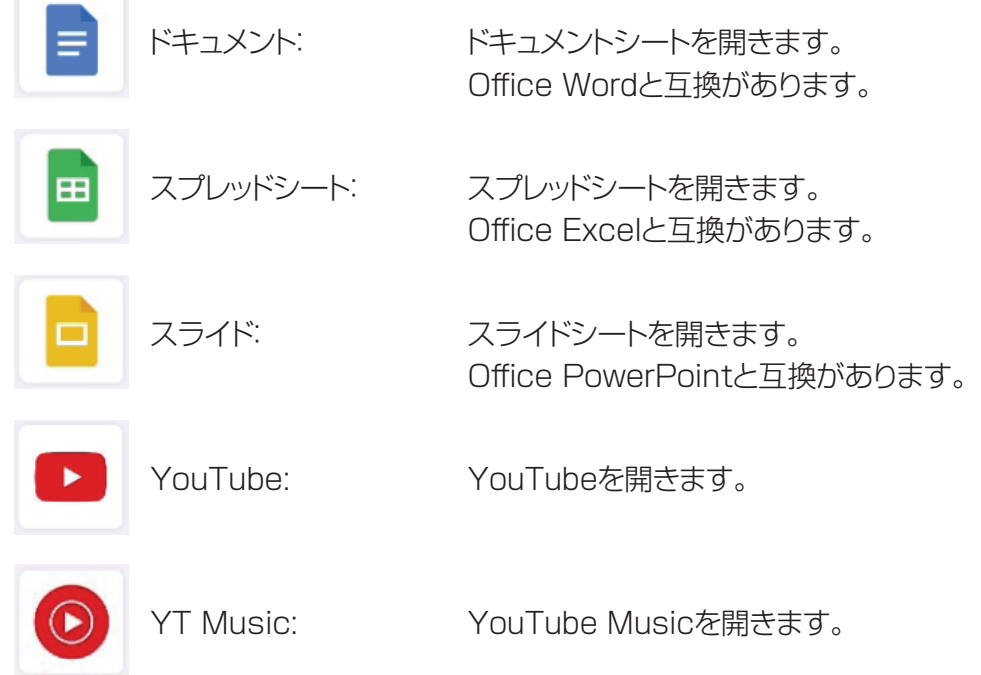

# ◎メモ

- • Googleアプリの使用にはGoogleアカウント設定が必要です。
- • Googleアプリは個人アカウント入力で無料で使用できますが、使用範囲には制約があります。Google社にお問 い合わせください。
- • Google法人アカウントで使用の場合はGoogle社にお問い合わせください。

## その他アプリ:

本機を便利にご使用いただくため、以下のアプリをプリインストールしています。

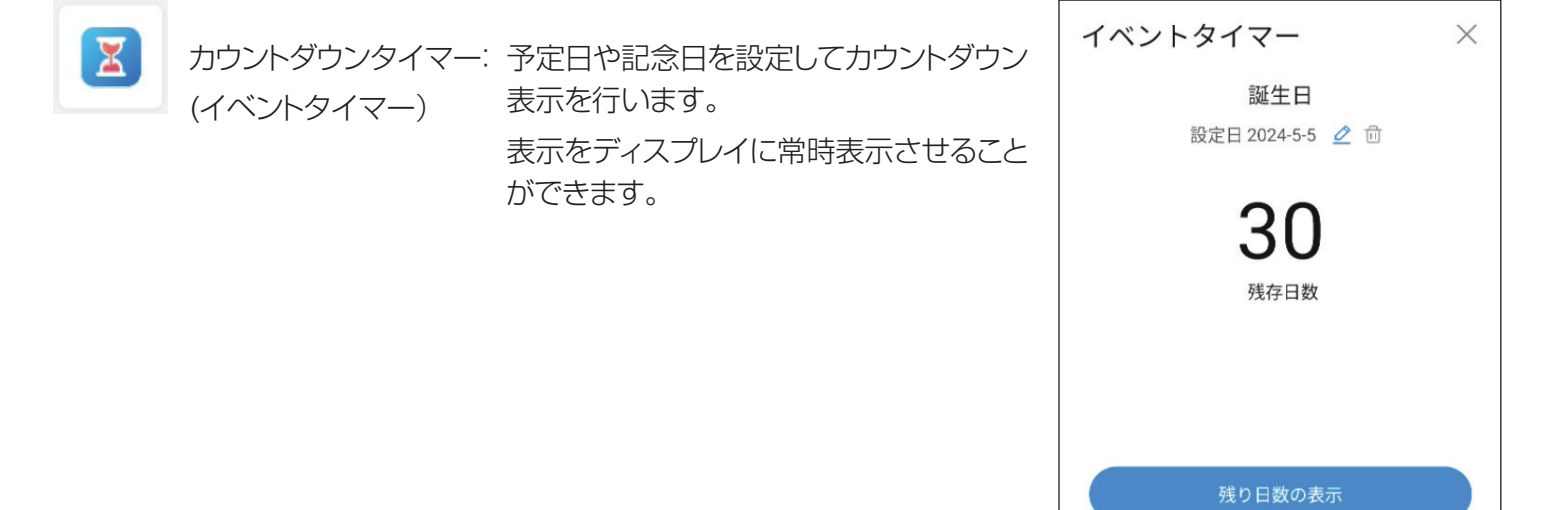

イベントの追加

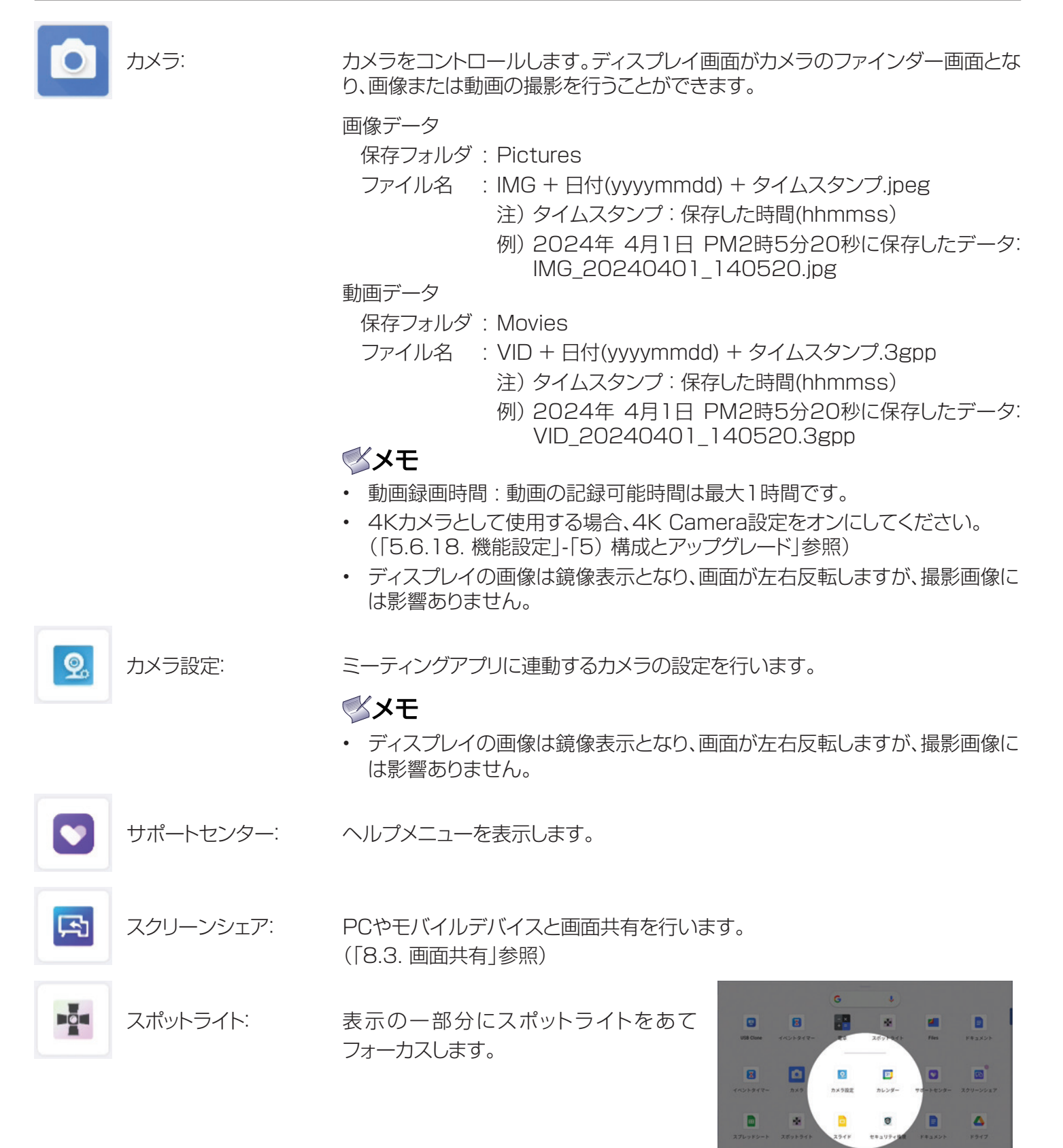

セキュリティー権限: セキュリティー設定を行います。

 $\bullet$ 

卡

n

• ⊙ •

### TD-E657TS / TD-E757TS

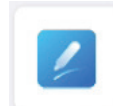

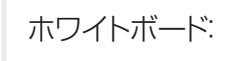

ホワイトボードを起動します。 (「6. ホワイトボードモード」参照)

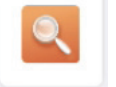

拡大鏡: またする 表示の一部分を拡大します。

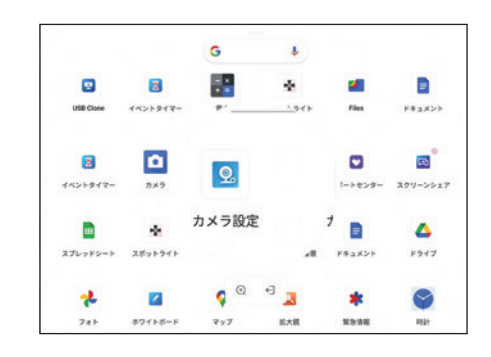

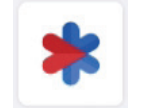

緊急情報: 緊急情報の確認設定を行います。

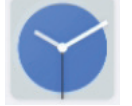

時計: 時計表示の設定を行います。

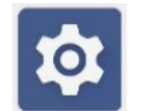

電卓: 電卓ツールを起動します。

(「5.6. 各種設定を行う」参照)

設定: カランス 本機の設定メニューを表示します。

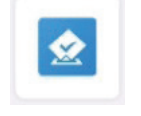

投票機: 投票機ツールを開きます。 オプション設定をすることで、ディスプレイ を使って投票操作が可能です。 投票作成をタップするとQRコードを表示 します。お手持ちのスマートフォンやタブ レットでQRコードを読み取ると投票サイト にアクセスして、投票することができます。 複数選択投票をオンにすると、複数投票が 可能です。 設定例) 委員・役員の選出

旅行先の選出 など

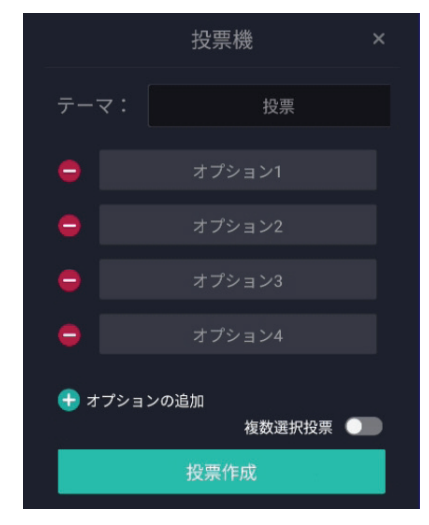

# メメモ

- • 投票機ツールを使用するときは、本機をインターネットに接続してください。
- • 投票に使用するスマートフォンやタブレットは本機のアクセスポイントに接続 することをお勧めします。(「5.6.1. ネットワークとインターネット」参照)
- • インターネット接続でデータ通信を行うと、通信料金が発生します。 通信料金はお客様の負担となります。
- • オプションは最大10件まで設定することができます。

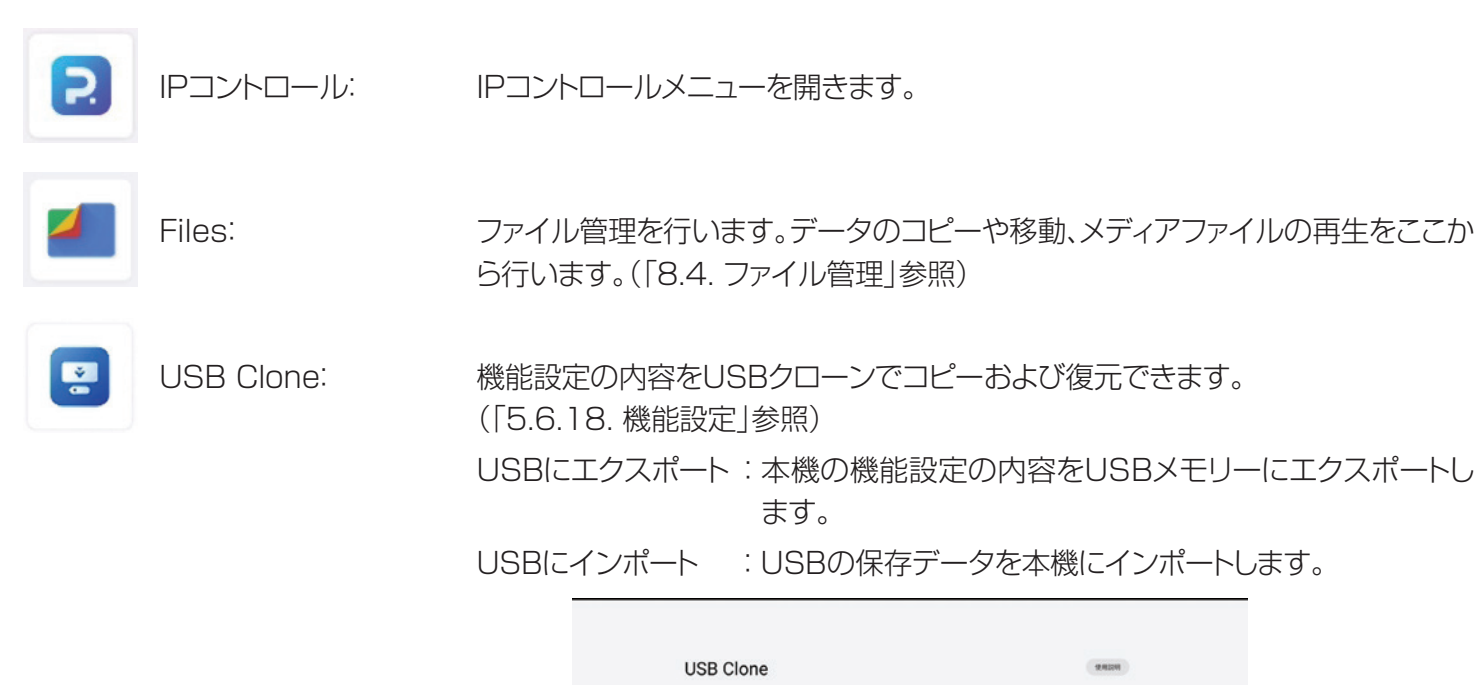

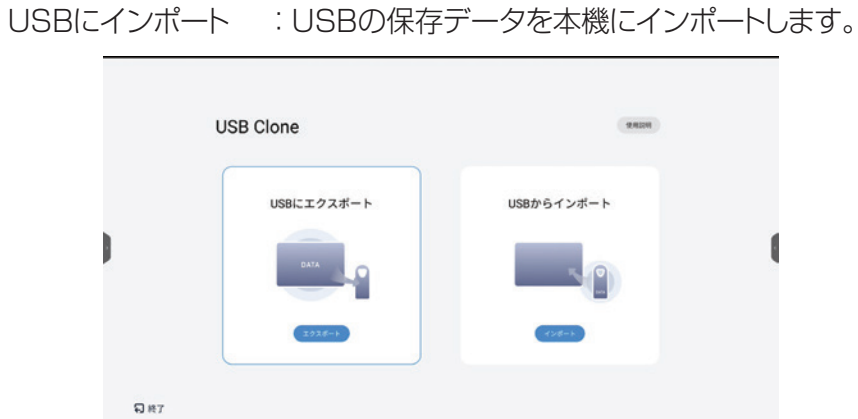

メメモ

• USB保存データをインポートした場合、設定を反映させるために再起動します。

## 8.3. 画面共有

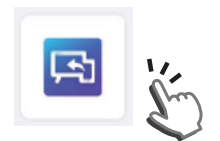

スクリーンシェアアイコンをタップしてアプリを開きます。

ホーム画面上の画面共有アイコンをタップすると、本機とスマートフォン、タブレットおよびPCと 画面共有を行うためのガイドを表示します。

## 8.3.1. スクリーンシェアアプリ

回 ウェブキャスト

画面に表示するパソコンガイドもしくはスマホガイドに従い画面共有を行います。

スマートフォン、タブレットの場合: スマホのガイドに示すQRコードにアクセスして、ダウンロードサイトよりア プリケーションをダウンロードします。 このアプリケーションを起動して画面共有を行います。 PCの場合; ファンピュータのガイドに示すURLにアクセスして、ダウンロードサイトより

アプリケーションをダウンロードします。 このアプリケーションを起動して画面共有を行います。

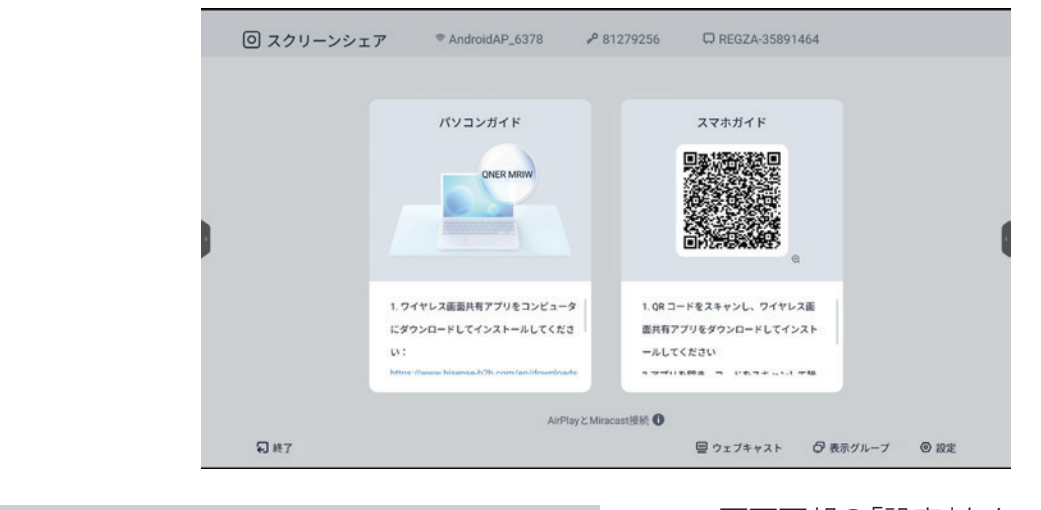

日 表示グループ **◎ 設定!** 

画面下部の「設定」をタップすると、アプリの設定 画面を開きます。

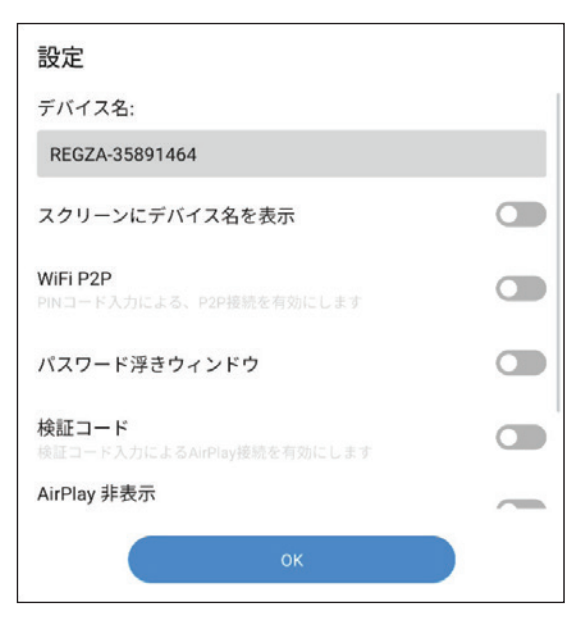

# デバイス名:

スクリーンシェアで使用するデバイス名を表示します。 お好みのデバイス名を設定することもできます。表示されるデバイス 名の部分をタップすると、入力モードになります。

# スクリーンにデバイス名を表示:

オンにすると、画面上部にデバイス名を表示します。

## WiFi P2P(ミラキャスト):

ミラキャストスイッチです。ミラキャスト接続を行うとき、オンにしてく ださい。

# パスワード浮きウィンドウ:

オンにすると画面右上にスクリーンシェア接続パスワードを表示します。

## 検証コード:

AirPlay接続時に使用します。オンにすると、検証コードを表示します。

## AirPlay 非表示:

有効にするとAirPlay接続時、本機のデバイス名を非表示にします。

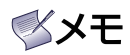

- • 画面共有を行う場合は、接続するデバイスを本機のアクセスポイントに接続するか、本機と同一の無線ネットワー クに 接続してください。
- • アクセスポイントの設定:「5.6.1. ネットワークとインターネット」参照
- スマートフォン、タブレットがQRコード読み取りができない場合、コンピュータのガイドに示すURLにアクセスし て、ダウンロードサイトからAndroid用もしくはiOS用のアプリケーションをダウンロードしてください。
- **画面共有アプリ は、Windows 10 以上、Mac OS 10 以上、Android 7以上、iOS 11 以上のOSに対応して** います。

使用するデバイスのOS用のアプリをダウンロードしてください。 注)上記OS搭載機種すべての動作を保証するものではありません。

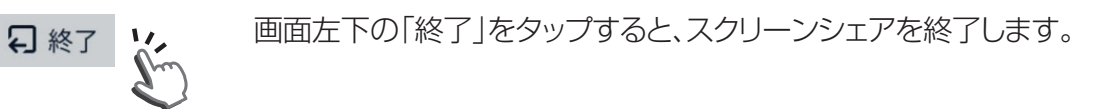

## 8.3.2. AirPlayとMiracast

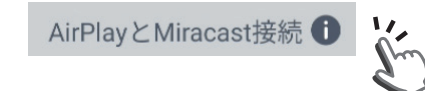

AirPlay接続またはMiracast接続を行う場合は、スクリーンシェア画面の AirPlayとMiracast接続の横にある「1」マークをタップします。 AirPlayおよびMiracastの接続ガイドを表示します。

## AirPlay

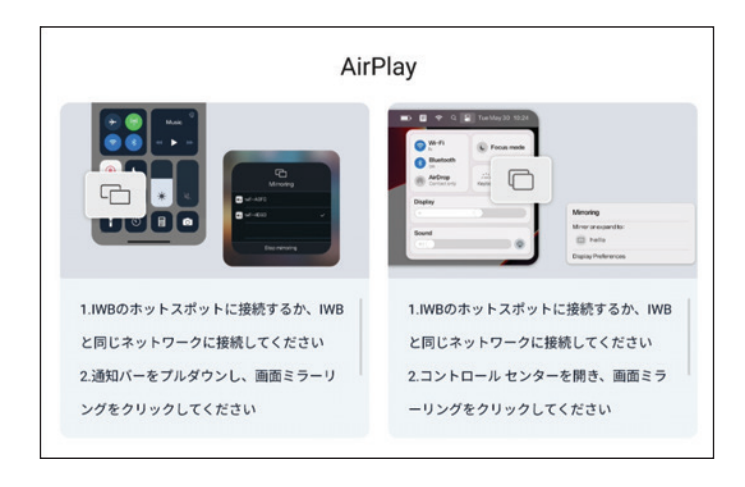

iOS デバイス接続(ガイド左側参照):

- 1) 接続するiPhone、iPadを本機のアクセスポイントに 接続するか、本機と同じネットワークに接続します。
- 2) スクリーンシェア設定で、「検証コード」をオン、 「AirPlay非表示」をオフにします。
- 3) iPhone、iPadの通知バーを開き画面ミラーリング を選択します。
- 4) 画面ミラーリング可能なデバイスが表示されるの で、本機のデバイス名を選択します。
- 5) 接続すると、本機の画面右上に検証コードが表示され ます。この検証コードをiPhone、iPadに入力します。

Mac OS デバイス接続(ガイド右側参照):

- 1) 接続するMac PCを本機のアクセスポイントに接続するか、本機と同じネットワークに接続します。
- 2) スクリーンシェア設定で、「検証コード」をオン、「AirPlay非表示」をオフにします。
- 3) Mac PCのコントロールセンターを開き画面ミラーリングを選択します。
- 4) 画面ミラーリング可能なデバイスが表示されるので、本機のデバイス名を選択します。
- 5)接続すると、本機の画面右上に検証コードが表示されます。この検証コードをMac PCに入力します。

# ≪×モ

- スクリーンシェア設定で、「スクリーンにデバイス名を表示」をオン、「パスワード浮きウィンドウ」をオンにしておく と、接続時にデバイス名およびパスワードが表示されるので便利です。
- • AirPlay は、Mac OS 10 以上、iOS 11 以上のOSに対応しています。 Android、Windowsはサポートしていません。

## **Miracast**

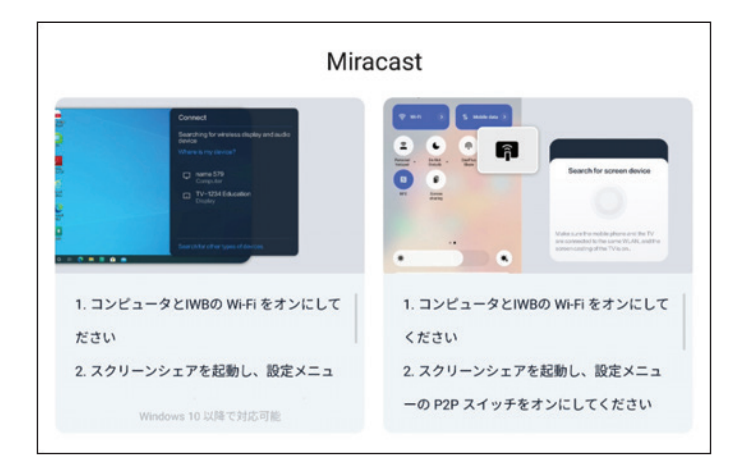

Windows PC接続(ガイド左側参照):

- 1) 接続するデバイスを本機のアクセスポイントに接続 するか、本機と同じネットワークに接続します。
- 2) スクリーンシェア設定で、「WiFi P2P」をオンにします。
- 3) PCのWindow +Kキーを同時押ししてワイヤレス ディスプレイを起動します。
- 4) 画面共有デバイスから本機のデバイス名を選択します。

Android デバイス接続(ガイド右側参照):

- 1) 接続するAndroidデバイスを本機のアクセスポイント に接続するか、本機と同じネットワークに接続します。
- 2) スクリーンシェア設定で、「WiFi P2P」をオンにします。
- 3) Androidデバイスの接続設定もしくはクイック設定 メニューより、スクリーンミラーリングを選択します。
- 4) 画面共有デバイスから本機のデバイス名を選択します。

# メメモ

- • スクリーンシェア設定で、「スクリーンにデバイス名を表示」をオン、「パスワード浮きウィンドウ」をオンにしておく と、接続時にデバイス名およびパスワードが表示されるので便利です。
- • MiracastはWindows 10 以上、Android Ver 4.3以上のワイヤレスディスプレイサポートのPC、タブレットおよ びスマートフォンで接続可能です。 但し、上記OSが搭載されているすべての機器の接続を保証するものではありません。また、上記OSでもワイヤレ

スディスプレイをサポートしていない機器もありますので、使用するPC、タブレット、スマートフォンの取扱説明書も しくはヘルプメニューを確認してください。

• iOS, Mac OSでは Miracastをサポートしていません。

8.3.3. その他の共有

## ウェブキャスト

[□ ウェブキャスト 【ノ □ 表示グループ ◎ 設定 ウェブキャストはPCのブラウザ経由でPC画面を本機と 共有を行う機能です。

Please enter WebCast ID

 $0.06$ 

 $\begin{array}{ccc} \circ & \circ & \circ \end{array}$ 

1) 画面下部の「ウェブキャスト」をタップします。「ウェブキャスト」ウィンドウが開きますので、設定をオンにします。

 $\begin{array}{ccccc}\n\bullet & \bullet & \bullet & \bullet & \bullet\n\end{array}$  $\alpha$  $\hat{a}$  https://hi.c

NebCast

 $-2$  $\begin{array}{ccccc}\n\bullet & \bullet & \bullet & \bullet & \bullet & \bullet\n\end{array}$ 

**NebCast** 

2) 接続するPCのブラウザより、下記URLにアクセスしてください。 URL: hi.cast.app

3) PCにデバイスIDの入力画面が表示されます。 本機の「ウェブキャスト」ウィンドウに表示されるデバイ スIDを入力してください。

4) PCにDynamic passwordの入力画面が表示されます。 本機の画面上部に「検証コード」が表示されますので、 このコードを入力してください。

5)「hi.casts.appと共有する内容を選択する」画面で、共有 する内容を選択し、画面を共有します。

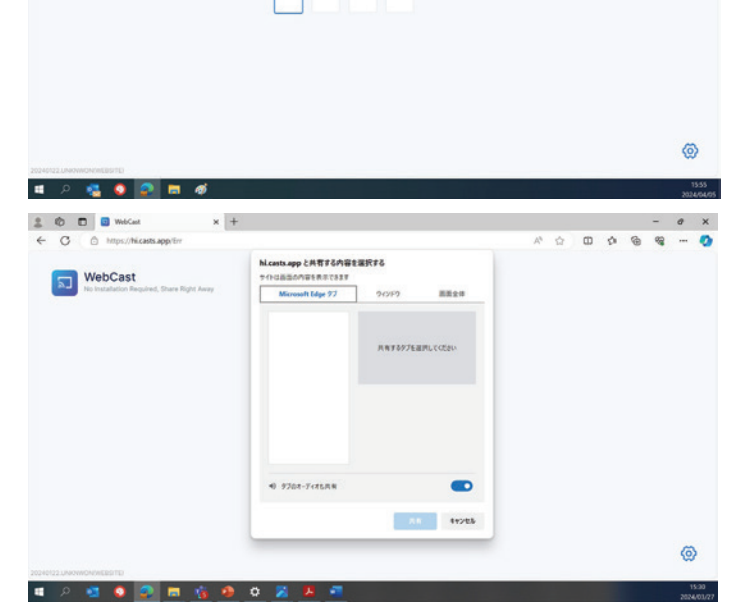

Please enter dynamic password

6) 終了するときは「共有の停止」ボタンを押してください。

# メメモ

• ウェブキャスト推奨ブラウザ:Chrome、Edge、Safari

## 表示グループ

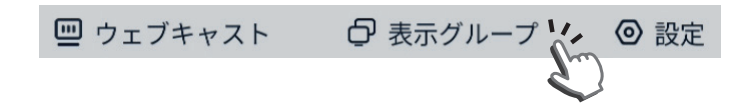

- 1) 画面下部の「表示グループ」をタップします。 表示グループの設定ウィンドウが開きますので、設定を 行います。
	- 二重表示: 本機に表示している内容と他のディスプレ イに表示を共有方法を設定します。
	- 有効化:

本機からも他のディスプレイからも双方向で共有 できます。

- クライアントによるスクリーンシェアだけに有効: 本機に表示している内容のみ、他のディスプレイに 共有できます。
- 無効化:

本機からも他のディスプレイからも共有を禁止します。

2) 表示グループへの招待状:

他のディスプレイから本機に画面共有の招待を受けた ときの応答を設定します。

- 自動認証:自動で本機に接続を許可します。
- 認証要: 本機に接続要求あったとき、許可の判断を行 います。
- 無効化: 本機に接続要求をすべて非許可にします。
- 3) デバイスのリスト:

共有可能なデバイスの一覧を表示します。 共有表示行うデバイスにチェックマークを入れます。

# **XXF**

• 表示グループで同時接続可能なディスプレイの数は接 続するルータの接続可能台数となります。

## 表示グループは同一ネットワーク内にあるディスプレイ に本機で表示する画面の共有を行う機能です。

同一ネットワーク内の複数ディスプレイと同時に画面共 有ができます。

表示グループ設定 二重表示: 有効化 > このスクリーンをグループ内のすべて のデバイスと同期させます。 表示グループへの招待状 自動認証 > デバイスのリスト ? Hisense-4916 192.168.11.3 REGZA-35895024 192.168.11.2 OK

## 8.4. ファイル管理

本機の保存データはFiles アプリを使って確認できます。

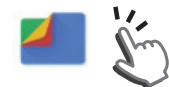

アプリ一覧よりFiles アイコンをタップしてアプリを開きます。

ホワイトボードモード、ノートモードで本体メモリーに保存したデータ、USBメモリーおよびGoogleドライブのデータ を確認したり開くことができます。

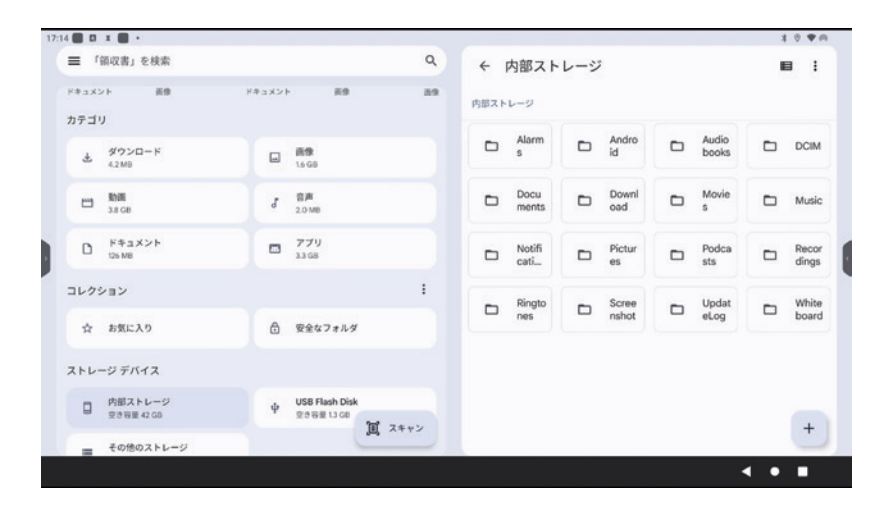

メモ

- • OSD設定メニューにて、「リセット」を行った場合、フォルダー初期化され、保存データは削除されます。(「5.6.17. システム」参照)
- • Filesは本機のプリインストールアプリです。Playストアからお好みのファイル管理アプリをダウンロードすること も可能です。

## 8.4.1. ファイル操作

ホワイトボードモード、ノートモードで本体メモリーに保存したデータ、USBメモリーおよびGoogleドライブのデータ を選択して、操作メニューよりファイルの選択、アプリを開く、移動、コピー、ファイル名変更、削除等の操作を行うこと ができます。

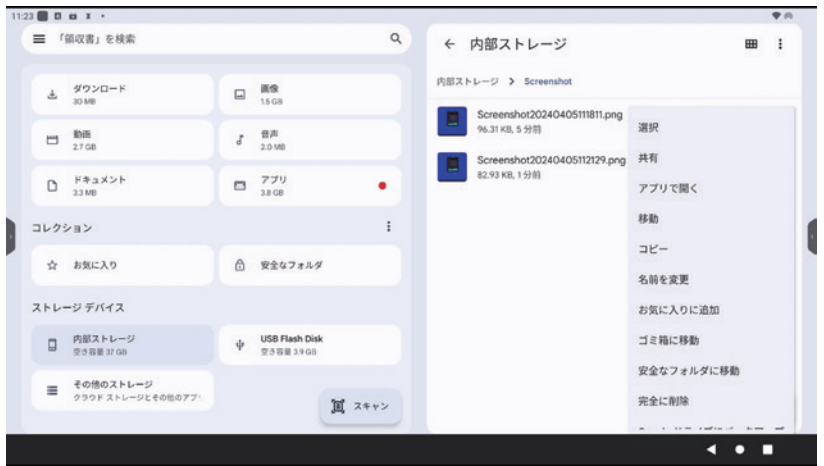

## 8.4.2. メディアファイルを再生する

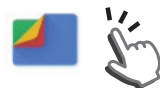

Files アプリを開きます。

本体内蔵メモリー、USBメモリー、Googleドライブに保存された画像、動画、音声(音楽)ファイル選択すると、ファイ ルの再生を行います。

それぞれのファイルは画像フォルダー、動画フォルダー、音声フォルダーそれぞれに表示されます。

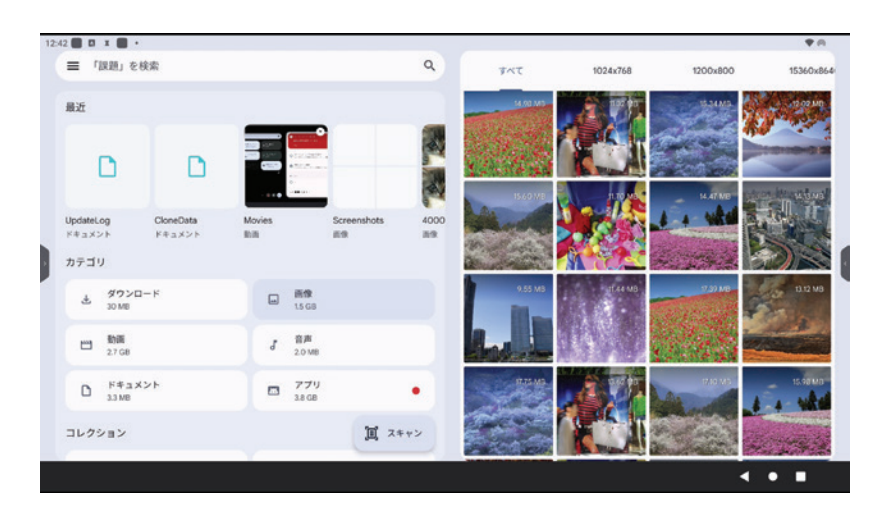

メメモ

• サポートフォーマットは「10. 製品仕様」-「メディアプレイヤー サポートフォーマット」を参照してください。

8.4.3. ファイルの共有

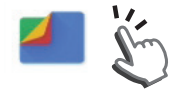

Files アプリを開きます。

本体内蔵メモリー、USBメモリー、Googleドライブに保存されたファイルを選択します。

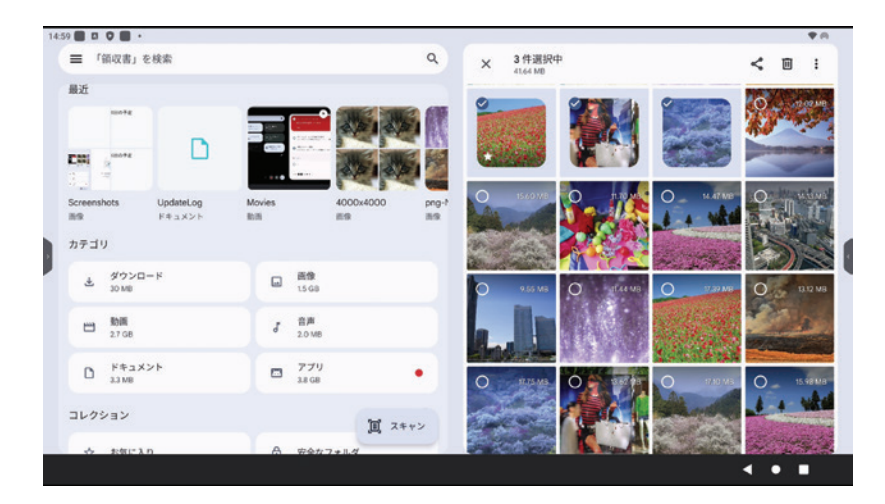

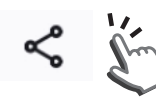

画面右上の共有アイコンをタップします。

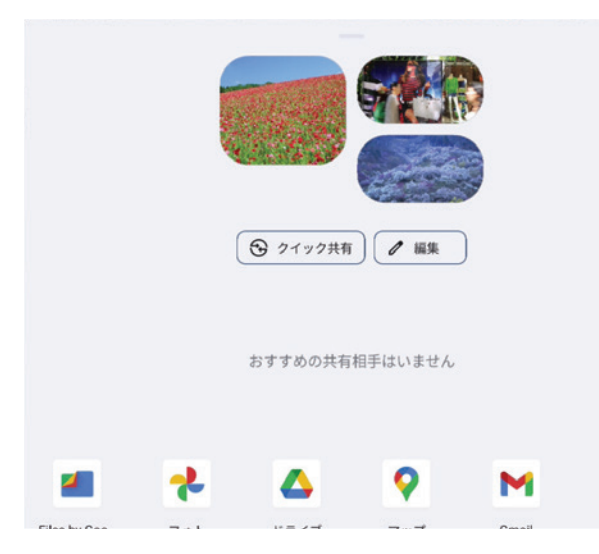

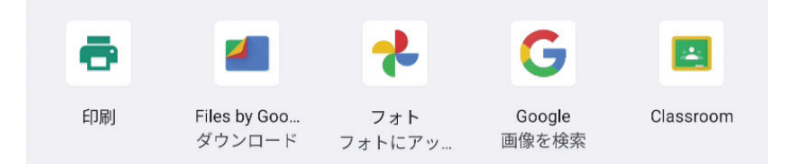

共有方法を選択します。

- • 印刷
- • Files by Googleにダウンロード
- • その他、各種アプリでの共有

画面の指示に従い、各種共有を行います。

## 8.5. タスクマネージャーと分割表示

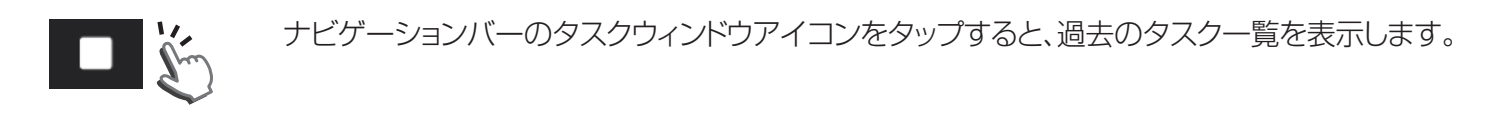

ホワイトボードモードでの作業データ、アプリの操作履歴、本体操作履歴、ネットワーク接続、ファイル共有等の操作履 歴がタスクとしてバックアップされています。

ファイルを選択してタップすると、そのファイル操作を再開します。

また、それぞれのタスクを画面上部にドラッグするとその履歴が削除されます。

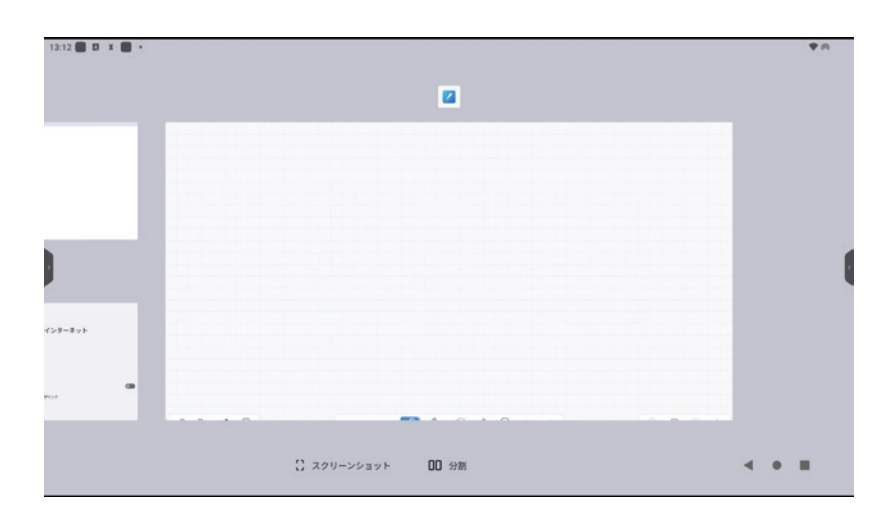

≺

O

タスクの画面下部のアイコンで下記操作が可能です。

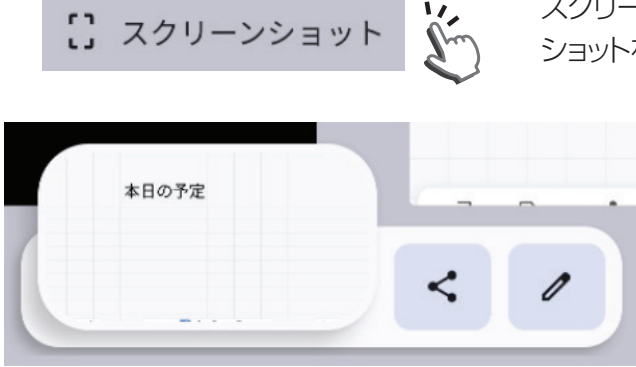

スクリーンショットをタップすると、メインで表示している画像のスクリーン ショットを撮ります。

## ファイル共有:

スクリーンショットデータの印刷、Filesへのダウン ロード、アプリとの共有を行います。

## ファイル編集:

スクリーンショットデータの画像調整(色温度、アス ペクト比等)を行います。

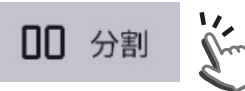

分割アイコンをタップすると、画面分割表示を行います。

タスクより分割表示可能なファイルが表示されるので、ファイルを選択すると分割表示 を行います。

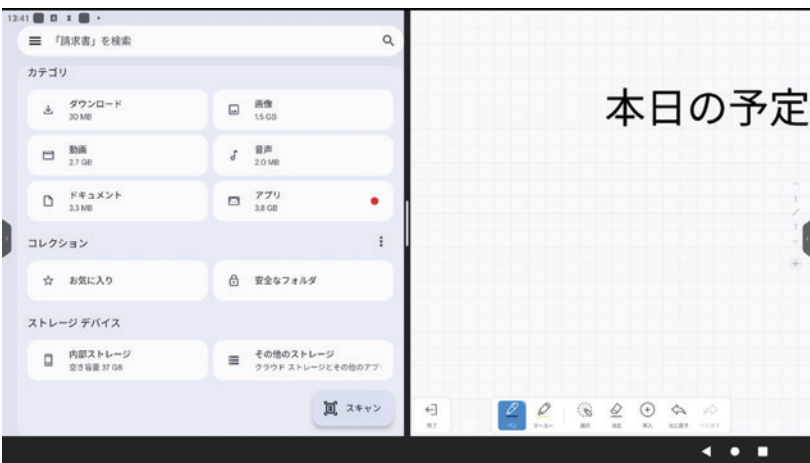

## その他の分割方法

各種アプリのアイコンを長押しすると、分割アイコンが表示されます。

分割表示可能なファイルがタスクより表示されるので、ファイルを選択して分割表示行います。

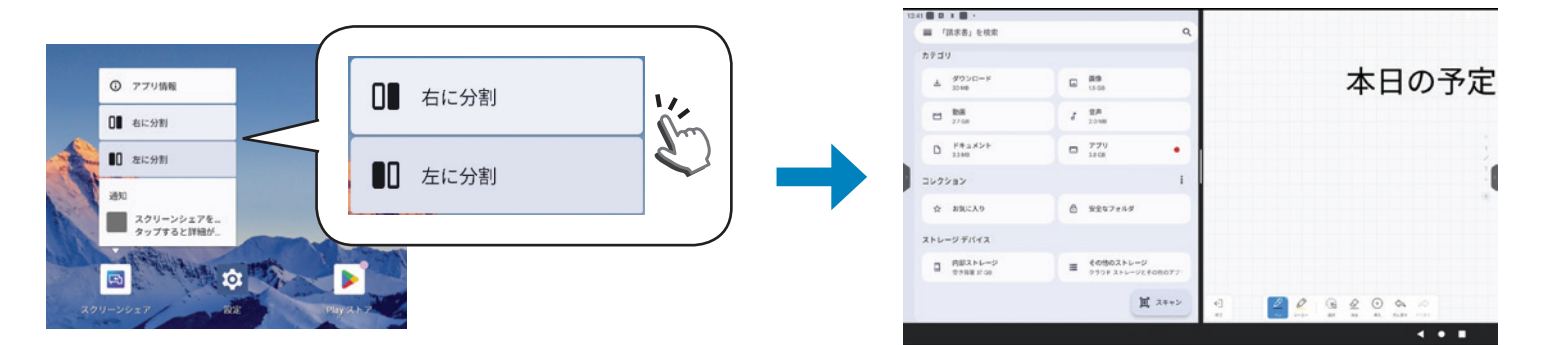

## 分割サイズの変更

画面分割中に分割サイズを変更する場合、分割境界にタッチしてそのままトレースしてください。

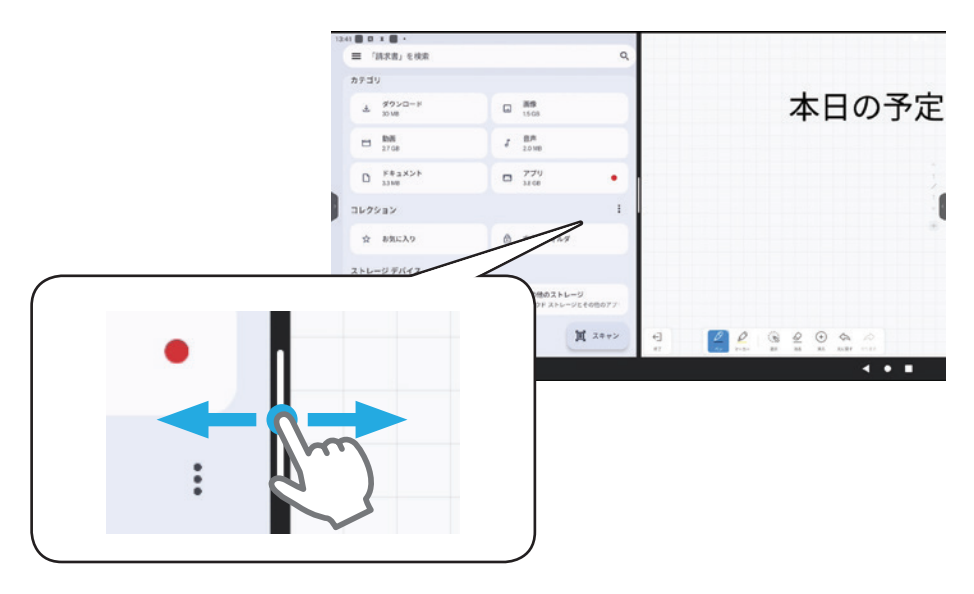

## 分割画面の終了

再度ナビゲーションバーのタスクアイコンをタップするか、ホームアイコンをタップしてください。 分割を解除します。

# 9. お手入れとトラブルシューティング

9.1. お手入れ

## 本機をお手入れする際の注意

- • 本機の通風孔部分は、非常に熱くなっていますので、手や顔、物を通風孔に近づけないでください。体の一部を 近づけすぎると、やけどやケガの原因となります。本機上部の近くに物を置くと、その物や本機の熱による損傷 が発生する可能性があります。
- • 本機を移動する前に、すべてのケーブルを取り外してください。ケーブルを接続したまま本機を移動すると、 ケーブル等が傷つき、火災や感電の原因となることがあります。
- • 安全上の注意に従って、お手入れまたはメンテナンスを行う際はどのような場合であっても、コンセントから電 源プラグを抜いてください。
- • ゴムまたはビニール製の物をキャビネットの近くに長期間置かないでください。

■ お手入れのときは、電源プラグをコンセントから抜いてください。 ⚠注意 感電の原因となることがあります。

# フロントパネルのお手入れ

- • タッチディスプレイパネルの表面に付着しているゴミ、ホコリを柄付の柔らかいモップなどでやさしく払ってく ださい。
- • タッチディスプレイパネルの表面は清潔で柔らかな、毛羽立ちの無い布(綿やガーゼなど)を使用して、表面を やさしくふいてください。手の脂などの汚れが目立つ場合は、マイクロファイバークロスの眼鏡ふきやタッチパ ネルふきなどで画面をやさしくふいてください。
- • よごれが落ちにくい場合は、清潔で柔らかな、毛羽立ちの無い布(綿やガーゼなど)を中性洗剤に浸してから固 く絞り、表面をやさしくふき取ってください。次に、同様の乾いた布で水分をふき取ってください。
- パネル表面を指や硬い物で引っかいたり叩かないでください。
- 殺虫剤、溶剤、シンナーなどの揮発性物質は使用しないでください。

# キャビネットのお手入れ

- • キャビネットに付着しているゴミ、ホコリを柄付の柔らかいモップなどでやさしく払ってください。
- • キャビネットが汚れた場合は、清潔で柔らかな、毛羽立ちの無い布(綿やガーゼなど)でふいてください。
- • よごれが落ちにくい場合は、清潔で柔らかな、毛羽立ちの無い布(綿やガーゼなど)を中性洗剤に浸してから固 く絞り、表面をやさしくふき取ってください。次に、同様の乾いた布で水分をふき取ってください。
- • 水や洗剤が、本機の表面に付かないようにしてください。水や湿気が本体内部に入り込むと、動作不良を起こし たり、電気的障害や感電事故の原因となります。
- • キャビネットを指や硬い物で引っかいたり叩かないでください。
- • キャビネットに、殺虫剤、溶剤、シンナーなどの揮発性物質を使用しないでください。

# 9.2. トラブルシューティング

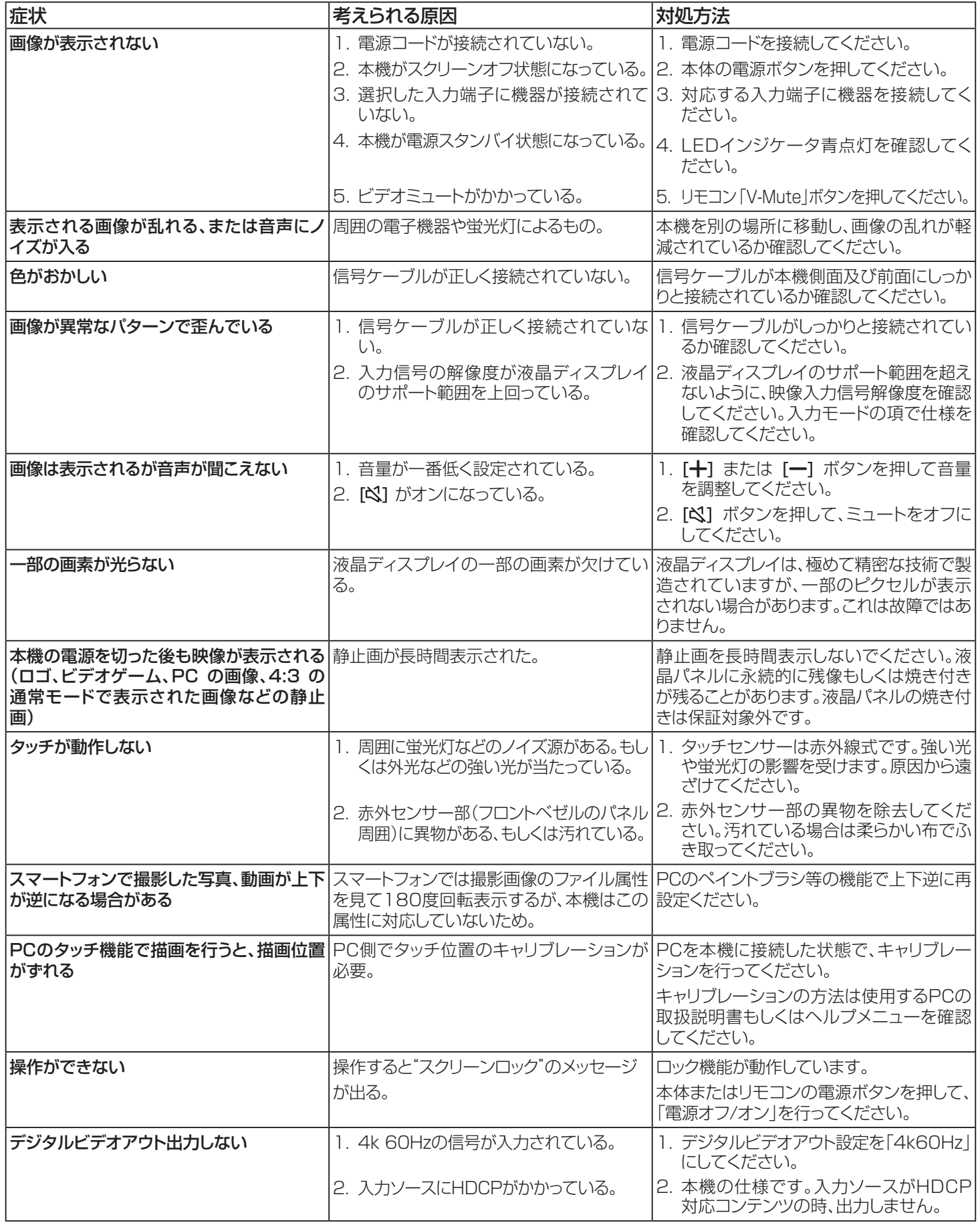

# 10. 製品仕様

# 液晶パネル:

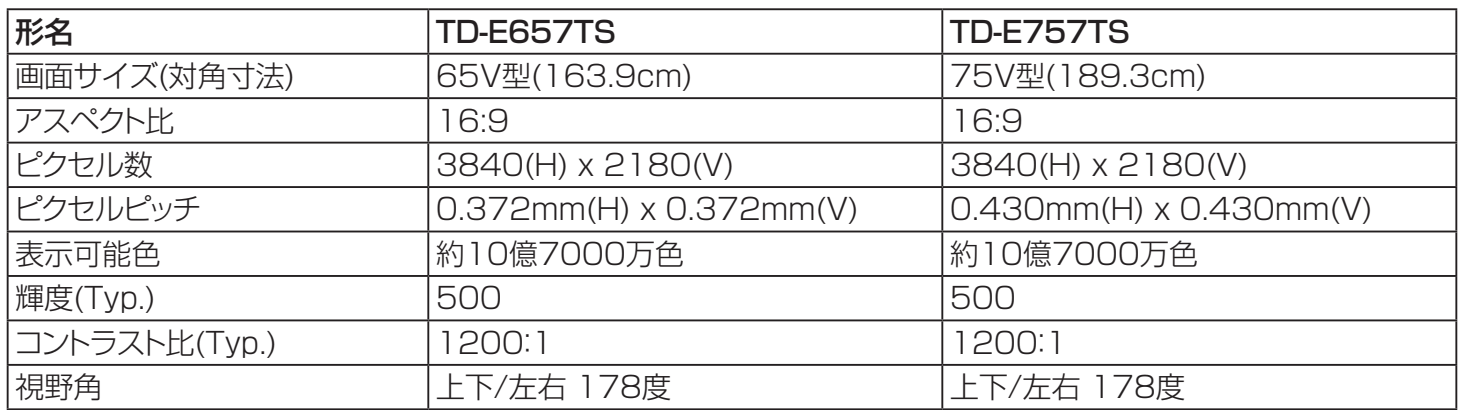

## 一般:

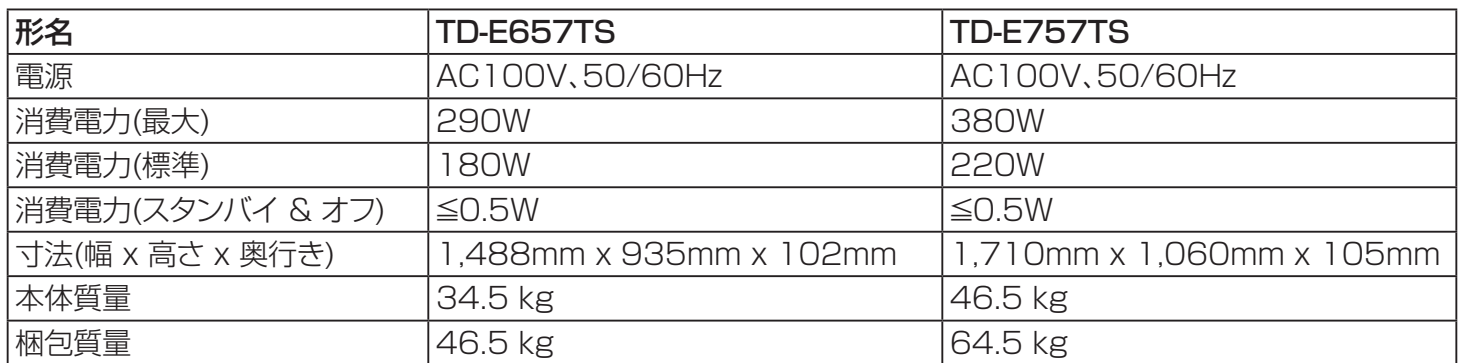

## 環境条件:

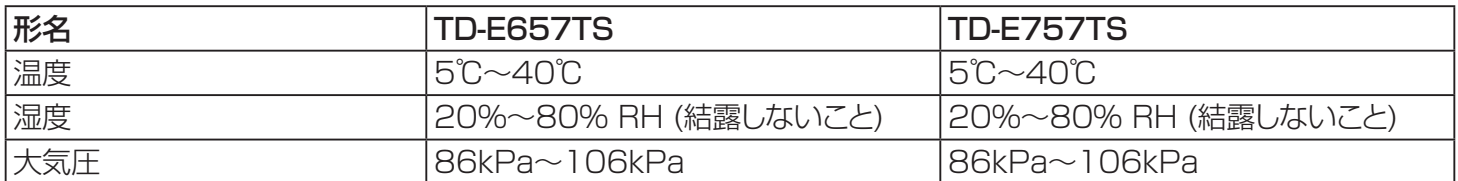

## 内部スピーカー:

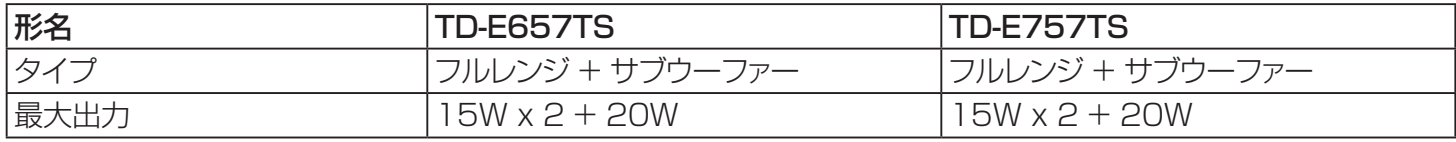

### 無線LAN:

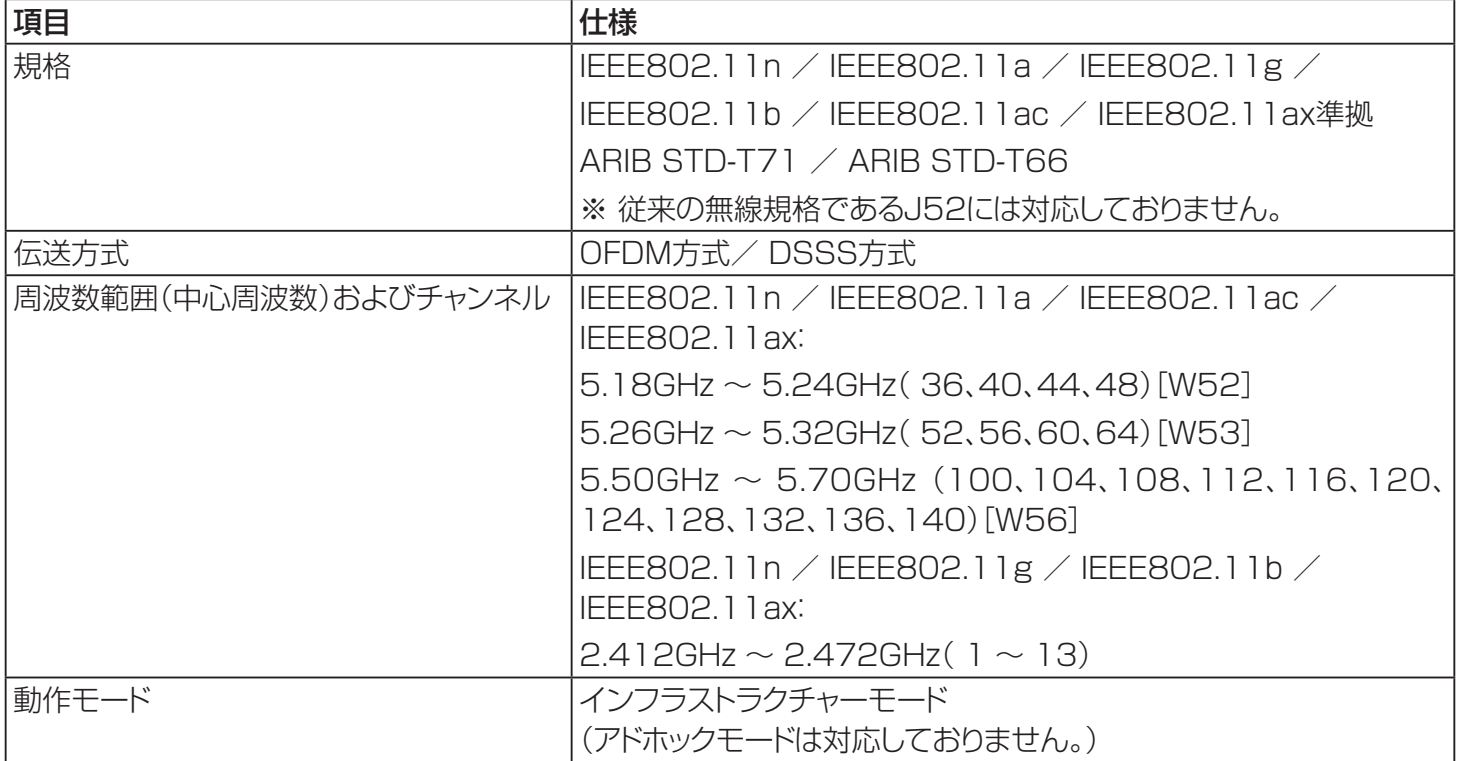

### その他仕様:

- **意匠·仕様·ソフトウエアは製品改良のため予告なく変更することがあります。**
- **画面サイズ(65V型など)は、有効画面の対角寸法を基準とした大きさの目安です。**
- 本機は日本国内での使用を目的に設計されており、海外では電源電圧が異なりますので使用できません。
- 本機の改造は感電、火災などのおそれがありますので行わないでください。
- イラスト、画面表示などは、見やすくするために誇張や省略などで実際とは多少異なります。
- ●「JIS C 61000-3-2 適合品」-JIS C 61000-3-2 とは、日本工業規格「電磁両立性一第3-2部:限度値-高調波電 流発生限度値(1相あたりの入力電流が20A以下の機器)」に基づき、商用電力系統の高調波環境目標レベルに適合して 設計・製造した製品です。
- 液晶画面は非常に精密度の高い技術で作られており、微細な画素の集合で表示しています。99.99%以上の有効画素が あり、ごく一部(0.01%以下)に光らない画素や、常時点灯する画素などがありますが、故障ではありませんので、ご了承く ださい。

## メディアプレイヤー サポートフォーマット

### • 動画ファイル

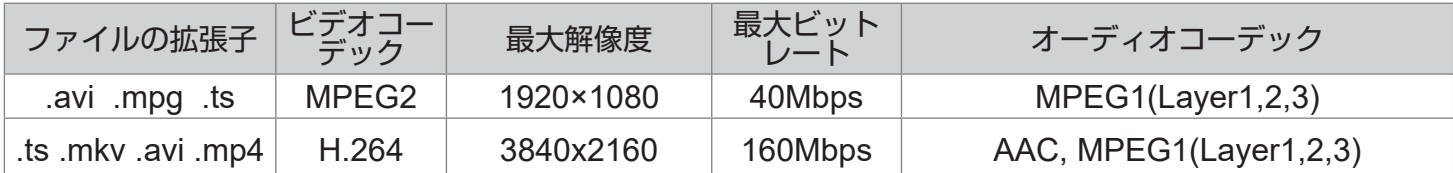

### • 静止画ファイル

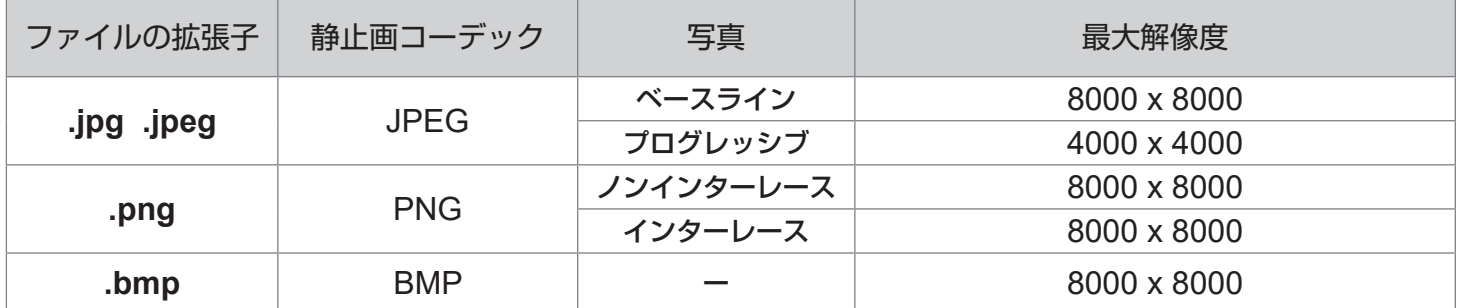

### • 音楽ファイル

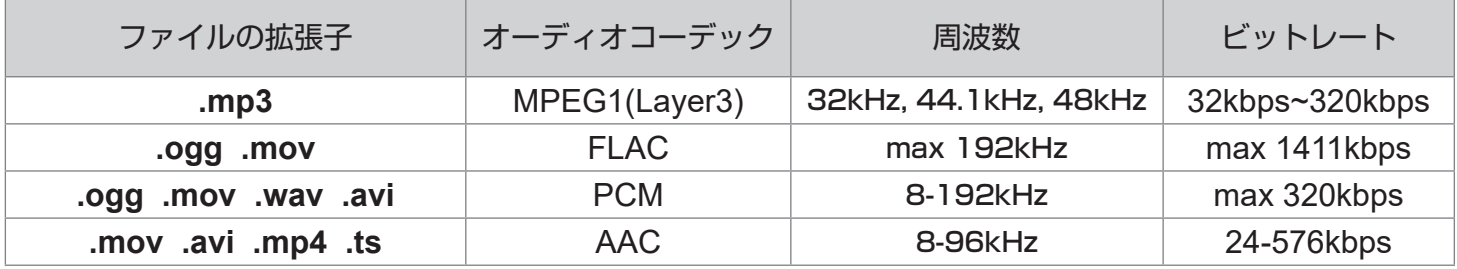

# メメモ

- • ビットレートまたは最大解像度が上記の表よりも大きいコンテンツの場合、動作は保証できません。
- • 本書で記載されている対応フォーマットであっても、そのすべてのファイルの再生を保証するものではありません。

# メメモ

### USBメモリー

- • USB2.0対応のUSBメモリー(市販品)をご使用ください。
- • フォーマットFAT32及びFAT16に対応しています。USBハードディスクも同様です。また、NTFS、exFATには 対応しておりません。
- • USBメモリーでサポートする最大容量は2TB(FAT32フォーマット時)です。
- • すべてのUSBメモリーについて動作保証するものではありません。USBメモリーによっては再生できないもの もあります。事前に接続確認をお勧めします。
- • USBメモリーを認識しない場合、一度USBメモリーをフォーマットを行ったうえで再度お試しください。症状が解 消される場合があります。
- • 暗号化されたUSBメモリーは再生できません。
- • USBデバイス名及びファイル名は英数字のみサポートしています。漢字、ひらがな、カタカナは 文字化けする場 合があります。
- • USBメモリーを抜く場合は、主電源オフ状態で行ってください。
- • USBの延長ケーブルは使用しないでください。動作不安定になる場合があります。

# 本機で使われるソフトウェアのライセンス情報

本内容はライセンス情報のため、操作には関係あり ません。

本製品は、複数の独立したソフトウェアコンポーネン トで構成され、個々のソフトウェアコンポーネントには、 それぞれに当社または第三者の著作権が存在します。

本製品は、第三者が規定したエンドユーザーラ イセンスアグリーメントあるいは著作権通知(以下、 「EULA」といいます)に基づきフリーソフトウェアとし て配布されるソフトウェアコンポーネントを搭載してい ます。

ただし、「EULA」に基づいて配布されるソフトウェア コンポーネントには、著作権者または弊社を含む第三 者の保証がないことを前提に、お客様がご自身でご利 用になることが認められるものがあります。この場合、 当該ソフトウェアコンポーネントは無償でお客様に使 用許諾されますが、適用法令の範囲内で、当該ソフト ウェアコンポーネントの保証は一切ありません。著作 権者やその他の第三者は、一切の保証なく、"as is"(現 状)の状態で、かつ、明示か暗黙であるかを問わず一切 の保証をつけないで、当該ソフトウェアコンポーネント を提供します。

ここでいう保証とは、市場性や特定目的適合性につ いての暗黙の保証も含まれますが、それに限定される ものではありません。当該ソフトウェアコンポーネント の品質や性能に関するすべてのリスクはお客様が負う ものとします。また、当該ソフトウェアコンポーネントに 欠陥があるとわかった場合、それに伴う一切の発生費 用や修理・訂正に要する費用はお客様の負担とします。 適用法令の定め、または書面による合意がある場合を 除き、著作権者や上記許諾を受けて当該ソフトウェア コンポーネントの変更・再配布を為し得る者は、当該ソ フトウェアコンポーネントを使用したこと、または使用 できないことに起因する一切の損害について何らの 責任も負いません。著作権者や第三者が、そのような 損害の発生する可能性について知らされていた場合 でも同様です。なお、ここでいう損害には、通常損害、 特別損害、偶発損害、間接損害が含まれます(データの 消失、又はその正確さの喪失、お客様や第三者が被っ た損失、他のソフトウェアとのインタフェースの不適合 化等も含まれますが、これに限定されるものではあり ません)。当該ソフトウェアコンポーネントの使用条件 や遵守いただかなければならない事項等の詳細は、各 「EULA」をお読みください。

## TD-E657TS / TD-E757TS

本機のディスプレイソフトウエアに組み込まれた「EULA」の対象となるソフトウェアコンポーネントは、以下のとおりです。 これらソフトウェアコンポーネントをお客様自身でご利用いただく場合は、対応する「EULA」をよく読んでから、ご利 用くださるようお願いいたします。なお、各「EULA」は当社以外の第三者による規定であるため、原文(英文)を記載 します。

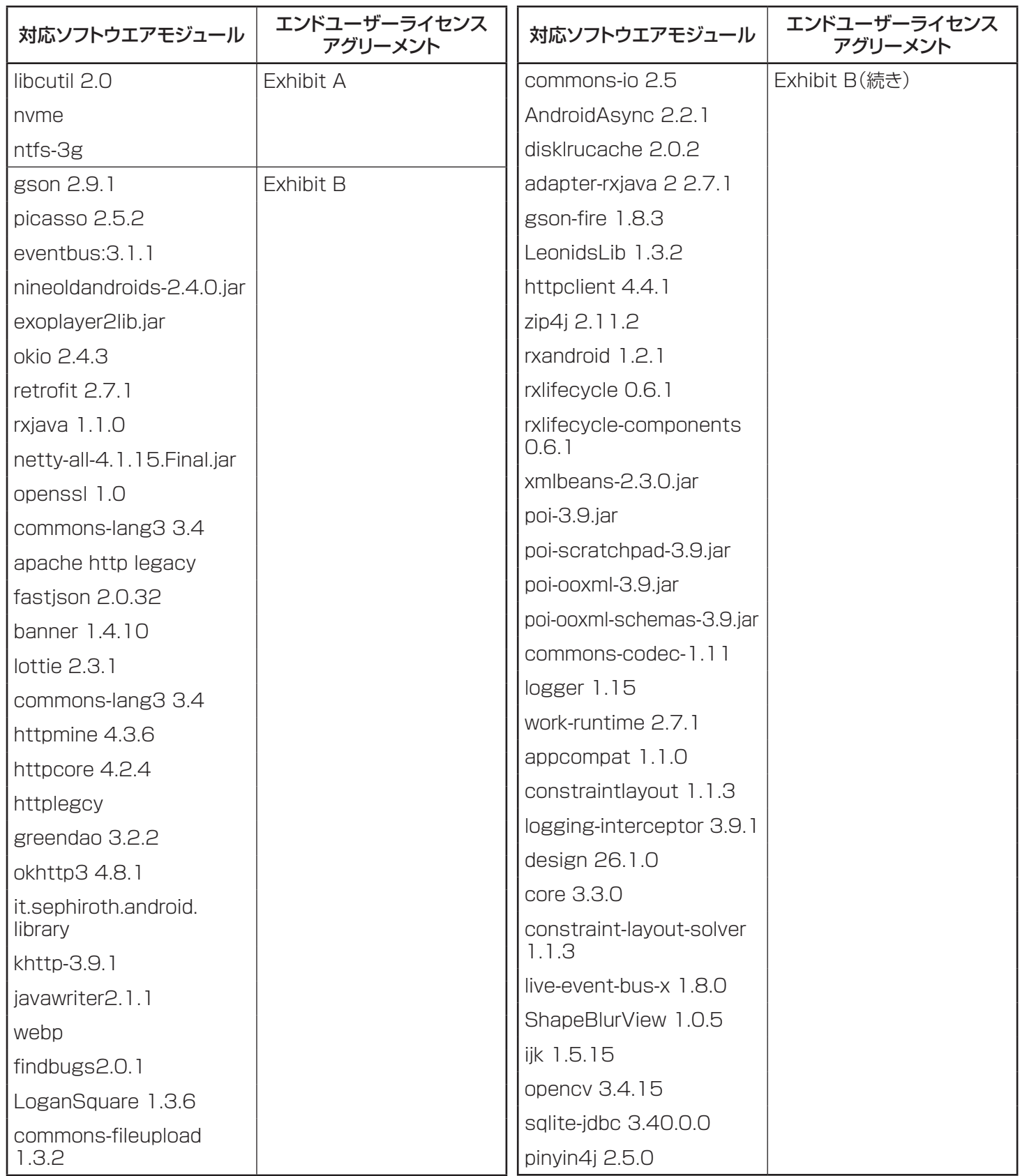

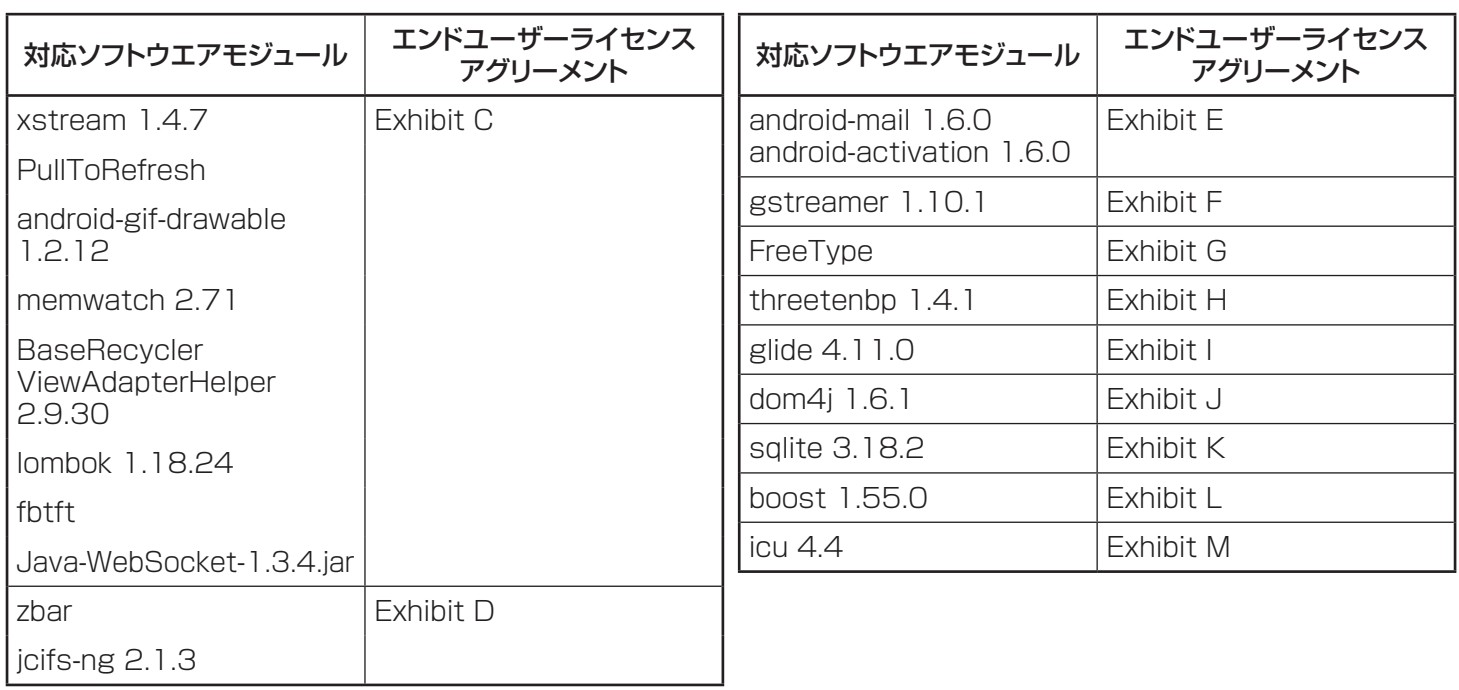

# 必メモ

• Google社によるAndroid OSに組み込まれた「EULA」の対象となるソフトウェアコンポーネントは、OSD画面に て確認できます。

(「5.6.19. デバイスについて」‐「法律と規制」参照)

# 本製品で使われるフリーソフトウェアコンポーネントに関するエンドユーザー ライセンスアグリーメント原文(英文)

### Exhibit A

### GNU GENERAL PUBLIC LICENSE Version 2, June 1991

Copyright © 1989, 1991 Free Software Foundation,Inc. 59 Temple Place, Suite 330, Boston, MA 02111-1307 USA Everyone is permitted to copy and distribute verbatim copies of this license document, but changing it is not allowed.

#### Preamble

The licenses for most software are designed to take away your freedom to share and change it. By contrast, the GNU General Public License is intended to guarantee your freedom to share and change free software – to make sure the software is free for all its users. This General Public License applies to most of the Free Software Foundation's software and to any other program whose authors commit to using it. (Some other Free Software Foundation software is covered by the GNU Library General Public License instead.) You can apply it to your programs, too.

When we speak of free software, we are referring to freedom, not price. Our General Public Licenses are designed to make sure that you have the freedom to distribute copies of free software (and charge for this service if you wish), that you receive source code or can get it if you want it, that you can change the software or use pieces of it in new free programs; and that you know you can do these things.

To protect your rights, we need to make restrictions that forbid anyone to deny you these rights or to ask you to surrender the rights. These restrictions translate to certain responsibilities for you if you distribute copies of the software, or if you modify it.

For example, if you distribute copies of such a program, whether gratis or for a fee, you must give the recipients all the rights that you have. You must make sure that they, too, receive or can get the source code. And you must show them these terms so they know their rights.

We protect your rights with two steps: (1) copyright the software, and (2) offer you this license which gives you legal permission to copy, distribute and/or modify the software.

Also, for each author's protection and ours, we want to make certain that everyone understands that there is no warranty for this free software. If the software is modified by someone else and passed on, we want its recipients to know that what they have is not the original, so that any problems introduced by others will not reflect on the original authors' reputations.

Finally, any free program is threatened constantly by software patents. We wish to avoid the danger that redistributors of a free program will individually obtain patent licenses, in effect making the program proprietary. To prevent this, we have made it clear that any patent must be licensed for everyone's free use or not licensed at all.

The precise terms and conditions for copying, distribution and modification follow.

#### GNU GENERAL PUBLIC LICENSE TERMS AND CONDITIONS FOR COPYING, DISTRIBUTION AND MODIFICATION

0. This License applies to any program or other work which contains a notice placed by the copyright holder saying it may be distributed under the terms of this General Public License. The "Program", below, refers to any such program or work, and a "work based on the Program" means either the Program or any derivative work under copyright law: that is to say, a work containing the Program or a portion of it, either verbatim or with modifications and/ or translated into another language. (Hereinafter, translation is included without limitation in the term "modification".) Each licensee is addressed as "you".

Activities other than copying, distribution and modification are not covered by this License;they are outside its scope. The act of running the Program is not restricted, and the output from the Program is covered only if its contents constitute a work based on the Program (independent of having been made by running the Program). Whether that is true depends on what the Program does.

1. You may copy and distribute verbatim copies of the Program's source code as you receive it, in any medium, provided that you conspicuously and appropriately publish on each copy an appropriate copyright notice and disclaimer of warranty; keep intact all the notices that refer to this License and to the absence of any warranty; and give any other recipients of the Program a copy of this License along with the Program.

You may charge a fee for the physical act of transferring a copy, and you may at your option offer warranty protection in exchange for a fee.

2. You may modify your copy or copies of the Program or any portion of it, thus forming a work based on the Program, and copy and distribute such modifications or work under the terms of Section 1 above, provided that you also meet all of these conditions:

- a) You must cause the modified files to carry prominent notices stating that you changed the files and the date of any change.
- b) You must cause any work that you distribute or publish, that in whole or in part contains or is derived from the Program or any part there of, to be licensed as a whole at no charge to all third parties under the terms of this License.
- c) If the modified program normally reads commands interactively when run, you must cause it, when started running for such interactive use in the most ordinary way, to print or display an announcement including an appropriate copyright notice and a notice that there is no warranty (or else, saying that you provide a warranty) and that users may redistribute the program under these conditions, and telling the user how to view a copy of this License. (Exception: if the Program itself is interactive but does not normally print such an announcement, your work based on the Program is not required to print an announcement.)

These requirements apply to the modified work as a whole. If identifiable sections of that work are not derived from the Program, and can be reasonably considered independent and separate works in themselves, then this License, and its terms, do not apply to those sections when you distribute them as separate works. But when you distribute the same sections as part of a whole which is a work based on the Program, the distribution of the whole must be on the terms of this License, whose permissions for other licensees extend to the entire whole, and thus to each and every part regardless of who wrote it.

Thus, it is not the intent of this section to claim rights or contest your rights to work written entirely by you; rather, the intent is to exercise the right to control the distribution of derivative or collective works based on the Program.

In addition, mere aggregation of another work not based on the Program with the Program (or with a work based on the Program) on a volume of a storage or distribution medium does not bring the other work under the scope of this License.

3. You may copy and distribute the Program (or a work based on it, under Section 2) in object code or executable form under the terms of Sections 1 and 2 above provided that you also do one of the following:

- a) Accompany it with the complete corresponding machinereadable source code, which must be distributed under the terms of Sections 1 and 2 above on a medium customarily used for software interchange; or,
- b) Accompany it with a written offer, valid for at least three years, to give any thirdparty, for a charge no more than your cost of physically performing source distribution, a complete machine-readable copy of the corresponding source code, to be distributed under the terms of Sections 1 and 2 above on a medium customarily used for software interchange;or,
- c) Accompany it with the information you received as to the offer to distribute corresponding source code. (This alternative is allowed only for noncommercial distribution and only if you received the program in object code or executable form with such an offer, in accord with Subsection b above.)

The source code for a work means the preferred form of the work for making modifications to it. For an executable work, complete source code means all the source code for all modules it contains, plus any associated interface definition files, plus the scripts used to control compilation and installation of the executable. However, as a special exception, the source code distributed need not include anything that is normally distributed (in either source or binary form) with the major components (compiler, kernel, and so on) of the operating system on which the executable runs, unless that component itself accompanies the executable.

If distribution of executable or object code is made by offering access to copy from a designated place, then offering equivalent access to copy the source code from the same place counts as distribution of the source code, even though third parties are not compelled to copy the source along with the object code.

4. You may not copy, modify, sublicense, or distribute the Program except as expressly provided under this License. Any attempt otherwise to copy, modify, sublicense or distribute the Program is void, and will automatically terminate your rights under this License. However, parties who have received copies, or rights, from you under this License will not have their licenses terminated so long as such parties remain in full compliance.

5. You are not required to accept this License, since you have not signed it. However, nothing else grants you permission to modify or distribute the Program or its derivative works. These actions are prohibited by law if you do not accept this License. Therefore, by modifying or distributing the Program (or any work based on the Program), you indicate your acceptance of this License to do so, and all its terms and conditions for copying, distributing or modifying the Program or works based on it.

6. Each time you redistribute the Program (or any work based on the Program), the recipient automatically receives a license from the original licensor to copy, distribute or modify the Program subject to these terms and conditions. You may not impose any further restrictions on the recipients' exercise of the rights granted herein. You are not responsible for enforcing compliance by third parties to this License.

7. If as a consequence of a court judgment or allegation of patent infringement or for any other reason (not limited to patent issues), conditions are imposed on you (whether by court order, agreement or otherwise) that contradict the conditions of this License, they do not excuse you from the conditions of this License. If you cannot distribute so as to satisfy simultaneously your obligations under this License and any other pertinent obligations, then as a consequence you may not distribute the Program at all.

For example, if a patent license would not permit royalty-free redistribution of the Program by all those who receive copies directly or indirectly through you, then the only way you could satisfy both it and this License would be to refrain entirely from distribution of the Program. If any portion of this section is held invalid or unenforceable under any particular circumstance, the balance of the section is intended to apply and the section as a whole is intended to apply in other circumstances.

It is not the purpose of this section to induce you to infringe any patents or other property right claims or to contest validity of any such claims; this section has the sole purpose of protecting the integrity of the free software distribution system, which is implemented by public license practices. Many people have made generous contributions to the wide range of software distributed through that system in reliance on consistent application of that system; it is up to the author/donor to decide if he or she is willing to distribute software through any other system and a licensee cannot impose that choice.

This section is intended to make thoroughly clear what is believed to be a consequence of the rest of this License.

8. If the distribution and/or use of the Program is restricted in certain countries either by patents or by copyrighted interfaces, the original copyright holder who places the Program under this License may add an explicit geographical distribution limitation excluding those countries, so that distribution is permitted only in or among countries not thus excluded. In such case, this License incorporates the limitation as if written in the body of this License.

9. The Free Software Foundation may publish revised and/or new versions of the General Public License from time to time. Such new versions will be similar in spirit to the present version, but may differ in detail to address new problems or concerns.

Each version is given a distinguishing version number. If the Program specifies a version number of this License which applies to it and "any later version", you have the option of following the terms and conditions either of that version or of any later version published by the Free Software Foundation. If the Program does not specify a version number of this License, you may choose any version ever published by the Free Software Foundation.

10. If you wish to incorporate parts of the Program into other free programs whose distribution conditions are different, write to the author to ask for permission. For software which is copyrighted by the Free Software Foundation, write to the Free Software Foundation; we sometimes make exceptions for this. Our decision will be guided by the two goals of preserving the free status of all derivatives of our free software and of promoting the sharing and reuse of software generally.

#### NO WARRANTY

11. BECAUSE THE PROGRAM IS LICENSED FREE OF CHARGE, THERE IS NO WARRANTY FOR THE PROGRAM, TO THE EXTENT PERMITTED BY APPLICABLE LAW. EXCEPT WHEN OTHERWISE STATED IN WRITING THE COPYRIGHT HOLDERS AND/OR OTHER PARTIES PROVIDE THE PROGRAM "AS IS" WITHOUT WARRANTY OF ANY KIND, EITHER EXPRESSED OR IMPLIED, INCLUDING, BUT NOT LIMITED TO, THE IMPLIED WARRANTIES OF MERCHANTABILITY AND FITNESS FOR A PARTICULAR PURPOSE. THE ENTIRE RISK AS TO THE QUALITY AND PERFORMANCE OF THE PROGRAM IS WITH YOU. SHOULD THE PROGRAM PROVE DEFECTIVE, YOU ASSUME THE COST OF ALL NECESSARY SERVICING, REPAIR OR CORRECTION.

12. IN NO EVENT UNLESS REQUIRED BY APPLICABLE LAW OR AGREED TO IN WRITING WILL ANY COPYRIGHT HOLDER, OR ANY OTHER PARTY WHO MAY MODIFY AND/ OR REDISTRIBUTE THE PROGRAM AS PERMITTED ABOVE, BE LIABLE TO YOU FOR DAMAGES, INCLUDING ANY GENERAL, SPECIAL, INCIDENTAL OR CONSEQUENTIAL DAMAGES ARISING OUT OF THE USE OR INABILITY TO USE THE PROGRAM (INCLUDING BUT NOT LIMITED TO LOSS OF DATA OR DATA BEING RENDERED INACCURATE OR LOSSES SUSTAINED BY YOU OR THIRD PARTIES OR A FAILURE OF THE PROGRAM TO OPERATE WITH ANY OTHER PROGRAMS), EVEN IF SUCH HOLDER OR OTHER PARTY HAS BEEN ADVISED OF THE POSSIBILITY OF SUCH DAMAGES.

### END OF TERMS AND CONDITIONS

How to Apply These Terms to Your New Programs

If you develop a new program, and you want it to be of the greatest possible use to the public, the best way to achieve this is to make it free software which everyone can redistribute and change under these terms.

To do so, attach the following notices to the program. It is safest to attach them to the start of each source file to most effectively convey the exclusion of warranty; and each file should have at least the "copyright" line and a pointer to where the full notice is found.

<One line to give the program's name and a brief idea of what it does.>

Copyright © 19yy <name of author>

This program is free software; you can redistribute it and/ or modify it under the terms of the GNU General Public License as published by the Free Software Foundation; either version 2 of the License, or (at your option) any later version.

This program is distributed in the hope that it will be useful, but WITHOUT ANY WARRANTY; without even the implied warranty of MERCHANTABILITY or FITNESS FOR A PARTICULAR PURPOSE. See the GNU General Public License for more details.

You should have received a copy of the GNU General Public License along with this program; if not, write to the Free Software Foundation, Inc., 59 Temple Place, Suite 330, Boston, MA 02111-1307 USA

Also add information on how to contact you by electronic and paper mail. If the program is interactive, make it output a short notice like this when it starts in an interactive mode:

Gnomovision version 69, Copyright © 19yy name of author Gnomovision comes with ABSOLUTELY NO WARRANTY; for details type `show w'. This is free software, and you are welcome to redistribute it under certain conditions; type `show c' for details.

The hypothetical commands `show w' and `show c' should show the appropriate parts of the General Public License. Of course, the commands you use may be called something other than `show w' and `show c'; they could even be mouse-clicks or menu items – whatever suits your program.

You should also get your employer (if you work as a programmer) or your school, if any, to sign a "copyright disclaimer" for the program; if necessary. Here is a sample; alter the names:

Yoyodyne, Inc., hereby disclaims all copyright interest in the program `Gnomovision' (which makes passes at compilers) written by James Hacker.

<signature of Ty Coon>,1 April 1989

Ty Coon, President of Vice

This General Public License does not permit incorporating your program into proprietary programs. If your program is a subroutine library, you may consider it more useful to permit linking proprietary applications with the library. If this is what you want to do, use the GNU Library General Public License instead of this License.

### Exhibit B

### Apache License Version 2.0, January 2004

http://www.apache.org/licenses/

### TERMS AND CONDITIONS FOR USE, REPRODUCTION, AND DISTRIBUTION

1. Definitions.

License shall mean the terms and conditions for use, reproduction, and distribution as defined by Sections 1 through 9 of this document.

Licensor shall mean the copyright owner or entity authorized by the copyright owner that is granting the License.

Legal Entity shall mean the union of the acting entity and all other entities that control, are controlled by, or are under common control with that entity. For the purposes of this definition, "control" means (i) the power, direct or indirect, to cause the direction or management of such entity, whether by contract or otherwise, or (ii) ownership of fifty percent (50%) or more of the outstanding shares, or (iii) beneficial ownership of such entity.

You (or "Your") shall mean an individual or Legal Entity exercising permissions granted by this License.

Source form shall mean the preferred form for making modifications, including but not limited to software source code, documentation source, and configuration files.

Object form shall mean any form resulting from mechanical transformation or translation of a Source form, including but not limited to compiled object code, generated documentation, and conversions to other media types.

Work shall mean the work of authorship, whether in Source or Object form, made available under the License, as indicated by a copyright notice that is included in or attached to the work (an example is provided in the Appendix below).

Derivative Works shall mean any work, whether in Source or Object form, that is based on (or derived from) the Work and for which the editorial revisions, annotations, elaborations, or other modifications represent, as a whole, an original work of authorship. For the purposes of this License, Derivative Works shall not include works that remain separable from, or merely link (or bind by name) to the interfaces of, the Work and Derivative Works thereof.

Contribution shall mean any work of authorship, including the original version of the Work and any modifications or additions to that Work or Derivative Works thereof, that is intentionally submitted to Licensor for inclusion in the Work by the copyright owner or by an individual or Legal Entity authorized to submit on behalf of the copyright owner. For the purposes of this definition, "submitted" means any form of electronic, verbal, or written communication sent to the Licensor or its representatives, including but not limited to communication on electronic mailing lists, source code control systems, and issue tracking systems that are managed by, or on behalf of, the Licensor for the purpose of discussing and improving the Work, but excluding communication that is conspicuously marked or otherwise designated in writing by the copyright owner as "Not a Contribution."

Contributor shall mean Licensor and any individual or Legal Entity on behalf of whom a Contribution has been received by Licensor and subsequently incorporated within the Work.

2. Grant of Copyright License.

Subject to the terms and conditions of this License, each Contributor hereby grants to You a perpetual, worldwide, non-exclusive, no-charge, royalty-free, irrevocable copyright license to reproduce, prepare Derivative Works of, publicly display, publicly perform, sublicense, and distribute the Work and such Derivative Works in Source or Object form. 3. Grant of Patent License.

Subject to the terms and conditions of this License, each Contributor hereby grants to You a perpetual, worldwide, non-exclusive, no-charge, royalty-free, irrevocable (except as stated in this section) patent license to make, have made, use, offer to sell, sell, import, and otherwise transfer the Work, where such license applies only to those patent claims licensable by such Contributor that are necessarily infringed by their Contribution(s) alone or by combination of their Contribution(s) with the Work to which such Contribution(s) was submitted. If You institute patent litigation against any entity (including a cross-claim or counterclaim in a lawsuit) alleging that the Work or a Contribution incorporated within the Work constitutes direct or contributory patent infringement, then any patent licenses granted to You under this License for that Work shall terminate as of the date such litigation is filed. 4. Redistribution

#### You may reproduce and distribute copies of the Work or Derivative Works thereof in any medium, with or without modifications, and in Source or Object form, provided that You meet the following conditions:

- 1. You must give any other recipients of the Work or Derivative Works a copy of this License; and
- 2. You must cause any modified files to carry prominent notices stating that You changed the files; and
- 3. You must retain, in the Source form of any Derivative Works that You distribute, all copyright, patent, trademark, and attribution notices from the Source form of the Work, excluding those notices that do not pertain to any part of the Derivative Works; and
- 4. If the Work includes a "NOTICE" text file as part of its distribution, then any Derivative Works that You distribute must include a readable copy of the attribution notices contained within such NOTICE file, excluding those notices that do not pertain to any part of the Derivative Works, in at least one of the following places: within a NOTICE text file distributed as part of the Derivative Works; within the Source form or documentation, if provided along with the Derivative Works; or, within a display generated by the Derivative Works, if and wherever such third-party notices normally appear. The contents of the NOTICE file are for informational purposes only and do not modify the License. You may add Your own attribution notices within Derivative Works that You distribute, alongside or as an addendum to the NOTICE text from the Work, provided that such additional attribution notices cannot be construed as modifying the License.

You may add Your own copyright statement to Your modifications and may provide additional or different license terms and conditions for use, reproduction, or distribution of Your modifications, or for any such Derivative Works as a whole, provided Your use, reproduction, and distribution of the Work otherwise complies with the conditions stated in this License.

#### 5. Submission of Contributions.

Unless You explicitly state otherwise, any Contribution intentionally submitted for inclusion in the Work by You to the Licensor shall be under the terms and conditions of this License, without any additional terms or conditions. Notwithstanding the above, nothing herein shall supersede or modify the terms of any separate license agreement you may have executed with Licensor regarding such Contributions. 6. Trademarks.

This License does not grant permission to use the trade names, trademarks, service marks, or product names of the Licensor, except as required for reasonable and customary use in describing the origin of the Work and reproducing the content of the NOTICE file.

#### 7. Disclaimer of Warranty.

Unless required by applicable law or agreed to in writing, Licensor provides the Work (and each Contributor provides its Contributions) on an "AS IS" BASIS, WITHOUT WARRANTIES OR CONDITIONS OF ANY KIND, either express or implied, including, without limitation, any warranties or conditions of TITLE, NON-INFRINGEMENT, MERCHANTABILITY, or FITNESS FOR A PARTICULAR PURPOSE. You are solely responsible for determining the appropriateness of using or redistributing the Work and assume any risks associated with Your exercise of permissions under this License.

#### 8. Limitation of Liability.

In no event and under no legal theory, whether in tort (including negligence), contract, or otherwise, unless required by applicable law (such as deliberate and grossly negligent acts) or agreed to in writing, shall any Contributor be liable to You for damages, including any direct, indirect, special, incidental, or consequential damages of any character arising as a result of this License or out of the use or inability to use the Work (including but not limited to damages for loss of goodwill, work stoppage, computer failure or malfunction, or any and all other commercial damages or losses), even if such Contributor has been advised of the possibility of such damages.

9. Accepting Warranty or Additional Liability.

While redistributing the Work or Derivative Works thereof, You may choose to offer, and charge a fee for, acceptance of support, warranty, indemnity, or other liability obligations and/or rights consistent with this License. However, in accepting such obligations, You may act only on Your own behalf and on Your sole responsibility, not on behalf of any other Contributor, and only if You agree to indemnify, defend, and hold each Contributor harmless for any liability incurred by, or claims asserted against, such Contributor by reason of your accepting any such warranty or additional liability.

#### END OF TERMS AND CONDITIONS

#### APPENDIX: How to apply the Apache License to your work

To apply the Apache License to your work, attach the following boilerplate notice, with the fields enclosed by brackets "[]" replaced with your own identifying information. (Don't include the brackets!) The text should be enclosed in the appropriate comment syntax for the file format. We also recommend that a file or class name and description of purpose be included on the same "printed page" as the copyright notice for easier identification within third-party archives.

Copyright [yyyy] [name of copyright owner]

Licensed under the Apache License, Version 2.0 (the "License"); you may not use this file except in compliance with the License.

You may obtain a copy of the License at

http://www.apache.org/licenses/LICENSE-2.0

Unless required by applicable law or agreed to in writing, software distributed under the License is distributed on an "AS IS" BASIS, WITHOUT WARRANTIES OR CONDITIONS OF ANY KIND, either express or implied.

See the License for the specific language governing permissions and limitations under the License.

### Exhibit C

#### The MIT License

Copyright <YEAR> <COPYRIGHT HOLDER>

Permission is hereby granted, free of charge, to any person obtaining a copy of this software and associated documentation files (the "Software"), to deal in the Software without restriction, including without limitation the rights to use, copy, modify, merge, publish, distribute, sublicense, and/or sell copies of the Software, and to permit persons to whom the Software is furnished to do so, subject to the following conditions:

The above copyright notice and this permission notice shall be included in all copies or substantial portions of the Software.

THE SOFTWARE IS PROVIDED "AS IS", WITHOUT WARRANTY OF ANY KIND, EXPRESS OR IMPLIED, INCLUDING BUT NOT LIMITED TO THE WARRANTIES OF MERCHANTABILITY, FITNESS FOR A PARTICULAR PURPOSE AND NONINFRINGEMENT. IN NO EVENT SHALL THE AUTHORS OR COPYRIGHT HOLDERS BE LIABLE FOR ANY CLAIM, DAMAGES OR OTHER LIABILITY, WHETHER IN AN ACTION OF CONTRACT, TORT OR OTHERWISE, ARISING FROM, OUT OF OR IN CONNECTION WITH THE SOFTWARE OR THE USE OR OTHER DEALINGS IN THE SOFTWARE.

### Exhibit D

#### GNU LESSER GENERAL PUBLIC LICENSE Version 2.1, February 1999

Copyright © 1991, 1999 Free Software Foundation, Inc. 59 Temple Place, Suite 330, Boston, MA 02111-1307 USA

Everyone is permitted to copy and distribute verbatim copies of this license document, but changing it is not allowed.

[This is the first released version of the Lesser GPL. It also counts as the successor of the GNU Library Public License, version 2, hence the version number 2.1.]

#### Preamble

The licenses for most software are designed to take away your freedom to share and change it. By contrast, the GNU General Public Licenses are intended to guarantee your freedom to share and change free software – to make sure the software is free for all its users.

This license, the Lesser General Public License, applies to some specially designated software packages – typically libraries – of the Free Software Foundation and other authors who decide to use it. You can use it too, but we suggest you first think carefully about whether this license or the ordinary General Public License is the better strategy to use in any particular case, based on the explanations below.

When we speak of free software, we are referring to freedom of use, not price. Our General Public Licenses are designed to make sure that you have the freedom to distribute copies of free software (and charge for this service if you wish); that you receive source code or can get it if you want it; that you can change the software and use pieces of it in new free programs; and that you are informed that you can do these things.

To protect your rights, we need to make restrictions that forbid distributors to deny you these rights or to ask you to surrender these rights. These restrictions translate to certain responsibilities for you if you distribute copies of the library or if you modify it.

For example, if you distribute copies of the library, whether gratis or for a fee, you must give the recipients all the rights that we gave you. You must make sure that they, too, receive or can get the source code. If you link other code with the library, you must provide complete object files to the recipients, so that they can relink them with the library after making changes to the library and recompiling it. And you must show them these terms so they know their rights.

We protect your rights with a two-step method: (1) we copyright the library, and (2) we offer you this license, which gives you legal permission to copy, distribute and/or modify the library.

To protect each distributor, we want to make it very clear that there is no warranty for the free library. Also, if the library is modified by someone else and passed on, the recipients should know that what they have is not the original version, so that the original author's reputation will not be affected by problems that might be introduced by others.

Finally, software patents pose a constant threat to the existence of any free program. We wish to make sure that a company cannot effectively restrict the users of a free program by obtaining a restrictive license from a patent holder. Therefore, we insist that any patent license obtained for a version of the library must be consistent with the full freedom of use specified in this license.

Most GNU software, including some libraries, is covered by the ordinary GNU General PublicLicense. This license, the GNU Lesser General Public License, applies to certain designated libraries, and is quite different from the ordinary General Public License. We use this license for certain libraries in order to permit linking those libraries into non-free programs.

When a program is linked with a library, whether statically or using a shared library, the combination of the two is legally speaking a combined work, a derivative of the original library. The ordinary General Public License therefore permits such linking only if the entire combination fits its criteria of freedom. The Lesser General Public License permits more lax criteria for linking other code with the library.

We call this license the "Lesser" General Public License because it does Less to protect the user's freedom than the ordinary General Public License. It also provides other free software developers Less of an advantage over competing non-free programs. These disadvantages are the reason we use the ordinary General Public License for many libraries. However, the Lesser license provides advantages in certain special circumstances.

For example, on rare occasions, there may be a special need to encourage the widest possible use of a certain library, so that it becomes a de-facto standard. To achieve this, non-free programs must be allowed to use the library. A more frequent case is that a free library does the same job as widely used non-free libraries. In this case, there is little to gain by limiting the free library to free software only, so we use the Lesser General Public License.

In other cases, permission to use a particular library in nonfree programs enables a greater number of people to use a large body of free software. For example, permission to use the GNU C Library in non-free programs enables many more people to use the whole GNU operating system, as well as its variant, the GNU/Linux operating system.

Although the Lesser General Public License is Less protective of the users' freedom, it does ensure that the user of a program that is linked with the Library has the freedom and the wherewithal to run that program using a modified version of the Library.

The precise terms and conditions for copying, distribution and modification follow. Pay close attention to the difference between a "work based on the library" and a "work that uses the library". The former contains code derived from the library, whereas the latter must be combined with the library in order to run.

### GNU LESSER GENERAL PUBLIC LICENSE TERMS AND CONDITIONS FOR COPYING, DISTRIBUTION AND MODIFICATION

0. This License Agreement applies to any software library or other program which contains a notice placed by the copyright holder or other authorized party saying it may be distributed under the terms of this Lesser General Public License (also called "this License"). Each licensee is addressed as "you".

A "library" means a collection of software functions and/or data prepared so as to be conveniently linked with application programs (which use some of those functions and data) to form executables.

The "Library", below, refers to any such software library or work which has been distributed under these terms. A "work based on the Library" means either the Library or any derivative work under copyright law: that is to say, a work containing the Library or a portion of it, either verbatim or with modifications and/or translated straightforwardly into another language. (Hereinafter, translation is included without limitation in the term "modification".)

"Source code" for a work means the preferred form of the work for making modifications to it. For a library, complete source code means all the source code for all modules it contains, plus any associated interface definition files, plus the scripts used to control compilation and installation of the library.

Activities other than copying, distribution and modification are not covered by this License; they are outside its scope. The act of running a program using the Library is not restricted, and output from such a program is covered only if its contents constitute a work based on the Library (independent of the use of the Library in a tool for writing it). Whether that is true depends on what the Library does and what the program that uses the Library does.

1. You may copy and distribute verbatim copies of the Library's complete source code as you receive it, in any medium, provided that you conspicuously and appropriately publish on each copy an appropriate copyright notice and disclaimer of warranty; keep intact all the notices that refer to this License and to the absence of any warranty; and distribute a copy of this License along with the Library.

You may charge a fee for the physical act of transferring a copy, and you may at your option offer warranty protection in exchange for a fee.

2. You may modify your copy or copies of the Library or any portion of it, thus forming a work based on the Library, and copy and distribute such modifications or work under the terms of Section 1 above, provided that you also meet all of these conditions:

- a) The modified work must itself be a software library.
- b) You must cause the files modified to carry prominent notices stating that you changed the files and the date of any change.
- c) You must cause the whole of the work to be licensed at no charge to all third parties under the terms of this License.
- d) If a facility in the modified Library refers to a function or a table of data to be supplied by an application program that uses the facility, other than as an argument passed when the facility is invoked, then you must make a good faith effort to ensure that, in the event an application does not supply such function or table, the facility still operates, and performs whatever part of its purpose remains meaningful.

(For example, a function in a library to compute square roots has a purpose that is entirely well-defined independent of the application. Therefore, Subsection 2d requires that any application-supplied function or table used by this function must be optional: if the application does not supply it, the square root function must still compute square roots.)

These requirements apply to the modified work as a whole. If identifiable sections of that work are not derived from the Library, and can be reasonably considered independent and separate works in themselves, then this License, and its terms, do not apply to those sections when you distribute them as separate works. But when you distribute the same sections as part of a whole which is a work based on the Library, the distribution of the whole must be on the terms of this License, whose permissions for other licensees extend to the entire whole, and thus to each and every part regardless of who wrote it.

Thus, it is not the intent of this section to claim rights or contest your rights to work written entirely by you; rather, the intent is to exercise the right to control the distribution of derivative or collective works based on the Library.

In addition, mere aggregation of another work not based on the Library with the Library (or with a work based on the Library) on a volume of a storage or distribution medium does not bring the other work under the scope of this License.

3. You may opt to apply the terms of the ordinary GNU General Public License instead of this License to a given copy of the Library. To do this, you must alter all the notices that refer to this License, so that they refer to the ordinary GNU General Public License, version 2, instead of to this License. (If a newer version than version 2 of the ordinary GNU General Public License has appeared, then you can specify that version instead if you wish.) Do not make any other change in these notices.

Once this change is made in a given copy, it is irreversible for that copy, so the ordinary GNU General Public License applies to all subsequent copies and derivative works made from that copy.

This option is useful when you wish to copy part of the code of the Library into a program that is not a library.

4. You may copy and distribute the Library (or a portion or derivative of it, under Section 2) in object code or executable form under the terms of Sections 1 and 2 above provided that you accompany it with the complete corresponding machinereadable source code, which must be distributed under the terms of Sections 1 and 2 above on a medium customarily used for software interchange.

If distribution of object code is made by offering access to copy from a designated place, then offering equivalent access to copy the source code from the same place satisfies the requirement to distribute the source code, even though third parties are not compelled to copy the source along with the object code.

5. A program that contains no derivative of any portion of the Library, but is designed to work with the Library by being compiled or linked with it, is called a "work that uses the Library". Such a work, in isolation, is not a derivative work of the Library, and therefore falls outside the scope of this License.

However, linking a "work that uses the Library" with the Library creates an executable that is a derivative of the Library (because it contains portions of the Library), rather than a "work that uses the library". The executable is therefore covered by this License. Section 6 states terms for distribution of such executables.

When a "work that uses the Library" uses material from a header file that is part of the Library, the object code for the work may be a derivative work of the Library even though the source code is not. Whether this is true is especially significant if the work can be linked without the Library, or if the work is itself a library. The threshold for this to be true is not precisely defined by law.

If such an object file uses only numerical parameters, data structure layouts and accessors, and small macros and small inline functions (ten lines or less in length), then the use of the object file is unrestricted, regardless of whether it is legally a derivative work. (Executables containing this object code plus portions of the Library will still fall under Section 6.)

Otherwise, if the work is a derivative of the Library, you may distribute the object code for the work under the terms of Section 6. Any executables containing that work also fall under Section 6, whether or not they are linked directly with the Library itself.

6. As an exception to the Sections above, you may also combine or link a "work that uses the Library" with the Library to produce a work containing portions of the Library, and distribute that work under terms of your choice, provided that the terms permit modification of the work for the customer's own use and reverse engineering for debugging such modifications.

You must give prominent notice with each copy of the work that the Library is used in it and that the Library and its use are covered by this License. You must supply a copy of this License. If the work during execution displays copyright notices, you must include the copyright notice for the Library among them, as well as a reference directing the user to the copy of this License. Also, you must do one of these things:

- a) Accompany the work with the complete corresponding machine-readable source code for the Library including whatever changes were used in the work (which must be distributed under Sections 1 and 2 above); and, if the work is an executable linked with the Library, with the complete machine-readable "work that uses the Library", as object code and/or source code, so that the user can modify the Library and then relink to produce a modified executable containing the modified Library. (It is understood that the user who changes the contents of definitions files in the Library will not necessarily be able to recompile the application to use the modified definitions.)
- b) Use a suitable shared library mechanism for linking with the Library. A suitable mechanism is one that (1) uses at run time a copy of the library already present on the user's computer system, rather than copying library functions into the executable, and (2) will operate properly with a modified version of the library, if the user installs one, as long as the modified version is interface-compatible with the version that the work was made with.
- c) Accompany the work with a written offer, valid for at least three years, to give the same user the materials specified in Subsection 6a, above, for a charge no more than the cost of performing this distribution.
- d) If distribution of the work is made by offering access to copy from a designated place, offer equivalent access to copy the above specified materials from the same place.
- e) Verify that the user has already received a copy of these materials or that you have already sent this user a copy.

For an executable, the required form of the "work that uses the Library" must include any data and utility programs needed for reproducing the executable from it. However, as a special exception, the materials to be distributed need not include anything that is normally distributed (in either source or binary form) with the major components (compiler, kernel, and so on) of the operating system on which the executable runs, unless that component itself accompanies the executable.

It may happen that this requirement contradicts the license restrictions of other proprietary libraries that do not normally accompany the operating system. Such a contradiction means you cannot use both them and the Library together in an executable that you distribute.

7. You may place library facilities that are a work based on the Library side-by-side in a single library together with other library facilities not covered by this License, and distribute such a combined library, provided that the separate distribution of the work based on the Library and of the other library facilities is otherwise permitted, and provided that you do these two things:

- a) Accompany the combined library with a copy of the same work based on the Library, uncombined with any other library facilities. This must be distributed under the terms of the Sections above.
- b) Give prominent notice with the combined library of the fact that part of it is a work based on the Library, and explaining where to find the accompanying uncombined form of the same work.

8. You may not copy, modify, sublicense, link with, or distribute the Library except as expressly provided under this License. Any attempt otherwise to copy, modify, sublicense, link with, or distribute the Library is void, and will automatically terminate your rights under this License. However, parties who have received copies, or rights, from you under this License will not have their licenses terminated so long as such parties remain in full compliance.

9. You are not required to accept this License, since you have not signed it. However, nothing else grants you permission to modify or distribute the Library or its derivative works. These actions are prohibited by law if you do not accept this License. Therefore, by modifying or distributing the Library (or any work based on the Library), you indicate your acceptance of this License to do so, and all its terms and conditions for copying, distributing or modifying the Library or works based on it.

10. Each time you redistribute the Library (or any work based on the Library", the recipient automatically receives a license from the original licensor to copy, distribute, link with or modify the Library subject to these terms and conditions. You may not impose any further restrictions on the recipients' exercise of the rights granted herein. You are not responsible for enforcing compliance by third parties with this License.

11. If, as a consequence of a court judgment or allegation of patent infringement or for any other reason (not limited to patent issues), conditions are imposed on you (whether by court order, agreement or otherwise) that contradict the conditions of this License, they do not excuse you from the conditions of this License. If you cannot distribute so as to satisfy simultaneously your obligations under this License and any other pertinent obligations, then as a consequence you may not distribute the Library at all. For example, if a patent license would not permit royaltyfree redistribution of the Library by all those who receive copies directly or indirectly through you, then the only way you could satisfy both it and this License would be to refrain entirely from distribution of the Library.

If any portion of this section is held invalid or unenforceable under any particular circumstance, the balance of the section is intended to apply, and the section as a whole is intended to apply in other circumstances.

It is not the purpose of this section to induce you to infringe any patents or other property right claims or to contest validity of any such claims; this section has the sole purpose of protecting the integrity of the free software distribution system which is implemented by public license practices. Many people have made generous contributions to the wide range of software distributed through that system in reliance on consistent application of that system; it is up to the author/donor to decide if he or she is willing to distribute software through any other system and a licensee cannot impose that choice.

This section is intended to make thoroughly clear what is believed to be a consequence of the rest of this License.

12. If the distribution and/or use of the Library is restricted in certain countries either by patents or by copyrighted interfaces, the original copyright holder who places the Library under this License may add an explicit geographical distribution limitation excluding those countries, so that distribution is permitted only in or among countries not thus excluded. In such case, this License incorporates the limitation as if written in the body of this License.

13. The Free Software Foundation may publish revised and/ or new versions of the Lesser General Public License from time to time. Such new versions will be similar in spirit to the present version, but may differ in detail to address new problems or concerns. Each version is given a distinguishing version number. If the Library specifies a version number of this License which applies to it and "any later version", you have the option of following the terms and conditions either of that version or of any later version published by the Free Software Foundation. If the Library does not specify a license version number, you may choose any version ever published by the Free Software Foundation.

14. If you wish to incorporate parts of the Library into other free programs whose distribution conditions are incompatible with these, write to the author to ask for permission. For software which is copyrighted by the Free Software Foundation, write to the Free Software Foundation; we sometimes make exceptions for this. Our decision will be guided by the two goals of preserving the free status of all derivatives of our free software and of promoting the sharing and reuse of software generally.

#### NO WARRANTY

15. BECAUSE THE LIBRARY IS LICENSED FREE OF CHARGE, THERE IS NO WARRANTY FOR THE LIBRARY, TO THE EXTENT PERMITTED BY APPLICABLE LAW. EXCEPT WHEN OTHERWISE STATED IN WRITING THE COPYRIGHT HOLDERS AND/ OR OTHER PARTIES PROVIDE THE LIBRARY "AS IS" WITHOUT WARRANTY OF ANY KIND, EITHER EXPRESSED OR IMPLIED, INCLUDING, BUT NOT LIMITED TO, THE IMPLIED WARRANTIES OF MERCHANTABILITY AND FITNESS FOR A PARTICULAR PURPOSE. THE ENTIRE RISK AS TO THE QUALITY AND PERFORMANCE OF THE LIBRARY IS WITH YOU. SHOULD THE LIBRARY PROVE DEFECTIVE, YOU ASSUME THE COST OF ALL NECESSARY SERVICING, REPAIR OR CORRECTION.

16. IN NO EVENT UNLESS REQUIRED BY APPLICABLE LAW OR AGREED TO IN WRITING WILL ANY COPYRIGHT HOLDER, OR ANY OTHER PARTY WHO MAY MODIFY AND/ OR REDISTRIBUTE THE LIBRARY AS PERMITTED ABOVE, BE LIABLE TO YOU FOR DAMAGES, INCLUDING ANY GENERAL, SPECIAL, INCIDENTAL OR CONSEQUENTIAL DAMAGES ARISING OUT OF THE USE OR INABILITY TO USE THE LIBRARY (INCLUDING BUT NOT LIMITED TO LOSS OF DATA OR DATA BEING RENDERED INACCURATE OR LOSSES SUSTAINED BY YOU OR THIRD PARTIES OR A FAILURE OF THE LIBRARY TO OPERATE WITH ANY OTHER SOFTWARE), EVEN IF SUCH HOLDER OR OTHER PARTY HAS BEEN ADVISED OF THE POSSIBILITY OF SUCH DAMAGES.

### END OF TERMS AND CONDITIONS

How to Apply These Terms to Your New Libraries

If you develop a new library, and you want it to be of the greatest possible use to the public, we recommend making it free software that everyone can redistribute and change. You can do so by permitting redistribution under these terms (or, alternatively, under the terms of the ordinary General Public License).

To apply these terms, attach the following notices to the library. It is safest to attach them to the start of each source file to most effectively convey the exclusion of warranty; and each file should have at least the "copyright" line and a pointer to where the full notice is found.

<one line to give the library's name and a brief idea of what it does.>

Copyright © <year> <name of author>

This library is free software; you can redistribute it and/or modify it under the terms of the GNU Lesser General Public License as published by the Free Software Foundation; either version 2 of the License, or (at your option) any later version.

This library is distributed in the hope that it will be useful, but WITHOUT ANY WARRANTY; without even the implied warranty of MERCHANTABILITY or FITNESS FOR A PARTICULAR PURPOSE. See the GNU Lesser General Public License for more details.

You should have received a copy of the GNU Lesser General Public License along with this library; if not, write to the Free Software Foundation, Inc., 59 Temple Place, Suite 330, Boston, MA 02111-1307 USA

Also add information on how to contact you by electronic and paper mail.

You should also get your employer (if you work as a programmer) or your school, if any, to sign a "copyright disclaimer" for the library, if necessary. Here is a sample; alter the names: Yoyodyne, Inc., hereby disclaims all copyright interest in the library `Frob' (a library for tweaking knobs) written by James Random Hacker.

<signature of Ty Coon>,1 April 1990 Ty Coon,President of Vice That's all there is to it!
## Exhibit E COMMON DEVELOPMENT AND DISTRIBUTION LICENSE (CDDL) Version 1.1

1. Definitions.

 1.1. "Contributor" means each individual or entity that creates or contributes to the creation of Modifications.

 1.2. "Contributor Version" means the combination of the Original Software, prior Modifications used by a Contributor (if any), and the Modifications made by that particular Contributor.

 1.3. "Covered Software" means (a) the Original Software, or (b) Modifications, or (c) the combination of files containing Original Software with files containing Modifications, in each case including portions thereof.

 1.4. "Executable" means the Covered Software in any form other than Source Code.

 1.5. "Initial Developer" means the individual or entity that first makes Original Software available under this License.

 1.6. "Larger Work" means a work which combines Covered Software or portions thereof with code not governed by the terms of this License.

1.7. "License" means this document.

 1.8. "Licensable" means having the right to grant, to the maximum extent possible, whether at the time of the initial grant or subsequently acquired, any and all of the rights conveyed herein.

 1.9. "Modifications" means the Source Code and Executable form of any of the following:

 A. Any file that results from an addition to, deletion from or modification of the contents of a file containing Original Software or previous Modifications;

 B. Any new file that contains any part of the Original Software or previous Modification; or

 C. Any new file that is contributed or otherwise made available under the terms of this License.

 1.10. "Original Software" means the Source Code and Executable form of computer software code that is originally released under this License.

 1.11. "Patent Claims" means any patent claim(s), now owned or hereafter acquired, including without limitation, method, process, and apparatus claims, in any patent Licensable by grantor.

 1.12. "Source Code" means (a) the common form of computer software code in which modifications are made and (b) associated documentation included in or with such code.

 1.13. "You" (or "Your") means an individual or a legal entity exercising rights under, and complying with all of the terms of, this License. For legal entities, "You" includes any entity which controls, is controlled by, or is under common control with You. For purposes of this definition, "control" means (a) the power, direct or indirect, to cause the direction or management of such entity, whether by contract or otherwise, or (b) ownership of more than fifty percent (50%) of the outstanding shares or beneficial ownership of such entity.

2. License Grants.

2.1. The Initial Developer Grant.

 Conditioned upon Your compliance with Section 3.1 below and subject to third party intellectual property claims, the Initial Developer hereby grants You a world-wide, royalty-free, non-exclusive license:

 (a) under intellectual property rights (other than patent or trademark) Licensable by Initial Developer, to use, reproduce, modify, display, perform, sublicense and distribute the Original Software (or portions thereof), with or without Modifications, and/or as part of a Larger Work; and

 (b) under Patent Claims infringed by the making, using or selling of Original Software, to make, have made, use, practice, sell, and offer for sale, and/or otherwise dispose of the Original Software (or portions thereof).

 (c) The licenses granted in Sections 2.1(a) and (b) are effective on the date Initial Developer first distributes or otherwise makes the Original Software available to a third party under the terms of this License.

 (d) Notwithstanding Section 2.1(b) above, no patent license is granted: (1) for code that You delete from the Original Software, or (2) for infringements caused by: (i) the modification of the Original Software, or (ii) the combination of the Original Software with other software or devices.

2.2. Contributor Grant.

 Conditioned upon Your compliance with Section 3.1 below and subject to third party intellectual property claims, each Contributor hereby grants You a world-wide, royalty-free, non-exclusive license:

 (a) under intellectual property rights (other than patent or trademark) Licensable by Contributor to use, reproduce, modify, display, perform, sublicense and distribute the Modifications created by such Contributor (or portions thereof), either on an unmodified basis, with other Modifications, as Covered Software and/or as part of a Larger Work; and

 (b) under Patent Claims infringed by the making, using, or selling of Modifications made by that Contributor either alone and/or in combination with its Contributor Version (or portions of such combination), to make, use, sell, offer for sale, have made, and/or otherwise dispose of: (1) Modifications made by that Contributor (or portions thereof); and (2) the combination of Modifications made by that Contributor with its Contributor Version (or portions of such combination).

 (c) The licenses granted in Sections 2.2(a) and 2.2(b) are effective on the date Contributor first distributes or otherwise makes the Modifications available to a third party.

 (d) Notwithstanding Section 2.2(b) above, no patent license is granted: (1) for any code that Contributor has deleted from the Contributor Version; (2) for infringements caused by: (i) third party modifications of Contributor Version, or (ii) the combination of Modifications made by that Contributor with other software (except as part of the Contributor Version) or other devices; or (3) under Patent Claims infringed by Covered Software in the absence of Modifications made by that Contributor.

## TD-E657TS / TD-E757TS

#### 3. Distribution Obligations.

#### 3.1. Availability of Source Code.

 Any Covered Software that You distribute or otherwise make available in Executable form must also be made available in Source Code form and that Source Code form must be distributed only under the terms of this License. You must include a copy of this License with every copy of the Source Code form of the Covered Software You distribute or otherwise make available. You must inform recipients of any such Covered Software in Executable form as to how they can obtain such Covered Software in Source Code form in a reasonable manner on or through a medium customarily used for software exchange.

#### 3.2. Modifications.

 The Modifications that You create or to which You contribute are governed by the terms of this License. You represent that You believe Your Modifications are Your original creation(s) and/or You have sufficient rights to grant the rights conveyed by this License.

#### 3.3. Required Notices.

 You must include a notice in each of Your Modifications that identifies You as the Contributor of the Modification. You may not remove or alter any copyright, patent or trademark notices contained within the Covered Software, or any notices of licensing or any descriptive text giving attribution to any Contributor or the Initial Developer.

#### 3.4. Application of Additional Terms.

 You may not offer or impose any terms on any Covered Software in Source Code form that alters or restricts the applicable version of this License or the recipients' rights hereunder. You may choose to offer, and to charge a fee for, warranty, support, indemnity or liability obligations to one or more recipients of Covered Software. However, you may do so only on Your own behalf, and not on behalf of the Initial Developer or any Contributor. You must make it absolutely clear that any such warranty, support, indemnity or liability obligation is offered by You alone, and You hereby agree to indemnify the Initial Developer and every Contributor for any liability incurred by the Initial Developer or such Contributor as a result of warranty, support, indemnity or liability terms You offer.

#### 3.5. Distribution of Executable Versions.

 You may distribute the Executable form of the Covered Software under the terms of this License or under the terms of a license of Your choice, which may contain terms different from this License, provided that You are in compliance with the terms of this License and that the license for the Executable form does not attempt to limit or alter the recipient's rights in the Source Code form from the rights set forth in this License. If You distribute the Covered Software in Executable form under a different license, You must make it absolutely clear that any terms which differ from this License are offered by You alone, not by the Initial Developer or Contributor. You hereby agree to indemnify the Initial Developer and every Contributor for any liability incurred by the Initial Developer or such Contributor as a result of any such terms You offer.

#### 3.6. Larger Works.

 You may create a Larger Work by combining Covered Software with other code not governed by the terms of this License and distribute the Larger Work as a single product. In such a case, You must make sure the requirements of this License are fulfilled for the Covered Software.

#### 4. Versions of the License.

#### 4.1. New Versions.

 Oracle is the initial license steward and may publish revised and/or new versions of this License from time to time. Each version will be given a distinguishing version number. Except as provided in Section 4.3, no one other than the license steward has the right to modify this License.

#### 4.2. Effect of New Versions.

 You may always continue to use, distribute or otherwise make the Covered Software available under the terms of the version of the License under which You originally received the Covered Software. If the Initial Developer includes a notice in the Original Software prohibiting it from being distributed or otherwise made available under any subsequent version of the License, You must distribute and make the Covered Software available under the terms of the version of the License under which You originally received the Covered Software. Otherwise, You may also choose to use, distribute or otherwise make the Covered Software available under the terms of any subsequent version of the License published by the license steward.

#### 4.3. Modified Versions.

 When You are an Initial Developer and You want to create a new license for Your Original Software, You may create and use a modified version of this License if You: (a) rename the license and remove any references to the name of the license steward (except to note that the license differs from this License); and (b) otherwise make it clear that the license contains terms which differ from this License.

#### 5. DISCLAIMER OF WARRANTY.

 COVERED SOFTWARE IS PROVIDED UNDER THIS LICENSE ON AN "AS IS" BASIS, WITHOUT WARRANTY OF ANY KIND, EITHER EXPRESSED OR IMPLIED, INCLUDING, WITHOUT LIMITATION, WARRANTIES THAT THE COVERED SOFTWARE IS FREE OF DEFECTS, MERCHANTABLE, FIT FOR A PARTICULAR PURPOSE OR NON-INFRINGING. THE ENTIRE RISK AS TO THE QUALITY AND PERFORMANCE OF THE COVERED SOFTWARE IS WITH YOU. SHOULD ANY COVERED SOFTWARE PROVE DEFECTIVE IN ANY RESPECT, YOU (NOT THE INITIAL DEVELOPER OR ANY OTHER CONTRIBUTOR) ASSUME THE COST OF ANY NECESSARY SERVICING, REPAIR OR CORRECTION. THIS DISCLAIMER OF WARRANTY CONSTITUTES AN ESSENTIAL PART OF THIS LICENSE. NO USE OF ANY COVERED SOFTWARE IS AUTHORIZED HEREUNDER EXCEPT UNDER THIS DISCLAIMER.

#### 6. TERMINATION.

 6.1. This License and the rights granted hereunder will terminate automatically if You fail to comply with terms herein and fail to cure such breach within 30 days of becoming aware of the breach. Provisions which, by their nature, must remain in effect beyond the termination of this License shall survive.

 6.2. If You assert a patent infringement claim (excluding declaratory judgment actions) against Initial Developer or a Contributor (the Initial Developer or Contributor against whom You assert such claim is referred to as "Participant") alleging that the Participant Software (meaning the Contributor Version where the Participant is a Contributor or the Original Software where the Participant is the Initial Developer) directly or indirectly infringes any patent, then any and all rights granted directly or indirectly to You by such Participant, the Initial Developer (if the Initial Developer is not the Participant) and all Contributors under Sections 2.1 and/or 2.2 of this License shall, upon 60 days notice from Participant terminate prospectively and automatically at the expiration of such 60 day notice period, unless if within such 60 day period You withdraw Your claim with respect to the Participant Software against such Participant either unilaterally or pursuant to a written agreement with Participant.

 6.3. If You assert a patent infringement claim against Participant alleging that the Participant Software directly or indirectly infringes any patent where such claim is resolved (such as by license or settlement) prior to the initiation of patent infringement litigation, then the reasonable value of the licenses granted by such Participant under Sections 2.1 or 2.2 shall be taken into account in determining the amount or value of any payment or license.

 6.4. In the event of termination under Sections 6.1 or 6.2 above, all end user licenses that have been validly granted by You or any distributor hereunder prior to termination (excluding licenses granted to You by any distributor) shall survive termination.

#### 7. LIMITATION OF LIABILITY.

 UNDER NO CIRCUMSTANCES AND UNDER NO LEGAL THEORY, WHETHER TORT (INCLUDING NEGLIGENCE), CONTRACT, OR OTHERWISE, SHALL YOU, THE INITIAL DEVELOPER, ANY OTHER CONTRIBUTOR, OR ANY DISTRIBUTOR OF COVERED SOFTWARE, OR ANY SUPPLIER OF ANY OF SUCH PARTIES, BE LIABLE TO ANY PERSON FOR ANY INDIRECT, SPECIAL, INCIDENTAL, OR CONSEQUENTIAL DAMAGES OF ANY CHARACTER INCLUDING, WITHOUT LIMITATION, DAMAGES FOR LOSS OF GOODWILL, WORK STOPPAGE, COMPUTER FAILURE OR MALFUNCTION, OR ANY AND ALL OTHER COMMERCIAL DAMAGES OR LOSSES, EVEN IF SUCH PARTY SHALL HAVE BEEN INFORMED OF THE POSSIBILITY OF SUCH DAMAGES. THIS LIMITATION OF LIABILITY SHALL NOT APPLY TO LIABILITY FOR DEATH OR PERSONAL INJURY RESULTING FROM SUCH PARTY'S NEGLIGENCE TO THE EXTENT APPLICABLE LAW PROHIBITS SUCH LIMITATION. SOME JURISDICTIONS DO NOT ALLOW THE EXCLUSION OR LIMITATION OF INCIDENTAL OR CONSEQUENTIAL DAMAGES, SO THIS EXCLUSION AND LIMITATION MAY NOT APPLY TO YOU.

#### 8. U.S. GOVERNMENT END USERS.

 The Covered Software is a "commercial item," as that term is defined in 48 C.F.R. 2.101 (Oct. 1995), consisting of "commercial computer software" (as that term is defined at 48 C.F.R. § 252.227-7014(a)(1)) and "commercial computer software documentation" as such terms are used in 48 C.F.R. 12.212 (Sept. 1995). Consistent with 48 C.F.R. 12.212 and 48 C.F.R. 227.7202-1 through 227.7202-4 (June 1995), all U.S. Government End Users acquire Covered Software with only those rights set forth herein. This U.S. Government Rights clause is in lieu of, and supersedes, any other FAR, DFAR, or other clause or provision that addresses Government rights in computer software under this License.

#### 9. MISCELLANEOUS.

 This License represents the complete agreement concerning subject matter hereof. If any provision of this License is held to be unenforceable, such provision shall be reformed only to the extent necessary to make it enforceable. This License shall be governed by the law of the jurisdiction specified in a notice contained within the Original Software (except to the extent applicable law, if any, provides otherwise), excluding such jurisdiction's conflict-of-law provisions. Any litigation relating to this License shall be subject to the jurisdiction of the courts located in the jurisdiction and venue specified in a notice contained within the Original Software, with the losing party responsible for costs, including, without limitation, court costs and reasonable attorneys' fees and expenses. The application of the United Nations Convention on Contracts for the International Sale of Goods is expressly excluded. Any law or regulation which provides that the language of a contract shall be construed against the drafter shall not apply to this License. You agree that You alone are responsible for compliance with the United States export administration regulations (and the export control laws and regulation of any other countries) when You use, distribute or otherwise make available any Covered Software.

#### 10. RESPONSIBILITY FOR CLAIMS.

 As between Initial Developer and the Contributors, each party is responsible for claims and damages arising, directly or indirectly, out of its utilization of rights under this License and You agree to work with Initial Developer and Contributors to distribute such responsibility on an equitable basis. Nothing herein is intended or shall be deemed to constitute any admission of liability.

# Exhibit F GNU LIBRARY GENERAL PUBLIC LICENSE

Version 2, June 1991

Copyright (C) 1991 Free Software Foundation, Inc. 51 Franklin Street, Fifth Floor, Boston, MA 02110-1301 USA Everyone is permitted to copy and distribute verbatim copies of this license document, but changing it is not allowed.

[This is the first released version of the library GPL. It is numbered 2 because it goes with version 2 of the ordinary GPL.]

#### Preamble

The licenses for most software are designed to take away your freedom to share and change it. By contrast, the GNU General Public Licenses are intended to guarantee your freedom to share and change free software–to make sure the software is free for all its users.

This license, the Library General Public License, applies to some specially designated Free Software Foundation software, and to any other libraries whose authors decide to use it. You can use it for your libraries, too.

When we speak of free software, we are referring to freedom, not price. Our General Public Licenses are designed to make sure that you have the freedom to distribute copies of free software (and charge for this service if you wish), that you receive source code or can get it if you want it, that you can change the software or use pieces of it in new free programs; and that you know you can do these things.

To protect your rights, we need to make restrictions that forbid anyone to deny you these rights or to ask you to surrender the rights. These restrictions translate to certain responsibilities for you if you distribute copies of the library, or if you modify it.

For example, if you distribute copies of the library, whether gratis or for a fee, you must give the recipients all the rights that we gave you. You must make sure that they, too, receive or can get the source code. If you link a program with the library, you must provide complete object files to the recipients so that they can relink them with the library, after making changes to the library and recompiling it. And you must show them these terms so they know their rights.

Our method of protecting your rights has two steps: (1) copyright the library, and (2) offer you this license which gives you legal permission to copy, distribute and/or modify the library.

Also, for each distributor's protection, we want to make certain that everyone understands that there is no warranty for this free library. If the library is modified by someone else and passed on, we want its recipients to know that what they have is not the original version, so that any problems introduced by others will not reflect on the original authors' reputations.

Finally, any free program is threatened constantly by software patents. We wish to avoid the danger that companies distributing free software will individually obtain patent licenses, thus in effect transforming the program into proprietary software. To prevent this, we have made it clear that any patent must be licensed for everyone's free use or not licensed at all.

Most GNU software, including some libraries, is covered by the ordinary GNU General Public License, which was designed for utility programs. This license, the GNU Library General Public License, applies to certain designated libraries. This license is quite different from the ordinary one; be sure to read it in full, and don't assume that anything in it is the same as in the ordinary license.

The reason we have a separate public license for some libraries is that they blur the distinction we usually make between modifying or adding to a program and simply using it. Linking a program with a library, without changing the library, is in some sense simply using the library, and is analogous to running a utility program or application program. However, in a textual and legal sense, the linked executable is a combined work, a derivative of the original library, and the ordinary General Public License treats it as such.

Because of this blurred distinction, using the ordinary General Public License for libraries did not effectively promote software sharing, because most developers did not use the libraries. We concluded that weaker conditions might promote sharing better.

However, unrestricted linking of non-free programs would deprive the users of those programs of all benefit from the free status of the libraries themselves. This Library General Public License is intended to permit developers of non-free programs to use free libraries, while preserving your freedom as a user of such programs to change the free libraries that are incorporated in them. (We have not seen how to achieve this as regards changes in header files, but we have achieved it as regards changes in the actual functions of the Library.) The hope is that this will lead to faster development of free libraries.

The precise terms and conditions for copying, distribution and modification follow. Pay close attention to the difference between a "work based on the library" and a "work that uses the library". The former contains code derived from the library, while the latter only works together with the library.

Note that it is possible for a library to be covered by the ordinary General Public License rather than by this special one.

GNU LIBRARY GENERAL PUBLIC LICENSE TERMS AND CONDITIONS FOR COPYING, DISTRIBUTION AND MODIFICATION

0. This License Agreement applies to any software library which contains a notice placed by the copyright holder or other authorized party saying it may be distributed under the terms of this Library General Public License (also called "this License"). Each licensee is addressed as "you".

A "library" means a collection of software functions and/or data prepared so as to be conveniently linked with application programs (which use some of those functions and data) to form executables.

The "Library", below, refers to any such software library or work which has been distributed under these terms. A "work based on the Library" means either the Library or any derivative work under copyright law: that is to say, a work containing the Library or a portion of it, either verbatim or with modifications and/or translated straightforwardly into another language. (Hereinafter, translation is included without limitation in the term "modification".)

"Source code" for a work means the preferred form of the work for making modifications to it. For a library, complete source code means all the source code for all modules it contains, plus any associated interface definition files, plus the scripts used to control compilation and installation of the library.

Activities other than copying, distribution and modification are not covered by this License; they are outside its scope. The act of running a program using the Library is not restricted, and output from such a program is covered only if its contents constitute a work based on the Library (independent of the use of the Library in a tool for writing it). Whether that is true depends on what the Library does and what the program that uses the Library does.

1. You may copy and distribute verbatim copies of the Library's complete source code as you receive it, in any medium, provided that you conspicuously and appropriately publish on each copy an appropriate copyright notice and disclaimer of warranty; keep intact all the notices that refer to this License and to the absence of any warranty; and distribute a copy of this License along with the Library.

You may charge a fee for the physical act of transferring a copy, and you may at your option offer warranty protection in exchange for a fee.

2. You may modify your copy or copies of the Library or any portion of it, thus forming a work based on the Library, and copy and distribute such modifications or work under the terms of Section 1 above, provided that you also meet all of these conditions:

a) The modified work must itself be a software library.

b) You must cause the files modified to carry prominent notices stating that you changed the files and the date of any change.

c) You must cause the whole of the work to be licensed at no charge to all third parties under the terms of this License.

d) If a facility in the modified Library refers to a function or a table of data to be supplied by an application program that uses the facility, other than as an argument passed when the facility is invoked, then you must make a good faith effort to ensure that, in the event an application does not supply such function or table, the facility still operates, and performs whatever part of its purpose remains meaningful.

(For example, a function in a library to compute square roots has a purpose that is entirely well-defined independent of the application. Therefore, Subsection 2d requires that any application-supplied function or table used by this function must be optional: if the application does not supply it, the square root function must still compute square roots.)

These requirements apply to the modified work as a whole. If identifiable sections of that work are not derived from the Library, and can be reasonably considered independent and separate works in themselves, then this License, and its terms, do not apply to those sections when you distribute them as separate works. But when you distribute the same sections as part of a whole which is a work based on the Library, the distribution of the whole must be on the terms of this License, whose permissions for other licensees extend to the entire whole, and thus to each and every part regardless of who wrote it.

Thus, it is not the intent of this section to claim rights or contest your rights to work written entirely by you; rather, the intent is to exercise the right to control the distribution of derivative or collective works based on the Library.

In addition, mere aggregation of another work not based on the Library with the Library (or with a work based on the Library) on a volume of a storage or distribution medium does not bring the other work under the scope of this License.

3. You may opt to apply the terms of the ordinary GNU General Public License instead of this License to a given copy of the Library. To do this, you must alter all the notices that refer to this License, so that they refer to the ordinary GNU General Public License, version 2, instead of to this License. (If a newer version than version 2 of the ordinary GNU General Public License has appeared, then you can specify that version instead if you wish.) Do not make any other change in these notices.

Once this change is made in a given copy, it is irreversible for that copy, so the ordinary GNU General Public License applies to all subsequent copies and derivative works made from that copy.

This option is useful when you wish to copy part of the code of the Library into a program that is not a library.

4. You may copy and distribute the Library (or a portion or derivative of it, under Section 2) in object code or executable form under the terms of Sections 1 and 2 above provided that you accompany it with the complete corresponding machine-readable source code, which must be distributed under the terms of Sections 1 and 2 above on a medium customarily used for software interchange.

If distribution of object code is made by offering access to copy from a designated place, then offering equivalent access to copy the source code from the same place satisfies the requirement to distribute the source code, even though third parties are not compelled to copy the source along with the object code.

5. A program that contains no derivative of any portion of the Library, but is designed to work with the Library by being compiled or linked with it, is called a "work that uses the Library". Such a work, in isolation, is not a derivative work of the Library, and therefore falls outside the scope of this License.

However, linking a "work that uses the Library" with the Library creates an executable that is a derivative of the Library (because it contains portions of the Library), rather than a "work that uses the library". The executable is therefore covered by this License. Section 6 states terms for distribution of such executables.

When a "work that uses the Library" uses material from a header file that is part of the Library, the object code for the work may be a derivative work of the Library even though the source code is not. Whether this is true is especially significant if the work can be linked without the Library, or if the work is itself a library. The threshold for this to be true is not precisely defined by law.

If such an object file uses only numerical parameters, data structure layouts and accessors, and small macros and small inline functions (ten lines or less in length), then the use of the object file is unrestricted, regardless of whether it is legally a derivative work. (Executables containing this object code plus portions of the Library will still fall under Section 6.)

Otherwise, if the work is a derivative of the Library, you may distribute the object code for the work under the terms of Section 6. Any executables containing that work also fall under Section 6, whether or not they are linked directly with the Library itself.

6. As an exception to the Sections above, you may also compile or link a "work that uses the Library" with the Library to produce a work containing portions of the Library, and distribute that work under terms of your choice, provided that the terms permit modification of the work for the customer's own use and reverse engineering for debugging such modifications.

You must give prominent notice with each copy of the work that the Library is used in it and that the Library and its use are covered by this License. You must supply a copy of this License. If the work during execution displays copyright notices, you must include the copyright notice for the Library among them, as well as a reference directing the user to the copy of this License. Also, you must do one of these things:

# TD-E657TS / TD-E757TS

a) Accompany the work with the complete corresponding machine-readable source code for the Library including whatever changes were used in the work (which must be distributed under Sections 1 and 2 above); and, if the work is an executable linked with the Library, with the complete machine-readable "work that uses the Library", as object code and/or source code, so that the user can modify the Library and then relink to produce a modified executable containing the modified Library. (It is understood that the user who changes the contents of definitions files in the Library will not necessarily be able to recompile the application to use the modified definitions.)

b) Accompany the work with a written offer, valid for at least three years, to give the same user the materials specified in Subsection 6a, above, for a charge no more than the cost of performing this distribution.

c) If distribution of the work is made by offering access to copy from a designated place, offer equivalent access to copy the above specified materials from the same place.

d) Verify that the user has already received a copy of these materials or that you have already sent this user a copy.

For an executable, the required form of the "work that uses the Library" must include any data and utility programs needed for reproducing the executable from it. However, as a special exception, the source code distributed need not include anything that is normally distributed (in either source or binary form) with the major components (compiler, kernel, and so on) of the operating system on which the executable runs, unless that component itself accompanies the executable.

It may happen that this requirement contradicts the license restrictions of other proprietary libraries that do not normally accompany the operating system. Such a contradiction means you cannot use both them and the Library together in an executable that you distribute.

7. You may place library facilities that are a work based on the Library side-by-side in a single library together with other library facilities not covered by this License, and distribute such a combined library, provided that the separate distribution of the work based on the Library and of the other library facilities is otherwise permitted, and provided that you do these two things:

a) Accompany the combined library with a copy of the same work based on the Library, uncombined with any other library facilities. This must be distributed under the terms of the Sections above

b) Give prominent notice with the combined library of the fact that part of it is a work based on the Library, and explaining where to find the accompanying uncombined form of the same work.

8. You may not copy, modify, sublicense, link with, or distribute the Library except as expressly provided under this License. Any attempt otherwise to copy, modify, sublicense, link with, or distribute the Library is void, and will automatically terminate your rights under this License. However, parties who have received copies, or rights, from you under this License will not have their licenses terminated so long as such parties remain in full compliance.

9. You are not required to accept this License, since you have not signed it. However, nothing else grants you permission to modify or distribute the Library or its derivative works. These actions are prohibited by law if you do not accept this License. Therefore, by modifying or distributing the Library (or any work based on the Library), you indicate your acceptance of this License to do so, and all its terms and conditions for copying, distributing or modifying the Library or works based on it.

10. Each time you redistribute the Library (or any work based on the Library), the recipient automatically receives a license from the original licensor to copy, distribute, link with or modify the Library subject to these terms and conditions. You may not impose any further restrictions on the recipients' exercise of the rights granted herein. You are not responsible for enforcing compliance by third parties to this License.

11. If, as a consequence of a court judgment or allegation of patent infringement or for any other reason (not limited to patent issues), conditions are imposed on you (whether by court order, agreement or otherwise) that contradict the conditions of this License, they do not excuse you from the conditions of this License. If you cannot distribute so as to satisfy simultaneously your obligations under this License and any other pertinent obligations, then as a consequence you may not distribute the Library at all. For example, if a patent license would not permit royalty-free redistribution of the Library by all those who receive copies directly or indirectly through you, then the only way you could satisfy both it and this License would be to refrain entirely from distribution of the Library.

If any portion of this section is held invalid or unenforceable under any particular circumstance, the balance of the section is intended to apply, and the section as a whole is intended to apply in other circumstances.

It is not the purpose of this section to induce you to infringe any patents or other property right claims or to contest validity of any such claims; this section has the sole purpose of protecting the integrity of the free software distribution system which is implemented by public license practices. Many people have made generous contributions to the wide range of software distributed through that system in reliance on consistent application of that system; it is up to the author/donor to decide if he or she is willing to distribute software through any other system and a licensee cannot impose that choice.

This section is intended to make thoroughly clear what is believed to be a consequence of the rest of this License.

12. If the distribution and/or use of the Library is restricted in certain countries either by patents or by copyrighted interfaces, the original copyright holder who places the Library under this License may add an explicit geographical distribution limitation excluding those countries, so that distribution is permitted only in or among countries not thus excluded. In such case, this License incorporates the limitation as if written in the body of this License.

13. The Free Software Foundation may publish revised and/or new versions of the Library General Public License from time to time. Such new versions will be similar in spirit to the present version, but may differ in detail to address new problems or concerns.

Each version is given a distinguishing version number. If the Library specifies a version number of this License which applies to it and "any later version", you have the option of following the terms and conditions either of that version or of any later version published by the Free Software Foundation. If the Library does not specify a license version number, you may choose any version ever published by the Free Software Foundation.

14. If you wish to incorporate parts of the Library into other free programs whose distribution conditions are incompatible with these, write to the author to ask for permission. For software which is copyrighted by the Free Software Foundation, write to the Free Software Foundation; we sometimes make exceptions for this. Our decision will be guided by the two goals of preserving the free status of all derivatives of our free software and of promoting the sharing and reuse of software generally.

#### NO WARRANTY

15. BECAUSE THE LIBRARY IS LICENSED FREE OF CHARGE, THERE IS NO WARRANTY FOR THE LIBRARY, TO THE EXTENT PERMITTED BY APPLICABLE LAW. EXCEPT WHEN OTHERWISE STATED IN WRITING THE COPYRIGHT HOLDERS AND/OR OTHER PARTIES PROVIDE THE LIBRARY "AS IS" WITHOUT WARRANTY OF ANY KIND, EITHER EXPRESSED OR IMPLIED, INCLUDING, BUT NOT LIMITED TO, THE IMPLIED WARRANTIES OF MERCHANTABILITY AND FITNESS FOR A PARTICULAR PURPOSE. THE ENTIRE RISK AS TO THE QUALITY AND PERFORMANCE OF THE LIBRARY IS WITH YOU. SHOULD THE LIBRARY PROVE DEFECTIVE, YOU ASSUME THE COST OF ALL NECESSARY SERVICING, REPAIR OR CORRECTION.

16. IN NO EVENT UNLESS REQUIRED BY APPLICABLE LAW OR AGREED TO IN WRITING WILL ANY COPYRIGHT HOLDER, OR ANY OTHER PARTY WHO MAY MODIFY AND/OR REDISTRIBUTE THE LIBRARY AS PERMITTED ABOVE, BE LIABLE TO YOU FOR DAMAGES, INCLUDING ANY GENERAL, SPECIAL, INCIDENTAL OR CONSEQUENTIAL DAMAGES ARISING OUT OF THE USE OR INABILITY TO USE THE LIBRARY (INCLUDING BUT NOT LIMITED TO LOSS OF DATA OR DATA BEING RENDERED INACCURATE OR LOSSES SUSTAINED BY YOU OR THIRD PARTIES OR A FAILURE OF THE LIBRARY TO OPERATE WITH ANY OTHER SOFTWARE), EVEN IF SUCH HOLDER OR OTHER PARTY HAS BEEN ADVISED OF THE POSSIBILITY OF SUCH **DAMAGES** 

#### END OF TERMS AND CONDITIONS

How to Apply These Terms to Your New Libraries

If you develop a new library, and you want it to be of the greatest possible use to the public, we recommend making it free software that everyone can redistribute and change. You can do so by permitting redistribution under these terms (or, alternatively, under the terms of the ordinary General Public License).

To apply these terms, attach the following notices to the library. It is safest to attach them to the start of each source file to most effectively convey the exclusion of warranty; and each file should have at least the "copyright" line and a pointer to where the full notice is found.

<one line to give the library's name and a brief idea of what it does.> Copyright (C) <year> <name of author>

This library is free software; you can redistribute it and/or modify it under the terms of the GNU Library General Public License as published by the Free Software Foundation; either version 2 of the License, or (at your option) any later version.

This library is distributed in the hope that it will be useful, but WITHOUT ANY WARRANTY; without even the implied warranty of MERCHANTABILITY or FITNESS FOR A PARTICULAR PURPOSE. See the GNU Library General Public License for more details.

You should have received a copy of the GNU Library General Public License along with this library; if not, write to the Free Software Foundation, Inc., 51 Franklin Street, Fifth Floor, Boston, MA 02110-1301 USA

Also add information on how to contact you by electronic and paper mail.

You should also get your employer (if you work as a programmer) or your school, if any, to sign a "copyright disclaimer" for the library, if necessary. Here is a sample; alter the names:

Yoyodyne, Inc., hereby disclaims all copyright interest in the library `Frob' (a library for tweaking knobs) written by James Random Hacker.

<signature of Ty Coon>, 1 April 1990 Ty Coon, President of Vice

## Exhibit G FREETYPE LICENSES

-----------------

The FreeType 2 font engine is copyrighted work and cannot be used legally without a software license. In order to make this project usable to a vast majority of developers, we distribute it under two mutually exclusive open-source licenses.

This means that \*you\* must choose \*one\* of the two licenses described below, then obey all its terms and conditions when using FreeType 2 in any of your projects or products.

- The FreeType License, found in the file `docs/FTL.TXT, which is similar to the original BSD license \*with\* an advertising clause that forces you to explicitly cite the FreeType project in your product's documentation. All details are in the license file. This license is suited to products which don't use the GNU General Public License.

 Note that this license is compatible to the GNU General Public License version 3, but not version 2.

 - The GNU General Public License version 2, found in `docs/GPLv2.TXT (any later version can be used also), for programs which already use the GPL. Note that the FTL is incompatible with GPLv2 due to its advertisement clause.

The contributed BDF and PCF drivers come with a license similar to that of the X Window System. It is compatible to the above two licenses (see files `src/bdf/README` and `src/pcf/README`). The same holds for the source code files 'src/base/fthash.c' and `include/freetype/internal/fthash.h`; they were part of the BDF driver in earlier FreeType versions.

The gzip module uses the zlib license (see `src/gzip/zlib.h`) which too is compatible to the above two licenses.

The files `src/autofit/ft-hb.c` and `src/autofit/ft-hb.h` contain code taken almost verbatim from the HarfBuzz file `hb-ft.cc`, which uses the 'Old MIT' license, compatible to the above two licenses.

The MD5 checksum support (only used for debugging in development builds) is in the public domain.

## Exhibit H

### threetenbp

ThreeTen/threetenbp is licensed under the

#### BSD 3-Clause "New" or "Revised" License

A permissive license similar to the BSD 2-Clause License, but with a 3rd clause that prohibits others from using the name of the project or its contributors to promote derived products without written consent.

Copyright (c) 2007-present, Stephen Colebourne & Michael Nascimento Santos.

#### All rights reserved.

Redistribution and use in source and binary forms, with or without modification, are permitted provided that the following conditions are met:

- \* Redistributions of source code must retain the above copyright notice, this list of conditions and the following disclaimer.
- \* Redistributions in binary form must reproduce the above copyright notice, this list of conditions and the following disclaimer in the documentation and/or other materials provided with the distribution.
- \* Neither the name of JSR-310 nor the names of its contributors may be used to endorse or promote products derived from this software without specific prior written permission.

THIS SOFTWARE IS PROVIDED BY THE COPYRIGHT HOLDERS AND CONTRIBUTORS "AS IS" AND ANY EXPRESS OR IMPLIED WARRANTIES, INCLUDING, BUT NOT LIMITED TO, THE IMPLIED WARRANTIES OF MERCHANTABILITY AND FITNESS FOR A PARTICULAR PURPOSE ARE DISCLAIMED. IN NO EVENT SHALL THE COPYRIGHT OWNER OR CONTRIBUTORS BE LIABLE FOR ANY DIRECT, INDIRECT, INCIDENTAL, SPECIAL, EXEMPLARY, OR CONSEQUENTIAL DAMAGES (INCLUDING, BUT NOT LIMITED TO, PROCUREMENT OF SUBSTITUTE GOODS OR SERVICES; LOSS OF USE, DATA, OR PROFITS; OR BUSINESS INTERRUPTION) HOWEVER CAUSED AND ON ANY THEORY OF LIABILITY, WHETHER IN CONTRACT, STRICT LIABILITY, OR TORT (INCLUDING NEGLIGENCE OR OTHERWISE) ARISING IN ANY WAY OUT OF THE USE OF THIS SOFTWARE, EVEN IF ADVISED OF THE POSSIBILITY OF SUCH DAMAGE.

### Xstream

XStream is open source software, made available under a BSD license. Copyright (c) 2003-2006, Joe Walnes

Copyright (c) 2006-2015 XStream Committers

All rights reserved.

Redistribution and use in source and binary forms, with or without modification, are permitted provided that the following conditions are met:

1. Redistributions of source code must retain the above copyright notice, this list of conditions and the following disclaimer.

2. Redistributions in binary form must reproduce the above copyright notice, this list of conditions and the following disclaimer in the documentation and/or other materials provided with the distribution.

3. Neither the name of XStream nor the names of its contributors may be used to endorse or promote products derived from this software without specific prior written permission.

THIS SOFTWARE IS PROVIDED BY THE COPYRIGHT HOLDERS AND CONTRIBUTORS "AS IS" AND ANY EXPRESS OR IMPLIED WARRANTIES, INCLUDING, BUT NOT LIMITED TO, THE IMPLIED WARRANTIES OF MERCHANTABILITY AND FITNESS FOR A PARTICULAR PURPOSE ARE DISCLAIMED. IN NO EVENT SHALL THE COPYRIGHT OWNER OR CONTRIBUTORS BE LIABLE FOR ANY DIRECT, INDIRECT, INCIDENTAL, SPECIAL, EXEMPLARY, OR CONSEQUENTIAL DAMAGES (INCLUDING, BUT NOT LIMITED TO, PROCUREMENT OF SUBSTITUTE GOODS OR SERVICES; LOSS OF USE, DATA, OR PROFITS; OR BUSINESS INTERRUPTION) HOWEVER CAUSED AND ON ANY THEORY OF LIABILITY, WHETHER IN CONTRACT, STRICT LIABILITY, OR TORT (INCLUDING NEGLIGENCE OR OTHERWISE) ARISING IN ANY WAY OUT OF THE USE OF THIS SOFTWARE, EVEN IF ADVISED OF THE POSSIBILITY OF SUCH DAMAGE.

## Exhibit I

### Glide

Terms of Service

Last Modified: January 11, 2021

Welcome, and thank you for your interest in typeguard, Inc. ("us," "we," "Glide," or the "Company"), our website at https://www.glideapps.com/, and various related services (collectively, the "Services").

The Services and their features are provided to you subject to your compliance with all the terms, conditions, and notices contained or referenced in this agreement (the "Agreement").

1. User's Acknowledgment and Acceptance of Terms

You are permitted to use the Services only if you: (1) represent that you are able to form a binding contract in your jurisdiction; (2) comply with our Agreement; (3) will not copy or distribute any part of the Services in any medium without Company's prior written authorization except as permitted through the Services' functionality and under this Agreement; (4) provide accurate and complete information when creating an account; (5) acknowledge you are solely responsible for the activity that occurs while signed in to or while using the Services; and (6) acknowledge your sole responsibility for your content submissions, including discussion posts, profile information and links, pictures and other such content.

The Service is available only for individuals aged 13 years or older. If you are age 13 or older but under the age of 18, or the legal age of majority where you reside if that jurisdiction has an older age of majority, then you agree to review this Agreement with your parent or guardian to make sure that both you and your parent or guardian understand and agree to this Agreement. You agree to have your parent or guardian review and accept this Agreement on your behalf. If you are a parent or guardian agreeing to this Agreement for the benefit of a child over the age of 13, then you agree to and accept full responsibility for that child's use of the Service, including all financial charges and legal liability that he or she may incur. We may, in our sole discretion, refuse to offer the Service to any person or entity and change the eligibility criteria for using the Service at any time. The right to access the Service is revoked where this Agreement or use of the Service is prohibited or to the extent offering, sale, or provision of the Service conflicts with any applicable law, rule or regulation.

YOUR USE OF THE SERVICES CONSTITUTES YOUR AGREEMENT TO BE BOUND BY THIS AGREEMENT. IF YOU DO NOT WISH TO BE BOUND BY THIS AGREEMENT, PLEASE EXIT THE SERVICES NOW. YOUR SOLE REMEDY FOR DISSATISFACTION WITH THE SERVICES, OR ANY PRODUCTS, CONTENT, OR OTHER INFORMATION AVAILABLE ON OR THROUGH THE SERVICES, IS TO STOP USING THE SERVICES AND/OR THOSE PARTICULAR PRODUCTS. YOUR AGREEMENT WITH US REGARDING COMPLIANCE WITH THIS AGREEMENT BECOMES EFFECTIVE IMMEDIATELY UPON COMMENCEMENT OF YOUR USE OF THE SERVICES.

In this Agreement, we use the terms "you" and "your" to mean any merchant using our Services to provide products or services to its customers. As used in this Agreement, "User(s)" refers to any individual using the Services. If you are agreeing to this Agreement on behalf of an organization or entity, you represent and warrant that you are authorized to agree to this Agreement on that organization's or entity's behalf and bind them to this Agreement (in which case, the references to "you" and "your" in this Agreement, except for in this sentence, refer to that organization or entity).

#### 2. Account Information and Security

When you register, you provide us with some basic information, which may include an e-mail address, user ID, and password ("Account Information"). To use the Services, you agree to provide Glide with true, accurate, current, and complete information about yourself, and to keep your Account Information current and accurate. You agree to not allow others to access your account. You alone are responsible for anything that happens from your failure to maintain security and confidentiality, such as by sharing your Account Information with others, and we will not be liable for any loss or damage resulting from your failure to comply with these obligations. If someone is using your account, notify us immediately. You agree to immediately notify us of any unauthorized use of either your password or account or any other breach of security. Additionally, you acknowledge that internet transmissions are never completely private or secure and you understand that any message or information you send to the Services may be read or intercepted by others, even if it is encrypted. 3. Public and Private Applications

The Services enable you to create and share applications ("Applications") that you can make available to your end users ("End Users"). As a default, each Application you create using the Services will be publicly available (a "Public App"). If you upgrade to Paid Services (defined below in Section 12), you will be able to create and publish Applications for internal use only by selected End Users approved by you (such as your employees or contractors) ("Internal Users"). Applications that are primarily used by (or intended for use by) Internal Users are referred to as "Private Apps." If you create a Private App, then (i) you represent and warrant that you will not attempt to publish any Private App as a Public App, (ii) you acknowledge and agree that Glide reserves the right (in its sole discretion) to determine that any Application that you have published as a Public App should be reclassified as a Private App (which reclassification may be retroactive), and (iii) all Private Apps (including Applications that are initially published as Public Apps but are reclassified as Private Apps) will be subject to the applicable pricing for Private Apps as set forth in Section 12.

#### 4. Applications and User Data

The Services enable you and your End Users to collect, upload, store, transmit, display, modify, and otherwise process ("Process") data provided by or relating to End Users or other individuals ("User Data") within the Applications you create using the Services. As further set forth in the User Data Rules and Restrictions, available at glideapps.com/legal/user-data, you are not permitted to Process certain types of User Data in connection with your use of the Services. Additionally, you may be required to upgrade to Paid Services and/or implement certain features or restrictions in your Applications if you intend to Process certain types of User Data. You represent and warrant that you and your End Users will at all times comply with the User Data Rules and Restrictions. Any violation of the User Data Rules and Restrictions will be deemed a violation of this Agreement and is grounds for termination of your right to use or access the Services.

You are solely responsible for complying with all applicable laws, including, without limitation, all applicable data protection and privacy laws, with respect to the User Data you Process in connection with your use of the Services. You are responsible for providing your End Users with all legally required privacy notices and disclosures regarding the User Data you Process in connection with your Application. If you Process any User Data that is subject to the EU General Data Protection Regulation ("GDPR"), then you are operating as a "data controller" (as that term is defined in the GDPR) and you must enter into our standard Data Processing Addendum (glideapps.com/legal/dpa), which explains how we handle, on your instructions, all User Data you Process using the Services. 5. Intellectual Property

The entire content and materials contained on the Services, including, but not limited to, audio, video, images, text, user interface, scores, logos, the selection and arrangement of the Services and other intellectual property (the "Content") are owned by or licensed to Glide to the fullest extent under the copyright laws of the United States and other countries. Images of people or places displayed on the Services are either the property of, or used with permission by, Glide. You may not reproduce, republish, transmit, upload, distribute, copy or publicly display any of the Content without our prior written consent. We neither warrant nor represent that your use of materials displayed on the Services will not infringe rights of third parties not owned by or affiliated with the Company. We may redesign the Services in our sole discretion at any time.

#### 6. Your Content and Licenses

Glide does NOT claim ANY ownership rights in the text, files, images, photos, video, sounds, musical works, User Data, or other data, content, information or materials that you upload on or through the Services (collectively, "Your Content"). You represent and warrant that you will not contribute Your Content or otherwise use the Services or interact with the Services in any manner that: (i) infringes or violates the intellectual property rights or any other rights of anyone else (including Glide); (ii) violates any law or regulation, including, without limitation, any applicable export control laws, privacy laws or any other purpose not reasonably intended by Glide; (iii) is dangerous, harmful, fraudulent, deceptive, threatening, harassing, defamatory, obscene, pornographic, or otherwise objectionable; (iv) jeopardizes the security of your Glide account or anyone else's (such as allowing someone else to log in to the Services as you); (v) attempts, in any manner, to obtain the Account Information, account or other security information from any other user; (vi) violates the security of any computer network, or cracks any passwords or security encryption codes; (vii) runs Maillist, Listserv, any form of auto-responder or "spam" on the Services, or any processes that run or are activated while you are not logged into the Services, or that otherwise interferes with the proper working of the Services (including by placing an unreasonable load on the Services' infrastructure); (viii) "crawls," "scrapes," or "spiders" any page, data, or portion of or relating to the Services or Content (through use of manual or automated means); (ix) copies or stores any significant portion of the Content; or (x) decompiles, reverse engineers, or otherwise attempts to obtain the source code or underlying ideas or information of or relating to the Services. Glide may be used to reproduce materials so long as such use is limited to reproduction of non-copyrighted materials, materials in which you own the copyright, or materials you are authorized or legally permitted to reproduce. Except as and only to the extent expressly permitted in this Agreement or by applicable law, you may not copy, decompile, reverse engineer, disassemble, modify, or create derivative works of Glide or any part thereof. Glide performs technical functions necessary to offer the Services, including but not limited to reformatting Your Content to allow its use through the Services and using Your Content to make improvements to the Services and you hereby grant Glide a non-exclusive, perpetual, transferable, sublicensable, fully paid, worldwide license to use, copy, prepare derivative works of or otherwise fully exploit Your Content to provide these services and in accordance with this Agreement. If you post any content on a public portion of the Services (such as comments or a message board), you grant Glide a non-exclusive, irrevocable, perpetual, transferable, sublicensable, fully paid, worldwide license to use, copy, prepare derivative works of (including excerpting, in whole or in part), distribute and publicly display or otherwise fully exploit that content on the Services.

#### 7. Glide Intellectual Property Rights

As between Glide and you, Glide or its licensors own and reserve all right, title and interest in and to the Service and all hardware, software and other items used to provide the Service, other than the rights explicitly granted to you to use the Service in accordance with this Agreement. No title to or ownership of any proprietary rights related to the Service is transferred to you pursuant to this Agreement. All rights not explicitly granted to you are reserved by Glide.

#### 8. Feedback

We always appreciate feedback and are always on the lookout for ways to improve. For feedback, comments, questions, or concerns, you can contact us at support@glideapps.com and we will return your e-mail at the soonest opportunity possible. In the event that you provide comments, suggestions, paid enhancements to the Service as part of a statement of work, or recommendations to Glide with respect to the Service (including, without limitation, with respect to modifications, enhancements, improvements and other changes to the Service) (collectively, "Feedback"), you hereby grant to Glide a world-wide, royalty free, irrevocable, perpetual license to use and otherwise incorporate any Feedback in connection with the Service.

#### 9. Template Store

The Services may include functionality (the "Template Store") which (i) allows certain users to share Applications or templates that they have built or configured using the Services (such users are "Template Developers", and such Applications or templates are "Shared Templates"), and (ii) allows other users to access such Shared Templates in connection with the Services (such other users are "Template Users"). When we use the word "you" in this Agreement, it refers to any user (including without limitation Template Developers and Template Users), while if we use one of those specific terms, it only applies to that category of user.

Listing Shared Templates

Prior to listing a Shared Template on the Template Store (or any updated or modified version of any Shared Template), Template Developer must submit such Shared Template to Glide for review using the online submission functionality provided by Glide, if any. Template Developer agrees to provide accurate, complete, and updated information about Template Developer and such Shared Template during such submission process and as otherwise requested by Glide. Template Developer is solely responsible for evaluating and testing all aspects of each Shared Template (including functionality, performance, security, and user interface) prior to submission. Glide reserves the right to conduct any type of review of a Shared Template, and Glide may adopt and change its review standards and processes in its sole discretion. Glide's current Shared Template review guidelines are available at glideapps.com/ template-store-guidelines. Although Glide will use commercially reasonable efforts to avoid any adverse effects on Shared Templates during the testing process, Template Developer agrees that Glide will bear no responsibility for any such adverse effects. If Template Developer makes any updates or modifications to any Shared Template, Template Developer must submit such updated or modified versions to Glide for review and approval under the same process set forth above.

If you list or otherwise provide a Shared Template on the Template Store, you hereby represent, warrant, and agree that: (i) subject to Glide's rights in the Services and the Content (and associated intellectual property rights), such Shared Template shall be considered Your Content, and subject to all terms and conditions of this Agreement applicable to Your Content (including without limitation all applicable licenses, representations and warranties); (ii) without limiting the foregoing, you hereby grant Glide a worldwide, nonexclusive, sublicensable, perpetual, royalty-free, fully paid-up, transferable right and license (A) to market your Shared Templates and to permit others to use, access, and otherwise exploit your Shared Templates and any associated documentation through the Template Store and the Services in accordance with this Agreement, and (B) to use your applicable trademarks and logos in connection with the distribution and marketing of your Shared Templates; (iii) you acknowledge that you are solely responsible (and that Glide has no responsibility) for your Shared Template, including without limitation the functionality, content, development, operation, and maintenance thereof, (iv) your Shared Template (including (a) all content and other materials contained in or available through such Shared Template), and (b) the use of any of the foregoing by Glide or any Template Users) do not and will not violate, misappropriate or infringe the rights of any person or entity including any contract rights, privacy rights, or any copyright, patent, trademark, trade secret or other personal or proprietary rights (and without limiting the foregoing, you will not include any data or other information in connection with a Shared Template that constitutes personally identifiable information regarding any individual), (v) your Shared Templates (including any content or materials made available in connection therewith) are not offensive, profane, obscene, libelous or otherwise illegal, and (vi) your Shared Templates will not contain any virus, worm, Trojan horse, adware, spyware or other malicious code. You will comply with all applicable local, state, national and international laws and regulations, including, without limitation, all applicable export control laws, and maintain all licenses, permits and other permissions necessary to list and provide your Shared Templates.

For clarity, (i) all Shared Templates that are built using the Service may contain, embed, or otherwise depend on the Services, including technology, Content and intellectual property owned or licensed by Glide, (ii) your participation in the Template Store (including the building or configuration a Shared Template) does not grant you any rights in such Services, technology, Content or intellectual property (all of which are hereby reserved by Glide) except as expressly set forth herein.

Using Shared Templates

Subject to the terms and conditions of this Agreement (including Template User's payment of all applicable fees), for each Shared Template that Glide permits Template User to access via the Template Store, Glide hereby grants Template User a nonexclusive, revocable, limited, personal license to use such Shared Template solely on the Service to build and provide Applications to Template Users' End Users via the Service. Except for the foregoing express licenses, (x) Template User shall have no other right to use or otherwise exploit any Shared Template, and (y) Template User may not resell or otherwise relicense any Shared Template (including via the Template Store).

Template User hereby acknowledges and agrees that (i) Template Developers are not employees, partners, representatives, agents, joint venturers, independent contractors or franchisees of Glide, (ii) Glide does not control, and is not responsible for supervising, directing, controlling or monitoring, Template Developers or Shared Templates and expressly disclaims any responsibility and liability for Shared Templates, including but not limited to any warranty or condition of good and workmanlike services, warranty or condition of quality or fitness for a particular purpose, or compliance with any law, regulation, or code, (iii) before obtaining or using any Shared Template, Template Users are responsible for making their own determinations that the Shared Template is suitable, (iv) Glide can't and won't be responsible for making sure that Shared Templates are up to any standard of quality, or that any information provided by a Template Developer is accurate or up-to-date, and (v) Glide shall have no obligation to provide any support or similar services with respect to Shared Templates or a Template User's use thereof.

Template Store Fees; Revenue Share

The Template Store may allow Template Developers to establish a fee that must be paid in order for a Template User to obtain access to a Shared Template (such Shared Templates are referred to as "Paid Templates"). Template User agrees to pay all fees set forth on the Services with respect to any Paid Templates that are accessed by or provided to Template User, in accordance with Section 8 (Cost of Services).

For each Paid Template that is purchased by a Template User, Glide shall be entitled to a commission equal to thirty percent (30%) of all fees paid or payable by such Template User in connection with such Paid Template (the "Glide Commission"), without deduction for any taxes or any other government levies. Subject to Template Developer's compliance with all of the terms and conditions of this Agreement, for each sale of one of Template Developer's Paid Templates via the Template Store to a Template User, Template Developer shall receive the amounts actually paid by such Template User for such Paid Template, less the applicable Glide Commission. Template Developer acknowledges and agrees that the purchase of Shared Templates through the Template Store are considered End-User Transactions (as defined below) and will be subject to all of the applicable terms of this Agreement with respect to End-User Transactions. Glide makes no representations, warranties, or other assurances regarding the amount of any fees that may be obtained by Template Developer in connection with the Template Store.

If there is a dispute between participants on the Services (including without limitation any dispute between and Template Developer and a Template User), you agree that Glide is under no obligation to become involved, but that Glide will have the power to be the sole arbiter of that dispute and Glide's decision will be final and binding. Notwithstanding anything else, Glide reserves the right, in its sole discretion and for any reason at any time, to refuse to list a Shared Template on the Template Store and/or to remove any Shared Template from the Template Store and/or the Services (including without limitation any Paid Templates).

#### 10. Digital Agencies

The Services may include functionality that allows digital agencies to use the Services to develop Applications on the Services for their clients ("Agency Features"). The Agency Features may allow digital agencies to build and develop Applications in a pre-production environment without limitations on the number of Applications that may be under development ("Pre-Production Apps"). If you use the Agency Features, you acknowledge and agree that Pre-Production Apps may be used for development purposes only, and may not be used in any live or production environment (or otherwise be provided for a client's use) unless and until such Pre-Production Apps are transferred to a standard paid plan that is priced on a per-Application basis.

#### 11. Cost of Services

The Services may be free or we may charge a fee for using the Services. If you are using a free version of the Services, we will notify you before any Services you are then using begin carrying a fee, and if you wish to continue using such Services, you must pay all applicable fees for such Services. Note that if you elect to receive text messages through the Services, data and message rates may apply. Any and all such charges, fees or costs are your sole responsibility. You should consult with your wireless carrier to determine what rates, charges, fees or costs may apply to your use of the Services.

Paid Services. Certain of our Services may be subject to payments now or in the future (the "Paid Services"). Please see our Paid Services page for a description of the current Paid Services. Please note that any payment terms presented to you in the process of using or signing up for a Paid Service are deemed part of this Agreement.

Billing. To the extent that we will bill you for your use of Paid Services, we use a third-party payment processor (the "Glide Account Payment Processor") to bill you through a payment account linked to your account on the Services (your "Glide Account"). The processing of such payments will be subject to the terms, conditions and privacy policies of the Glide Account Payment Processor in addition to this Agreement. Currently, we use Stripe, Inc. as our Glide Account Payment Processor. You can access Stripe's terms of service at https://stripe.com/us/checkout/legal and their privacy policy at https://stripe.com/us/privacy. We are not responsible for error by the Glide Account Payment Processor. By choosing to use Paid Services, you agree to pay us, through the Glide Account Payment Processor, all charges at the prices then in effect for any use of such Paid Services in accordance with the applicable payment terms, and you authorize us, through the Glide Account Payment Processor, to charge your chosen payment provider (your "Glide Account Payment Method"). You agree to make payment using that selected Glide Account Payment Method. We reserve the right to correct any errors or mistakes that the Glide Account Payment Processor makes even if it has already requested or received payment. For clarity, the foregoing only applies to our billing procedures with respect to your use of the Paid Services as Glide's customer. To review the billing procedures that apply to End-User Transactions (as defined herein), please refer to Section 17 below.

Payment Method. The terms of your payment will be based on your Glide Account Payment Method and may be determined by agreements between you and the financial institution, credit card issuer or other provider of your chosen Glide Account Payment Method. If we, through the Glide Account Payment Processor, do not receive payment from you, you agree to pay all amounts due on your Glide Account upon demand.

Recurring Billing. Some of the Paid Services may consist of an initial period, for which there is a one-time charge, followed by recurring period charges as agreed to by you. By choosing a recurring payment plan, you acknowledge that such Services have an initial and recurring payment feature and you accept responsibility for all recurring charges prior to cancellation. Information regarding such recurring payment plans and their pricing is available at https://www.glideapps.com/pricing. WE MAY SUBMIT PERIODIC CHARGES (E.G., MONTHLY) WITHOUT FURTHER AUTHORIZATION FROM YOU, UNTIL YOU PROVIDE PRIOR NOTICE (RECEIPT OF WHICH IS CONFIRMED BY US) THAT YOU HAVE TERMINATED THIS AUTHORIZATION OR WISH TO CHANGE YOUR GLIDE ACCOUNT PAYMENT METHOD. SUCH NOTICE WILL NOT AFFECT CHARGES SUBMITTED BEFORE WE REASONABLY COULD ACT. TO TERMINATE YOUR AUTHORIZATION OR CHANGE YOUR GLIDE ACCOUNT PAYMENT METHOD, PLEASE CONTACT US AT SUPPORT@GLIDEAPPS.COM.

Current Information Required. YOU MUST PROVIDE CURRENT, COMPLETE AND ACCURATE INFORMATION FOR YOUR GLIDE ACCOUNT. YOU MUST PROMPTLY UPDATE ALL INFORMATION TO KEEP YOUR GLIDE ACCOUNT CURRENT, COMPLETE AND ACCURATE (SUCH AS A CHANGE IN BILLING ADDRESS, CREDIT CARD NUMBER, OR CREDIT CARD EXPIRATION DATE), AND YOU MUST PROMPTLY NOTIFY US OR OUR GLIDE ACCOUNT PAYMENT PROCESSOR IF YOUR GLIDE ACCOUNT PAYMENT METHOD IS CANCELED (E.G., FOR LOSS OR THEFT) OR IF YOU BECOME AWARE OF A POTENTIAL BREACH OF SECURITY, SUCH AS THE UNAUTHORIZED DISCLOSURE OR USE OF YOUR ACCOUNT INFORMATION. CHANGES TO SUCH INFORMATION CAN BE MADE BY CONTACTING US AT SUPPORT@GLIDEAPPS.COM. IF YOU FAIL TO PROVIDE ANY OF THE FOREGOING INFORMATION, YOU AGREE THAT WE MAY CONTINUE CHARGING YOU FOR ANY USE OF PAID SERVICES UNDER YOUR GLIDE ACCOUNT UNLESS YOU HAVE TERMINATED YOUR PAID SERVICES AS SET FORTH ABOVE.

Change in Amount Authorized. If the amount to be charged to your Glide Account varies from the amount you preauthorized (other than due to the imposition or change in the amount of state sales taxes), you have the right to receive, and we shall provide, notice of the amount to be charged and the date of the charge before the scheduled date of the transaction. Any agreement you have with your payment provider will govern your use of your Glide Account Payment Method. You agree that we may accumulate charges incurred and submit them as one or more aggregate charges during or at the end of each billing cycle.

Auto-Renewal for Paid Services. Unless you opt out of auto-renewal, which can be done by contacting us at support@glideapps.com, any Paid Services you have signed up for will be automatically extended for successive renewal periods of the same duration as the subscription term originally selected, at the then-current non-promotional rate. To change or resign your Paid Services at any time, please contact us at support@ glideapps.com. If you terminate a Paid Service, you may use your subscription until the end of your then-current term, and your subscription will not be renewed after your then-current term expires. However, you will not be eligible for a prorated refund of any portion of the subscription fee paid for the then-current subscription period. IF YOU DO NOT WANT TO CONTINUE TO BE CHARGED ON A RECURRING MONTHLY BASIS, YOU MUST CANCEL THE APPLICABLE PAID SERVICE BY CONTACTING US AT SUPPORT@GLIDEAPPS.COM OR TERMINATE YOUR GLIDE ACCOUNT BEFORE THE END OF THE RECURRING TERM. PAID SERVICES CANNOT BE TERMINATED BEFORE THE END OF THE PERIOD FOR WHICH YOU HAVE ALREADY PAID, AND EXCEPT AS EXPRESSLY PROVIDED IN THESE TERMS, GLIDE WILL NOT REFUND ANY FEES THAT YOU HAVE ALREADY PAID.

Reaffirmation of Authorization. Your non-termination or continued use of a Paid Service reaffirms that we are authorized to charge your Glide Account Payment Method for that Paid Service. We may submit those charges for payment and you will be responsible for such charges. This does not waive our right to seek payment directly from you. Your charges may be payable in advance, in arrears, per usage, or as otherwise described when you initially selected to use the Paid Service.

Free Trials and Other Promotions. Any free trial or other promotion that provides access to a Paid Service must be used within the specified time of the trial. You must stop using a Paid Service before the end of the trial period in order to avoid being charged for that Paid Service. If you cancel prior to the end of the trial period and are inadvertently charged for a Paid Service, please contact us at support@glideapps.com.

Variable Pricing. Certain Paid Services may include pricing that is based on app utilization (e.g., based on the total number of End Users of your Applications). You acknowledge and agree that you are responsible for all fees associated with such Paid Services, even in cases where the utilization of your Applications exceeds your expectations. In cases of such excess utilization, (i) Glide may in its sole discretion elect to provide you with a non-refundable credit (but Glide is under no obligation to do so), and (ii) Glide will not provide refunds under any circumstances.

#### 12. Referral Program

From time to time Glide may offer rewards or incentives for referring others to the Services. For details of any current referral offers, please see our referral page at https://docs.glideapps.com/all/etc/account/referrallinks. The referring user ("Referrer") may refer individuals or entities who are neither current customers of Glide nor registered users of the Services ("Referee"). A registered user is a person or entity that already has an existing account with Glide. There is no limit to the number of referrals that Referrer can make, nor the cumulative rewards or incentives that the Referrer may receive through such special offer, unless otherwise indicated. Referrer will receive the stated reward or incentive for each Referee sent by the Referrer that completes the required action described in that specific offer (such as signing up for an account or making a purchase). All Referees must be first-time recipients of the offer, and multiple referrals to the same individual or entity will be disregarded. Glide reserves the right to modify or terminate any special offers at any time and to revoke from Referrer and Referee the special offer at Glide's discretion for any reason or for no reason whatsoever. If Glide determines that Referrer or Referee is attempting to obtain unfair advantage or otherwise violate the terms or spirit of such special offer, Glide reserves the right to (a) revoke any rewards or incentives issued to either Referrer or Referee and/ or (b) charge the Referrer or Referee for any rewards or incentives (1) used by Referrer or Referee prior to such revocation or (2) issued by Glide to any ineligible Referrer or Referee. All special offers are subject to any other terms, conditions and restrictions set forth on the Services or presented in connection with the special offer.

#### 13. Location-Based Services Consent

You hereby expressly consent to our use of location-based services and expressly waive and release Glide from any and all liability, claims, causes of action or damages arising from your use of the Services or in any way relating to the use of the precise location and other location-based services.

#### 14. Guarantee and Warranty; Limitation of Liability

THE SERVICES AND ALL INFORMATION, CONTENT, MATERIALS, PRODUCTS AND OTHER SERVICES INCLUDED ON OR OTHERWISE MADE AVAILABLE TO YOU THROUGH THE SERVICES ARE PROVIDED BY AN "AS IS" AND "AS AVAILABLE" BASIS, UNLESS OTHERWISE SPECIFIED IN WRITING. GLIDE MAKES NO REPRESENTATIONS OR WARRANTIES OF ANY KIND, EXPRESS OR IMPLIED, AS TO THE OPERATION OF SERVICES, OR THE PRODUCTS, INFORMATION, CONTENT, MATERIALS, OR OTHER SERVICES INCLUDED ON OR OTHERWISE MADE AVAILABLE TO YOU THROUGH THE SERVICES, UNLESS OTHERWISE SPECIFIED IN WRITING. YOU EXPRESSLY AGREE THAT YOUR USE OF THE SERVICES IS AT YOUR SOLE RISK.

TO THE FULLEST EXTENT PERMISSIBLE BY LAW, GLIDE DISCLAIMS ALL WARRANTIES, EXPRESS OR IMPLIED, INCLUDING, BUT NOT LIMITED TO, IMPLIED WARRANTIES OF MERCHANTABILITY AND FITNESS FOR A PARTICULAR PURPOSE. GLIDE DOES NOT WARRANT THAT THE SERVICES, PRODUCTS, INFORMATION, CONTENT, MATERIALS, OR OTHER SERVICES INCLUDED ON OR OTHERWISE MADE AVAILABLE TO YOU THROUGH THE SERVICES OR ELECTRONIC COMMUNICATIONS SENT FROM GLIDE ARE FREE OF VIRUSES OR OTHER HARMFUL COMPONENTS. TO THE FULLEST EXTENT PERMISSIBLE BY LAW, GLIDE WILL NOT BE LIABLE FOR ANY DAMAGES OF ANY KIND ARISING FROM THE USE OF THE SERVICES, OR FROM ANY PRODUCTS, INFORMATION, CONTENT, MATERIALS, OR OTHER SERVICES INCLUDED ON OR OTHERWISE MADE AVAILABLE TO YOU THROUGH THE SERVICES, INCLUDING, BUT NOT LIMITED TO DIRECT, INDIRECT, INCIDENTAL, PUNITIVE, AND CONSEQUENTIAL DAMAGES, UNLESS OTHERWISE SPECIFIED IN WRITING.

IN NO EVENT WILL GLIDE BE LIABLE TO ANY PARTY FOR ANY DIRECT, INDIRECT, INCIDENTAL, SPECIAL, EXEMPLARY OR CONSEQUENTIAL DAMAGES OF ANY TYPE WHATSOEVER RELATED TO OR ARISING FROM THE SERVICES OR ANY USE OF THE SERVICES, OR OF ANY SITE OR RESOURCE LINKED TO, REFERENCED, OR ACCESSED THROUGH THE SERVICES, OR FOR THE USE OR DOWNLOADING OF, OR ACCESS TO, ANY MATERIALS, INFORMATION, PRODUCTS, OR SERVICES, INCLUDING, WITHOUT LIMITATION, ANY LOST PROFITS, BUSINESS INTERRUPTION, LOST SAVINGS OR LOSS OF PROGRAMS OR OTHER DATA, EVEN IF GLIDE IS EXPRESSLY ADVISED OF THE POSSIBILITY OF SUCH DAMAGES. THIS EXCLUSION AND WAIVER OF LIABILITY APPLIES TO ALL CAUSES OF ACTION, WHETHER BASED ON CONTRACT, WARRANTY, TORT, STRICT LIABILITY OR ANY OTHER LEGAL THEORIES.

TO THE FULLEST EXTENT PERMITTED BY APPLICABLE LAW, IN NO EVENT SHALL THE MAXIMUM AGGREGATE LIABILITY OF GLIDE ARISING OUT OF OR IN ANY WAY RELATED TO THE SERVICES OR PRODUCTS EXCEED THE AMOUNT PAID FOR SUCH PRODUCTS OR EXCEED THE GREATER OF \$100 OR THE AMOUNTS PAID BY YOU TO GLIDE IN CONNECTION WITH THE SERVICES IN THE PRECEDING TWELVE (12) MONTH PERIOD. THE FOREGOING SHALL CONSTITUTE GLIDE'S SOLE LIABILITY AND OBLIGATION, REGARDLESS OF THE FORM OF ACTION, WHETHER BASED IN CONTRACT, WARRANTY, TORT, STRICT LIABILITY OR ANY OTHER LEGAL OR EQUITABLE THEORY.

TO THE FULLEST EXTENT PERMITTED BY APPLICABLE LAW, YOU, ON BEHALF OF YOUR HEIRS, EXECUTORS, ADMINISTRATORS, LEGAL AND PERSONAL REPRESENTATIVES, HEREBY RELEASE, WAIVE, ACQUIT AND FOREVER DISCHARGE GLIDE FROM AND AGAINST, AND COVENANT NOT TO SUE, FOR ALL CLAIMS YOU HAVE OR MAY HAVE ARISING OUT OF OR IN ANY WAY RELATED TO THIS AGREEMENT, THE SERVICES, AND THE PRODUCTS. IF YOU ARE A CALIFORNIA RESIDENT, YOU HEREBY WAIVE YOUR RIGHTS UNDER CALIFORNIA CIVIL CODE 1542, WHICH STATES "A GENERAL RELEASE DOES NOT EXTEND TO CLAIMS WHICH THE CREDITOR DOES NOT KNOW OR SUSPECT TO EXIST IN HIS OR HER FAVOR AT THE TIME OF EXECUTING THE RELEASE, WHICH IF KNOWN BY HIM OR HER MUST HAVE MATERIALLY AFFECTED HIS OR HER SETTLEMENT WITH THE DEBTOR." 15. Indemnity

You agree to indemnify and hold the Glide harmless from and against any and all claims, liabilities, damages (actual and consequential), losses and expenses (including attorneys' fees) arising from or in any way related to any claims relating to (a) your use of the Services (including any actions taken by a third party using your account), and (b) your violation of this Agreement. In the event of such a claim, suit, or action ("Claim"), we will attempt to provide notice of the Claim to the contact information we have for your account (provided that failure to deliver such notice shall not eliminate or reduce your indemnification obligations hereunder). 16. Dispute Resolution and Arbitration

In the interest of resolving disputes between you and Glide in the most expedient and cost effective manner, you and Glide agree that every dispute arising in connection with this Agreement will be resolved by binding arbitration. Arbitration uses a neutral arbitrator instead of a judge or jury, may allow for more limited discovery than in court, and is subject to very limited (if any) review by courts. Arbitrators can award the same damages and relief that a court can award. This agreement to arbitrate disputes includes all claims arising out of or relating to any aspect of these Terms, whether based in contract, tort, statute, fraud, misrepresentation, or any other legal theory, and regardless of whether a claim arises during or after the termination of these Terms. YOU UNDERSTAND AND AGREE THAT, BY ENTERING INTO THESE TERMS, YOU AND GLIDE ARE EACH WAIVING THE RIGHT TO A TRIAL BY JURY OR TO PARTICIPATE IN A CLASS, COLLECTIVE, OR REPRESENTATIVE ACTION.

Despite the provisions of the preceding paragraph, nothing in this Agreement will be deemed to waive, preclude, or otherwise limit the right of either party to: (a) bring an individual action in small claims court; (b) pursue an enforcement action through the applicable federal, state, or local agency if that action is available; (c) seek injunctive relief in a court of law; or (d) to file suit in a court of law to address an intellectual property infringement claim.

### Arbitrator

Any arbitration between you and Glide will be settled under the Federal Arbitration Act, and governed by the Commercial Dispute Resolution Procedures and the Supplementary Procedures for Consumer Related Disputes (collectively, "AAA Rules") of the American Arbitration Association ("AAA"), as modified by this Agreement, and will be administered by the AAA. The AAA Rules and filing forms are available online at www.adr.org, by calling the AAA at 1-800-778-7879, or by contacting Glide at support@ glideapps.com.

Notice; Process

A party who intends to seek arbitration must first send a written notice of the dispute to the other party by certified U.S. Mail or by Federal Express (signature required) or, only if such other party has not provided a current physical address, then by electronic mail ("Notice"). Glide's address for Notice is:

typeguard, Inc.

1 Blackfield Drive, Suite 2, #346

Tiburon, CA 94920

The Notice must: (a) describe the nature and basis of the claim or dispute; and (b) set forth the specific relief sought ("Demand"). The parties will make good faith efforts to resolve the claim directly, but if the parties do not reach an agreement to do so within 30 days after the Notice is received, you or Glide may commence an arbitration proceeding. During the arbitration, the amount of any settlement offer made by you or Glide must not be disclosed to the arbitrator until after the arbitrator makes a final decision and award, if any. If the dispute is finally resolved through arbitration in your favor, Glide will pay you the highest of the following: (i) the amount awarded by the arbitrator, if any; (ii) the last written settlement amount offered by Glide in settlement of the dispute prior to the arbitrator's award; or (iii) \$1,000.

## Fees and Procedure

The parties to the arbitration shall each pay an equal share of the costs and expenses of such arbitration, and each party shall separately pay for its respective counsel fees and expenses; provided, however, that the arbitrator may award attorneys' fees and costs to the prevailing party, except as prohibited by law. If you commence arbitration in accordance with this Agreement, Glide will reimburse you for your payment of the filing fee, unless your claim is for more than \$10,000, in which case the payment of any fees will be decided by the AAA Rules. Any arbitration hearing will take place at a location to be agreed upon in San Francisco, California, but if the claim is for \$10,000 or less, you may choose whether the arbitration will be conducted: (a) solely on the basis of documents submitted to the arbitrator; (b) through a non-appearance based telephone hearing; or (c) by an in-person hearing as established by the AAA Rules in the county (or parish) of your billing address. If the arbitrator finds that either the substance of your claim or the relief sought in the Demand is frivolous or brought for an improper purpose (as measured by the standards set forth in Federal Rule of Civil Procedure 11(b)), then the payment of all fees will be governed by the AAA Rules. In that case, you agree to reimburse Glide for all monies previously disbursed by it that are otherwise your obligation to pay under the AAA Rules. Regardless of the manner in which the arbitration is conducted, the arbitrator must issue a reasoned written decision sufficient to explain the essential findings and conclusions on which the decision and award, if any, are based. The arbitrator may make rulings and resolve disputes as to the payment and reimbursement of fees or expenses at any time during the proceeding and upon request from either party made within 14 days of the arbitrator's ruling on the merits.

The arbitrator may grant injunctions and other relief. The arbitrator shall administer and conduct any arbitration in accordance with the law of the jurisdiction in which the dispute arose, including civil procedure rules, and the arbitrator shall apply the substantive and procedural law of the jurisdiction in which the dispute arose. To the extent that the AAA Rules conflict with local law, local law shall take preference. The decision of the arbitrator shall be final, conclusive, and binding on the parties to the arbitration. The parties agree that the prevailing party in any arbitration shall be entitled to injunctive relief in any court of competent jurisdiction to enforce the arbitration award.

## No Class Actions

YOU AND GLIDE AGREE THAT EACH MAY BRING CLAIMS AGAINST THE OTHER ONLY IN YOUR OR ITS INDIVIDUAL CAPACITY AND NOT AS A PLAINTIFF OR MEMBER OF ANY CLASS, COLLECTIVE, OR REPRESENTATIVE PROCEEDING except that users may bring a proceeding as a private attorney general, if and as allowed by law. Further, unless both you and Glide agree otherwise, the arbitrator may not consolidate more than one person's claims, and may not otherwise preside over any form of a representative or class proceeding. Nothing in this Agreement infringes upon any rights a User may have under the Sarbanes-Oxley Act, including any rights prohibiting compulsory arbitration.

Modifications to this Arbitration Provision

If Glide makes any future change to this arbitration provision, other than a change to Glide's address for Notice, you may reject the change by sending us written notice within 30 days of the change to Glide's address for Notice, in which case your account with Glide will be immediately terminated and this arbitration provision, as in effect immediately prior to the changes you rejected will survive.

**Enforceability** 

If the "No Class Actions" section is found to be unenforceable or if the entirety of this Section 11 is found to be unenforceable, then the entirety of this Section 11 will be null and void and, in that case, the parties agree that the exclusive jurisdiction and venue described in Section 12 will govern any action arising out of or related to this Agreement. Right to Opt Out of Arbitration

You may submit a statement notifying Glide that you wish to opt out and not be subject to arbitration under this section. Should you desire to opt out, you must notify Glide of your intention to opt out by submitting a written notice, which may be via email to support@glideapps.com, stating that you are opting out of this section. In order to be effective, your opt-out notice must be provided within thirty (30) days of your agreeing to these Terms. Should you timely opt out of this section, you may pursue available legal remedies and will not be required to arbitrate claims. 17. Choice of Law

These Terms are governed by and construed in accordance with the laws of the State of California, United States of America, without giving effect to any conflict of law principles, except as may be otherwise provided in supplemental terms applicable to your region. Any dispute or claim arising out of or in connection with this Agreement shall be adjudicated in San Francisco, California, U.S.A.

### 18. Termination of Service

You may terminate this Agreement at any time by contacting Glide at support@glideapps.com; please refer to the Privacy Policy, as well as the licenses herein, to understand how we treat information you provide to us after you have stopped using the Services.

Glide may also terminate your privilege to use or access the Services immediately and without notice for any reason whatsoever. Upon such termination, you must immediately cease accessing or using the Services and agree not to access or make use of, or attempt to use, the Services. Furthermore, you acknowledge that Glide reserves the right to take action -- technical, legal or otherwise -- to block, nullify or deny your ability to access the Services. You understand that Glide may exercise this right in its sole discretion, and this right shall be in addition to and not in substitution for any other rights and remedies available to Glide. All provisions of this Agreement which by their nature should survive termination shall survive the termination of your access to the Services, including, without limitation, provision regarding ownership, warranty disclaimers, indemnity, and limitations of liability.

19. Restrictions on Use

You may not use the Services or contents set forth therein for any illegal purpose or in any manner inconsistent with this Agreement. You agree not to use, transfer, distribute, or dispose of any information contained in the Services in any manner that could compete with the business of Company. You may not copy, reproduce, recompile, disassemble, decompile, reverse engineer, distribute, modify, publish, display, perform, upload to, create derivative works from, frame transmit, or in any way exploit any part of the Service, you may not recirculate, redistribute or publish the analysis and presentation included in the Service without Company's prior written consent.

Modification of Company's content is a violation of the copyrights and other proprietary rights of Company or its subsidiaries. Additionally, you may not monetize or offer any part of the service for sale or distribute it over any other medium including but not limited to a computer network or hyperlink framing on the internet without the prior written consent of Company. The Services and the information contained therein may not be used to construct a database of any kind. The Services and content contained therein may not be stored (in its entirety or in any part) in databases for access by you or any third party or to distribute.

In the absence of a contrary agreement, you may not use any of the trademarks, trade names, service marks, copyrights, or logos of Company or its subsidiaries suppliers or affiliates in any manner which creates the impression that such items belong to or are associated with you or, except as otherwise provided herein, are used with Company's consent, and you acknowledge that you have no ownership rights in and to any of such items. You will not use the service or the information contained therein in unsolicited mailings or spam material. You will not use any trademarks, trade names, service marks, copyrights, or logos of Company or its subsidiaries in unsolicited mailings or spam material. You will not spam or send unsolicited mailings to any person or entity using the Services. 20. No Agency

No agency, partnership, joint venture, employee-employer or franchiserfranchisee relationship between you and Glide is intended or created by this Agreement. Users are not Glide's representative or agent, and may not enter into an agreement on Glide's behalf.

21. Digital Millennium Copyright Act

We comply with the provisions of the Digital Millennium Copyright Act applicable to internet service providers (17 U.S.C. §512, as amended). If you have an intellectual property rights-related complaint about material posted on the Services, you may contact our Designated Agent at the following address:

typeguard, Inc.

1 Blackfield Drive, Suite 2, #346

Tiburon, CA 94920

Any notice alleging that materials hosted by or distributed through the Services infringe intellectual property rights must include the following information:

An electronic or physical signature of the person authorized to act on behalf of the owner of the copyright or other right being infringed;

A description of the copyright-protected work or other intellectual property right that you claim has been infringed;

A description of the material that you claim is infringing and where it is located on the Service, with sufficient detail so that Glide is capable of finding and verifying its existence;

Your address, telephone number, and, if available, email address;

A statement by you that you have a good faith belief that the use of those materials on the Service is not authorized by the copyright owner, its agent, or the law; and

A statement by you that the above information in your notice is accurate and that, under penalty of perjury, you are the copyright or intellectual property owner or authorized to act on the copyright or intellectual property owner's behalf.

Glide will promptly terminate without notice the accounts of users that are determined by Glide to be "Repeat Infringers." A Repeat Infringer is a user who has been notified of infringing activity or has had user content removed from the Services at least twice.

22. Links to and Use of Other Sites and Materials

As part of using the Services, Glide may provide you with links to third party website(s) ("Third Party Sites") as well as content or items belonging to or originating from third parties (the "Third Party Applications, Software or Content"). Glide has no control over, and assumes no responsibility for, Third Party Sites and Third Party Applications, Software, or Content or the promotions, materials, information, goods or services available on these Third Party Sites or Third Party Applications, Software, or Content. Such Third Party Sites and Third Party Applications, Software, or Content are not investigated, monitored or checked for accuracy, appropriateness, or completeness by Glide, and Glide is not responsible for any Third Party Sites accessed through the Services or any Third Party Applications, Software, or Content posted on, available through or installed from the Services, including the content, accuracy, offensiveness, opinions, reliability, privacy practices or other policies of or contained in the Third Party Sites or the Third Party Applications, Software or Content. Inclusion of, linking to, or permitting the use or installation of any Third Party Site or any Third Party Applications, Software, or Content does not imply approval or endorsement thereof by Glide. If you decide to leave the Services and access the Third Party Sites or to use or install any Third Party Applications, Software or, Content, you do so at your own risk and you should be aware that our terms and policies no longer govern. You should review the applicable terms and policies, including privacy and data gathering practices, of any site to which you navigate from the Services or relating to any Applications you use or install from the site.

Glide uses Google Sheets' API to provide the Services to you, and you hereby agree to be bound by the Google APIs Terms of Service available at https://developers.google.com/terms/.

The Services may provide functionality that allows you to charge and accept payments from your customers for products or services purchased through the Applications that you create and offer on the Services ("End-User Transactions"), which are processed by Stripe via Stripe Connect. A description of the End-User Transactions functionality on the Services is available at gl.ink/buy-button. We facilitate each End-User Transaction by collecting from your customer information necessary to enable the processing of that End-User Transaction ("End-User Payment Information") and submitting it to Stripe. You hereby authorize us to provide End-User Payment Information to Stripe to initiate and process End-User Transactions. You hereby agree to be bound by the Stripe Connected Account Agreement available at https://stripe.com/connectaccount/legal and acknowledge that Stripe's privacy policy is available at https://stripe.com/privacy. We are not responsible for the relationships between you and your customers, for your products or services, or for any liability associated therewith, including but not limited to the End-User **Transactions** 

As further described on the Services, we may charge you a transaction fee for each End-User Transaction that is made between you and your customers ("End-User Transaction Fee"). We reserve the right to change the End-User Transaction Fee amounts at any time. 23. Privacy

Glide's current privacy policy is available on the Services and at our website (glideapps.com/legal/privacy) (the "Privacy Policy"), which is incorporated by this reference. In accordance with the Privacy Policy, we may collect information about the location of your device each time you use the Services, or when you otherwise consent to the collection of this information. Please review the Privacy Policy closely. 24. Electronic Communications

The communications between you and Company use electronic means, whether you use the Services or send us emails, or whether Company posts notices on the service or communicates with you via email. For contractual purposes, you (a) consent to receive communications from Company in an electronic form; and (b) agree that all terms and conditions, agreements, notices, disclosures, and other communications that Company provides to you electronically satisfy any legal requirement that such communications would satisfy if it were in writing.

## 25. Notice

Communications made through the Service's e-mail and messaging system, will not constitute legal notice to Company or any of its officers, employees, agents or representatives in any situation where notice to Company is required by contract or any law or regulation.

Any such notice must be sent to:

typeguard, Inc.

1 Blackfield Drive, Suite 2, #346

Tiburon, CA 94920

Under California Civil Code Section 1789.3, California users of the Services receive the following specific consumer rights notice: The Complaint Assistance Unit of the Division of Consumer Services of the California Department of Consumer Affairs may be contacted in writing at 1020 N Street, #501, Sacramento, California 95814, or by telephone at 1-916-445-1254.

26. Changes and Amendments to Terms

This Agreement is effective as of the "Last Modified" date identified at the top of this page. We expressly reserve the right to change this Agreement from time to time without notice to you. You acknowledge and agree that it is your responsibility to review the Services and this Agreement from time to time and to familiarize yourself with any modifications. Your continued use of the Services after such modifications will constitute acknowledgement of the modified Agreement to abide and be bound by the modified Agreement. However, for any material modifications to this Agreement or in the event that such modifications materially alter your rights or obligations hereunder, such amended Agreement will automatically be effective upon the earlier of (i) your continued use of the Services with actual knowledge of such modifications, or (ii) 30 days from publication of such modified Agreement on the Services. Notwithstanding the foregoing, the resolution of any dispute that arises between you and us will be governed by the Agreement in effect at the time such dispute arose.

#### 27. General Terms

You will be responsible for paying, withholding, filing, and reporting all taxes, duties, and other governmental assessments associated with your activity in connection with the Service, provided that the Glide may, in its sole discretion, do any of the foregoing on your behalf or for itself as it sees fit. You hereby agree that Glide is authorized to receive notices or forms, such as tax invoices, from Stripe on your behalf, and Glide will promptly make such notices and forms available to you in a commercially reasonable manner consistent with applicable law.

If any part of this Agreement is held invalid or unenforceable, that portion of the Agreement will be limited or eliminated, to the minimum extent necessary, so that this Agreement shall otherwise remain in full force and effect and enforceable. The remaining portions will remain in full force and effect. Any failure on the part of Company to enforce any provision of this Agreement will not be considered a waiver of our right to enforce such provision. Our rights under this Agreement will survive any termination of this Agreement. Except as expressly set forth herein, you and Glide agree there are no third-party beneficiaries intended under these **Terms** 

Company may assign or delegate this Agreement and/or Company's Privacy Policy, in whole or in part, to any person or entity at any time with or without your consent, including, but not limited, to a subsidiary or an acquirer of assets. You may not assign or delegate any rights or obligations under this Agreement or Privacy Policy without Company's prior written consent, and any unauthorized assignment and delegation by you is void.

You acknowledge that you have read this Agreement, and understand and agree to be bound by the terms and conditions herein. You further acknowledge that this Agreement together with the Privacy Policy represent the complete and exclusive statement of the agreement between us and that it supersedes and cancels any proposal or prior agreement oral or written, and any other communications between us related to the subject matter contained in this Agreement and Privacy Policy.

# Exhibit J

## **SQLite**

SQLite is in the Public Domain

All of the code and documentation in SQLite has been dedicated to the public domain by the authors. All code authors, and representatives of the companies they work for, have signed affidavits dedicating their contributions to the public domain and originals of those signed affidavits are stored in a firesafe at the main offices of Hwaci. Anyone is free to copy, modify, publish, use, compile, sell, or distribute the original SQLite code, either in source code form or as a compiled binary, for any purpose, commercial or non-commercial, and by any means.

The previous paragraph applies to the deliverable code and documentation in SQLite - those parts of the SQLite library that you actually bundle and ship with a larger application. Some scripts used as part of the build process (for example the "configure" scripts generated by autoconf) might fall under other open-source licenses. Nothing from these build scripts ever reaches the final deliverable SQLite library, however, and so the licenses associated with those scripts should not be a factor in assessing your rights to copy and use the SQLite library.

All of the deliverable code in SQLite has been written from scratch. No code has been taken from other projects or from the open internet. Every line of code can be traced back to its original author, and all of those authors have public domain dedications on file. So the SQLite code base is clean and is uncontaminated with licensed code from other projects. Open-Source, not Open-Contribution

SQLite is open-source, meaning that you can make as many copies of it as you want and do whatever you want with those copies, without limitation. But SQLite is not open-contribution. In order to keep SQLite in the public domain and ensure that the code does not become contaminated with proprietary or licensed content, the project does not accept patches from unknown persons.

All of the code in SQLite is original, having been written specifically for use by SQLite. No code has been copied from unknown sources on the internet.

Warranty of Title

SQLite is in the public domain and does not require a license. Even so, some organizations want legal proof of their right to use SQLite. Circumstances where this occurs include the following:

Your company desires indemnity against claims of copyright infringement.

You are using SQLite in a jurisdiction that does not recognize the public domain.

You are using SQLite in a jurisdiction that does not recognize the right of an author to dedicate their work to the public domain.

You want to hold a tangible legal document as evidence that you have the legal right to use and distribute SQLite.

Your legal department tells you that you have to purchase a license.

If any of the above circumstances apply to you, Hwaci, the company that employs all the developers of SQLite, will sell you a Warranty of Title for SQLite. A Warranty of Title is a legal document that asserts that the claimed authors of SQLite are the true authors, and that the authors have the legal right to dedicate the SQLite to the public domain, and that Hwaci will vigorously defend against challenges to those claims. All proceeds from the sale of SQLite Warranties of Title are used to fund continuing improvement and support of SQLite.

Contributed Code

In order to keep SQLite completely free and unencumbered by copyright, the project does not accept patches. If you would like to make a suggested change, and include a patch as a proof-of-concept, that would be great. However please do not be offended if we rewrite your patch from scratch.

## Exhibit K

## DOM4J

Copyright 2001-2016 (C) MetaStuff, Ltd. and DOM4J contributors. All Rights Reserved.

Redistribution and use of this software and associated documentation ("Software"), with or without modification, are permitted provided that the following conditions are met:

1. Redistributions of source code must retain copyright statements and notices. Redistributions must also contain a copy of this document.

2. Redistributions in binary form must reproduce the above copyright notice, this list of conditions and the following disclaimer in the documentation and/or other materials provided with the distribution.

3. The name "DOM4J" must not be used to endorse or promote products derived from this Software without prior written permission of MetaStuff, Ltd. For written permission, please contact dom4j-info@ metastuff.com.

4. Products derived from this Software may not be called "DOM4J" nor may "DOM4J" appear in their names without prior written permission of MetaStuff, Ltd. DOM4J is a registered trademark of MetaStuff, Ltd.

5. Due credit should be given to the DOM4J Project - https://dom4j. github.io/

THIS SOFTWARE IS PROVIDED BY METASTUFF, LTD. AND CONTRIBUTORS ''AS IS'' AND ANY EXPRESSED OR IMPLIED WARRANTIES, INCLUDING, BUT NOT LIMITED TO, THE IMPLIED WARRANTIES OF MERCHANTABILITY AND FITNESS FOR A PARTICULAR PURPOSE ARE DISCLAIMED. IN NO EVENT SHALL METASTUFF, LTD. OR ITS CONTRIBUTORS BE LIABLE FOR ANY DIRECT, INDIRECT, INCIDENTAL, SPECIAL, EXEMPLARY, OR CONSEQUENTIAL DAMAGES (INCLUDING, BUT NOT LIMITED TO, PROCUREMENT OF SUBSTITUTE GOODS OR SERVICES; LOSS OF USE, DATA, OR PROFITS; OR BUSINESS INTERRUPTION) HOWEVER CAUSED AND ON ANY THEORY OF LIABILITY, WHETHER IN CONTRACT, STRICT LIABILITY, OR TORT (INCLUDING NEGLIGENCE OR OTHERWISE) ARISING IN ANY WAY OUT OF THE USE OF THIS SOFTWARE, EVEN IF ADVISED OF THE POSSIBILITY OF SUCH DAMAGE.

# Exhibit L

### Boost

Boost Software License 1.0 (BSL-1.0)

SPDX short identifier: BSL-1.0

Permission is hereby granted, free of charge, to any person or organization obtaining a copy of the software and accompanying documentation covered by this license (the "Software") to use, reproduce, display, distribute, execute, and transmit the Software, and to prepare derivative works of the Software, and to permit third-parties to whom the Software is furnished to do so, all subject to the following:

The copyright notices in the Software and this entire statement, including the above license grant, this restriction and the following disclaimer, must be included in all copies of the Software, in whole or in part, and all derivative works of the Software, unless such copies or derivative works are solely in the form of machine-executable object code generated by a source language processor.

THE SOFTWARE IS PROVIDED "AS IS", WITHOUT WARRANTY OF ANY KIND, EXPRESS OR IMPLIED, INCLUDING BUT NOT LIMITED TO THE WARRANTIES OF MERCHANTABILITY, FITNESS FOR A PARTICULAR PURPOSE, TITLE AND NON-INFRINGEMENT. IN NO EVENT SHALL THE COPYRIGHT HOLDERS OR ANYONE DISTRIBUTING THE SOFTWARE BE LIABLE FOR ANY DAMAGES OR OTHER LIABILITY, WHETHER IN CONTRACT, TORT OR OTHERWISE, ARISING FROM, OUT OF OR IN CONNECTION WITH THE SOFTWARE OR THE USE OR OTHER DEALINGS IN THE SOFTWARE.

# Exhibit M

## ICU

ICU License - ICU 1.8.1 to ICU 57.1

COPYRIGHT AND PERMISSION NOTICE

Copyright (c) 1995-2016 International Business Machines Corporation and others All rights reserved.

Permission is hereby granted, free of charge, to any person obtaining a copy of this software and associated documentation files (the Software), to deal in the Software without restriction, including without limitation the rights to use, copy, modify, merge, publish, distribute, and/or sell copies of the Software, and to permit persons to whom the Software is furnished to do so, provided that the above copyright notice(s) and this permission notice appear in all copies of the Software and that both the above copyright notice(s) and this permission notice appear in supporting documentation.

THE SOFTWARE IS PROVIDED "AS IS", WITHOUT WARRANTY OF ANY KIND, EXPRESS OR IMPLIED, INCLUDING BUT NOT LIMITED TO THE WARRANTIES OF MERCHANTABILITY, FITNESS FOR A PARTICULAR PURPOSE AND NONINFRINGEMENT OF THIRD PARTY RIGHTS. IN NO EVENT SHALL THE COPYRIGHT HOLDER OR HOLDERS INCLUDED IN THIS NOTICE BE LIABLE FOR ANY CLAIM, OR ANY SPECIAL INDIRECT OR CONSEQUENTIAL DAMAGES, OR ANY DAMAGES WHATSOEVER RESULTING FROM LOSS OF USE, DATA OR PROFITS, WHETHER IN AN ACTION OF CONTRACT, NEGLIGENCE OR OTHER TORTIOUS ACTION, ARISING OUT OF OR IN CONNECTION WITH THE USE OR PERFORMANCE OF THIS SOFTWARE.

Except as contained in this notice, the name of a copyright holder shall not be used in advertising or otherwise to promote the sale, use or other dealings in this Software without prior written authorization of the copyright holder.

All trademarks and registered trademarks mentioned herein are the property of their respective owners.

## 商品選びのご相談、お買い上げ後の基本的な取り扱い方法、故障と思われる場合のご相談

# **業務用ディスプレイ お客様相談窓口**

【一般回線・PHSからのご利用は】(通話料:無料) 【携帯電話からのご利用は】(通話料:有料)

# 0120-1048-27 0570-666-065

受付時間:月曜~金曜 9:00-17:00 (祝日及びTVS REGZA株式会社既定休業日を除く) **・**お客様からご提供いただいた個人情報は、修 理やご相談への回答、カタログ発送などの情 報提供に利用いたします。

**・**利用目的の範囲内で、当該製品に関連する当 社グループ会社、家電製品関連会社や協力会 社にお客様の個人情報を提供する場合があり ます。

# TD-E657TS / TD-E757TS 液晶ディスプレイ

## 取付 / 取扱説明書

2024 年 6月 初版 発行 発行: TVS REGZA株式会社 〒212-0058 神奈川県川崎市幸区鹿島田 1-1-2

© 2024 TVS REGZA Corporation, All rights reserved.

意匠・仕様・ソフトウェアは製品改良のため予告無く変更することがあります。